#### AN ABSTRACT OF THE THESIS OF

Jeffrey Wade Dickinson for the degree of Master of Science in Nuclear Engineering presented on January 26. 1994 .

Title: Computer Modeling and Analysis of Single and Multicell Thermionic Fuel Elements

# Redacted for Privacy

Abstract Approved:

Andrew C. Klein

This paper presents the modeling efforts undertaken to develop a computer code that is able to perform coupled thermal-hydraulic and thermionic analysis for both single and multicell Thermionic Fuel Elements (TFE). The code developed, given the name MCTFE (for multicell thermionic fuel element), is a steady-state finite element code specifically designed to analyze cylindrical TFEs. It employs an iterative successive-over-relaxation solution technique to solve for the temperatures throughout the TFE and a coupled thermionic routine to determine the total TFE performance. The calculated results include: the temperature distributions in all regions of the TFE, the axial interelectrode voltages and current densities, and total TFE electrical output parameters including power, current and voltage.

To accurately model and determine a given TFE's performance, a detailed description of the TFE's configuration must be given. This information is supplied via an input deck that the prospective user creates for each 1TE to be analyzed. The MCTFE code was designed for flexibility. Some of the "flexibility minded" options of the code include: the number of cells, the number of axial nodes for each cell, the number of fuel interior radial nodes, the power density distribution within the fuel, and the electrical boundary condition description needed for the thermionic analyses. Physical characteristics such as lengths, thicknesses, and material types of the various regions of the TFE are also designated by the user.

The thermionic modeling is performed by a coupling of the VOLTCALC routine, that determines interelectrode voltages based on current densities, and the CDEN function, that determines the current and electron cooling densities from the interelectrode voltage and electrode temperatures. The CDEN function comes from the CYLCON-6 routine developed by John McVey of Razor Associates Inc. Once a converged set of current densities and voltages are achieved, a redetermination of the temperatures (now necessary due to the new set of electron cooling values calculated) can be performed. This coupling process is continued until the temperatures, voltages and current densities are converged according to the prescribed criteria.

In order to benchmark the accuracy of the code methods, MCTFE results are compared to experimental data. For the single cell aspects of MCTFE, data from the Topaz-II type TFE are used to benchmark the code. The multicell dependent routines are verified by comparison to the 3H5 multicell 1TE of General Atomics. In both cases, the results achieved have shown a good agreement between the code and experimental data.

Computer Modeling and Analysis of Single and Multicell Thermionic Fuel Elements

by

Jeffrey Wade Dickinson

## A THESIS

submitted to

Oregon State University

in partial fulfillment of the requirements for the degree of

Master of Science

Completed January 26, 1994

Commencement June 1994

APPROVED:

# Redacted for Privacy

Andrew C. Klein, Associate Professor, Nuclear Engineering

# Redacted for Privacy

Alan H. Robinson, Head, Department of Nuclear Engineering

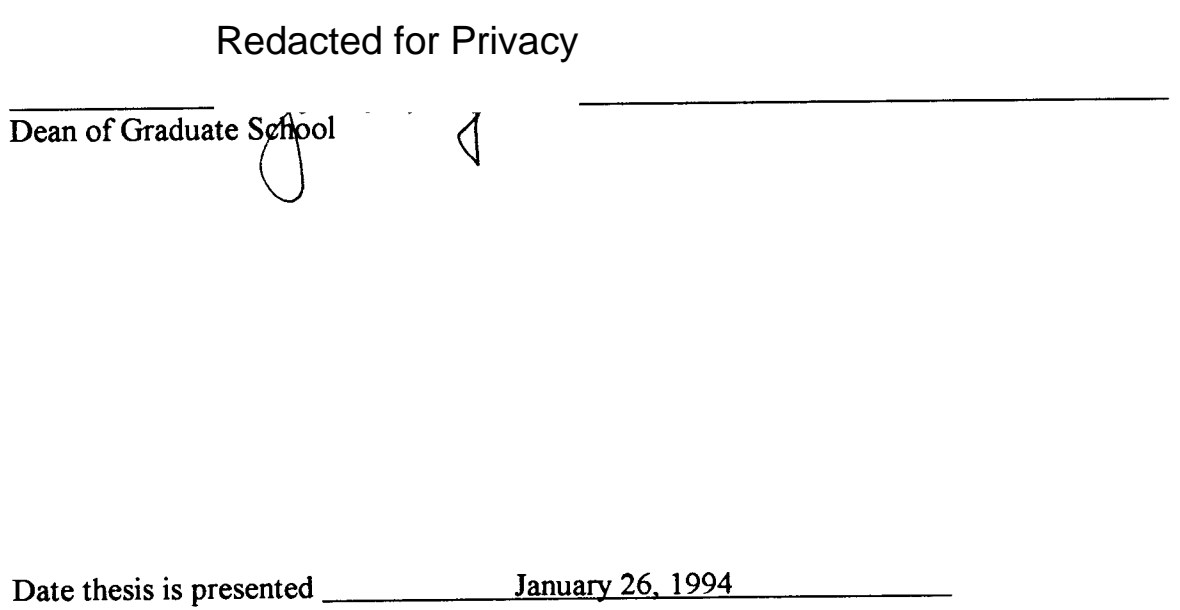

Typed by researcher for Jeffrey W. Dickinson

#### ACKNOWLEDGEMENT

The work presented here is by no means without the support of other groups and individuals. Many others provided assistance in various ways, and I offer my thanks and appreciation to all who have given of their time and/or means in support of this effort.

Specifically, I would like to acknowledge some of the more significant contributors to whom I am in debt: to Dr. Andrew C. Klein, my major advisor, for his assistance, direction and guidance, that have made this thesis possible; to Hsing H. Lee for his assistance with MCNP runs and his patience and willingness to discuss many questions and problems; to Ron Pawlowski for the TFEHX computer code that he developed and that provided a starting point and parallel comparison basis for the MCTFE code developed by this study; to John McVey who developed the CDEN function and associated subfunctions and subroutines that is used in and is an essential part of the MCTFE code; and also to Lester Begg, Liz Drees, and Joe Smith of General Atomics who provided experimental test data and information useful in comparison studies with the MCTFE code.

Acknowledgement is also given for the financial assistance provided to help make this work possible: the Oregon Space Grant Fellowship Program; and Universal Energy Systems Inc., Dayton, Ohio, M.L. Ramalingam, Program Director.

i

## TABLE OF CONTENTS

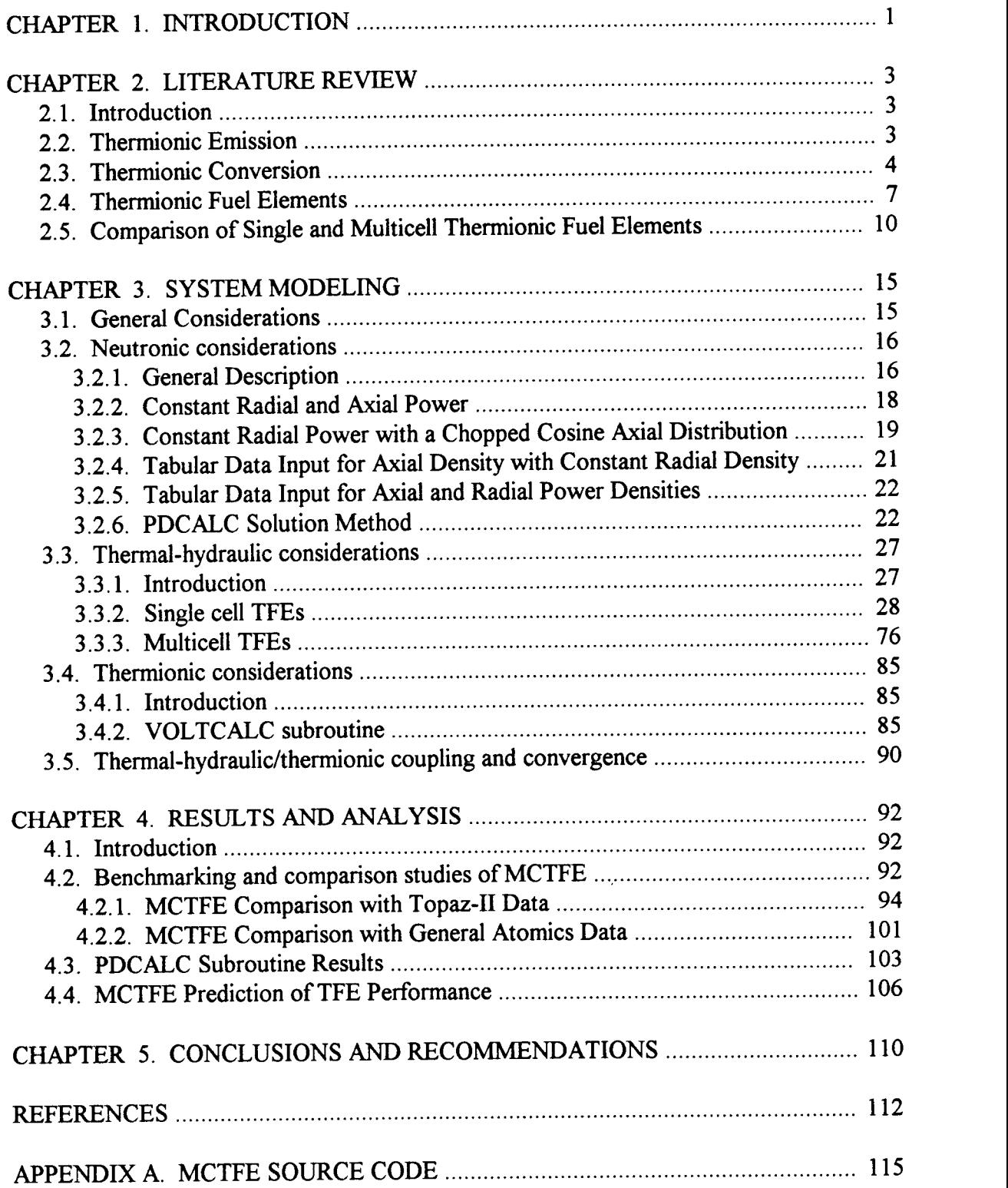

# LIST OF FIGURES

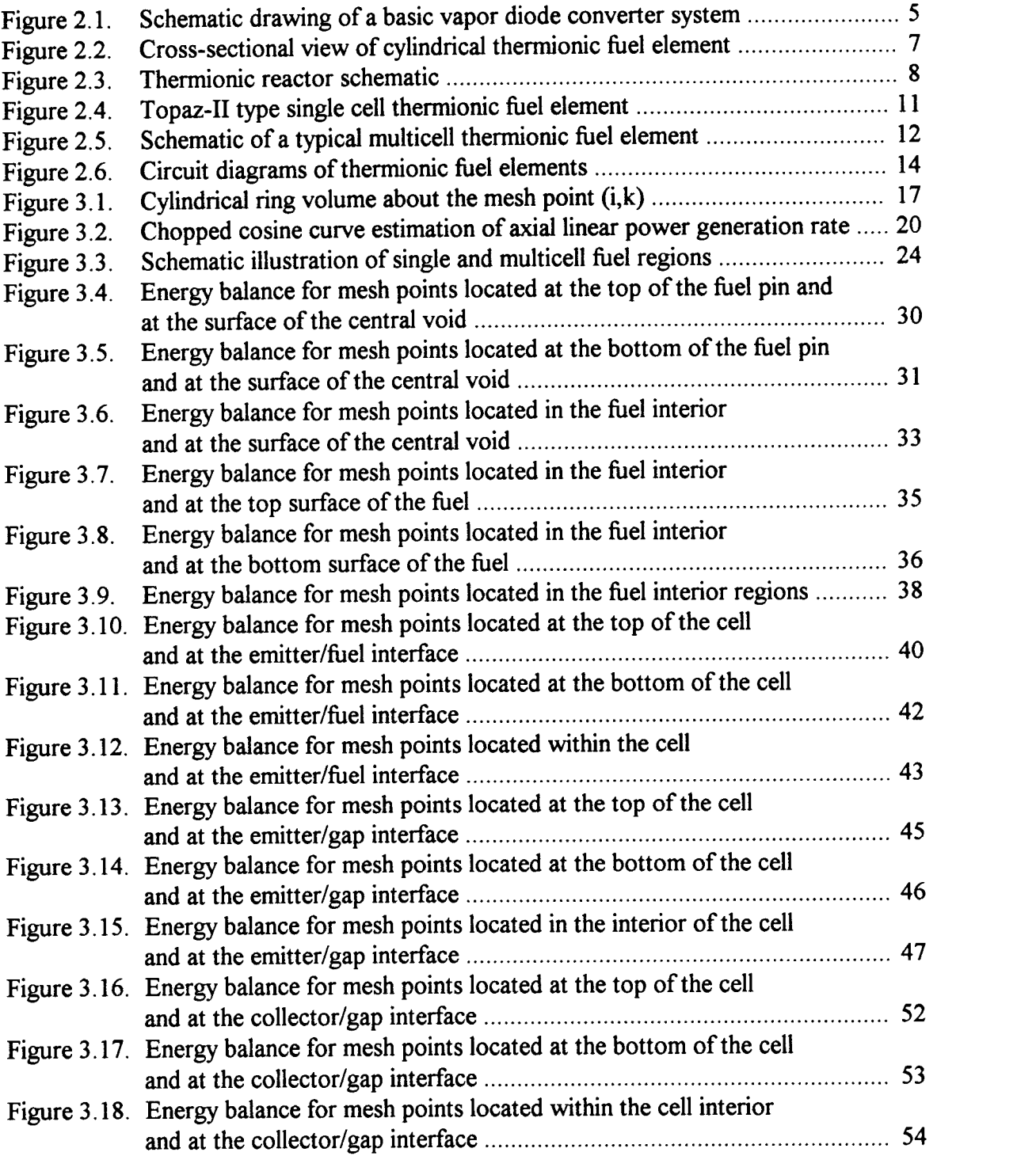

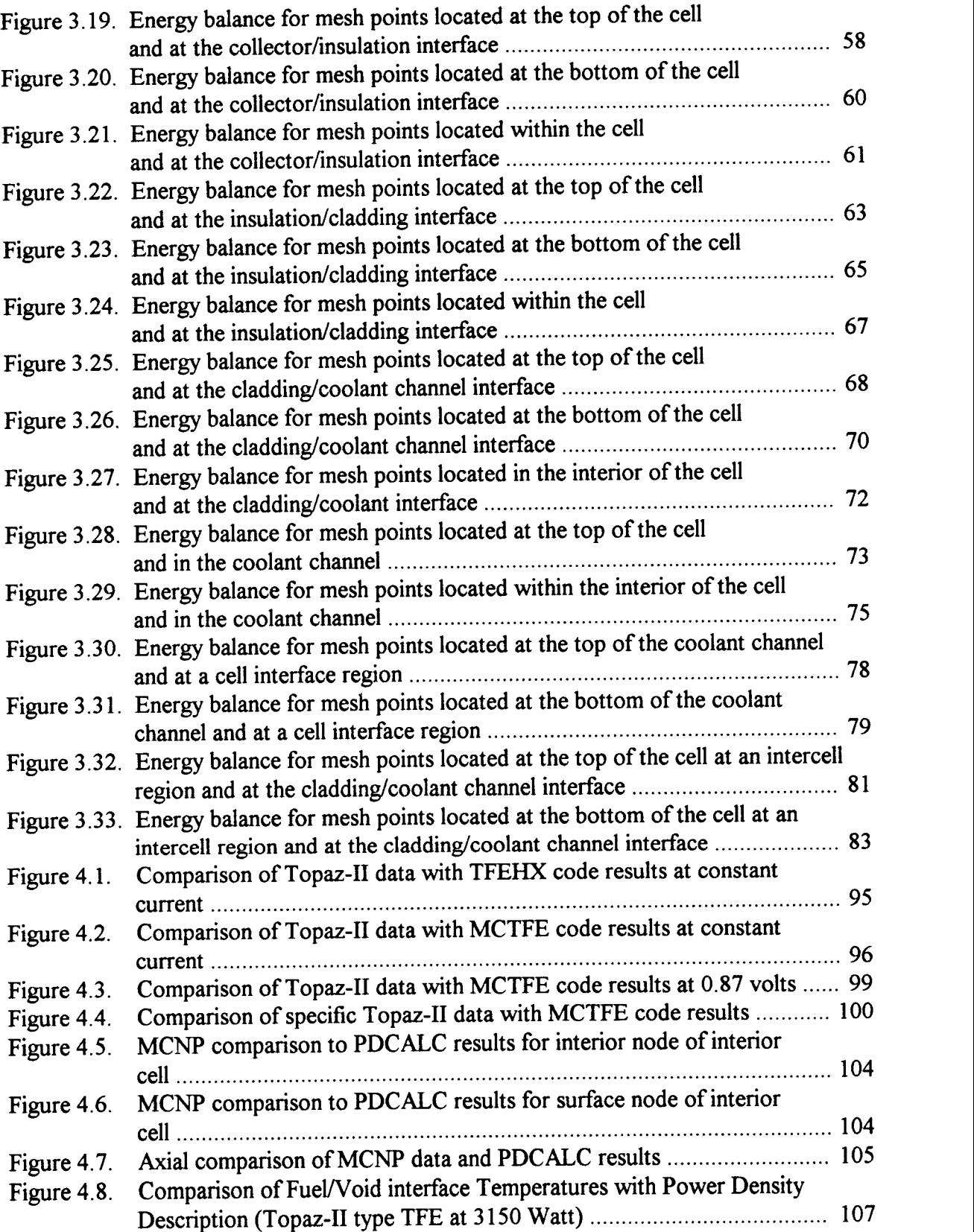

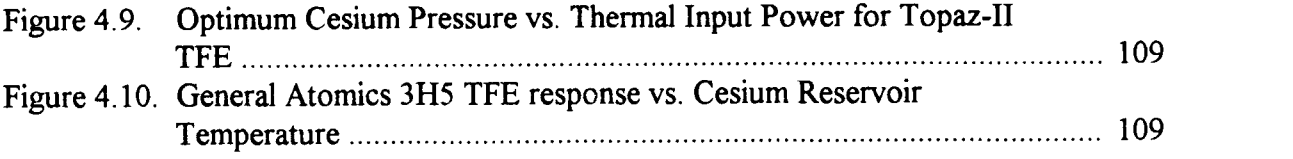

 $\label{eq:2.1} \frac{1}{\sqrt{2}}\int_{\mathbb{R}^3}\frac{1}{\sqrt{2}}\left(\frac{1}{\sqrt{2}}\right)^2\frac{1}{\sqrt{2}}\left(\frac{1}{\sqrt{2}}\right)^2\frac{1}{\sqrt{2}}\left(\frac{1}{\sqrt{2}}\right)^2\frac{1}{\sqrt{2}}\left(\frac{1}{\sqrt{2}}\right)^2.$ 

## LIST OF TABLES

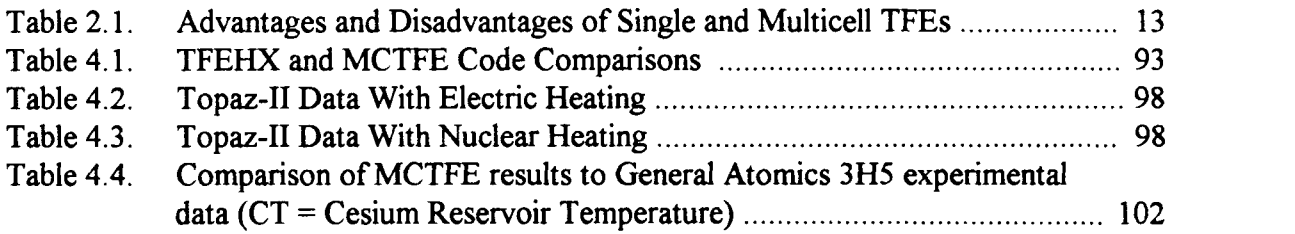

Computer Modeling and Analysis of Single and Multicell Thermionic Fuel Elements

#### CHAPTER 1. INTRODUCTION

In 1992 A Thermionic Fuel Element (TFE) modeling code was developed by Ron A. Pawlowski of Oregon State University [1,2]. This code, which was called TFEHX (Thermionic Fuel Element Heat Transfer), was able to perform coupled thermal-hydraulic and thermionic analyses for single cell TFEs and, as such, was one of the first codes developed with this capability. For a general discussion and the historical development of the thermionic emission process and its use with nuclear fuel elements, the reader is referred to Chapter 2, "Literature Review", where these topics are addressed.

The initial goal of the work presented here was to improve and modify ITEHX such that it would be able to perform analysis of multicell ITEs. Early on in the effort, it became evident that a simple modification of TFEHX would not be feasible, but instead a new code (although making use of many of the TFEHX developments) would be necessary. One of the difficulties of using TFEHX for multicell TFEs was its use of Gaussian Elimination to solve for the converged temperature fields. With the hard wired 10 by 10 node system used by TFEHX the memory requirements were still tractable; however, when allowing for multiple cells and user specified node requirements (including a variable number of fuel interior nodes), the memory requirements can very quickly exceed the typical computers capability (i.e., the number of characters that are required to be stored goes as the square of the total number of nodes). Therefore, a standard successive-over-relaxation (SOR) iteration technique was chosen and implemented with the new code to solve for the converged temperature field [3]. Another major modification was necessary with the thermionic analysis of the system because TFEs of more than one cell utilize a different circuit arrangement. This required the development of a thermionic modeling subroutine equivalent to the CYLCON-6 subroutine used by  $TFEHX$  for single cell TFEs  $[4]$ .

The code developed, which is called MCTFE (multicell thermionic fuel element), is able to perform coupled thermal-hydraulic and thermionic analysis of TFEs with a variable number of cells (1-10). The MCTFE code was also written to allow flexibility. Some of the additional modifications made to improve flexibility include: a variety of choices to describe the power density distribution in the fuel, optional electrical boundary condition choices, and user designation of system resolution (i.e., number of nodes). The complete discussions of these modifications, including other minor changes that were made, are discussed in the detailed descriptions that follow in the remaining chapters of this report.

The specific modeling methodologies utilized to develop the MCTFE code, including the differences between single cell and multicell TFEs, are also discussed in detail in this report. As appropriate, each area of modeling is first discussed as applied to single cell TFEs. This is then followed by the additional considerations that a multicell system introduces to the modeling task. Benchmarking of the code was accomplished by comparison to the single cell Topaz-II TFE [5] and the multicell 3H5 TFE developed by General Atomics in their Thermionic Fuel Element Verification Program [6].

2

#### CHAPTER 2. LITERATURE REVIEW

#### 2.1 INTRODUCTION

This chapter discusses the basic principles involved with the thermionic emission process and its use with nuclear fuel as a thermionic converter. In addition, a brief outline of the historical development of thermionic emission and converters is given. Explanations and comparisons of single and multicell Thermionic Fuel Elements (TFE) are provided to clarify the differences between these two types of TFEs and establish a base level of understanding for further discussions.

The focus of this chapter is in how thermionic technology can be applied to space nuclear reactor systems where its use appears to have the most promise. The unique requirements of few moving parts (which can transfer into high system reliability) and low system weight are necessary prerequisites for any potential space system design. The thermionic reactor systems with their high operating temperatures and direct conversion of heat to electricity are particularly advantageous to space system needs.

For further details on thermionic emission and conversion technology the interested reader is directed to the excellent books by Hatsopoulos and Gyftopoulos [7,8]. More information about the subject of space nuclear power, including the application of thermionic converters, can be found in the text by Angelo and Buden [9], while an overview of the historical development of thermionic reactors has been discussed by Ranken [10].

#### 2.2 THERMIONIC EMISSION

Thermionic emission is the process where a metal at a very high temperature spontaneously emits electrons from its surface. The process has often been compared to the evaporation of a liquid [7]. In a liquid the molecules move at various energies and some of the near surface molecules have sufficient energy to escape the molecular forces that hold them to the bulk liquid and thus escape. Similarly, the electrons of a metal are held by the coulomb forces of the positively charged nuclei. If a given electron's velocity is of sufficient magnitude and in the proper direction it is able to overcome the attractive forces holding it and it will then leave the surface of the metal. The velocity distribution of the metal's electrons is prescribed by the rules of quantum thermodynamics [8]. For the velocity components  $(v_x)$  in directions normal to the surface, the distribution is given by the half-Maxwellian function at the temperature of the emitting surface shown below [7]:

$$
f(v_x) = (2m_e/\pi kT)^{1/2} \exp{(m_e v_x^2/2kT)}, \text{ for } v_x \ge 0.
$$

As the temperature of the metal is increased, a greater number of electrons have sufficient velocity (kinetic energy) to overcome the potential barrier holding them in the metal, and they will leave the metal surface.

The potential barrier holding the electrons within the metal is called the work function  $(\varphi)$ . The emission rate or current of electrons leaving the surface (J) is described in terms of the work function, as well as the temperature of the surface, by the Richardson-Dushmann equation given below [11]:

$$
J = A T2 exp (-\phi/kT), where A = 4me \pi k2e/h = 120 amp/cm2 - K2.
$$

Therefore, by heating a metal to a very high temperature, the emission of electrons can be significant and if a means of collecting the emitted electrons is provided the potential of an electrical power source is achieved.

The historical development of thermionic emission can be traced as far back as Edison's discovery in 1885 that electric current could be made to flowbetween two electrodes in a vacuum if one of the electrodes were heated [12]. The analysis and experimental investigation of the emission process was first performed by Richardson in 1912 [11]. And the thermionic emission process was first recognized as a potential source of electricity by Schlichter in 1915 [13].

#### 2.3 THERMIONIC CONVERSION

The development of the potential use of the thermionic emission process as a source of electricity by thermionic conversion was slow until about the late 1950's when more

practical conversion efficiencies were obtained [10]. In 1957 several groups were able to achieve conversion efficiencies of 5 to 10% and electrical power densities of 3 to 10 watts/cm<sup>2</sup>  $[14]$ .

To understand the thermionic conversion process it is useful to consider a simplified schematic. Figure 2.1 below illustrates the basic components of a vapor diode converter system [7]. As can be seen from the figure the basic components of the system include: the electrodes, an enclosure, a heat source, a heat sink, and a load that completes the electrical circuit.

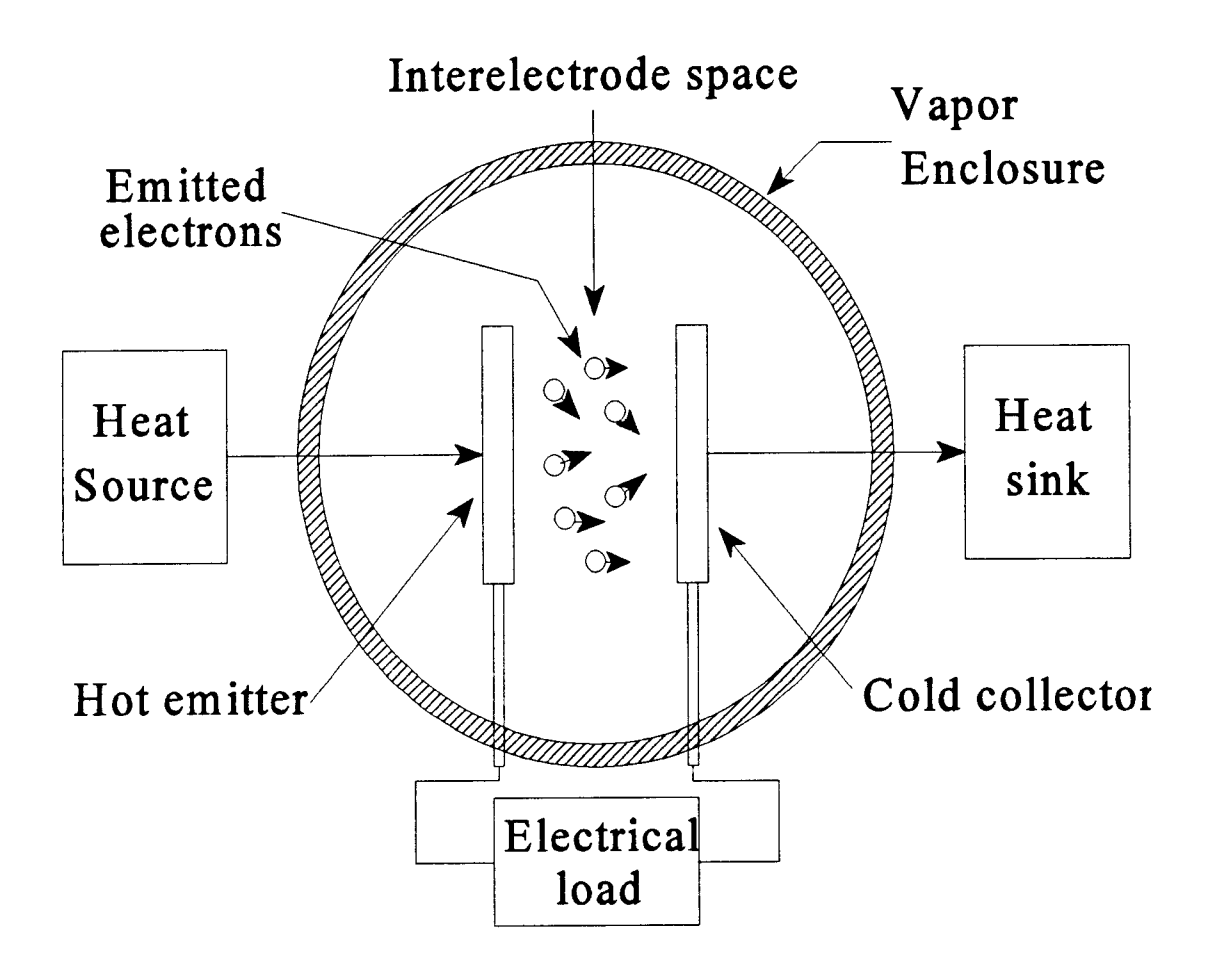

Figure 2.1 Schematic drawing of a basic vapor diode converter system [7].

The electrodes are made of refractory metals that provide an electrical conducting path and the emitting and collecting surfaces for the electrons. Some examples of commonly used materials for the electrodes are tungsten, molybdenum, and niobium. As one might guess by their function, the higher temperature electrode that the electrons are emitted or "evaporated" from is called the "emitter", and the cooler electrode that collects or "condenses" the electrons is given the name "collector".

The heat source supplies the energy necessary for the electrons to overcome the potential barrier and leave the metal surface, while the heat sink cools the collector thus providing a place for the electrons to "condense". It is thus seen that the thermionic converter is but a basic thermodynamic cycle whose efficiency will be limited by the magnitudes of the electrode temperatures.

Although the electrodes can operate in a vacuum, a rarefied vapor is often used in the interelectrode space. This vapor offers the benefit of enhancing the transport processes that occur in the interelectrode gap. While the emission process is ongoing, a negative space charge is present in the gap due to the concentration of the electrons traveling through the gap. This space charge inhibits the transport process by providing a resistive force to electron mobility (like charges repel). Therefore, a low vapor pressure of an easily ionizable gas is maintained in the gap to neutralized the ion field by the formation of positive ions. Because it is the most stable of all the easily ionizable gases, cesium is the gas usually chosen for this purpose [7].

The heat generator of the thermionic converter system can be any one of many possible technologies. Among the list of possible energy sources are: chemical, solar, radioisotope, and nuclear fission [9]. While chemical generators (e.g., fossil fuels) can supply the necessary power for high electrical demands, their limited lifetime prevents their use with space systems. Both the solar and radioisotope type converters can provide for long life but are limited in the power levels they can achieve. The nuclear reactor thermionic generator, however, can meet both the long life and high power requirements and has thus received the greatest attention as a future electrical supply source for high power spaced based systems.

#### 2.4 THERMIONIC FUEL ELEMENTS

The Thermionic Fuel Element (TFE) is a diode converter using nuclear fuel as the heat source and is the basic building block of a thermionic reactor system. A typical reactor system will consist of an array of long cylindrical fuel elements where the converter electrodes are an integral part of the TFE (the emitter material is also used as the containment for the fuel). Figure 2.2 shows a cross-sectional view of a typical IFE indicating the various regions that the TFE is composed of, while Figure 2.3 illustrates a typical thermionic reactor [9].

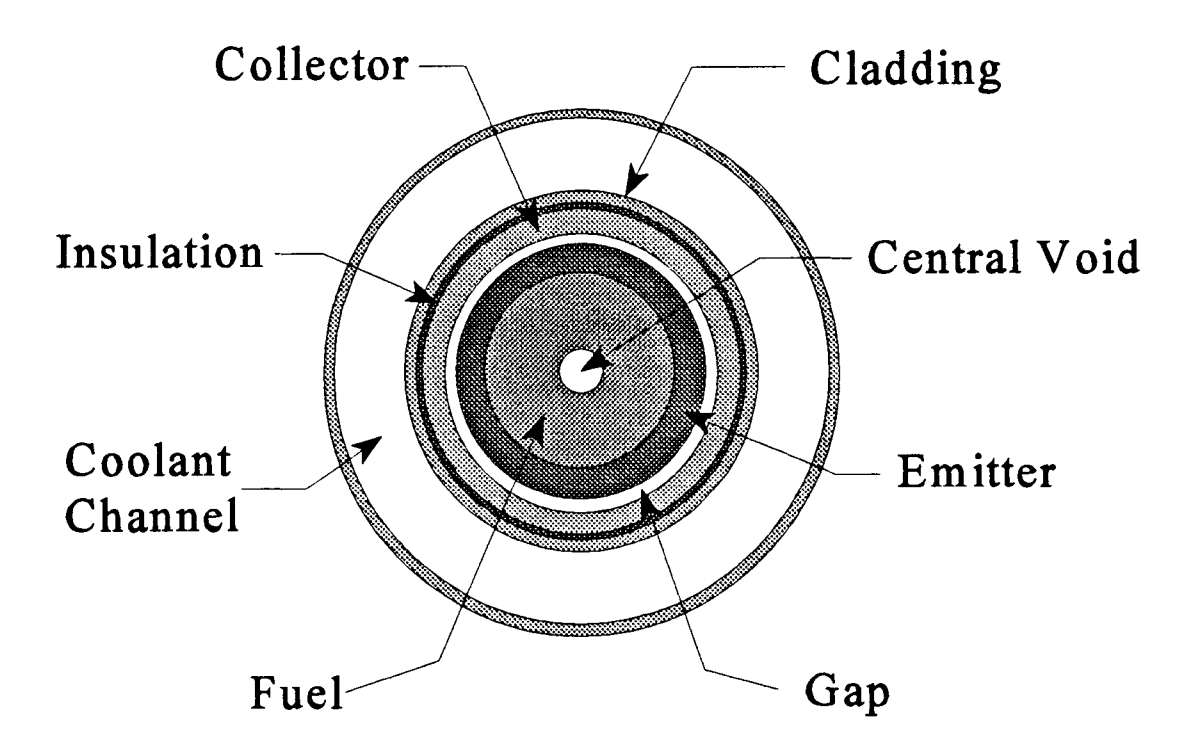

Figure 2.2 Cross-sectional view of cylindrical thermionic fuel element

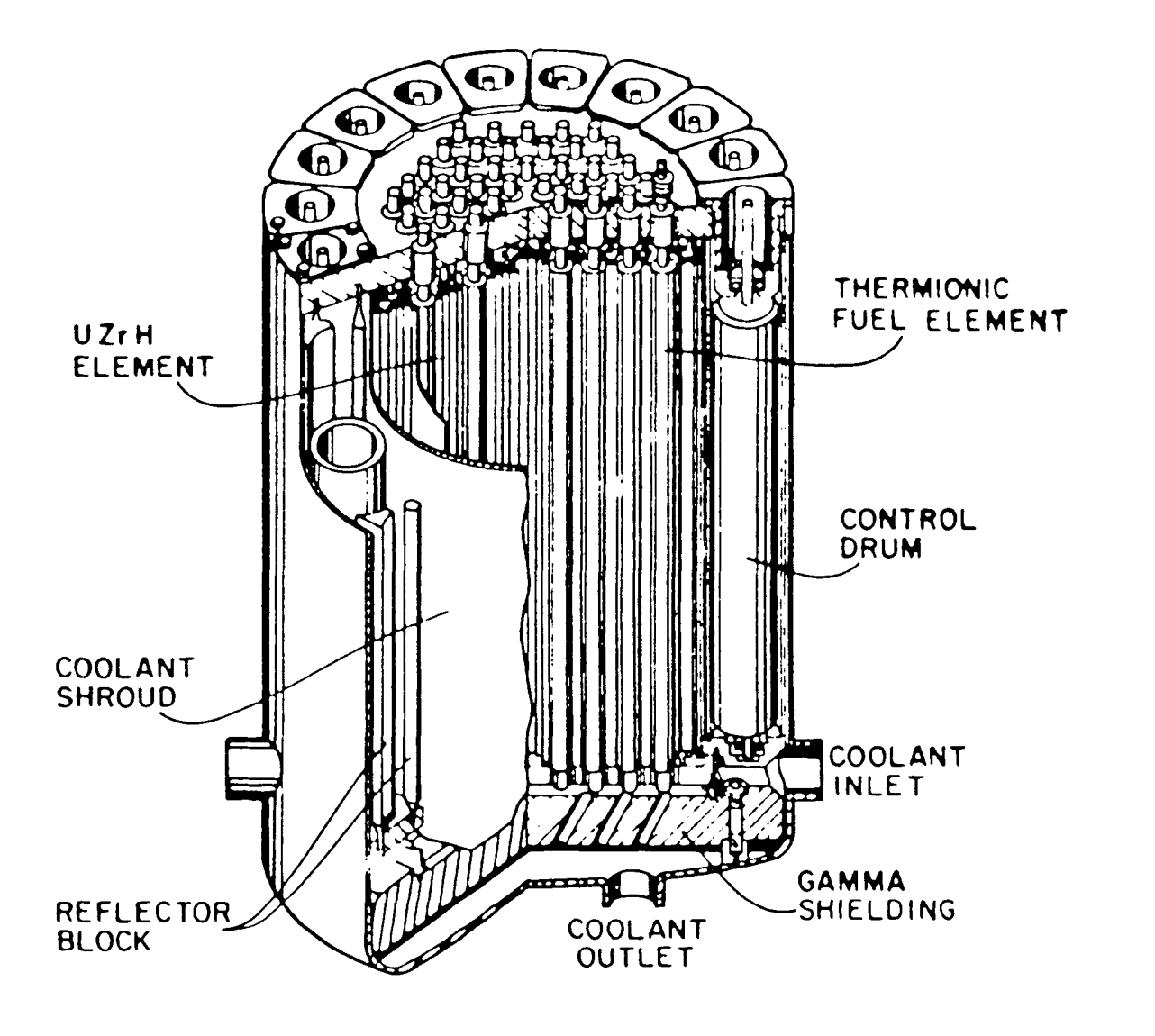

Figure 2.3 Thermionic reactor schematic [9]

Thermionic reactor development started in the late-1950's, but most of the early work on in-core thermionic conversion concepts was performed from 1963 to 1973 [9]. The main application, as previously mentioned, is for space environments with systems for unmanned satellites and manned space laboratories being projected from a few to hundreds of kilowatts of electric power. Out-of-core thermionic designs, where the reactor heat is transported to an external converter, were also examined from 1973 until 1982 [9], but, most of the current research is in the area of in-core systems.

The operating TFE accomplishes the direct conversion of heat into electricity without the need of an intermediate conversion system (e.g., a steam turbine). The obvious savings in system weight as well as minimal moving part requirements are a distinct advantage for the thermionic reactor concept's use in space. In addition, the high operating temperatures of the electrodes, necessary for good conversion efficiency, are an advantage to the heat rejection system. The heat removal systems typically dissipate heat radiatively to space, which is a process dependent on the fourth power of temperature. Higher system temperatures, therefore, require less radiator area for the same heat rejection rate and thus an additional weight savings.

As previously mentioned, Figure 2.2 illustrates the basic regions that are included in a typical TFE. These regions include: 1) the fuel, 2) the emitter, 3) the interelectrode gap, 4) the collector, 5) the insulator, 6) the outer cladding, and 7) the coolant channel. Also shown by the figure is a central void that is usually present in the fuel to facilitate the removal of the fission product gases that are formed by the fissioning process.

In order to maintain a net current flow from emitter to collector, the collector must be kept cool relative to the emitter (i.e., the collector also thermionically emits electrons). Typical electrode temperatures will be about 800 to 1000 K for the collector and 1600 to 2000 K for the emitter. Unfortunately, maintaining a large temperature difference between the two electrodes also promotes radiative and conductive heat transfer from the emitter to the collector. Therefore, unless this excess heat is removed, the collector temperature will continue to rise to that of the emitter. To remove the excess heat from the system, a coolant flows through the coolant channel and transfers this heat to the heat

rejection system. Due to the high system operating temperatures a NaK liquid metal is commonly used as the coolant.

#### 2.5 COMPARISON OF SINGLE AND MULTICELL THERMIONIC FUEL ELEMENTS

The design of a cylindrical TFE can involve a long single cell element or a collection of shorter cells connected in series much like that of flashlight batteries. Figure 2.4 illustrates the single cell concept by showing a Topaz-II type TFE [15], and Figure 2.5 illustrates a multicell design being developed by the Thermionic Fuel Element Verification Program [16]. For the multicell configuration the emitter of one cell is electrically connected to the collector of an adjacent cell to complete the electrical circuit.

The output power of a TFE is given by the product of the voltage and current. For single cell TFEs, where a long element is used, a larger total current will be generated. With the multicell TFE, however, the result is a smaller current and a higher voltage due to the series connection of the shorter pieces. For example, a six-cell TFE could generate about six times the voltage and one sixth the current as a single cell TFE of equal length.

To compare the single cell and multicell TFEs it is useful to consider the advantages and disadvantages of each concept. The basic tradeoff between the two configurations is power and efficiency vs costs and reliability. The single cell TFE is a simple design that would have lower costs and higher reliability. However, due to the higher relative current, ohmic losses dictate operation at a less than optimum point on the volt-ampere curve of the converter that results in a lower power density and efficiency. The multicell TFE, by breaking up the converter into shorter pieces, limits the current and ohmic losses and operates at a more optimum voltage-current. But, this is at a cost of a less reliable and a more complicated design. Table 2.1 below lists the advantages and disadvantages of each as compared to the other. Although research is continuing with both TFE types [16,17], the current data would indicate that the single cell TFE is the better choice for lower power TFEs (e.g., about 5 - 50 kWe), while further research effort with the multicell converter should be pursued for higher level applications (e.g., 100 kW and above).

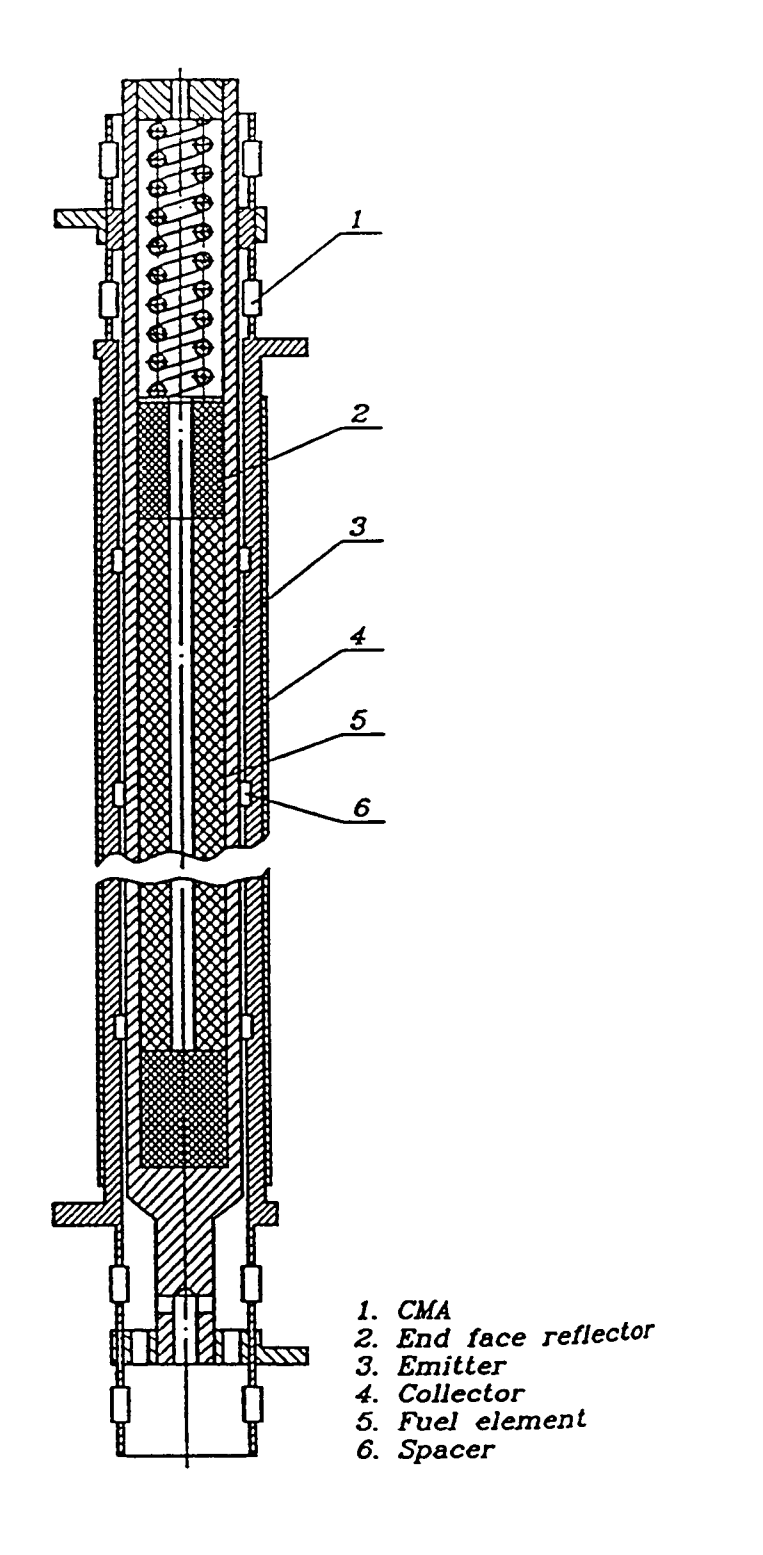

 $\hat{\boldsymbol{\beta}}$ 

Figure 2.4 Topaz-fl type single cell thermionic fuel element [15]

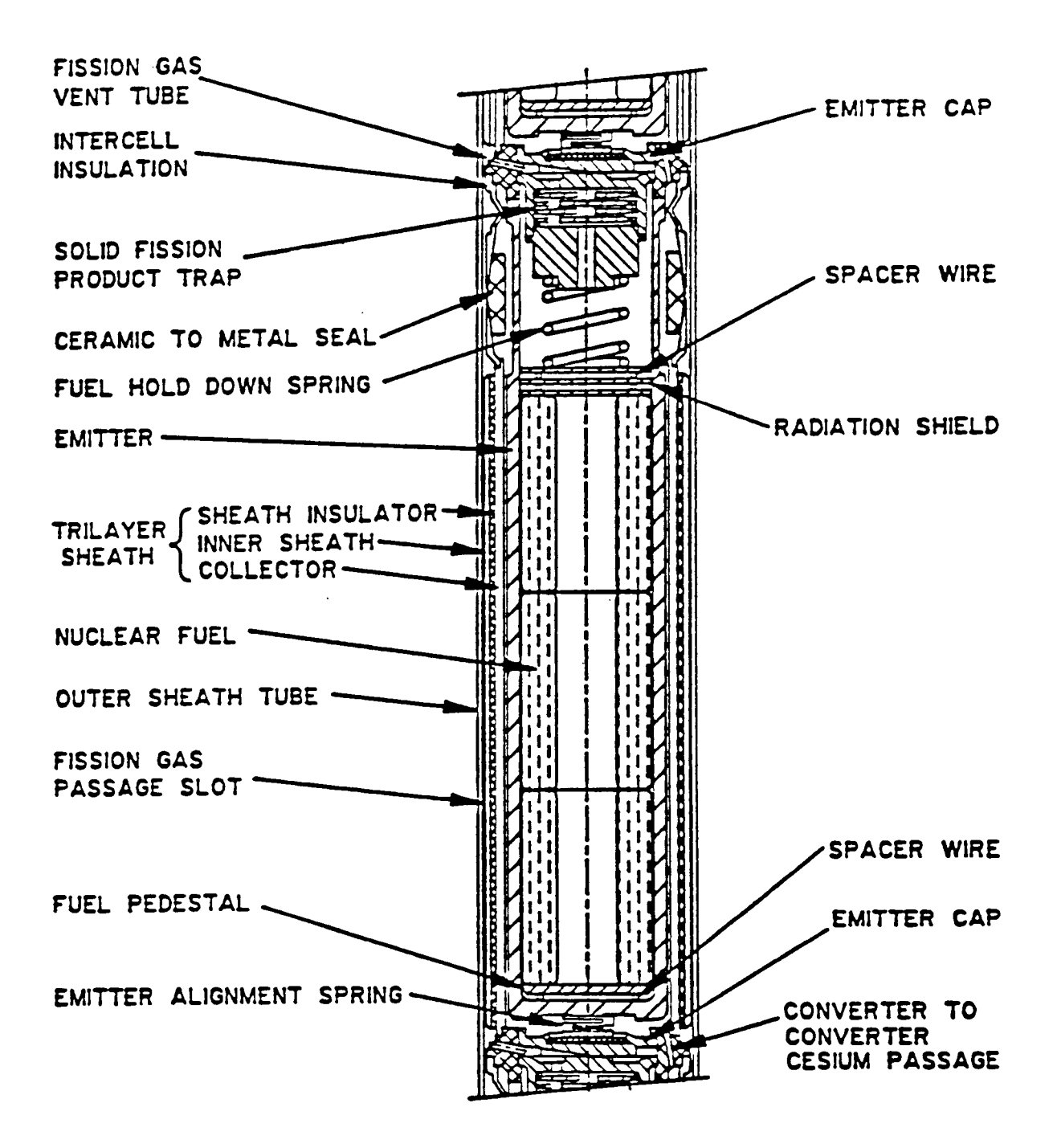

Figure 2.5 Schematic of a typical multicell thermionic fuel element [16]

As a final consideration between the two types of TFEs, the different electrical circuit arrangements between the two should be noted. For the single cell TFE, it is possible to make current connections at each end of each electrode of the 1TE to reduce the average current in the electrodes (see Figure 2.6a). Thus, the system is, in effect, two cells operating in parallel. Therefore, although still higher than in the multicell TEE, the ohmic losses are reduced and the performance of the single cell IFE is enhanced. As previously mentioned, the multicell TFEs are connected in series. Figure 2.6b below illustrates the circuit arrangement that would be necessary for this TFE type. For further information on the comparison of single and multicell TFEs consult the paper by Ponomarev-Stepnoi et. al [15].

|                 | Advantages                                                        | Disadvantages                                             |
|-----------------|-------------------------------------------------------------------|-----------------------------------------------------------|
| Single Cell TFE | - Easier removal of fission<br>product gases                      | - Low efficiency due to ohmic<br>losses from high current |
|                 | - Allows testing by use of<br>electric heater                     | - Low specific power<br>production                        |
|                 | - Simpler to manufacture and<br>assemble                          |                                                           |
| Multicell TFE   | - Higher efficiency $(10 - 12\%)$                                 | - Complicated fission product<br>removal system           |
|                 | - Higher specific power,<br>better for high power<br>applications | - Difficult construction and<br>operation                 |
|                 | - Can easily accommodate<br>axial enrichment zoning               | - Higher costs                                            |

TABLE 2.1 Advantages and Disadvantages of Single and Multicell TFEs

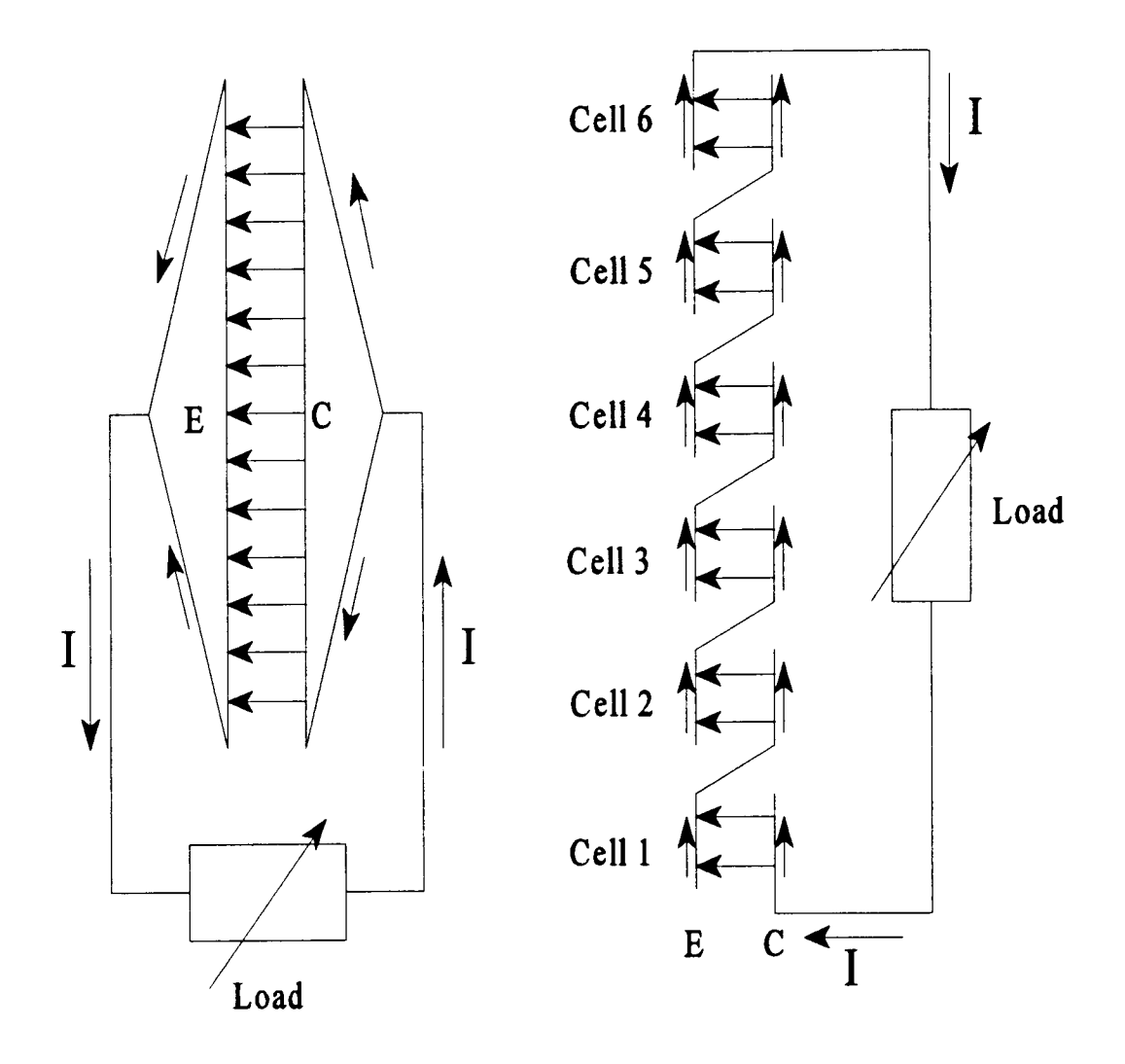

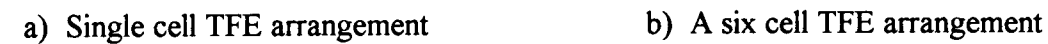

Figure 2.6 Circuit diagrams of thermionic fuel elements

#### CHAPTER 3. SYSTEM MODELING

#### 3.1 GENERAL CONSIDERATIONS

In order to facilitate the process of analyzing various thermionic fuel elements, without having to construct and test each possible configuration, it is useful to develop a system modeling code. This section details the approaches and methods used to create the MCTFE computer code that is written to perform coupled thermal-hydraulic and thermionic analyses of cylindrical thermionic fuel elements. MCTFE is a second generation code developed from the initial achievements made with TFEHX [1,2]. The MCTFE code is written in, as much as is practical, a general format allowing flexibility for the user to describe the particular TFE to be analyzed. This broad capability of the code includes the ability to analyze either single cell or multi-cell TFEs.

To accurately model and determine a given 1YE's performance, a detailed description of the TFE's configuration must be given. This information is supplied via an input deck that the prospective user creates for each system to be analyzed. As mentioned before, the MCTFE code was designed for flexibility. Some of the "flexibility minded" options of the code include: the number of cells, the number of axial nodes for each cell, the number of fuel interior radial nodes, the power density distribution within the fuel, and the electrical boundary condition description needed for the thermionic analyses. Physical characteristics such as lengths, thickness, and material types of the various regions of the TFE are also designated. The beginning lines of the source code specifies the complete input deck content including a description of all the required input data.

The discussion of the modeling concepts utilized by MCTFE is broken into four areas: neutronic considerations (section 3.2), thermal-hydraulic considerations (section 3.3), thermionic considerations (section 3.4), and thermal-hydraulic and thermionic coupling (section 3.5). Each section gives an outline of the methodologies utilized by its topic and includes figures, equations, and discussion as necessary to explain the basis from which the applicable portions of the computer code are derived. The MCTFE source code is provided as Appendix A to answer any specific questions involving the MCTFE code.

Before proceeding to the following sections, it is useful at this point to describe the basic elements of the modeling process that are common to all areas. Any specific deviations from the following general descriptions will be addressed as necessary in the appropriate sections.

As previously stated, MCTFE is written to analyze cylindrical TFEs. To form a processing basis for cylindrical geometry, it is first necessary to describe a mesh or grid system from which finite elements can be formed. Figure 3.1 illustrates the basic mesh system employed by MCTFE. By assuming azimuthal symmetry, the description of the three-dimensional TFE is reduced to the two parameters: r and z. The index "i" is used to indicate the radial position (r) and varies from 1 at the inner most surfaces to N at the outer locations where N, the total number of radial nodes, is determined by user input. Similarly, the index "k" is used for the axial positions (z) and varies from 1 at the bottom of the first cell, to kmax at the top of the last cell where kmax, the total number of axial nodes, is also determined from the FEE input description given by the user.

With the skeletal framework defined, finite elements are then formed and described such that the various distributed parameters of the TFE can be calculated or specified. Some of the parameters so determined include: power densities (sect. 3.2), temperatures (sect. 3.3), and voltages, currents, and current densities (sect. 3.4).

The following sections now explain the calculational basis that MCTFE uses to generate the subroutines and their methods. By appropriately coupling the separate subroutines, which is discussed in section 3.5, the total performance of a TFE and thus a prediction of its thermal-hydraulic and thermionic behavior is obtained.

#### 3.2 NEUTRONIC CONSIDERATIONS

#### 3.2.1 General Description

The neutronic considerations of the MCTFE code are limited to the determination of the power densities that exist in the fueled region(s) of the TFE. Because MCTFE is a code that is designed to analyze a single TFE (which may contain one or more cells)

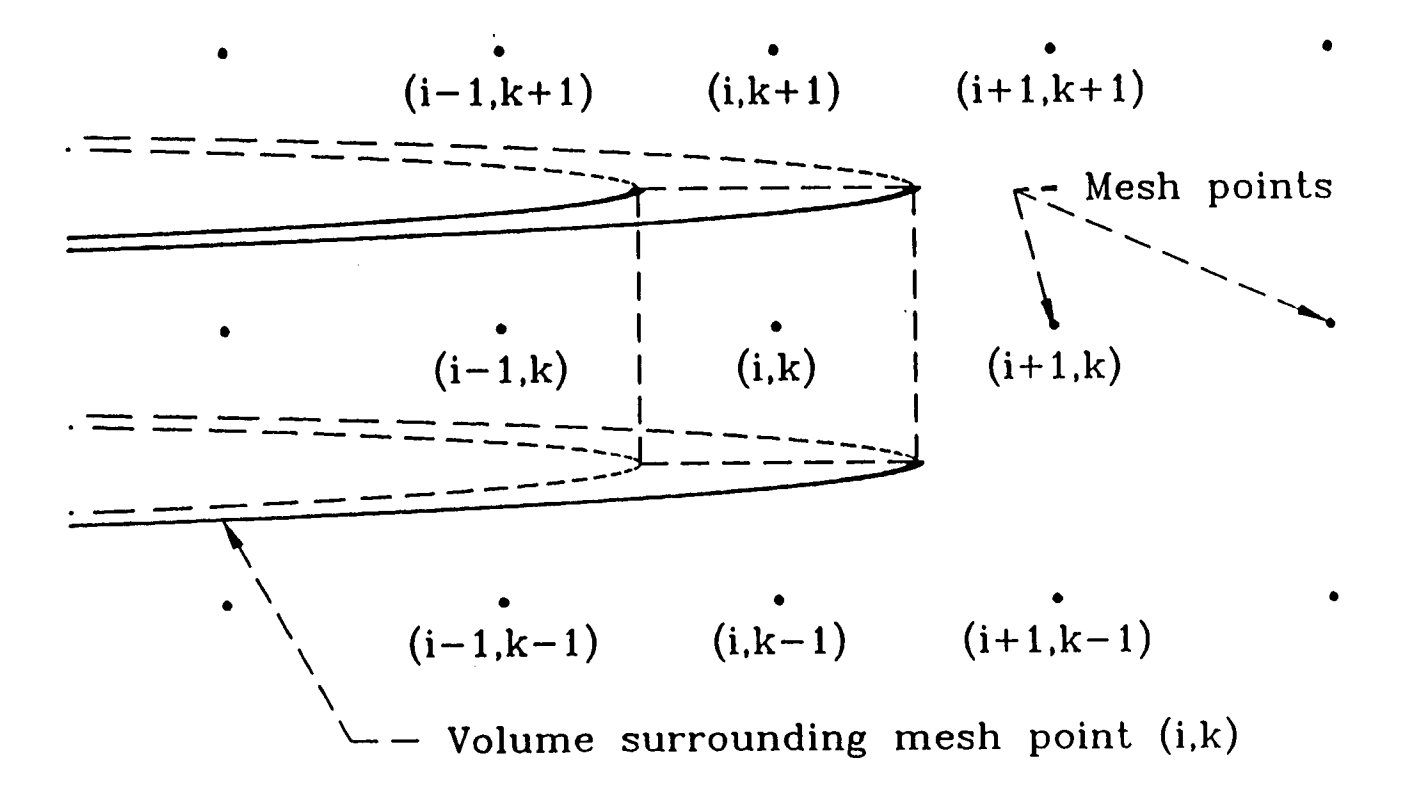

Figure 3.1 Cylindrical ring volume about the mesh point (i,k)

information as to how the TFE is to be used in a reactor system is not known. The full reactor system description, including materials present (e.g., moderator and reflectors) as well as various dimensions and the system geometry, would be necessary to independently determine the fuel power density. Therefore, there is a necessary input dependance to, in effect, describe how the particular TFE is used in a reactor concept. Necessary input parameters would include: the total power of the TFE; the peak-to-average linear power generation ratio; and, if the PDCALC solution method is selected, parameters designating the effective neutron energy and degree of axial reflection present. Further information on the PDCALC subroutine is given in section 3.2.6.

To give flexibility, a variety of options are available for the user to select to describe the power generation distribution. These options include:

- 1) a constant power density both radially and axially;
- 2) a constant power density radially with a chopped cosine axial distribution;
- 3) a constant power density radially with the use of tabular data input (e.g., from MCNP) to describe the axial variation;
- 4) a 2-D array of tabular data input describing both axial and radial power generation densities; or
- 5) an estimation of the true power distributions, both radially and axially, by the PDCALC routine.

The following sections now describe how MCTFE determines the power density as a function of position in the fuel for each of the above options. For each option, the method is described and possible applications of the option are given.

#### 3.2.2 Constant Radial and Axial Power

For the case of a constant power density throughout the fuel, both radially and axially, the determination of the power density is very simple. The value of the volummetric power generation rate is given by the total TFE power (supplied by the user via the input

deck) divided by the TFE fuel volume. The volummetric power generation rate at a given axial and radial position,  $q(i,k)$ , is therefore determined by the following equation:

$$
q(i,k) = \text{Pwth} / [\text{TFL} * \pi * (\text{OR}(f)^2 - \text{IR}(f)^2)], \qquad \text{for all } i \text{ and } k \text{ in fuel,}
$$

where, Pwth is the total thermal power of the TFE, TFL is the total fuel length (fuel length of a single cell TFE or the sum of cell fuel lengths for a multicell TFE), and  $IR(f)$  and OR(f) are the inner and outer fuel radii respectively.

Although this particular power distribution description is not achieved in real nuclear fueled TFEs, it is nonetheless a useful option to retain in the code. Many TFEs are tested with the use of electrical heating elements that have a constant heat generation rate within the heater element. Code prediction of experimental test results, as well as benchmarking studies, can therefore be performed on such electrically heated TFEs using this option.

#### 3.2.3 Constant Radial Power with a Chopped Cosine Axial Distribution

For the chopped cosine axial distribution (with a constant radial density) the input specified TFE power and peak-to-average linear power generation ratio is used to determine the volummetric power generation rates. Figure 3.2 below illustrates the assumed axial linear power generation rate shape for this option.

As seen by the figure, the linear power generation rate is dependent on the axial position (z) and is given by the following equation:

$$
q'(z) = A + B \, \text{SIN} \, (\pi z / \text{TFL}). \tag{3.1}
$$

To solve this equation, the constants A and B must be determined. These two unknowns are determined from the following two equations:

$$
PktoAv = (A + B) / (Pwth/TFL), and \t(3.2)
$$

$$
{}_{0} \int {}^{TFL} q'(z) dz = P wth. \tag{3.3}
$$

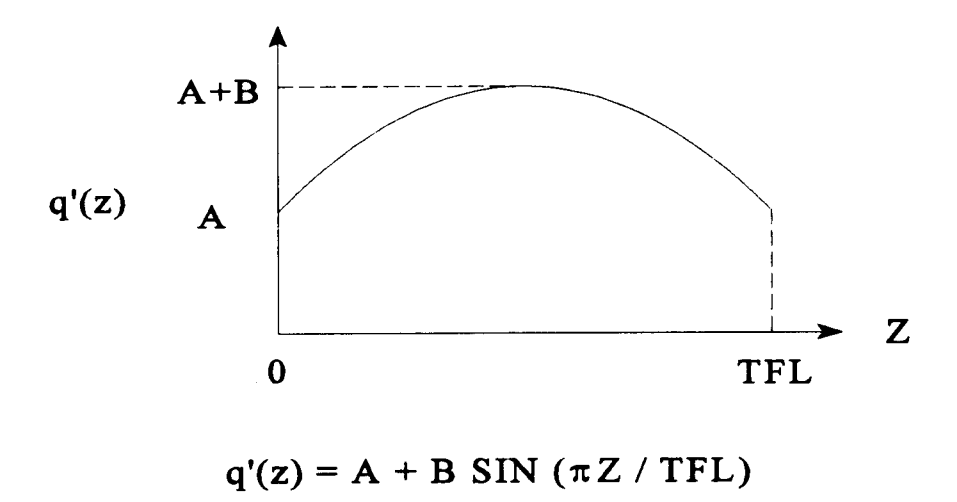

Figure 3.2 Chopped cosine curve estimation of axial linear power generation rate

Solving equation 3.2 for A then yields the following equation:

$$
A = (Pwh/TFL)*PktoAv - B.
$$
 (3.4)

Substitution of equation 3.1 into 3.3 and integrating yields the following result:

$$
Pwh = A^*TFL + B^*[TFL/\pi]^*[COS(\pi z/TFL]_0^{TFL}],
$$

Or

$$
Pwh = A^*TFL + 2^*B^*TFL/\pi. \qquad (3.5)
$$

By next solving equation 3.5 for A, the following result is obtained:

$$
A = \text{Pwh/TFL} - 2B/\pi. \tag{3.6}
$$

By setting equations 3.4 and 3.6 equal to each other, B can be shown to be:

$$
B = (Pwh/TFL)^*(PktoAv-1)/(1-2/\pi). \qquad (3.7)
$$

The heat generation density at each axial position can now be determined by using equations 3.1, 3.6 and 3.7. The total power at a particular axial position is determined from the following equation:

$$
TP(k) = \sum_{k \text{--}1/2} \int \frac{k+1/2}{2} q'(z) \, dz. \tag{3.8}
$$

Upon substituting equation 3.1 into 3.8 and performing the integration, the following result is obtained:

$$
TP(k) = A^*[z(k+1/2) - z(k-1/2)] + B^*(TFL/\pi)^*[-COS{\pi^*z(k+1/2)/TFL} + COS{\pi^*z(k-1/2)/TFL}].
$$
\n(3.9)

The volummetric power generation rate density is then determined as follows:

 $q(i,k) = TP(k)/($  fuel volume of node), for all i in fuel (since radial distribution is constant),

where,

fuel volume of node = 
$$
\pi^* \{OR(f)^2 - IR(f)^2\}^* \{z(k+1/2) - z(k-1/2)\}.
$$

This particular heat generation density description can be used when an estimate of the true axial distribution is desired without concern for the true radial distribution. In addition, it describes the distribution that is present when electrical heaters that simulate nuclear heating are used. This situation has been used with the testing of the Topaz-II type TFE [5], where a collection of heating elements are configured in such a way to produce the chopped cosine axial shape, while maintaining constant radial heat generation.

#### 3.2.4 Tabular Data Input for Axial Density with Constant Radial Power Density

The option to input tabular data to define the fuel power density is provided in order to use MCNP data, or equivalent, as the power distribution description. In the input deck a column of entries is made that correspond to the axial values of the volummetric heat generation rates. The value at each axial position is assigned to each radial node at that

position (i.e.,  $q(i,k) = q(k)$  for all i). The units of the input values can be any density type unit (e.g., MeV/g or Watts/cc). The MCTFE code will then normalize the values, weighted according to the volume of each respective node, such that the total power is as given by the input.

This particular option allows the user to be as accurate with the power density distribution as they are with the MCNP code that generates the values. Specific nonuniform effects, such as power peaking at the cell end faces, can then be taken into account, thus yielding more accurate fuel temperatures.

#### 3.2.5 Tabular Data Input for Axial and Radial Power Densities

This option is the same as described in section 3.2.4 with the exception that twodimensional input may now be used. In this way accurate values of both the radial and axial power densities can be utilized. The data are entered in a two-dimensional array in the input deck, using any density type unit, with the MCTFE code again normalizing the values such that the total TFE power given in the input is achieved. This choice can potentially yield the most accurate fuel temperatures provided precise data is used because the true distribution (i.e., both the axial and radial) is accounted for.

The true axial distribution, as has already been mentioned, is a chopped cosine. This shape results from the axial leakage that occurs at the top and bottom surfaces of the reactor. The true radial distribution is also not constant (for thermal reactors) but is higher at the outer regions of the fuel. Since the neutrons born in the fuel are moderated outside of the fuel and then re-enter to cause fission, the outer regions of the fuel can effectively shield the inner regions. Therefore, this option allows the user to account for the non-constant heat generation densities that result in both the radial and axial dimensions.

#### 3.2.6 PDCALC Subroutine

While the use of MCNP data to describe the power density distribution can produce acceptable results, the long run times associated with the MCNP code can limit its use.

Consequently, the motivation for PDCALC was to develop an approximate method of determining the true power density distribution in ITEs that can produce reasonable results with a simple routine. This section describes the method utilized by PDCALC to achieve this goal.

Because MCTFE is designed to analyze a single TFE, input parameters that give information as to how the TFE is used in a reactor system are necessary. These parameters are: the effective energy of the moderated neutrons, and the degree of axial reflection present at the top and bottom surfaces of the reactor. MCNP is utilized to "tune" the PDCALC routine to a given reactor configuration. Subsequent analysis can then be performed using the tuned parameters for different TFE configurations provided the overall reactor system is not altered significantly.

The fueled regions of TFEs can consist of a long single piece element or as multicell elements where many shorter pieces are used. Figure 3.3 illustrates the basic difference between the two concepts by showing the fuel regions of each. The PDCALC subroutine developed for MCTFE is able to determine the power density distribution of each of the two types of configurations. The code uses a finite difference numerical method with a successive-over-relaxation iterative solution technique to solve for the power densities [3].

To simplify the calculations and methods used in the PDCALC subroutine, assumptions and defining physical descriptions are made. Listed below are the basic assumptions or definitions used by the code:

- 1) The fuel region is non-multiplying. This is expected to be reasonable due to the fact that the neutrons are born in the fuel at high energies (about 1 MeV) and are moderated outside the fuel and then re-enter to cause fission;
- 2) The boundary condition for each of the cells is taken as a constant current on the external surfaces of the fuel. This current is assumed to be from mono-energetic (onegroup approximation) neutrons whose energy is determined from the MCNP results;
- 3) Diffusion theory used to develop the equations to be used by the numerical method;

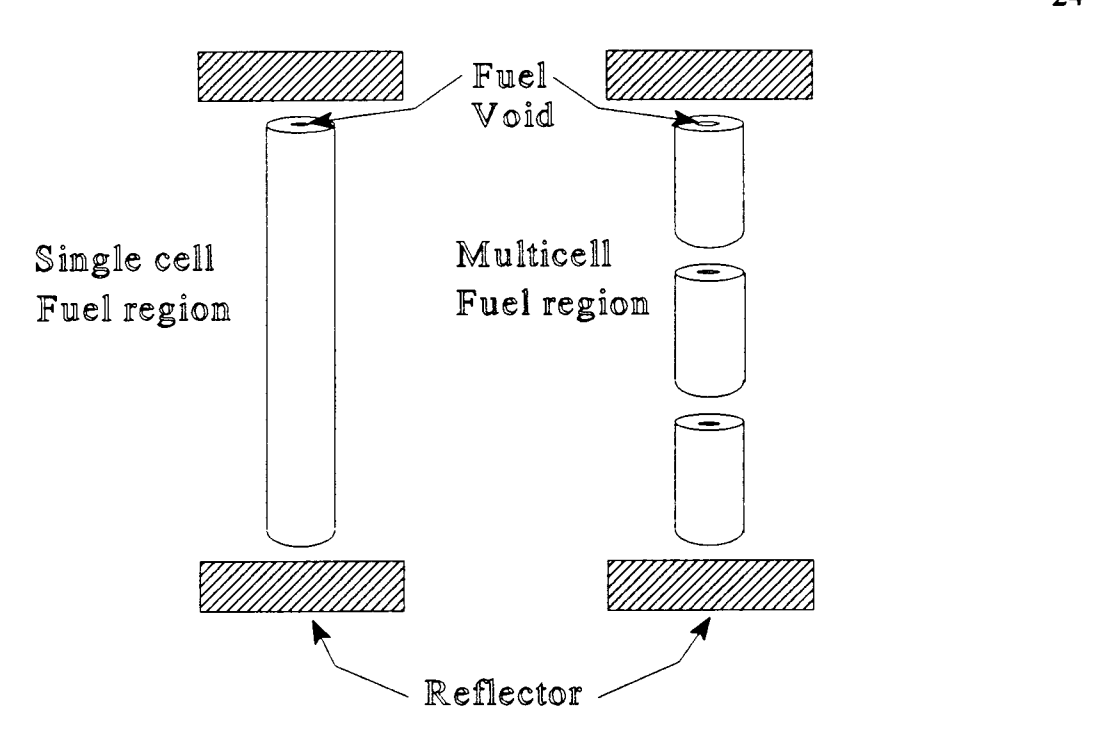

Figure 3.3 - Schematic illustration of single and multicell fuel regions

- 4) A constant and isotropic flux is assumed to exist outside of the fuel; and
- 5) Azimuthal symmetry.

As already stated, diffusion theory, which can be shown to be equivalent to a  $P_1$ approximation to the neutron transport equation [18], is used to develop the numerical equations. The steady-state diffusion equation for non-multiplying media is therefore written as follows [19]:

$$
\nabla^2 \Phi - (1/L^2)\Phi = 0, \qquad (3.10)
$$

where  $L^2 = D/\Sigma_a$  and  $D = 1/(3\Sigma_a)$ .

Now, in cylindrical coordinates  $\nabla^2$  is  $\frac{\partial^2}{\partial r^2} + \frac{1}{r} \frac{\partial}{\partial r} + \frac{1}{r^2} \frac{\partial^2}{\partial \theta^2} + \frac{\partial^2}{\partial z^2}$ , but, by the azimuthal symmetry assumption the third term involving angle is zero. And so equation

3.10 becomes:

$$
\frac{\partial^2 \phi}{\partial r^2} + \frac{1}{r} \frac{\partial \phi}{\partial r} + \frac{\partial^2 \phi}{\partial z^2} - \left(\frac{1}{L^2}\right) \phi = 0.
$$

The above equation is then used to determine the relative flux distribution, and thus the relative power distribution, within the fuel. Finite differences are used to approximate the derivatives in the equation and the MCNP determined neutron energy is used to determine the appropriate cross-sections which are corrected from 2200 m/s values [4] by assuming a  $1/E^{1/2}$  dependance. It can be shown that the resulting difference equation for the interior nodes is as given by the following equation:

$$
\phi(i,k) = \{1/[2/\Delta r^2 + 2/\Delta z^2 + 1/L^2]\} * \{[1/\Delta r^2 + 1/(2r\Delta r)] \phi(i+1,k) + [1/\Delta r^2 - 1/(2r\Delta r)]
$$
  

$$
\phi(i-1,k) + 1/\Delta z^2 \phi(i,k+1) + 1/\Delta z^2 \phi(i,k-1)\}.
$$

Which in iterative form becomes:

$$
\Phi(i,k) = \Phi(i,k) + \text{Alpha}^* \Phi R(i,k),
$$

where Alpha is the over relaxation parameter, and  $\phi R(i,k)$  is the residual flux (i.e., incremental change in flux from one iteration to the next) given by,

$$
\Phi R(i,k) = \{1/[2/\Delta r^2 + 2/\Delta z^2 + 1/L^2]\} * \{[1/\Delta r^2 + 1/(2r\Delta r)] \Phi(i+1,k) + [1/\Delta r^2 - 1/(2r\Delta r)] \Phi(i-1,k) + 1/\Delta z^2 \Phi(i,k+1) + 1/\Delta z^2 \Phi(i,k-1)\} - \Phi(i,k).
$$

To determine the power density values at the boundaries the defined boundary conditions are used. At a given axial position a net current density exists and is assumed to be constant around the cell (i.e., azimuthal symmetry). A chopped cosine shape, determined from the user supplied peak-to-average linear power generation ratio, is used to calculate the relative boundary current axially. For the cell end face currents, the axial value of the chopped cosine curve at the end face axial position is used. These surfaces are also corrected for a radial dependance by a solid angle argument. This argument is based on the assumption of a constant and isotropic flux outside of the fuel such that the current density is proportional to the "non-fuel-shielded" solid angle subtended at a given point. Therefore, the end face current will decrease over the face surface as the radial distance decreases.

The top and bottom end faces of the TFE at the reflector will experience a higher current density that is dependent on the reflector dimensions. Thus, an added parameter in the code that is "tuned" to the MCNP data was added to account for this higher current. The net current density of the fuel/void interface surface is taken as zero due to symmetry.

The resulting boundary condition equations are derived from the diffusion approximation [19],  $J = -D \nabla \phi$ , and are listed below:

1) For the fuel/void interface, with  $J = 0$ ,

$$
\varphi(1,k)=\varphi(2,k);
$$

2) For the fuel/emitter interface (i.e., outer radial surface of the fuel),

$$
\varphi(i,k) = \varphi(i-1,k) + J(k) \Delta r / D;
$$

3) For the cell interior end faces (for multicell TFEs),

$$
\phi(i,k) = \phi(i,k+1) + (SAC) J(k+1) \Delta r / D,
$$

where SAC is the solid angle correction given as follows, with  $\text{CSD} = \text{cell}$  separation distance,

$$
SAC = SQRT(CSD2 + r2)/SQRT(CSD2 + r2 + OR(f)2); and,
$$

4) For the top and bottom end faces,

$$
\varphi(i,k) = \varphi(i,k+1) + (ARP) J(k+1) \Delta r / D,
$$

where ARP is the axial reflection parameter.

With the relative boundary current densities defined, the power density distribution can be determined. This is accomplished by first initializing the boundary current values (at arbitrary scale but self-consistent with the defined relationships), and then adjusting
after each iteration until the total calculated power is in agreement with the TFE power given in the input by the user. The final result is a two-dimensional array of power density values that correspond to a given axial and radial position.

The PDCALC routine has shown the ability to give a good approximation of the axial and radial power density in the fuel. These results and a comparison to the MCNP data are provided in the results section of this report which is to follow.

#### 3.3 THERMAL-HYDRAULIC CONSIDERATIONS

#### 3.3.1 Introduction

To fully analyze the thermal-hydraulic behavior of a TFE, a detailed knowledge of the temperature distribution throughout the TFE is necessary. The first step in this process is to describe the various regions of the TFE that are to be considered. For the MCTFE code developed by this study, the regions that are defined and included in the modeling process are as follows: 1) void, 2) fuel, 3) emitter, 4) gap, 5) collector, 6) insulator, 7) cladding, and 8) coolant channel. These eight regions were illustrated in their relative positions by the cross-sectional view of Figure 2.2.

To determine the temperatures within all the defined regions of a TFE, each region is broken into a collection of finite elements. Each finite element is then examined to determine and define the heat transfer mechanisms associated with it. As appropriate, each of the primary modes of heat transfer (i.e., conduction, radiation, and convection) is used. In addition, a term accounting for the energy carried off by the electrons emitted by the thermionic emission process is included for the emitter and collector elements. The first law of thermodynamics for steady state systems (i.e., heat in  $=$  heat out), and the substitution of finite differences for the derivatives are then used to develop difference equations relating the temperature of the finite element to the temperatures of the neighboring elements. This process is repeated for all possible finite element types of each region and for all regions of the TFE. The result is a system of N equations and N unknowns where N is the total number of mesh points (one mesh point for each element).

In theory, the solution of the N equations can be done simultaneously, (e.g., Gaussian Elimination), but; in practical situations involving a large number of nodes, iterative methods are often implemented. Therefore, the MCTFE code utilizes a standard "successive over relaxation" (SOR) iterative solution technique to solve for the converged temperatures throughout the system by writing the difference equations generated for each node in iterative form [3]. After initializing each temperature, successive iterations are performed by sequentially sweeping throughout the field thus redetermining each node temperature based on its neighbors. This process is continued until convergence is obtained according to the prescribed convergence criteria.

To achieve reasonably accurate results, detailed considerations are made for various parameters. Included in these considerations are the thermal conductivities and electrical resistivities of the various materials as functions of temperature. The function KCOND, developed for TFEHX [1,2] and modified and expanded with more materials for use in MCTFE, is used to determine, node by node for each iteration, the thermal conductivity of the various materials. For element types on material interfaces, which include different materials within the element, an appropriately weighted average thermal conductivity is used. The function RHOW, which is a consolidation of the individual resistivity functions of TFEHX, is used similarly for the electrical resistivities.

The following sections are now provided to discuss how the finite elements are formed for each of the two types of TFEs modeled. These are: section 3.3.2, which describes the finite elements that exist in the analyses of single cell TFEs; and section 3.3.3, which discusses multi-cell TFEs. Much of the treatment of single cell TFEs also applies to the multi-cell cases. Therefore, the multi-cell section will discuss only the additional considerations that multi-cell systems incur while the basic elements that apply to both type systems will be examined in the first section.

### 3.3.2 Single cell TFEs

This section contains a description of all the possible finite elements of single cell TFEs. Included for each of the finite element types are: illustrations of the element

detailing the energy balance, the governing equations that characterize the element, and any specific assumptions made for the particular element.

#### 3.3.2.1 Fuel Pellet/Central Void Interface - Top of the Fuel

Figure 3.4 illustrates the energy balance utilized for elements located at the top fuel surface and fuel/void interface. The  $q(i,k)$  term represents the power density (Watts/cc) generated within the fuel. These elements include the assumption that the central void and top fuel surfaces are adiabatic. Balancing the "heat in" and "heat out" terms yields the following equation:

$$
q(i,k) A_2 (z_k - z_{k-1/2}) = K_{i+1/2,k} A_1 (T_{i,k} - T_{i+1,k})/(r_{i+1} - r_i) + K_{i,k-1/2} A_2 (T_{i,k} - T_{i,k-1})/(z_k - z_{k-1})
$$

that can be solved for  $T_{ik}$  to yield

$$
T_{i,k} = \{ 1/[K_{i+1/2,k} A_1 / (r_{i+1} - r_i) + K_{i,k-1/2} A_2 / (z_k - z_{k-1})] \} * \{ q(i,k) A_2 (z_k - z_{k-1/2}) + [K_{i+1/2,k} A_1 / (r_{i+1} - r_i)] T_{i+1,k} + [K_{i,k-1/2} A_2 / (z_k - z_{k-1})] T_{i,k-1} \}
$$

which in iterative form becomes

 $T_{i,k} = T_{i,k} + Alpha * R_{i,k}$ where Alpha is the over relaxation parameter and  $R_{ik}$  is the residual (i.e., incremental change in temperature from one iteration to the next) defined by

$$
R_{i,k} = \{1/[K_{i+1/2,k} A_1 / (r_{i+1} - r_i) + K_{i,k-1/2} A_2 / (z_k - z_{k-1})]\} * \{q(i,k) A_2 (z_k - z_{k-1/2}) + [K_{i+1/2,k} A_1 / (r_{i+1} - r_i)] T_{i+1,k} + [K_{i,k-1/2} A_2 / (z_k - z_{k-1})] T_{i,k-1}\} - T_{i,k}.
$$

### 3.3.2.2 Fuel Pellet/Central Void Interface - Bottom of the Fuel

Figure 3.5 illustrates the energy balance utilized for elements located at the bottom fuel surface and fuel/void interface. These elements include the assumption that the central void and bottom fuel surfaces are adiabatic. Balancing the "heat in" and heat out" terms yields the following equation:

$$
q(i,k) A_2 (z_{k+1/2} - z_k) = K_{i+1/2,k} A_1 (T_{i,k} - T_{i+1,k})/(r_{i+1} - r_i) + K_{i,k+1/2} A_2 (T_{i,k} - T_{i,k+1})/(z_{k+1} - z_k)
$$

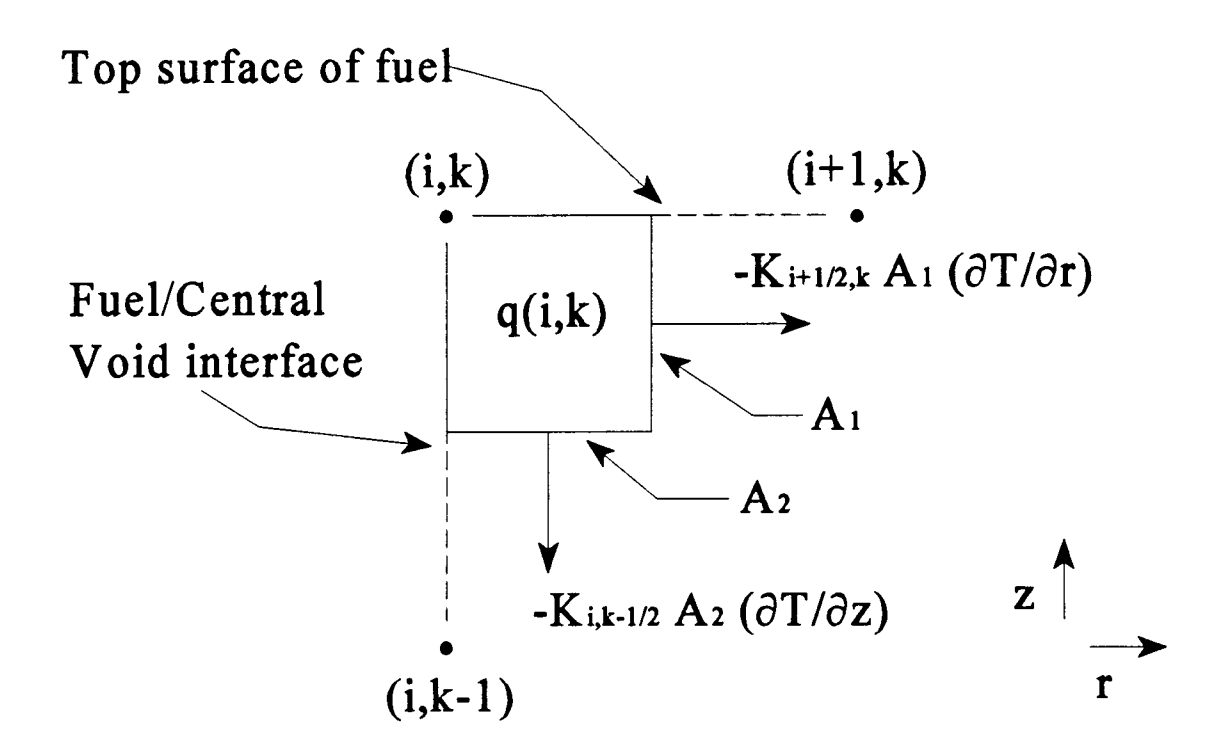

$$
A_1 = 2 \pi r_{i+1/2} (z_k - z_{k-1/2})
$$
  
\n
$$
A_2 = \pi (r_{i+1/2}^2 - r_{i}^2)
$$

Figure 3.4 Energy balance for mesh points located at the top of the fuel pin and at the surface of the central void

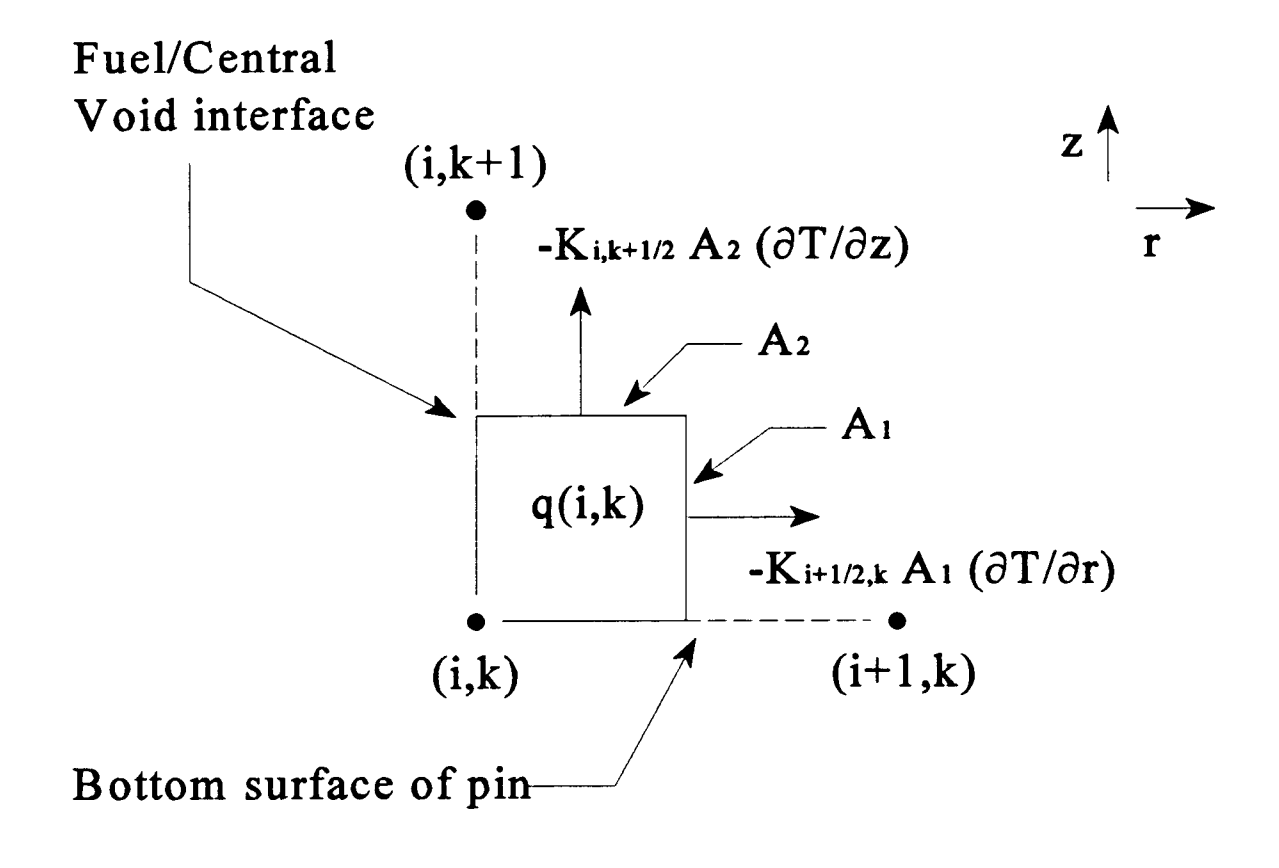

$$
A_1 = 2 \pi r_{i+1/2} (z_{k+1/2} - z_k)
$$
  
 
$$
A_2 = \pi (r_{i+1/2}^2 - r_{i}^2)
$$

Figure 3.5 Energy balance for mesh points located at the bottom of fuel pin and at the surface of the central void

$$
T_{i,k} = \{ 1/[K_{i+1/2,k} A_1 / (r_{i+1} - r_i) + K_{i,k+1/2} A_2 / (z_{k+1} - z_k)] \} * \{ q(i,k) A_2 (z_{k+1/2} - z_k) +
$$
  
\n
$$
[K_{i+1/2,k} A_1 / (r_{i+1} - r_i)] T_{i+1,k} + [K_{i,k+1/2} A_2 / (z_{k+1} - z_k)] T_{i,k+1} \}
$$

which in iterative form becomes

$$
T_{i,k} = T_{i,k} + Alpha * R_{i,k}
$$

where  $R_{i,k}$  is

$$
R_{i,k} = \{1/[K_{i+1/2,k} A_1 / (r_{i+1} - r_i) + K_{i,k+1/2} A_2 / (z_{k+1} - z_k)]\} * \{q(i,k) A_2 (z_{k+1/2} - z_k) + [K_{i+1/2,k} A_1 / (r_{i+1} - r_i)] T_{i+1,k} + [K_{i,k+1/2} A_2 / (z_{k+1} - z_k)] T_{i,k+1}\} - T_{i,k}.
$$

# 3.3.2.3 Fuel Pellet/Central Void Interface - Interior of the Fuel

Figure 3.6 illustrates the energy balance utilized for elements located within the fuel interior and at the fuel/void interface. These elements include the assumption that the central void surface is adiabatic. Balancing the "heat in" and heat out" terms yields the following equation:

$$
q(i,k) A_2 (z_{k+1/2} - z_{k-1/2}) = K_{i+1/2,k} A_1 (T_{i,k} - T_{i+1,k})/(r_{i+1} - r_i) + K_{i,k+1/2} A_2 (T_{i,k} - T_{i,k+1})/(z_{k+1} - z_k) + K_{i,k-1/2} A_2 (T_{i,k} - T_{i,k-1})/(z_k - z_{k-1})
$$

that can be solved for  $T_{i,k}$  to yield

$$
T_{i,k} = \{ 1/[K_{i+1/2,k} A_1 / (r_{i+1} - r_i) + K_{i,k+1/2} A_2 / (z_{k+1} - z_k) + K_{i,k-1/2} A_2 / (z_k - z_{k-1})] \} * \n\{q(i,k) A_2 (z_{k+1/2} - z_{k-1/2}) + [K_{i+1/2,k} A_1 / (r_{i+1} - r_i)] T_{i+1,k} + [K_{i,k+1/2} A_2 / (z_{k+1} - z_k)] T_{i,k+1} +\n[K_{i,k-1/2} A_2 / (z_k - z_{k-1})] T_{i,k-1} \}
$$

which in iterative form becomes

$$
T_{i,k} = T_{i,k} + Alpha * R_{i,k}
$$
  
where  $R_{i,k}$  is

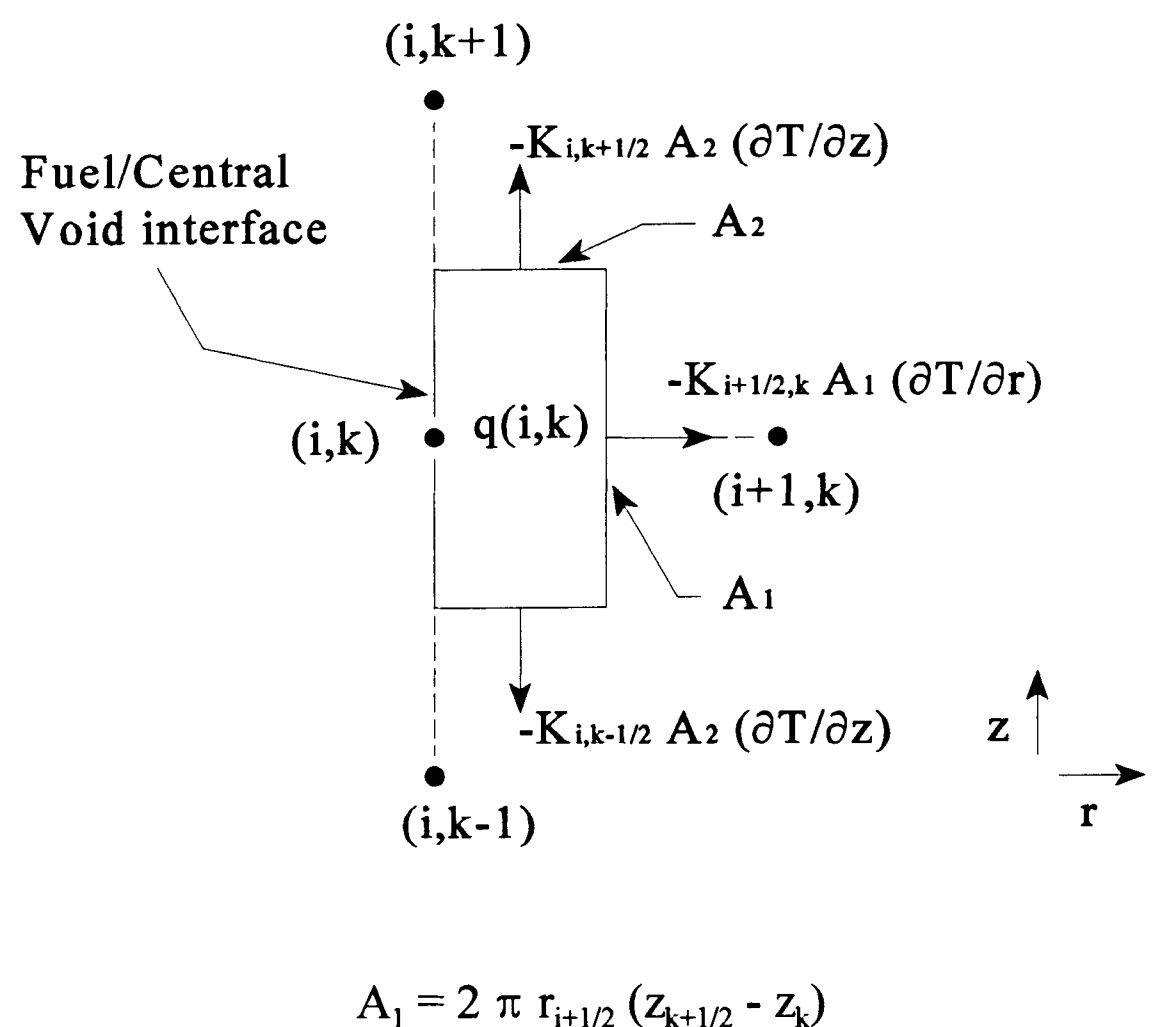

$$
A_1 = 2 \pi \left( r_{i+1/2}^2 \left( z_{k+1/2} - z_k \right) \right)
$$
  
 
$$
A_2 = \pi \left( r_{i+1/2}^2 - r_{i}^2 \right)
$$

Figure 3.6 Energy balance for mesh points located in the fuel interior and at the surface of the central void

$$
R_{i,k} = \{ 1/[K_{i+1/2,k} A_1 / (r_{i+1} - r_i) + K_{i,k+1/2} A_2 / (z_{k+1} - z_k) + K_{i,k-1/2} A_2 / (z_k - z_{k-1})] \} * \n\{q(i,k) A_2 (z_{k+1/2} - z_{k-1/2}) + [K_{i+1/2,k} A_1 / (r_{i+1} - r_i)] T_{i+1,k} + [K_{i,k+1/2} A_2 / (z_{k+1} - z_k)] T_{i,k+1} +\n[K_{i,k-1/2} A_2 / (z_k - z_{k-1})] T_{i,k-1} \} - T_{i,k}.
$$

## 3.3.2.4 Fuel Pellet Interior - Top of the Fuel

Figure 3.7 illustrates the energy balance utilized for elements located within the fuel interior and at the top fuel surface. These elements include the assumption that the top fuel surface is adiabatic. Balancing the "heat in" and heat out" terms yields the following equation:

$$
q(i,k) A_2 (z_k - z_{k-1/2}) = K_{i+1/2,k} A_1 (T_{i,k} - T_{i+1,k})/(r_{i+1} - r_i) + K_{i,k-1/2} A_2 (T_{i,k} - T_{i,k-1})/(z_k - z_{k-1}) + K_{i-1/2,k} A_3 (T_{i,k} - T_{i-1,k})/(r_i - r_{i-1})
$$

that can be solved for  $T_{ik}$  to yield

$$
T_{i,k} = \{ 1/[K_{i+1/2,k} A_1 / (r_{i+1} - r_i) + K_{i,k-1/2} A_2 / (z_k - z_{k-1}) + K_{i-1/2,k} A_3 / (r_i - r_{i-1})] \} * \n\{q(i,k) A_2 (z_k - z_{k-1/2}) + [K_{i+1/2,k} A_1 / (r_{i+1} - r_i)] T_{i+1,k} + [K_{i,k-1/2} A_2 / (z_k - z_{k-1})] T_{i,k-1} +\n[K_{i-1/2,k} A_3 / (r_i - r_{i-1})] T_{i-1,k} \}
$$

which in iterative form becomes

$$
T_{i,k} = T_{i,k} + Alpha * R_{i,k}
$$

where  $R_{ik}$  is

$$
R_{i,k} = \{ 1/[K_{i+1/2,k} A_1 / (r_{i+1} - r_i) + K_{i,k-1/2} A_2 / (z_k - z_{k-1}) + K_{i-1/2,k} A_3 / (r_i - r_{i-1})] \} * \{ q(i,k) A_2 (z_k - z_{k-1/2}) + [K_{i+1/2,k} A_1 / (r_{i+1} - r_i)] T_{i+1,k} + [K_{i,k-1/2} A_2 / (z_k - z_{k-1})] T_{i,k-1} + [K_{i-1/2,k} A_3 / (r_i - r_{i-1})] T_{i-1,k} \} - T_{i,k} .
$$

### 3.3.2.5 Fuel Pellet Interior - Bottom of the Fuel

Figure 3.8 illustrates the energy balance utilized for elements located within the fuel interior and at the bottom fuel surface. These elements include the assumption that the

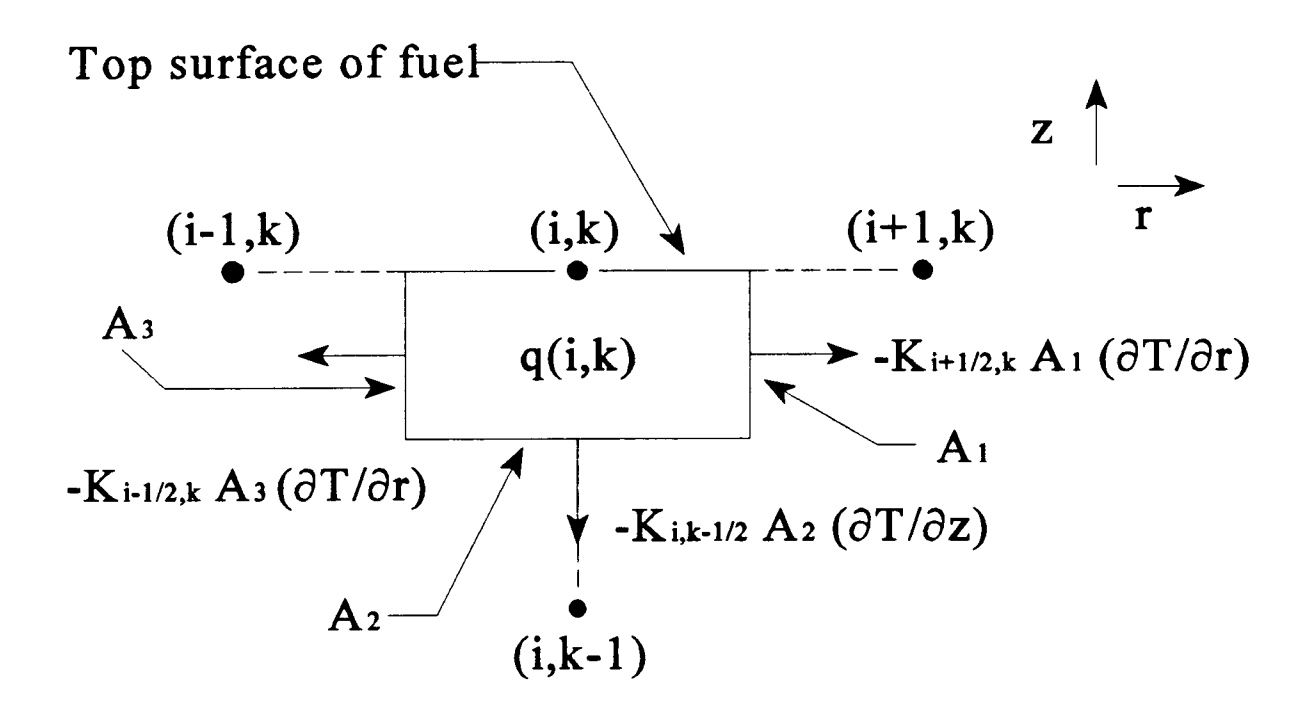

$$
A_1 = 2 \pi r_{i+1/2} (z_k - z_{k-1/2})
$$
  
\n
$$
A_2 = \pi (r_{i+1/2}^2 - r_{i-1/2}^2)
$$
  
\n
$$
A_3 = 2 \pi r_{i-1/2} (z_k - z_{k-1/2})
$$

Figure 3.7 Energy balance for mesh points located in the fuel interior and at the top surface of the fuel

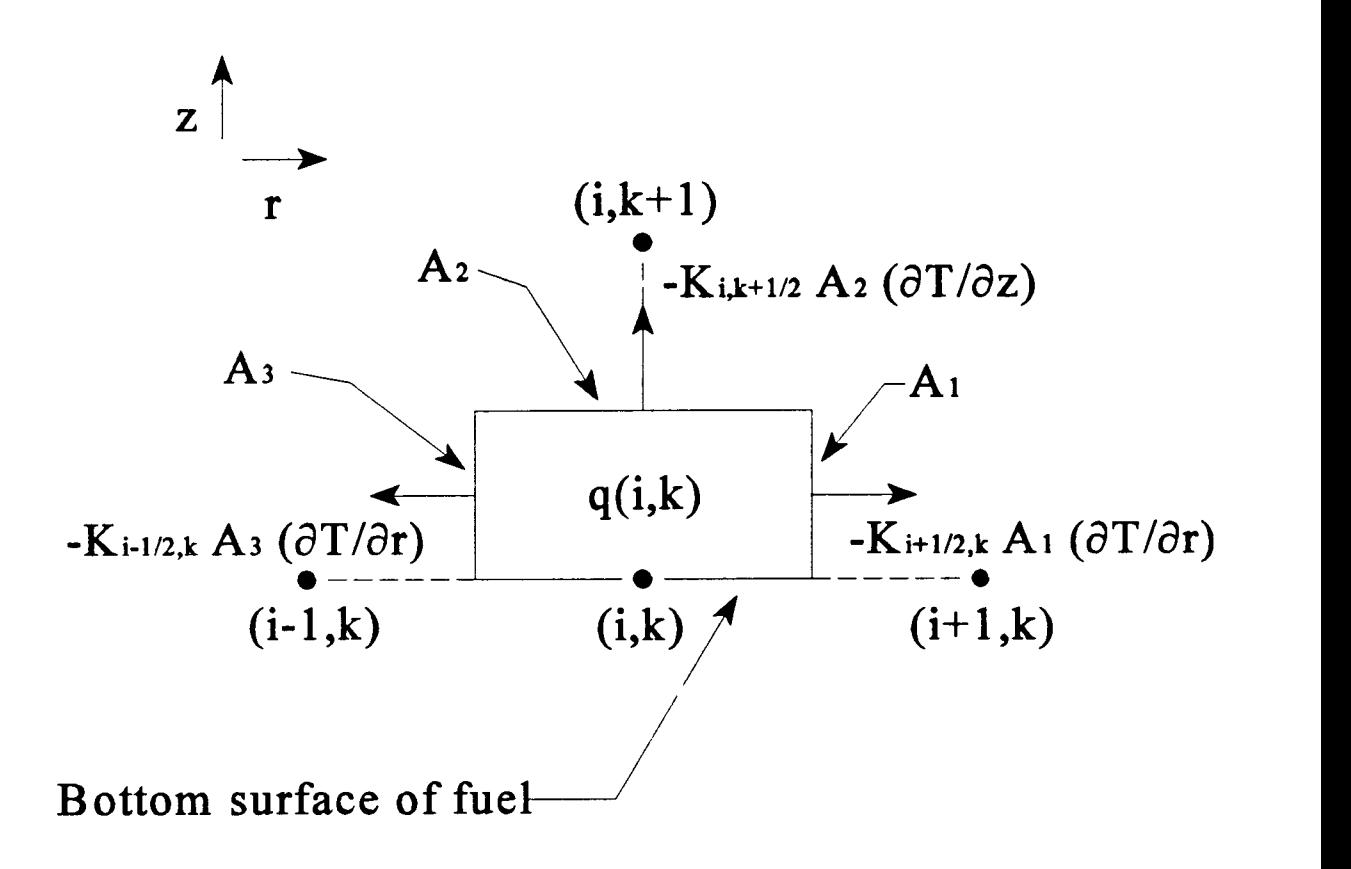

$$
A_1 = 2 \pi r_{i+1/2} (z_{k+1/2} - z_k)
$$
  
\n
$$
A_2 = \pi (r_{i+1/2}^2 - r_{i-1/2}^2)
$$
  
\n
$$
A_3 = 2 \pi r_{i-1/2} (z_{k+1/2} - z_k)
$$

Figure 3.8 Energy balance for mesh points located in the fuel interior and at the bottom surface of the fuel

bottom fuel surface is adiabatic. Balancing the "heat in" and heat out" terms yields the following equation:

$$
q(i,k) A_2 (z_{k+1/2} - z_k) = K_{i+1/2,k} A_1 (T_{i,k} - T_{i+1,k})/(r_{i+1} - r_i) + K_{i,k+1/2} A_2 (T_{i,k} - T_{i,k+1})/(z_{k+1} - z_k) + K_{i+1/2,k} A_3 (T_{i,k} - T_{i-1,k})/(r_i - r_{i-1})
$$

that can be solved for  $T_{ik}$  to yield

$$
T_{i,k} = \{ 1 / [K_{i+1/2,k} A_1 / (r_{i+1} - r_i) + K_{i,k+1/2} A_2 / (z_{k+1} - z_k) + K_{i-1/2,k} A_3 / (r_i - r_{i-1}) ] \} * \{ q(i,k) A_2 (z_{k+1/2} - z_k) + [K_{i+1/2,k} A_1 / (r_{i+1} - r_i)] T_{i+1,k} + [K_{i,k+1/2} A_2 / (z_{k+1} - z_k)] T_{i,k+1} +\n[K_{i-1/2,k} A_3 / (r_i - r_{i-1})] T_{i-1,k} \}
$$

which in iterative form becomes

$$
T_{i,k} = T_{i,k} + Alpha * R_{i,k}
$$

where  $R_{i,k}$  is

$$
R_{i,k} = \{ 1 / [K_{i+1/2,k} A_1 / (r_{i+1} - r_i) + K_{i,k+1/2} A_2 / (z_{k+1} - z_k) + K_{i-1/2,k} A_3 / (r_i - r_{i-1}) ] \} * \{ q(i,k) A_2 (z_{k+1/2} - z_k) + [K_{i+1/2,k} A_1 / (r_{i+1} - r_i)] T_{i+1,k} + [K_{i,k+1/2} A_2 / (z_{k+1} - z_k)] T_{i,k+1} + [K_{i+1/2,k} A_3 / (r_i - r_{i-1})] T_{i-1,k} \} - T_{i,k} .
$$

# 3.3.2.6 Fuel Pellet Interior

Figure 3.9 illustrates the energy balance utilized for elements located within the fuel interior. Balancing the "heat in" and "heat out" terms yields the following equation:

$$
q(i,k) A_2 (z_{k+1/2} - z_{k-1/2}) = K_{i+1/2,k} A_1 (T_{i,k} - T_{i+1,k})/(r_{i+1} - r_i) + K_{i,k+1/2} A_2 (T_{i,k} - T_{i,k+1})/(z_{k+1} - z_k) + K_{i-1/2,k} A_3 (T_{i,k} - T_{i-1,k})/(r_i - r_{i-1}) + K_{i,k-1/2} A_2 (T_{i,k} - T_{i,k-1})/(z_k - z_{k-1})
$$

that can be solved for  $T_{i,k}$  to yield

$$
T_{i,k} = \{ 1 / [K_{i+1/2,k} A_1 / (r_{i+1} - r_i) + K_{i,k+1/2} A_2 / (z_{k+1} - z_k) + K_{i-1/2,k} A_3 / (r_i - r_{i-1}) + K_{i,k-1/2} A_2 / (z_k - z_{k-1}) ] \}^* \{ q(i,k) A_2 (z_{k+1/2} - z_{k-1/2}) + [K_{i+1/2,k} A_1 / (r_{i+1} - r_i) ] T_{i+1,k} + [K_{i,k+1/2} A_2 / (z_{k+1} - z_k) ] T_{i,k+1} + [K_{i-1/2,k} A_3 / (r_i - r_{i-1}) ] T_{i-1,k} + [K_{i,k-1/2} A_2 / (z_k - z_{k-1}) ] T_{i,k+1} \}
$$

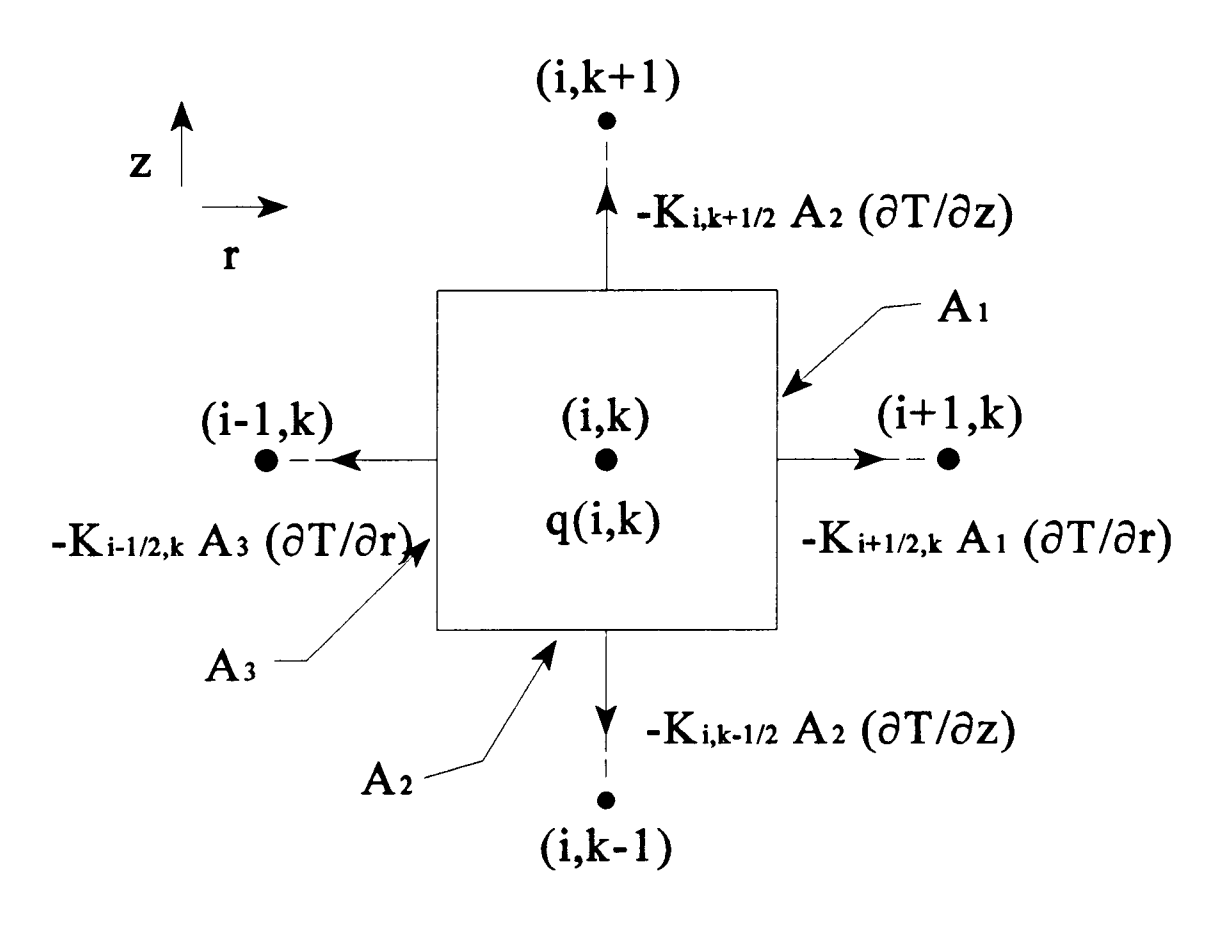

$$
A_1 = 2 \pi r_{i+1/2} (z_{k+1/2} - z_{k-1/2})
$$
  
\n
$$
A_2 = \pi (r_{i+1/2}^2 - r_{i-1/2}^2)
$$
  
\n
$$
A_3 = 2 \pi r_{i-1/2} (z_{k+1/2} - z_{k-1/2})
$$

Figure 3.9 Energy balance for mesh points located in the fuel interior regions

## 38

which in iterative form becomes

$$
T_{i,k} = T_{i,k} + Alpha * R_{i,k}
$$

where  $R_{ik}$  is

$$
R_{i,k} = \{ 1 / [K_{i+1/2,k} A_1 / (r_{i+1} - r_i) + K_{i,k+1/2} A_2 / (z_{k+1} - z_k) + K_{i-1/2,k} A_3 / (r_i - r_{i-1}) + K_{i,k-1/2} A_2 / (z_k - z_{k-1}) ] \}^* \{ q(i,k) A_2 (z_{k+1/2} - z_{k-1/2}) + [K_{i+1/2,k} A_1 / (r_{i+1} - r_i)] T_{i+1,k} + [K_{i,k+1/2} A_2 / (z_{k+1} - z_k)] T_{i,k+1} + [K_{i-1/2,k} A_3 / (r_i - r_{i-1})] T_{i-1,k} + [K_{i,k-1/2} A_2 / (z_k - z_{k-1})] T_{i,k+1} \} - T_{i,k} .
$$

### 3.3.2.7 Emitter/Fuel Interface - Top of the Cell

Figure 3.10 illustrates the energy balance utilized elements located at the top of the cell and at the emitter/fuel interface. The symbol w(i,k) represents the amount of work done within the emitter part of the element by the electrical current (i.e.,  $I^2R$  losses). These elements include the assumption that the top cell surface is adiabatic. Balancing the "heat in" and "heat out" terms yields the following equation:

$$
I_{E}^{2}(k) \rho_{E}(i,k) (z_{k} - z_{k-1/2}) \pi (r_{i+1/2}^{2} - r_{i}^{2}) + q(i,k) (z_{k} - z_{k-1/2}) \pi (r_{i}^{2} - r_{i-1/2}^{2}) = K_{i+1/2,k} A_{1}
$$
  
(T<sub>ik</sub> - T<sub>i+1,k</sub>)/(r<sub>i+1</sub> - r<sub>i</sub>) + K<sub>i+1/2,k</sub> A<sub>3</sub> (T<sub>ik</sub> - T<sub>i-1,k</sub>)/(r<sub>i</sub> - r<sub>i-1</sub>) + K<sub>i,k-1/2</sub> A<sub>2</sub> (T<sub>ik</sub> - T<sub>ik-1</sub>)/(z<sub>k</sub> - z<sub>k-1</sub>)

that can be solved for  $T_{ik}$  to yield

$$
T_{i,k} = \{ 1 / [K_{i+1/2,k} A_1 / (r_{i+1} - r_i) + K_{i-1/2,k} A_3 / (r_i - r_{i-1}) + K_{i,k-1/2} A_2 / (z_k - z_{k-1}) ] \} * \{ I^2_E(k) \rho_E(i,k) (z_k - z_{k-1/2}) \pi (r_{i+1/2}^2 - r_i^2) + q(i,k) (z_k - z_{k-1/2}) \pi (r_i^2 - r_{i-1/2}^2) + \n[K_{i+1/2,k} A_1 / (r_{i+1} - r_i)] T_{i+1,k} + [K_{i-1/2,k} A_3 / (r_i - r_{i-1})] T_{i+1,k} + [K_{i,k-1/2} A_2 / (z_k - z_{k-1})] T_{i,k-1} \}
$$

which in iterative form becomes

$$
T_{i,k} = T_{i,k} + Alpha * R_{i,k}
$$

where  $R_{i,k}$  is

$$
R_{i,k} = \{ 1 / [K_{i+1/2,k} A_1 / (r_{i+1} - r_i) + K_{i-1/2,k} A_3 / (r_i - r_{i-1}) + K_{i,k-1/2} A_2 / (z_k - z_{k-1}) ] \}^* \{ I^2_E(k) \rho_E(i,k) (z_k - z_{k-1/2}) \pi (r_{i+1/2}^2 - r_{i}^2) + q(i,k) (z_k - z_{k-1/2}) \pi (r_{i}^2 - r_{i-1/2}^2) + [K_{i+1/2,k} A_1 / (r_{i+1} - r_i)] T_{i+1,k} + [K_{i-1/2,k} A_3 / (r_i - r_{i-1})] T_{i-1,k} + [K_{i,k-1/2} A_2 / (z_k - z_{k-1})] T_{i,k-1} \} - T_{i,k} .
$$

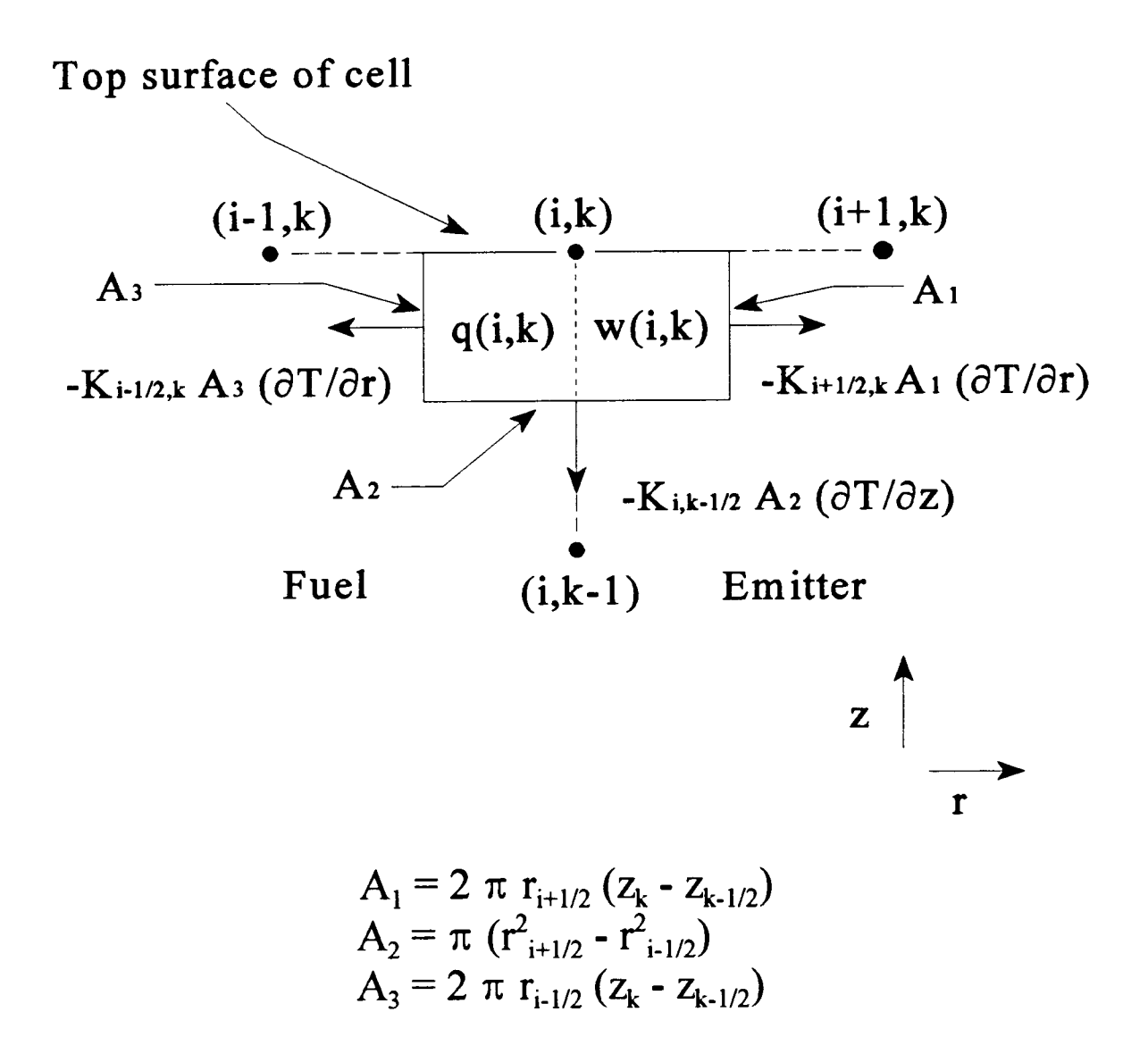

Figure 3.10 Energy balance for mesh points located at the top of the cell and at the emitter/fuel interface

### 3.3.2.8 Emitter/Fuel Interface - Bottom of the Cell

Figure 3.11 illustrates the energy balance utilized for elements located at the bottom of the cell and emitter /fuel interface. These elements include the assumption that the bottom cell surface is adiabatic. Balancing the "heat in" and "heat out" terms yields the following equation:

$$
I_{E}^{2}(k) \rho_{E}(i,k) (z_{k+1/2} - z_{k}) \pi (r_{i+1/2}^{2} - r_{i}^{2}) + q(i,k) (z_{k+1/2} - z_{k}) \pi (r_{i}^{2} - r_{i-1/2}^{2}) = K_{i+1/2,k} A_{1}
$$
  

$$
(T_{i,k} - T_{i+1,k})/(r_{i+1} - r_{i}) + K_{i-1/2,k} A_{3} (T_{i,k} - T_{i-1,k})/(r_{i} - r_{i-1}) + K_{i,k+1/2} A_{2} (T_{i,k} - T_{i,k+1})/(z_{k+1} - z_{k})
$$

that can be solved for  $T_{ik}$  to yield

$$
T_{i,k} = \{ 1 / [K_{i+1/2,k} A_1 / (r_{i+1} - r_i) + K_{i-1/2,k} A_3 / (r_i - r_{i-1}) + K_{i,k+1/2} A_2 / (z_{k+1} - z_k)] \} * \{ I^2_E(k) \rho_E(i,k) (z_{k+1/2} - z_k) \pi(r_{i+1/2}^2 - r_i^2) + q(i,k) (z_{k+1/2} - z_k) \pi(r_{i}^2 - r_{i-1/2}^2) + \{ K_{i+1/2,k} A_1 / (r_{i+1} - r_i) \} T_{i+1,k} + [K_{i-1/2,k} A_3 / (r_i - r_{i-1})] T_{i-1,k} + [K_{i,k+1/2} A_2 / (z_{k+1} - z_k)] T_{i,k+1} \}
$$

which in iterative form becomes

$$
T_{i,k} = T_{i,k} + Alpha * R_{i,k}
$$

where  $R_{ik}$  is

$$
R_{i,k} = \{ 1 / [K_{i+1/2,k} A_1 / (r_{i+1} - r_i) + K_{i-1/2,k} A_3 / (r_i - r_{i-1}) + K_{i,k+1/2} A_2 / (z_{k+1} - z_k)] \}^*
$$
  
\n
$$
\{ I_{E}^{2}(k) \rho_{E}(i,k) (z_{k+1/2} - z_k) \pi (r_{i+1/2}^{2} - r_{i}^{2}) + q(i,k) (z_{k+1/2} - z_k) \pi (r_{i}^{2} - r_{i-1/2}^{2}) +
$$
  
\n
$$
[K_{i+1/2,k} A_1 / (r_{i+1} - r_i)] T_{i+1,k} + [K_{i-1/2,k} A_3 / (r_i - r_{i-1})] T_{i-1,k} + [K_{i,k+1/2} A_2 / (z_{k+1} - z_k)] T_{i,k+1} \}
$$
  
\n
$$
- T_{i,k}.
$$

# 3.3.2.9 Emitter/Fuel Interface - Interior of the Cell

Figure 3.12 illustrates the energy balance utilized for elements located within the cell and at the emitter/fuel interface. Balancing the "heat in" and "heat out" terms yields the following equation:

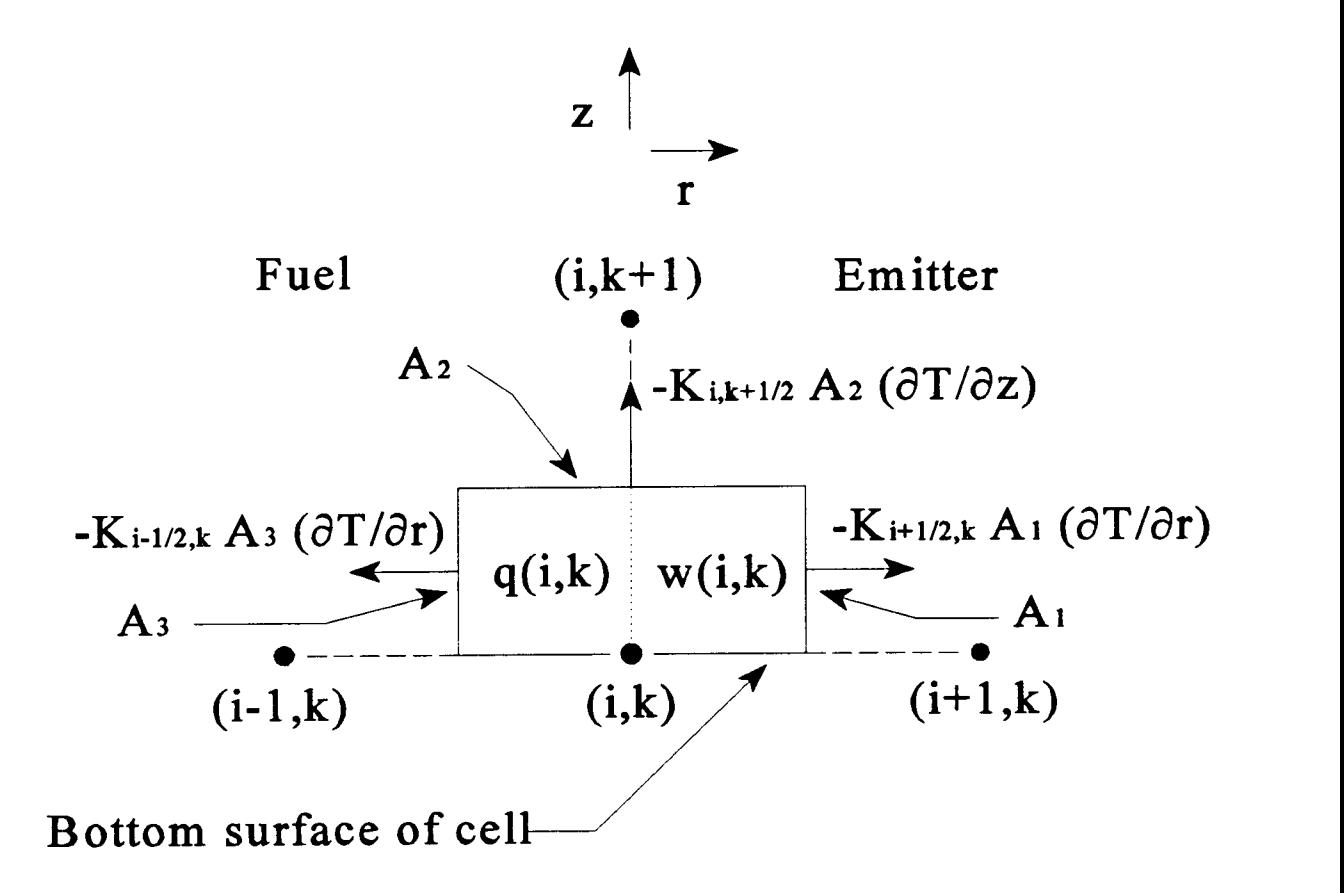

$$
A_1 = 2 \pi r_{i+1/2} (z_{k+1/2} - z_k)
$$
  
\n
$$
A_2 = \pi (r_{i+1/2}^2 - r_{i-1/2}^2)
$$
  
\n
$$
A_3 = 2 \pi r_{i-1/2} (z_{k+1/2} - z_k)
$$

Figure 3.11 Energy balance for mesh points located at the bottom of the cell and at the emitter/fuel interface

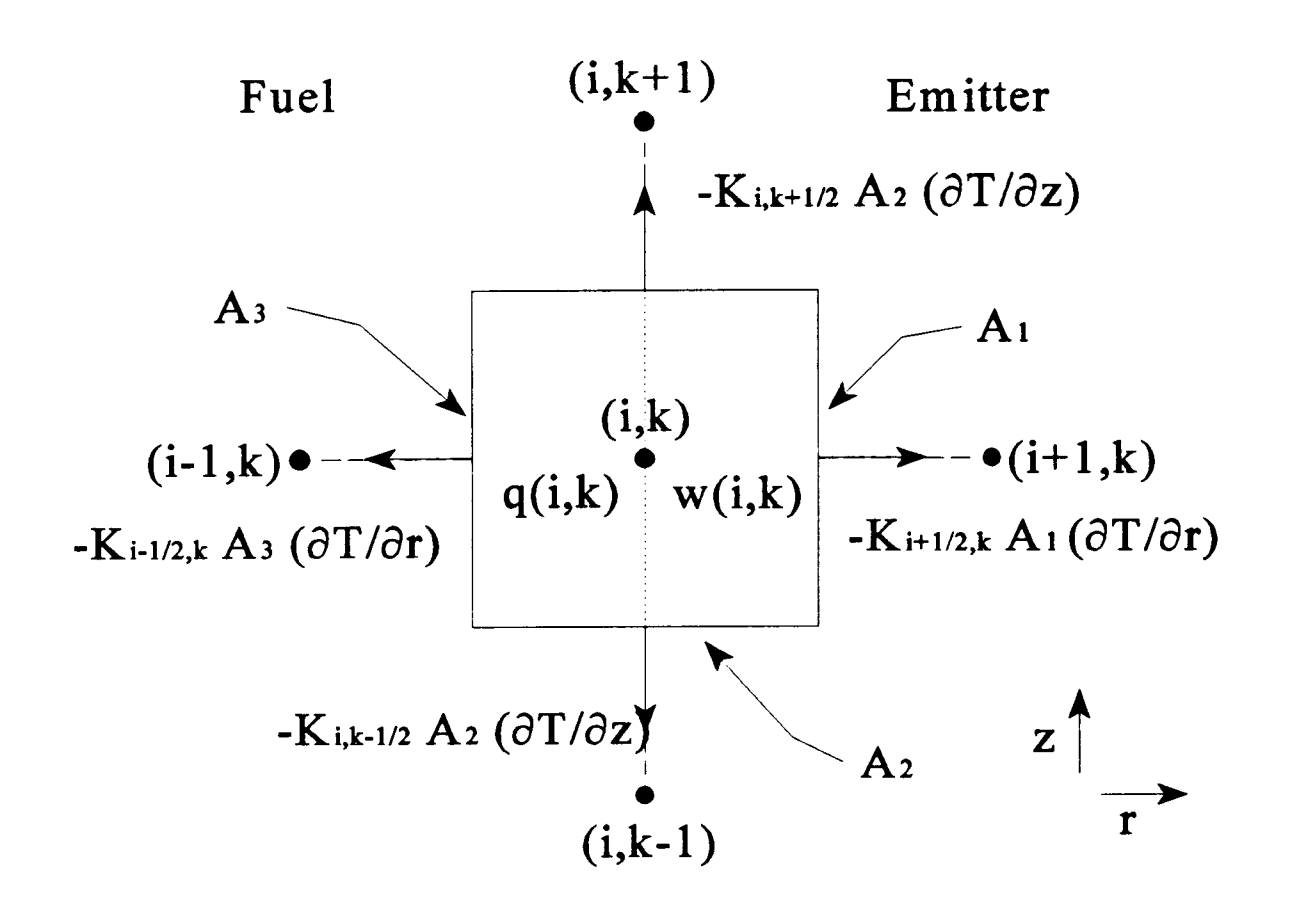

$$
A_1 = 2 \pi r_{i+1/2} (z_{k+1/2} - z_{k-1/2})
$$
  
\n
$$
A_2 = \pi (r_{i+1/2}^2 - r_{i-1/2}^2)
$$
  
\n
$$
A_3 = 2 \pi r_{i-1/2} (z_{k+1/2} - z_{k-1/2})
$$

Figure 3.12 Energy balance for mesh points located within the cell and at the emitter/fuel interface

$$
I_{E}^{2}(k) \rho_{E}(i,k) (z_{k+1/2} - z_{k-1/2}) \pi(r_{i+1/2}^{2} - r_{i}^{2}) + q(i,k) (z_{k+1/2} - z_{k-1/2}) \pi(r_{i}^{2} - r_{i-1/2}^{2}) = K_{i+1/2,k} A_{1*}
$$
  
\n
$$
(T_{ik} - T_{i+1,k})/(r_{i+1} - r_{i}) + K_{i-1/2,k} A_{3} (T_{ik} - T_{i-1,k})/(r_{i} - r_{i-1}) + K_{ik+1/2} A_{2} (T_{ik} - T_{ik+1})/(z_{k+1} - z_{k})
$$
  
\n
$$
+ K_{ik-1/2} A_{2} (T_{ik} - T_{ik-1})/(z_{k} - z_{k-1})
$$

$$
T_{i,k} = \{ 1 / [K_{i+1/2,k} A_1 / (r_{i+1} - r_i) + K_{i-1/2,k} A_3 / (r_i - r_{i-1}) + K_{i,k+1/2} A_2 / (z_{k+1} - z_k) + K_{i,k-1/2} A_2 / (z_k - z_{k-1})] \} * \{ I_{E}^{2}(k) \rho_{E}(i,k) (z_{k+1/2} - z_{k-1/2}) \pi (r_{i+1/2}^{2} - r_{i}^{2}) + q(i,k) (z_{k+1/2} - z_{k-1/2}) \pi (r_{i}^{2} - r_{i-1/2}^{2}) + [K_{i+1/2,k} A_1 / (r_{i+1} - r_i)] T_{i+1,k} + [K_{i-1/2,k} A_3 / (r_{i} - r_{i-1})] T_{i+1,k} + [K_{i,k+1/2} A_2 / (z_{k+1} - z_k)] T_{i,k+1} + [K_{i,k-1/2} A_2 / (z_{k+1} - z_k)] T_{i,k+1} \}
$$

which in iterative form becomes

$$
T_{i,k} = T_{i,k} + Alpha * R_{i,k}
$$

where  $R_{i,k}$  is

$$
R_{i,k} = \{ 1 / [K_{i+1/2,k} A_1 / (r_{i+1} - r_i) + K_{i+1/2,k} A_3 / (r_i - r_{i-1}) + K_{i,k+1/2} A_2 / (z_{k+1} - z_k) + K_{i,k-1/2} A_2 / (z_k - z_{k-1})] \} * \{ I^2_E(k) \rho_E(i,k) (z_{k+1/2} - z_{k-1/2}) \pi (r_{i+1/2}^2 - r_i^2) + q(i,k) (z_{k+1/2} - z_{k-1/2}) \pi (r_i^2 - r_{i-1/2}^2) + [K_{i+1/2,k} A_1 / (r_{i+1} - r_i)] T_{i+1,k} + [K_{i+1/2,k} A_3 / (r_i - r_{i-1})] T_{i+1,k} + [K_{i,k+1/2} A_2 / (z_{k+1} - z_k)] T_{i,k+1} + [K_{i,k-1/2} A_2 / (z_{k+1} - z_k)] T_{i,k-1} \} - T_{i,k} .
$$

## 3.3.2.10 Emitter/Gap Interface - General Considerations

Figures 3.13 - 3.15 illustrates the energy balance utilized for the elements located at the emitter/gap interface. As shown by these figures, energy is transferred away from the surface of the emitter by the following modes:

- 1) Thermal conduction through the cesium vapor within the emitter/collector gap, Qcond (Watts/cm<sup>2</sup>).
- 2) Thermal radiation between the emitter and the collector, Qrad (Watts/cm<sup>2</sup>).
- 3) Net energy carried away by the electrons leaving the surface of the emitter, commonly called the electron cooling, Qec (Watts/cm<sup>2</sup>).

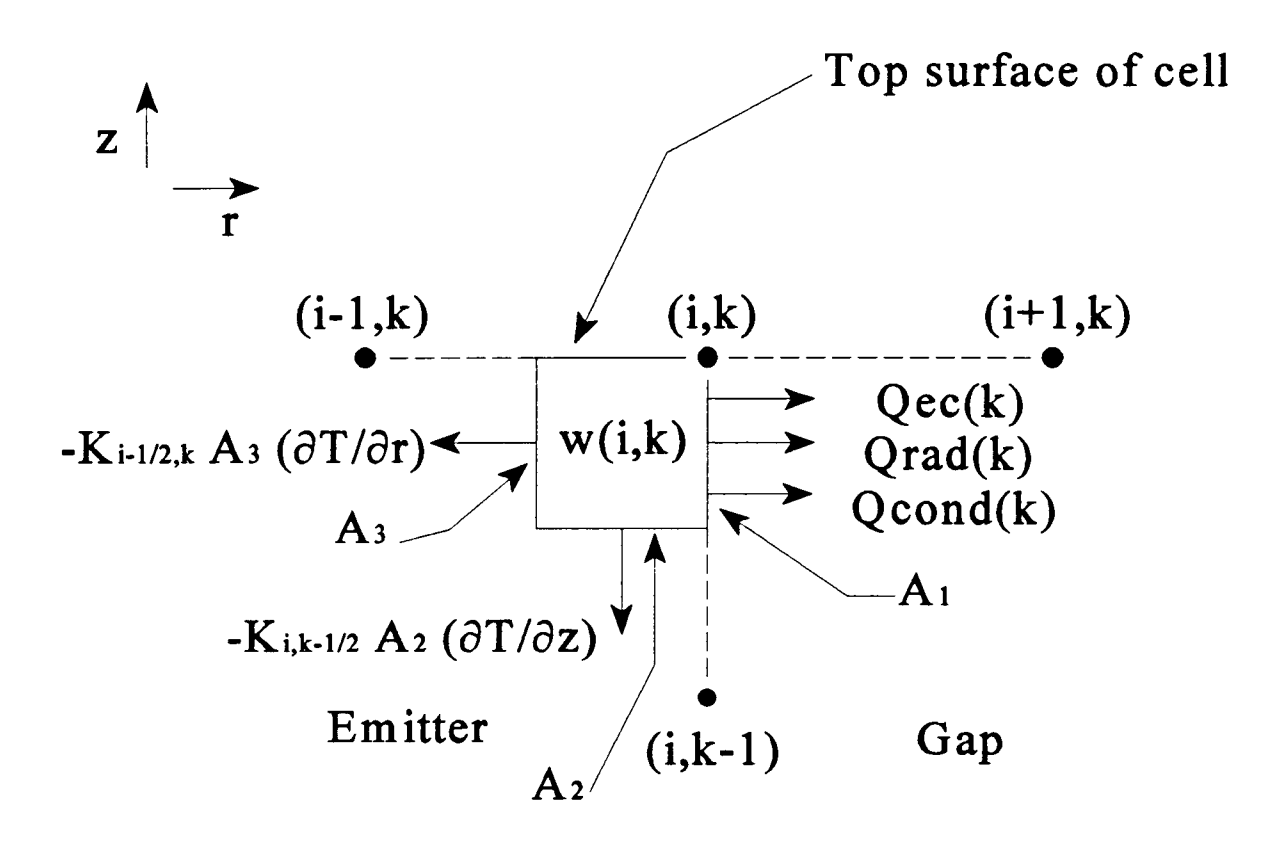

$$
A_1 = 2 \pi r_i (z_k - z_{k-1/2})
$$
  
\n
$$
A_2 = \pi (r_{i}^2 - r_{i-1/2}^2)
$$
  
\n
$$
A_3 = 2 \pi r_{i-1/2} (z_k - z_{k-1/2})
$$

Figure 3.13 Energy balance for mesh points located at the top of the cell and at the emitter/gap interface

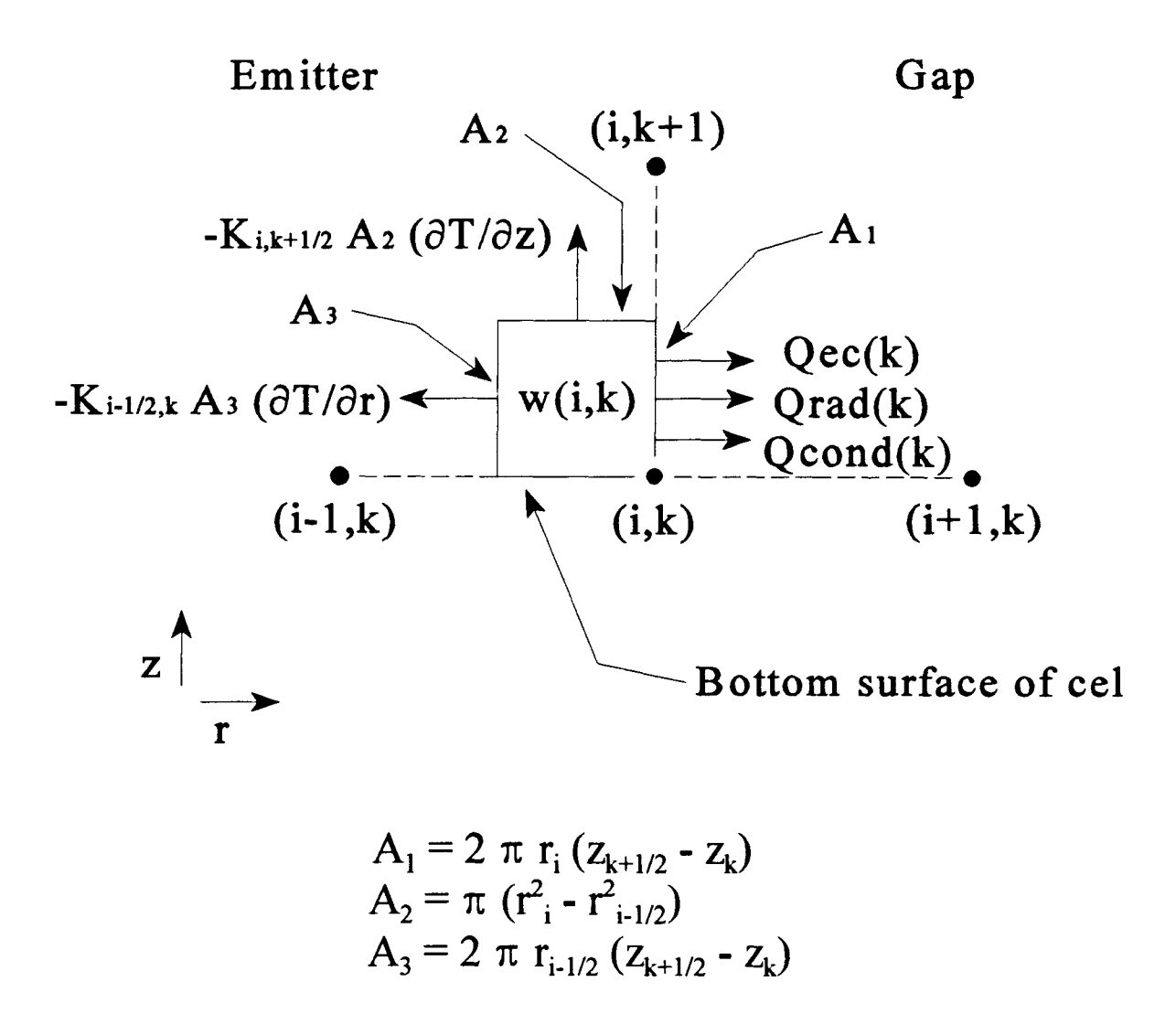

Figure 3.14 Energy balance for mesh points located at the bottom of the cell and at the emitter/gap interface

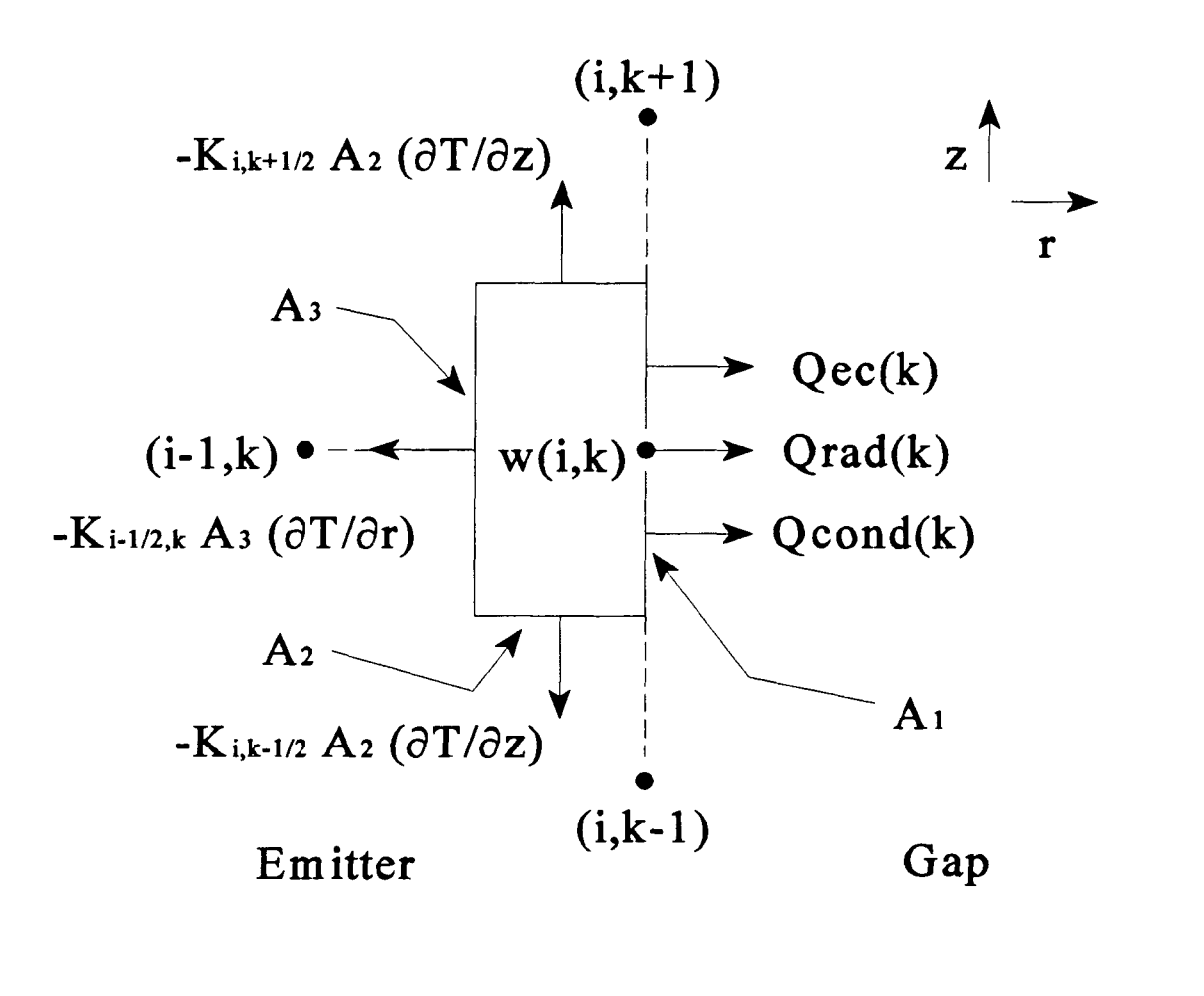

$$
A_1 = 2 \pi r_i (z_{k+1/2} - z_{k-1/2})
$$
  
\n
$$
A_2 = \pi (r^2 - r^2_{i-1/2})
$$
  
\n
$$
A_3 = 2 \pi r_{i-1/2} (z_{k+1/2} - z_{k-1/2})
$$

Figure 3.15 Energy Balance for mesh points located in the interrior of the cell and at the emitter/gap interface

The value of Qcond is computed using the correlation of Kitrilakis and Meeker [20]:

Qcond(k) = 
$$
[K_{cs}(T_{E,k} - T_{c,k})]/[d+1.15E-5(T_{E,k} - T_{c,k})/Pcs]
$$

where  $T_{E,k}$  is the temperature of the emitter,  $T_{C,k}$  is the temperature of the collector,  $K_{CS}$  is the thermal conductivity of the cesium vapor (computed by the KCOND function), and Pcs is the pressure of the cesium vapor. The inclusion of cesium as a material type in the KCOND function is a modification made for MCTFE. A correlation for the cesium pressure (Pcs) is also used and is given as follows [7]:

$$
Pcs = 2.45 \text{ E } 8 \exp(8910 / T_r) / \text{SQRT} (T_r)
$$

where  $T_r$  is the cesium reservoir temperature.

The value of Qrad is determined by the standard thermal radiation equation:

$$
Qrad(k) = \sigma \in (T^4_{E,k} - T^4_{C,k})
$$

where  $\sigma$  is the Stefan-Boltzmann constant (5.67E-12 Watts/cm<sup>2</sup>K<sup>4</sup>), and  $\epsilon$  is the thermal emissivity of the emitter surface.

The electron cooling term, Qec, is computed using the TECMDL computer code [21,22], which is a subroutine of the function CDEN. This routine was developed for planar converters (parallel plates) and is assumed to be valid for cylindrical TFE's that typically involve a small inner-electrode gap to IFE radius ratio. The electron cooling term, as previously mentioned, is the net energy leaving the emitter surface due to the thermionic emission process. This term involves the energy carried away from the emitter surface by the "evaporating" electrons minus the portion of the cesium vapor de-excitation energy which returns to the emitter.

It is assumed that there is insignificant heat transfer occurring between emitter elements at one axial position and collector elements at a different axial position and vice versa. Therefore, each of the inner-electrode or gap heat transfer terms described above are calculated only for elements at the same axial position.

# 3.3.2.11 Emitter/Gap interface - Top of the Cell

Figure 3.13 illustrates the energy balance utilized for elements located at the top of the cell and at the emitter/gap interface. These elements include the assumption that the top surface of the cell is adiabatic. Balancing the "heat in" and "heat out" terms then yields the following equation:

$$
I_{E}^{2}(k) \rho_{E}(i,k) (z_{k} - z_{k-1/2}) / A_{2} = K_{i-1/2,k} A_{3} (T_{i,k} - T_{i-1,k}) / (r_{i} - r_{i-1}) + K_{i,k-1/2} A_{2} (T_{i,k} - T_{i,k-1})
$$
  
/(z\_{k} - z\_{k-1}) + [Qcond(k) + Qrad(k) + Qec(k)] A<sub>1</sub>

that can be solved for  $T_{ik}$  to yield

$$
T_{i,k} = \{ 1 / [K_{i-1/2,k} A_3 / (r_i - r_{i-1}) + K_{i,k-1/2} A_2 / (z_k - z_{k-1})] \} * \{ I_{E}^{2}(k) \rho_{E}(i,k) (z_k - z_{k-1/2}) / A_2 - [Qcond(k) + Qrad(k) + Qec(k)] A_1 + [K_{i-1/2,k} A_3 / (r_i - r_{i-1})] T_{i-1,k} + [K_{i,k-1/2} A_2 / (z_k - z_{k-1})] T_{i,k-1} \}
$$

which in iterative form becomes

$$
T_{i,k} = T_{i,k} + Alpha * R_{i,k}
$$

where  $R_{ik}$  is

$$
R_{i,k} = \{ 1 / [K_{i-1/2,k} A_3 / (r_i - r_{i-1}) + K_{i,k-1/2} A_2 / (z_k - z_{k-1}) ] \} * \{ l^2_E(k) \rho_E(i,k) (z_k - z_{k-1/2}) / A_2 - [Qcond(k) + Qrad(k) + Qec(k)] A_1 + [K_{i-1/2,k} A_3 / (r_i - r_{i-1})] T_{i-1,k} + [K_{i,k-1/2} A_2 / (z_k - z_{k-1})] T_{i,k-1} \} - T_{i,k} .
$$

### 3.3.2.12 Emitter/Gap Interface - Bottom of the Cell

Figure 3.14 illustrates the energy balance utilized for elements located at the bottom of the cell and at the emitter/gap interface. These elements include the assumption that the bottom surface of the cell is adiabatic. Balancing the "heat in" and "heat out" terms then yields the following equation:

$$
I_{E}^{2}(k) \rho_{E}(i,k) (z_{k+1/2} - z_{k}) / A_{2} = K_{i-1/2,k} A_{3} (T_{i,k} - T_{i-1,k}) / (r_{i} - r_{i-1}) + K_{i,k+1/2} A_{2} (T_{i,k} - T_{i,k+1})
$$
  
 
$$
/(z_{k+1} - z_{k}) + [Qcond(k) + Qrad(k) + Qec(k)] A_{1}
$$

$$
T_{i,k} = \{ 1 / [K_{i-1/2,k} A_3 / (r_i - r_{i-1}) + K_{i,k+1/2} A_2 / (z_{k+1} - z_k)] \} * \{ I^2_E(k) \rho_E(i,k) (z_{k+1/2} - z_k) / A_2 - [Qcond(k) + Qrad(k) + Qec(k)] A_1 + [K_{i-1/2,k} A_3 / (r_i - r_{i-1})] T_{i-1,k} + [K_{i,k+1/2} A_2 / (z_{k+1} - z_k)] T_{i,k+1} \}
$$

which in iterative form becomes

$$
T_{i,k} = T_{i,k} + Alpha * R_{i,k}
$$

where  $R_{i,k}$  is

$$
R_{i,k} = \{ 1 / [K_{i-1/2,k} A_3 / (r_i - r_{i-1}) + K_{i,k+1/2} A_2 / (z_{k+1} - z_k)] \} * \{ I_{E}^{2}(k) \rho_{E}(i,k) (z_{k+1/2} - z_{k}) / A_2 - [Qcond(k) + Qrad(k) + Qec(k)] A_1 + [K_{i-1/2,k} A_3 / (r_i - r_{i-1})] T_{i-1,k} + [K_{i,k+1/2} A_2 / (z_{k+1} - z_{k})] T_{i,k+1} \} - T_{i,k} .
$$

# 3.3.2.13 Emitter/Gap Interface - Interior of the Cell

Figure 3.15 illustrates the energy balance utilized for elements located within the cell and at the emitter/gap interface. Balancing the "heat in" and "heat out" terms then yields the following equation:

$$
I_{E}^{2}(k) \rho_{E}(i,k) (z_{k+1/2} - z_{k-1/2}) / A_{2} = K_{i-1/2,k} A_{3} (T_{i,k} - T_{i-1,k}) / (r_{i} - r_{i-1}) + K_{i,k+1/2} A_{2} (T_{i,k} - T_{i,k+1})
$$
  

$$
/(z_{k+1} - z_{k}) + K_{i,k-1/2} A_{2} (T_{i,k} - T_{i,k-1}) / (z_{k} - z_{k-1}) + [Qcond(k) + Qrad(k) + Qec(k)] A_{1}
$$

that can be solved for  $T_{i,k}$  to yield

$$
T_{i,k} = \{ 1 / [K_{i-1/2,k} A_3 / (r_i - r_{i-1}) + K_{i,k+1/2} A_2 / (z_{k+1} - z_k) + K_{i,k-1/2} A_2 / (z_k - z_{k-1}) ] \} * \{ I^2_E(k)
$$
  
\n
$$
\rho_E(i,k) (z_{k+1/2} - z_{k-1/2}) / A_2 - [Qcond(k) + Qrad(k) + Qec(k)] A_1 + [K_{i-1/2,k} A_3 / (r_i - r_{i-1}) ]
$$
  
\n
$$
T_{i-1,k} + [K_{i,k+1/2} A_2 / (z_{k+1} - z_k)] T_{i,k+1} + [K_{i,k-1/2} A_2 / (z_k - z_{k-1})] T_{i,k-1} \}
$$

which in iterative form becomes

 $T_{ik} = T_{ik} + Alpha * R_{ik}$ 

where  $R_{ik}$  is

$$
R_{i,k} = \{ 1 / [K_{i-1/2,k} A_3 / (r_i - r_{i-1}) + K_{i,k+1/2} A_2 / (z_{k+1} - z_k) + K_{i,k-1/2} A_2 / (z_k - z_{k-1}) ] \} * \{ I^2_{E}(k)
$$
  
\n
$$
\rho_E(i,k) (z_{k+1/2} - z_{k-1/2}) / A_2 - [Qcond(k) + Qrad(k) + Qec(k)] A_1 + [K_{i-1/2,k} A_3 / (r_i - r_{i-1}) ]
$$
  
\n
$$
T_{i-1,k} + [K_{i,k+1/2} A_2 / (z_{k+1} - z_k)] T_{i,k+1} + [K_{i,k-1/2} A_2 / (z_k - z_{k-1})] T_{i,k-1} \} - T_{i,k} .
$$

### 3.3.2.14 Collector/Gap Interface - General Considerations

Figures 3.16 - 3.18 illustrate the energy balance utilized for elements located at the collector/gap interface. As can be seen from these figures, there are three possible means that energy is transferred into the collector surface from the gap region. The radiation term, Qrad, and the conduction term, Qcond, are as described previously for emitter/gap surface elements. However, the electron cooling term, Qec, that leaves the emitter surface is replaced with Qch (representing collector heating) for the term entering the collector. In reality, all energy that leaves the emitter must enter the collector. However, because some of the electron cooling energy is converted to electrical potential energy within the gap (as it travels against an electrical potential) that is ultimately absorbed by the electrical load, it is considered to never have entered the collector. Of course, some of this potential energy will remain in the collector or be redistributed back to the emitter as electrical joule heating, but these "heat in" terms are already accounted for by the  $w(i,k)$  terms within each affected element. Accordingly, the Qch term is calculated by the following equation:

$$
Qch(k) = Qec(k) - Jden(k) * V(k)
$$

where  $Qec(k)$  is as given before, Jden(k) is the net current density from the emitter to the collector at a given axial position, and  $V(k)$  is the inner-electrode voltage that exists at that position.

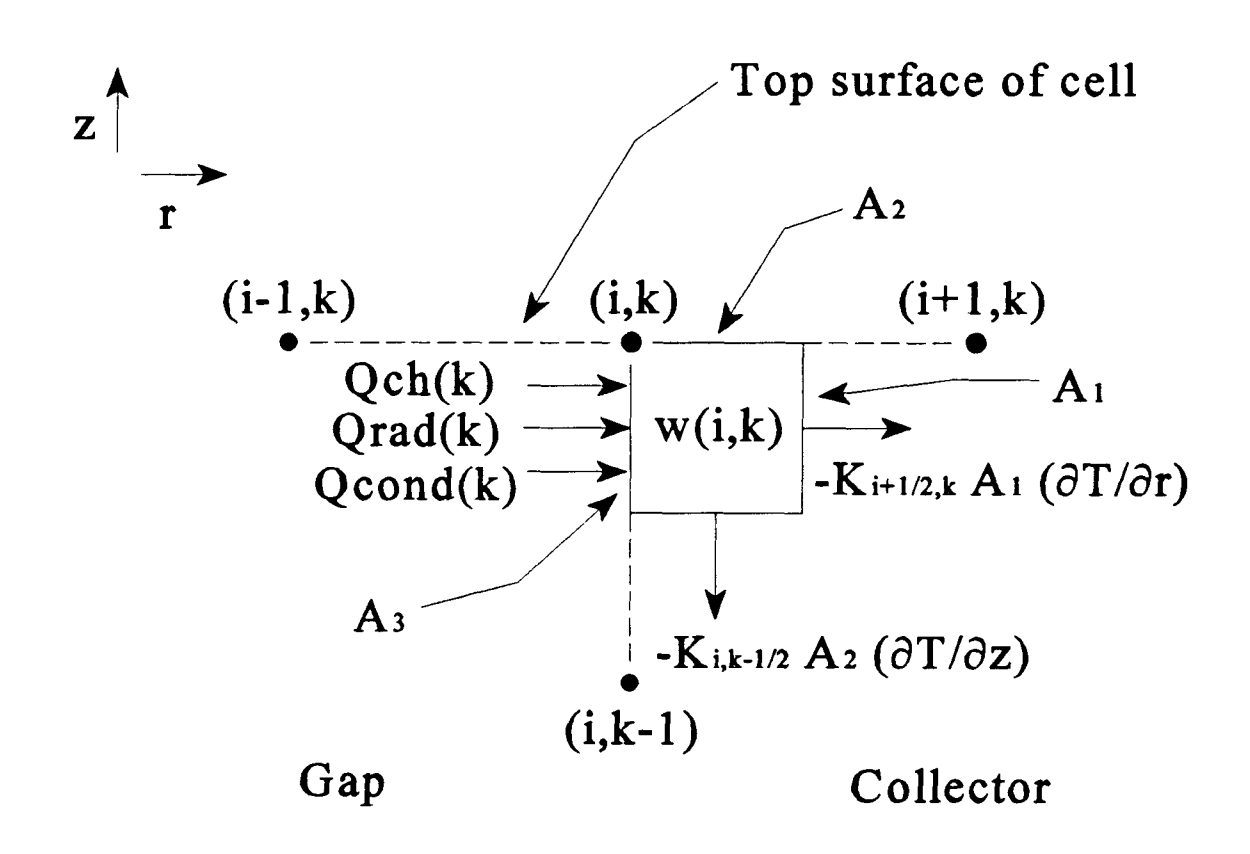

$$
A_1 = 2 \pi r_{i+1/2} (z_k - z_{k-1/2})
$$
  
\n
$$
A_2 = \pi (r_{i+1/2}^2 - r_{i}^2)
$$
  
\n
$$
A_3 = 2 \pi r_i (z_k - z_{k-1/2})
$$

Figure 3.16 Energy balance for mesh points located at the top of the cell and at the collector/gap interface

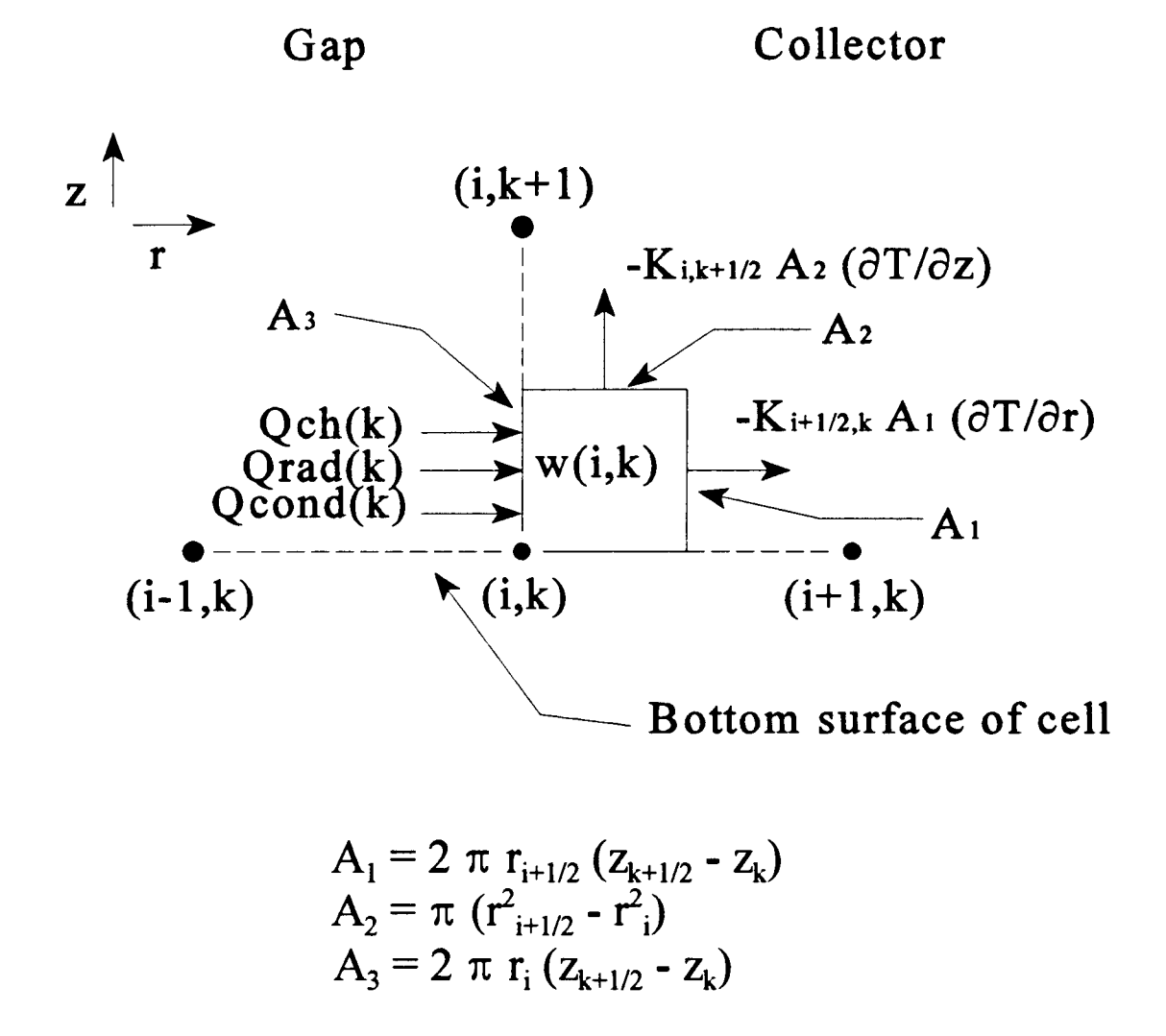

Figure 3.17 Energy balance for mesh points located at the bottom of the cell and at the collector/gap interface

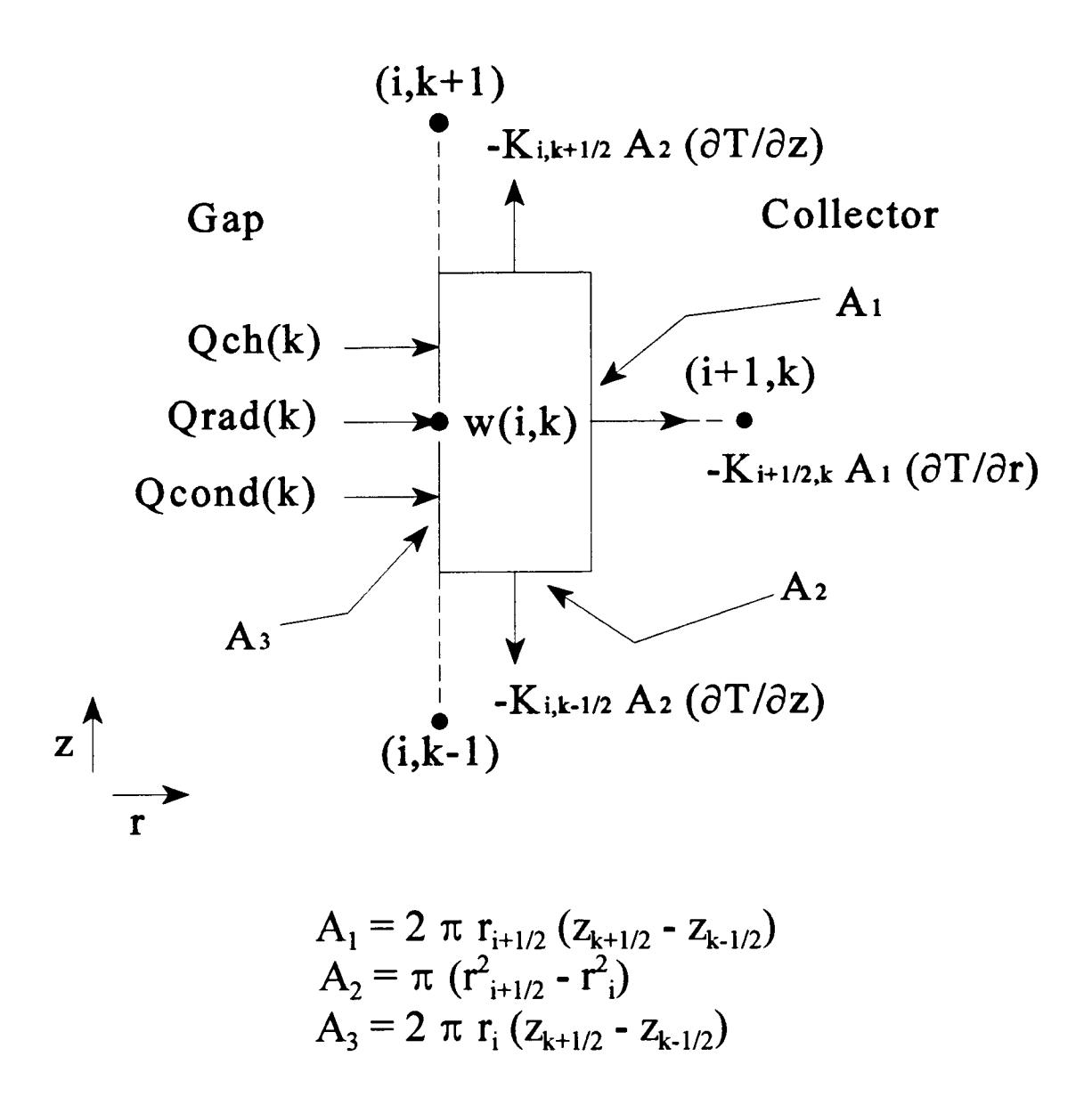

Figure 3.18 Energy balance for mesh points located within the cell interior and at the collector/gap interface

### 3.3.2.15 Collector/Gap Interface - Top of the Cell

Figure 3.16 illustrates the energy balance utilized for elements located at the top of the cell and at the collector/gap interface. These elements include the assumption that the top surface of the cell is adiabatic. Balancing the "heat in" and "heat out" terms then yields the following equation:

$$
I^{2}_{C}(k) \rho_{C}(i,k) (z_{k} - z_{k-1/2}) / A_{2} + [Qcond(k) + Qrad(k) + Qch(k)] A_{3} =
$$
  

$$
K_{i+1/2,k} A_{1} (T_{i,k} - T_{i+1,k}) / (r_{i+1} - r_{i}) + K_{i,k-1/2} A_{2} (T_{i,k} - T_{i,k-1}) / (z_{k} - z_{k-1})
$$

that can be solved for  $T_{i,k}$  to yield

$$
T_{i,k} = \{ 1 / [K_{i+1/2,k} A_1 / (r_{i+1} - r_i) + K_{i,k-1/2} A_2 / (z_k - z_{k-1})] \} * \{ I^2_C(k) \rho_C(i,k) (z_k - z_{k-1/2}) / A_2 + [Qcond(k) + Qrad(k) + Qec(k)] A_3 + [K_{i+1/2,k} A_1 / (r_{i+1} - r_i)] T_{i+1,k} + [K_{i,k-1/2} A_2 / (z_k - z_{k-1})] T_{i,k-1} \}
$$

which in iterative form becomes

$$
T_{i,k} = T_{i,k} + Alpha * R_{i,k}
$$

where  $R_{ik}$  is

$$
R_{i,k} = \{ 1 / [K_{i+1/2,k} A_1 / (r_{i+1} - r_i) + K_{i,k-1/2} A_2 / (z_k - z_{k-1})] \} * \{ I^2_C(k) \rho_C(i,k) (z_k - z_{k-1/2}) / A_2 + [Qcond(k) + Qrad(k) + Qec(k)] A_3 + [K_{i+1/2,k} A_1 / (r_{i+1} - r_i)] T_{i+1,k} + [K_{i,k-1/2} A_2 / (z_k - z_{k-1})] T_{i,k-1} \} - T_{i,k} .
$$

#### 3.3.2.16 Collector/Gap Interface - Bottom of the Cell

Figure 3.17 illustrates the energy balance utilized for elements located at the bottom of the cell and at the collector/gap interface. These elements include the assumption that the bottom surface of the cell is adiabatic. Balancing the "heat in" and "heat out" terms then yields the following equation:

$$
I_{C}^{2}(k) \rho_{C}(i,k) (z_{k+1/2} - z_{k}) / A_{2} + [Qcond(k) + Qrad(k) + Qch(k)] A_{3} =
$$
  

$$
K_{i+1/2,k} A_{1} (T_{i,k} - T_{i+1,k}) / (r_{i+1} - r_{i}) + K_{i,k+1/2} A_{2} (T_{i,k} - T_{i,k+1}) / (z_{k+1} - z_{k})
$$

$$
T_{i,k} = \{ 1 / [K_{i+1/2,k} A_1 / (r_{i+1} - r_i) + K_{i,k+1/2} A_2 / (z_{k+1} - z_k)] \} * \{ I^2_C(k) \rho_C(i,k) (z_{k+1/2} - z_k) / A_2 + [Qcond(k) + Qrad(k) + Qec(k)] A_3 + [K_{i+1/2,k} A_1 / (r_{i+1} - r_i)] T_{i+1,k} + [K_{i,k+1/2} A_2 / (z_{k+1} - z_k)] T_{i,k+1} \}
$$

which in iterative form becomes

$$
T_{i,k} = T_{i,k} + \text{Alpha}^* R_{i,k}
$$

where  $R_{i,k}$  is

$$
R_{i,k} = \{ 1 / [K_{i+1/2,k} A_1 / (r_{i+1} - r_i) + K_{i,k+1/2} A_2 / (z_{k+1} - z_k)] \} * \{ I_{C}^2(k) \rho_C(i,k) (z_{k+1/2} - z_k) / A_2 + [Qcond(k) + Qrad(k) + Qec(k)] A_3 + [K_{i+1/2,k} A_1 / (r_{i+1} - r_i)] T_{i+1,k} + [K_{i,k+1/2} A_2 / (z_{k+1} - z_k)] T_{i,k+1} \} - T_{i,k} .
$$

## 3.3.2.17 Collector/Gap Interface - Interior of the Cell

Figure 3.18 illustrates the energy balance utilized for elements located within the cell and at the collector/gap interface. Balancing the "heat in" and "heat out" terms then yields the following equation:

$$
I^{2}_{C}(k) \rho_{C}(i,k) (z_{k+1/2} - z_{k-1/2}) / A_{2} + [Qcond(k) + Qrad(k) + Qch(k)] A_{3} =
$$
  
\n
$$
K_{i+1/2,k} A_{1} (T_{i,k} - T_{i+1,k})/(r_{i+1} - r_{i}) + K_{i,k+1/2} A_{2} (T_{i,k} - T_{i,k+1})/(z_{k+1} - z_{k}) +
$$
  
\n
$$
K_{i,k-1/2} A_{2} (T_{i,k} - T_{i,k-1})/(z_{k} - z_{k-1})
$$

that can be solved for  $T_{i,k}$  to yield

$$
T_{i,k} = \{ 1 / [K_{i+1/2,k} A_1 / (r_{i+1} - r_i) + K_{i,k+1/2} A_2 / (z_{k+1} - z_k) + K_{i,k-1/2} A_2 / (z_k - z_{k-1}) ] \} * \{ I^2_C(k)
$$
  
\n
$$
\rho_C(i,k) (z_{k+1/2} - z_{k-1/2}) / A_2 + [Qcond(k) + Qrad(k) + Qec(k)] A_3 + [K_{i+1/2,k} A_1 / (r_{i+1} - r_i)] T_{i+1,k} + [K_{i,k+1/2} A_2 / (z_{k+1} - z_k)] T_{i,k+1} + [K_{i,k+1/2} A_2 / (z_k - z_{k-1})] T_{i,k-1} \}
$$

which in iterative form becomes

$$
T_{ik} = T_{ik} + Alpha * R_{ik}
$$

where  $R_{i,k}$  is

$$
R_{i,k} = \{ 1 / [K_{i+1/2,k} A_1 / (r_{i+1} - r_i) + K_{i,k+1/2} A_2 / (z_{k+1} - z_k) + K_{i,k-1/2} A_2 / (z_k - z_{k-1}) ] \} * \{ I^2_C(k) \rho_C(i,k) (z_{k+1/2} - z_{k-1/2}) / A_2 + [Qcond(k) + Qrad(k) + Qec(k)] A_3 + [K_{i+1/2,k} A_1 / (r_{i+1} - r_i) ] T_{i+1,k} + [K_{i,k+1/2} A_2 / (z_{k+1} - z_k)] T_{i,k+1} + [K_{i,k+1/2} A_2 / (z_k - z_{k-1}) ] T_{i,k-1} \} - T_{i,k} .
$$

## 3.3.2.18 Collector/Insulation Interface - Top of the Cell

Figure 3.19 illustrates the energy balance utilized for elements located at the top of the cell and at the collector/insulation interface. These elements include the assumption that the top surface of the cell is adiabatic. Balancing the "heat in" and "heat out" terms then yields the following equation:

$$
I_{C}^{2}(k) \rho_{C}(i,k) (z_{k} - z_{k-1/2}) / \pi (r_{i}^{2} - r_{i-1/2}^{2}) = K_{i-1/2,k} A_{3} (T_{i,k} - T_{i-1,k})/(r_{i} - r_{i-1}) + K_{i,k-1/2} A_{2} (T_{i,k} - T_{i,k-1})/(z_{k} - z_{k-1}) + K_{i+1/2,k} A_{1} (T_{i,k} - T_{i+1,k})/(r_{i+1} - r_{i})
$$

that can be solved for  $T_{i,k}$  to yield

$$
T_{i,k} = \{ 1 / [K_{i-1/2,k} A_3 / (r_i - r_{i-1}) + K_{i,k-1/2} A_2 / (z_k - z_{k-1}) + K_{i+1/2,k} A_1 / (r_{i+1} - r_i) ] \} * \{ I^2_C(k)
$$
  
\n
$$
\rho_C(i,k) (z_k - z_{k-1/2}) / \pi (r^2_i - r^2_{i-1/2}) + [K_{i-1/2,k} A_3 / (r_i - r_{i-1})] T_{i-1,k} + [K_{i,k-1/2} A_2 / (z_k - z_{k-1}) ]
$$
  
\n
$$
T_{i,k-1} + [K_{i+1/2,k} A_1 / (r_{i+1} - r_i)] T_{i+1,k} \}
$$

which in iterative form becomes

$$
T_{ik} = T_{ik} + Alpha * R_{ik}
$$

where  $R_{i,k}$  is

$$
R_{i,k} = \{ 1 / [K_{i-1/2,k} A_3 / (r_i - r_{i-1}) + K_{i,k-1/2} A_2 / (z_k - z_{k-1}) + K_{i+1/2,k} A_1 / (r_{i+1} - r_i) ] \} * \{ I^2_C(k)
$$
  
\n
$$
\rho_C(i,k) (z_k - z_{k-1/2}) / \pi (r^2_i - r^2_{i-1/2}) + [K_{i-1/2,k} A_3 / (r_i - r_{i-1})] T_{i-1,k} + [K_{i,k-1/2} A_2 / (z_k - z_{k-1}) ]
$$
  
\n
$$
T_{i,k-1} + [K_{i+1/2,k} A_1 / (r_{i+1} - r_i)] T_{i+1,k} \} - T_{i,k} .
$$

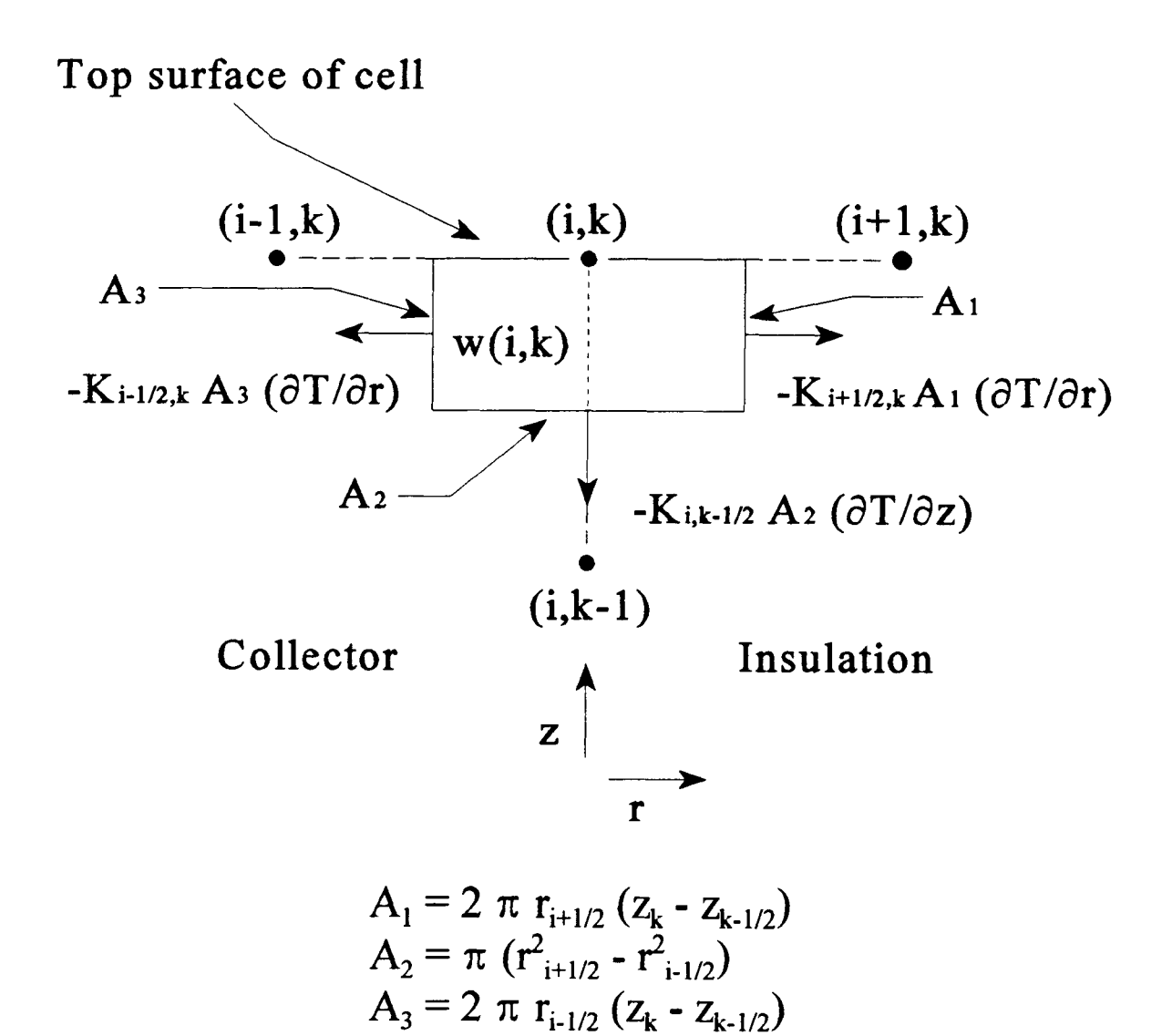

Figure 3.19 Energy balance for mesh points located at the top of the cell and at the collector/insulation interface

# 3.3.2.19 Collector/Insulation Interface - Bottom of the Cell

Figure 3.20 illustrates the energy balance utilized for elements located at the bottom of the cell and at the collector/insulation interface. These elements include the assumption that the bottom surface of the cell is adiabatic. Balancing the "heat in" and "heat out" terms then yields the following equation:

$$
I_{c}(k) \rho_{c}(i,k) (z_{k+1/2} - z_{k}) / \pi (r_{i}^{2} - r_{i-1/2}^{2}) = K_{i-1/2,k} A_{3} (T_{i,k} - T_{i-1,k})/(r_{i} - r_{i-1}) + K_{i,k+1/2} A_{2} (T_{i,k} - T_{i,k+1})/(z_{k+1} - z_{k}) + K_{i+1/2,k} A_{1} (T_{i,k} - T_{i+1,k})/(r_{i+1} - r_{i})
$$

that can be solved for  $T_{ik}$  to yield

$$
T_{i,k} = \{ 1 / [K_{i-1/2,k} A_3 / (r_i - r_{i-1}) + K_{i,k+1/2} A_2 / (z_{k+1} - z_k) + K_{i-1/2,k} A_1 / (r_{i+1} - r_i)] \} * \{ I^2_C(k) \n\rho_C(i,k) (z_{k+1/2} - z_k) / \pi (r^2_i - r^2_{i-1/2}) + [K_{i-1/2,k} A_3 / (r_i - r_{i-1})] T_{i-1,k} +\n[K_{i,k+1/2} A_2 / (z_{k+1} - z_k)] T_{i,k+1} + [K_{i+1/2,k} A_1 / (r_{i+1} - r_i)] T_{i+1,k} \}
$$

which in iterative form becomes

$$
T_{i,k} = T_{i,k} + Alpha * R_{i,k}
$$

where  $R_{ik}$  is

$$
R_{i,k} = \{ 1 / [K_{i-1/2,k} A_3 / (r_i - r_{i-1}) + K_{i,k+1/2} A_2 / (z_{k+1} - z_k) + K_{i+1/2,k} A_1 / (r_{i+1} - r_i) ] \} * \{ I^2_C(k) \n\rho_C(i,k) (z_{k+1/2} - z_k) / \pi (r_i^2 - r_{i-1/2}^2) + [K_{i-1/2,k} A_3 / (r_i - r_{i-1}) ] T_{i-1,k} +\n[K_{i,k+1/2} A_2 / (z_{k+1} - z_k) ] T_{i,k+1} + [K_{i+1/2,k} A_1 / (r_{i+1} - r_i) ] T_{i+1,k} \} - T_{i,k} .
$$

#### 3.3.2.20 Collector/Insulation Interface - Interior of the Cell

Figure 3.21 illustrates the energy balance utilized for elements located within the cell and at the collector/insulation interface. Balancing the "heat in" and "heat out" terms then yields the following equation:

$$
I^{2}_{C}(k) \rho_{C}(i,k) (z_{k+1/2} - z_{k-1/2}) / \pi (r^{2}_{i} - r^{2}_{i-1/2}) = K_{i-1/2,k} A_{3} (T_{i,k} - T_{i-1,k})/(r_{i} - r_{i-1}) + K_{i,k+1/2} A_{2} (T_{i,k} - T_{i,k+1})/(z_{k+1} - z_{k}) + K_{i+1/2,k} A_{1} (T_{i,k} - T_{i+1,k})/(r_{i+1} - r_{i}) + K_{i,k-1/2} A_{2} (T_{i,k} - T_{i,k-1})/(z_{k} - z_{k-1})
$$

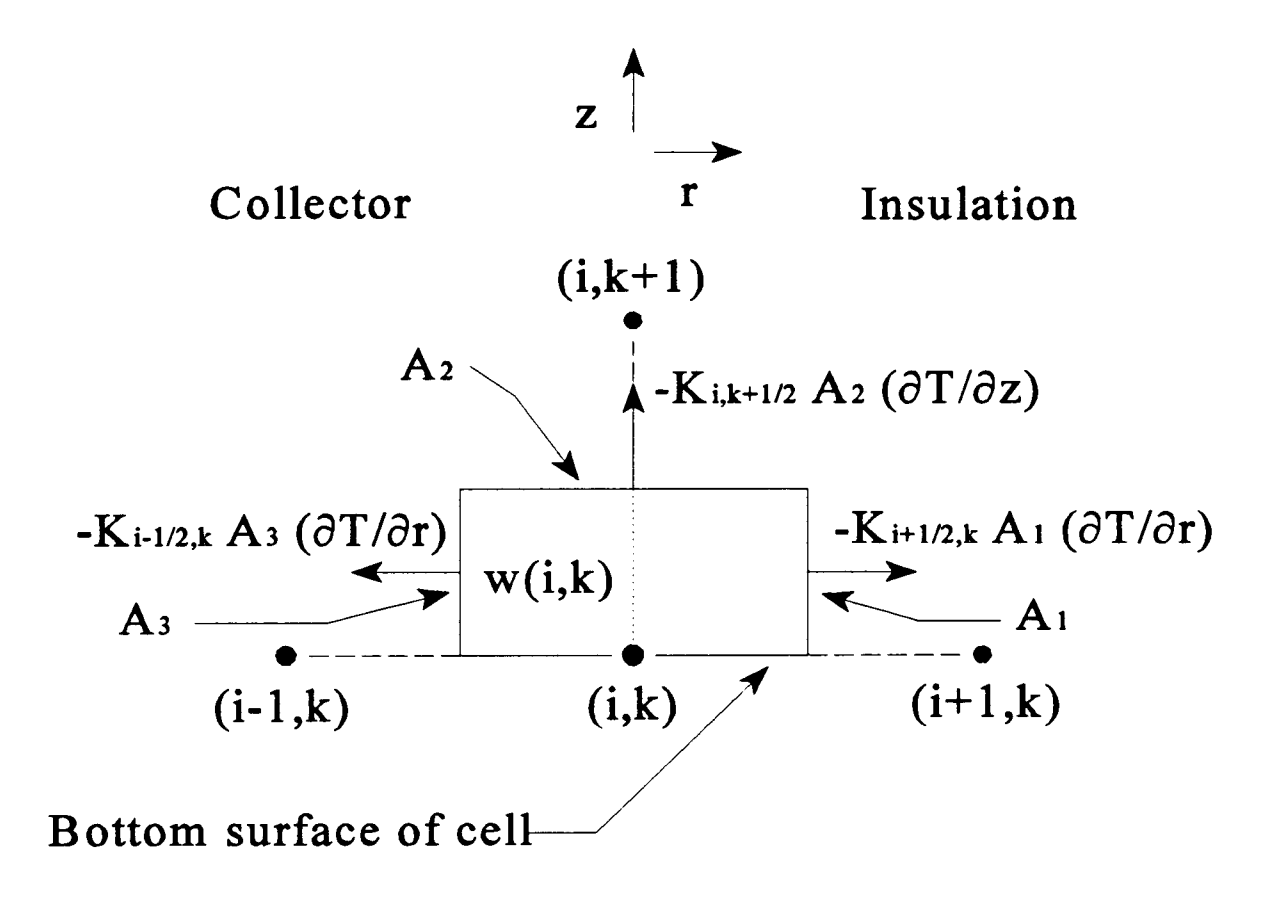

$$
A_1 = 2 \pi r_{i+1/2} (z_{k+1/2} - z_k)
$$
  
\n
$$
A_2 = \pi (r_{i+1/2}^2 - r_{i-1/2}^2)
$$
  
\n
$$
A_3 = 2 \pi r_{i-1/2} (z_{k+1/2} - z_k)
$$

Figure 3.20 Energy balance for mesh points located at the bottom of the cell and at the collector/insulation interface

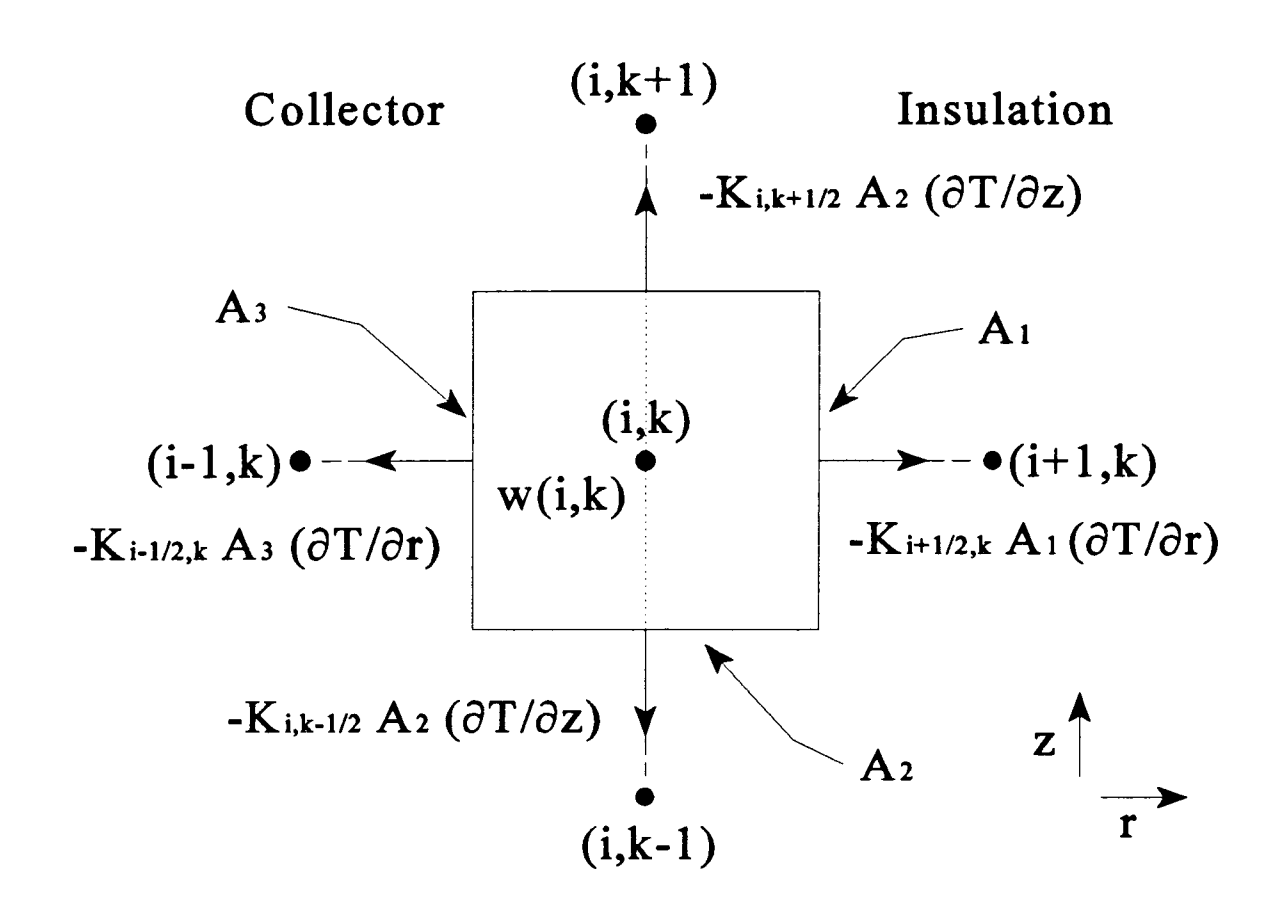

$$
A_1 = 2 \pi r_{i+1/2} (z_{k+1/2} - z_{k-1/2})
$$
  
\n
$$
A_2 = \pi (r_{i+1/2}^2 - r_{i-1/2}^2)
$$
  
\n
$$
A_3 = 2 \pi r_{i-1/2} (z_{k+1/2} - z_{k-1/2})
$$

Figure 3.21 Energy balance for mesh points located within the cell and at the collector/insulation interface

$$
T_{i,k} = \{ 1 / [K_{i-1/2,k} A_3 / (r_i - r_{i-1}) + K_{i,k+1/2} A_2 / (z_{k+1} - z_k) + K_{i+1/2,k} A_1 / (r_{i+1} - r_i) + K_{i,k-1/2} A_2 / (z_k - z_{k-1}) ] \} * \{ I^2_C(k) \rho_C(i,k) (z_{k+1/2} - z_{k-1/2}) / \pi (r^2_i - r^2_{i-1/2}) +
$$
  
\n
$$
[K_{i-1/2,k} A_3 / (r_i - r_{i-1})] T_{i-1,k} + [K_{i,k+1/2} A_2 / (z_{k+1} - z_k)] T_{i,k+1} +
$$
  
\n
$$
[K_{i+1/2,k} A_1 / (r_{i+1} - r_i)] T_{i+1,k} + [K_{i,k-1/2} A_2 / (z_k - z_{k-1}) T_{i,k-1} \}
$$

which in iterative form becomes

$$
T_{ik} = T_{ik} + Alpha * R_{ik}
$$

where  $R_{i,k}$  is

$$
R_{i,k} = \{ 1 / [K_{i-1/2,k} A_3 / (r_i - r_{i-1}) + K_{i,k+1/2} A_2 / (z_{k+1} - z_k) + K_{i+1/2,k} A_1 / (r_{i+1} - r_i) + K_{i,k-1/2} A_2 / (z_k - z_{k-1}) ] \} * \{ I^2_C(k) \rho_C(i,k) (z_{k+1/2} - z_{k-1/2}) / \pi (r^2_i - r^2_{i-1/2}) +
$$
  
\n
$$
[K_{i-1/2,k} A_3 / (r_i - r_{i-1})] T_{i-1,k} + [K_{i,k+1/2} A_2 / (z_{k+1} - z_k)] T_{i,k+1} +
$$
  
\n
$$
[K_{i+1/2,k} A_1 / (r_{i+1} - r_i)] T_{i+1,k} + [K_{i,k-1/2} A_2 / (z_k - z_{k-1}) T_{i,k-1} - T_{i,k} .
$$

## 3.3.2.21 Insulation/Cladding Interface - Top of the Cell

Figure 3.22 illustrates the energy balance utilized for elements located at the top of the cell and at the insulation/cladding interface. These elements include the assumption that the top surface of the cell is adiabatic. Balancing the "heat in" and "heat out" terms then yields the following equation:

$$
0 = K_{i-1/2,k} A_3 (T_{i,k} - T_{i-1,k})/(r_i - r_{i-1}) + K_{i,k-1/2} A_2 (T_{i,k} - T_{i,k-1})/(z_k - z_{k-1}) + K_{i+1/2,k} A_1 (T_{i,k} - T_{i+1,k})/(r_{i+1} - r_i)
$$

that can be solved for  $T_{ik}$  to yield

$$
T_{i,k} = \{ 1 / [K_{i-1/2,k} A_3 / (r_i - r_{i-1}) + K_{i,k-1/2} A_2 / (z_k - z_{k-1}) + K_{i+1/2,k} A_1 / (r_{i+1} - r_i)] \} * \{ [K_{i-1/2,k} A_3 / (r_i - r_{i-1})] T_{i-1,k} + [K_{i,k-1/2} A_2 / (z_k - z_{k-1})] T_{i,k-1} + [K_{i+1/2,k} A_1 / (r_{i+1} - r_i)] T_{i+1,k} \}
$$

which in iterative form becomes
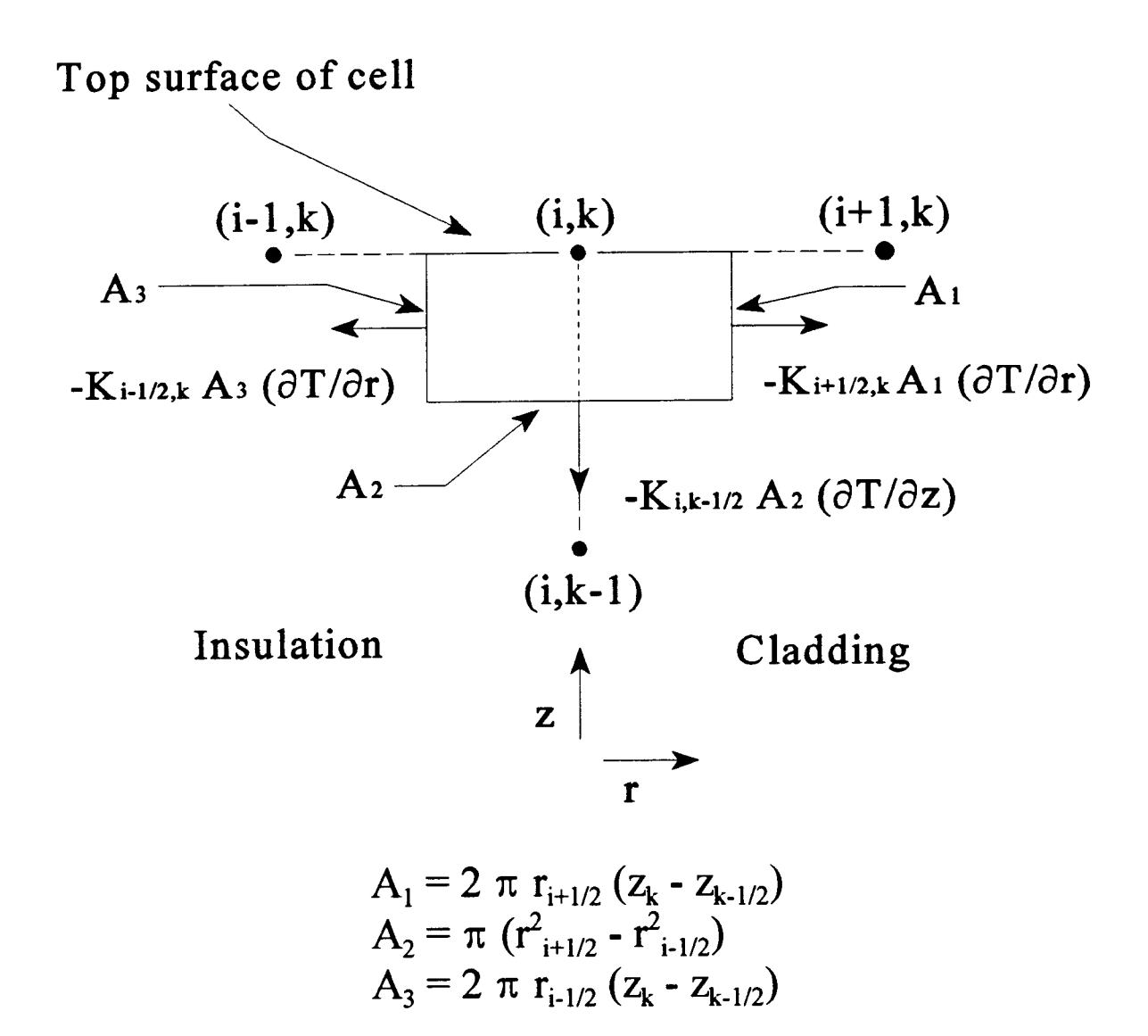

Figure 3.22 Energy balance for mesh points located at the top of the cell and at the insulation/cladding interface

$$
T_{i,k} = T_{i,k} + Alpha * R_{i,k}
$$

where  $R_{i,k}$  is

$$
R_{i,k} = \{ 1 / [K_{i-1/2,k} A_3 / (r_i - r_{i-1}) + K_{i,k-1/2} A_2 / (z_k - z_{k-1}) + K_{i+1/2,k} A_1 / (r_{i+1} - r_i)] \} * \{ [K_{i-1/2,k} A_3 / (r_i - r_{i-1})] T_{i-1,k} + [K_{i,k-1/2} A_2 / (z_k - z_{k-1})] T_{i,k-1} + [K_{i+1/2,k} A_1 / (r_{i+1} - r_i)] T_{i+1,k} \} - T_{i,k} .
$$

# 3.3.2.22 Insulation/Cladding Interface - Bottom of the Cell

Figure 3.23 illustrates the energy balance utilized for elements located at the bottom of the cell and at the insulation/cladding interface. These elements include the assumption that the bottom surface of the cell is adiabatic. Balancing the "heat in" and "heat out" terms then yields the following equation:

$$
0 = K_{i-1/2,k} A_3 (T_{i,k} - T_{i-1,k})/(r_i - r_{i-1}) + K_{i,k+1/2} A_2 (T_{i,k} - T_{i,k+1})/(z_{k+1} - z_k) + K_{i+1/2,k} A_1 (T_{i,k} - T_{i+1,k})/(r_{i+1} - r_i)
$$

that can be solved for  $T_{i,k}$  to yield

$$
T_{i,k} = \{ 1 / [K_{i-1/2,k} A_3 / (r_i - r_{i-1}) + K_{i,k+1/2} A_2 / (z_{k+1} - z_k) + K_{i+1/2,k} A_1 / (r_{i+1} - r_i) ] \} * \{ [K_{i-1/2,k} A_3 / (r_i - r_{i-1})] T_{i-1,k} + [K_{i,k+1/2} A_2 / (z_{k+1} - z_k)] T_{i,k+1} + [K_{i+1/2,k} A_1 / (r_{i+1} - r_i) ] T_{i+1,k} \}
$$

which in iterative form becomes

$$
T_{i,k} = T_{i,k} + Alpha * R_{i,k}
$$

where  $R_{i,k}$  is

$$
R_{i,k} = \{ 1 / [K_{i-1/2,k} A_3 / (r_i - r_{i-1}) + K_{i,k+1/2} A_2 / (z_{k+1} - z_k) + K_{i+1/2,k} A_1 / (r_{i+1} - r_i)] \} * \{ [K_{i-1/2,k} A_3 / (r_i - r_{i-1})] T_{i-1,k} + [K_{i,k+1/2} A_2 / (z_{k+1} - z_k)] T_{i,k-1} + [K_{i+1/2,k} A_1 / (r_{i+1} - r_i)] T_{i+1,k} \} - T_{i,k}.
$$

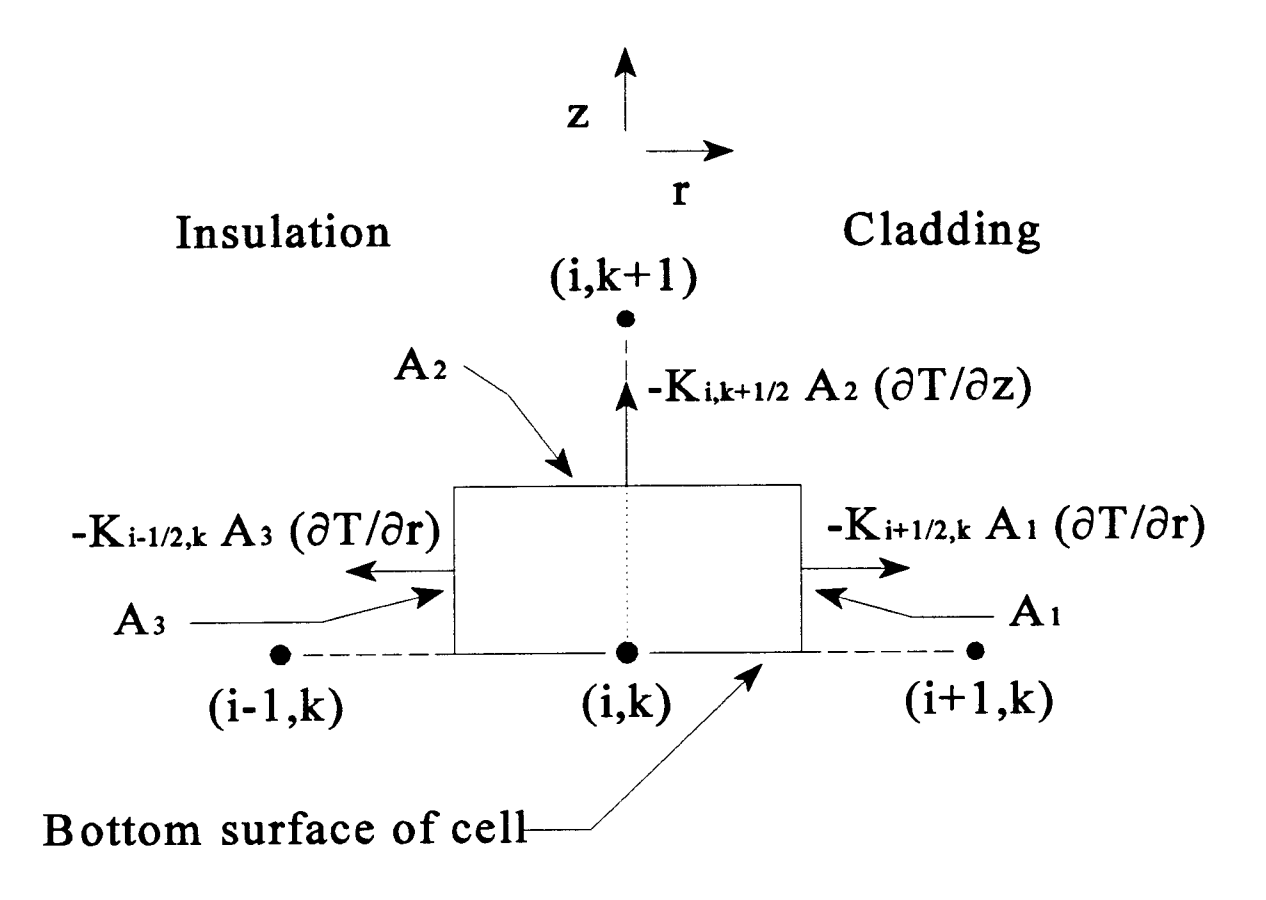

$$
A_1 = 2 \pi r_{i+1/2} (z_{k+1/2} - z_k)
$$
  
\n
$$
A_2 = \pi (r_{i+1/2}^2 - r_{i-1/2}^2)
$$
  
\n
$$
A_3 = 2 \pi r_{i-1/2} (z_{k+1/2} - z_k)
$$

Figure 3.23 Energy balance for mesh points located at the bottom of the cell and at the insulation/cladding interface

# 3.3.2.23 Insulation/Cladding Interface - Interior of the Cell

Figure 3.24 illustrates the energy balance utilized for elements located within the cell and at the insulation/cladding interface. Balancing the "heat in" and "heat out" terms then yields the following equation:

$$
0 = K_{i-1/2,k} A_3 (T_{i,k} - T_{i-1,k})/(r_i - r_{i-1}) + K_{i,k-1/2} A_2 (T_{i,k} - T_{i,k-1})/(z_k - z_{k-1}) + K_{i+1/2,k} A_1 (T_{i,k} - T_{i+1,k})/(r_{i+1} - r_i) + K_{i,k+1/2} A_2 (T_{i,k} - T_{i,k+1})/(z_{k+1} - z_k)
$$

that can be solved for  $T_{i,k}$  to yield

$$
T_{i,k} = \{ 1 / [K_{i-1/2,k} A_3 / (r_i - r_{i-1}) + K_{i,k-1/2} A_2 / (z_k - z_{k-1}) + K_{i+1/2,k} A_1 / (r_{i+1} - r_i) + K_{i,k+1/2} A_2 / (z_{k+1} - z_k) ] \} * \{ [K_{i-1/2,k} A_3 / (r_i - r_{i-1})] T_{i-1,k} + [K_{i,k-1/2} A_2 / (z_k - z_{k-1})] T_{i,k-1} + [K_{i+1/2,k} A_1 / (r_{i+1} - r_i)] T_{i+1,k} + [K_{i,k+1/2} A_2 / (z_{k+1} - z_k)] T_{i,k+1} \}
$$

which in iterative form becomes

$$
T_{i,k} = T_{i,k} + Alpha * R_{i,k}
$$

where  $R_{ik}$  is

$$
R_{i,k} = \{ 1 / [K_{i-1/2,k} A_3 / (r_i - r_{i-1}) + K_{i,k-1/2} A_2 / (z_k - z_{k-1}) + K_{i+1/2,k} A_1 / (r_{i+1} - r_i) + K_{i,k+1/2} A_2 / (z_{k+1} - z_k) ] \} * \{ [K_{i-1/2,k} A_3 / (r_i - r_{i-1})] T_{i-1,k} + [K_{i,k-1/2} A_2 / (z_k - z_{k-1})] T_{i,k-1} + [K_{i+1/2,k} A_1 / (r_{i+1} - r_i)] T_{i+1,k} + [K_{i,k+1/2} A_2 / (z_{k+1} - z_k)] T_{i,k+1} \} - T_{i,k} .
$$

## 3.3.2.24 Cladding/Coolant Channel Interface - Top of the Cell

Figure 3.25 illustrates the energy balance utilized for elements located at the top of the cell and at the cladding/coolant interface. These elements include the assumption that the top surface of the cell is adiabatic. The symbol, "H", represents the convective heat transfer co-efficient determined by the relationship developed in TFEHX [23]. Balancing the "heat in" and "heat out" terms then yields the following equation:

$$
0 = H A_1 (T_{i,k} - T_{i+1,k}) + K_{i,k-1/2} A_2 (T_{i,k} - T_{i,k-1})/(z_k - z_{k-1}) + K_{i-1/2,k} A_3 (T_{i,k} - T_{i-1,k})/(r_i - r_{i-1})
$$

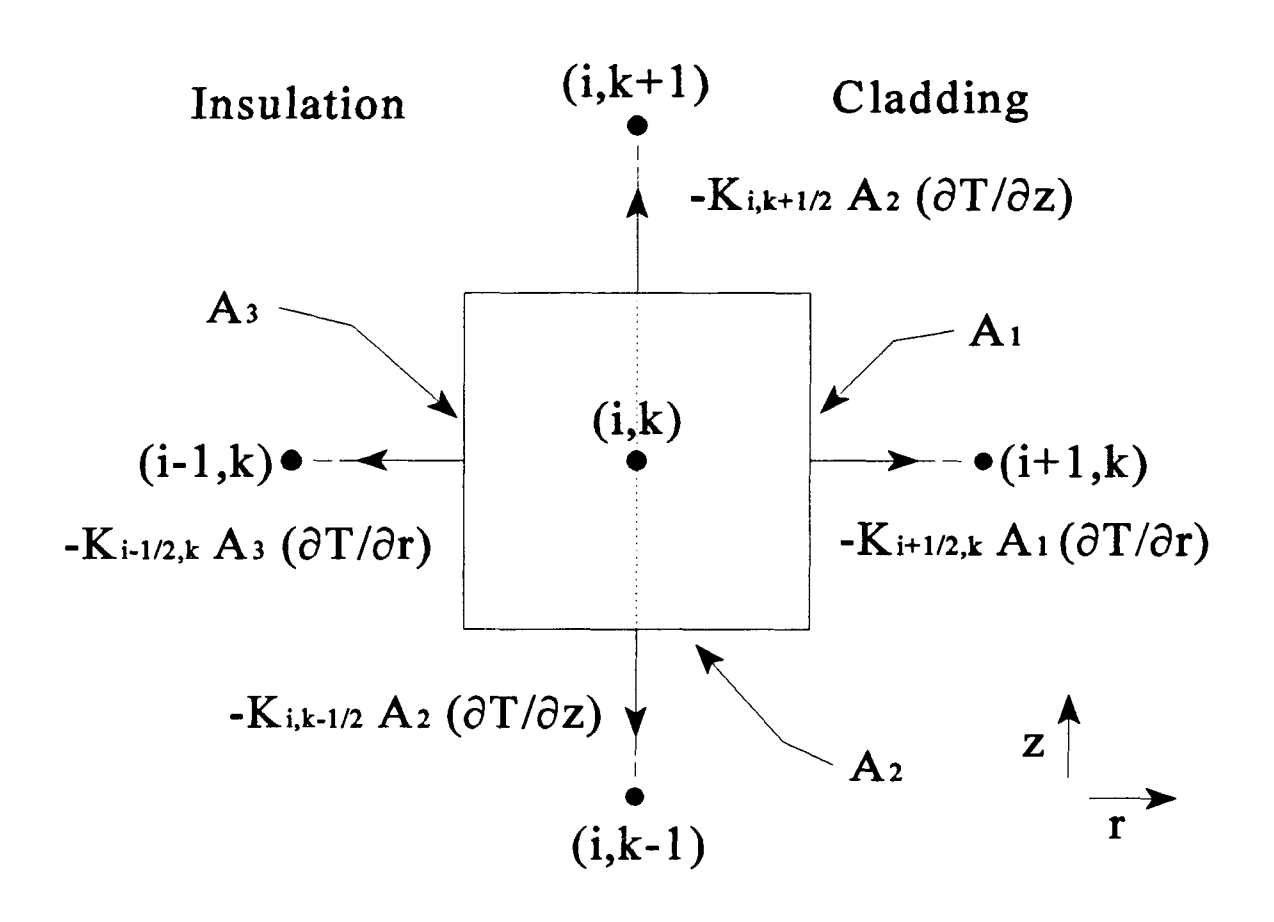

$$
A_{1} = 2 \pi r_{i+1/2} (z_{k+1/2} - z_{k-1/2})
$$
  
\n
$$
A_{2} = \pi (r_{i+1/2}^{2} - r_{i-1/2}^{2})
$$
  
\n
$$
A_{3} = 2 \pi r_{i-1/2} (z_{k+1/2} - z_{k-1/2})
$$

Figure 3.24 Energy balance for mesh points located within the cell and at the insulation/cladding interface

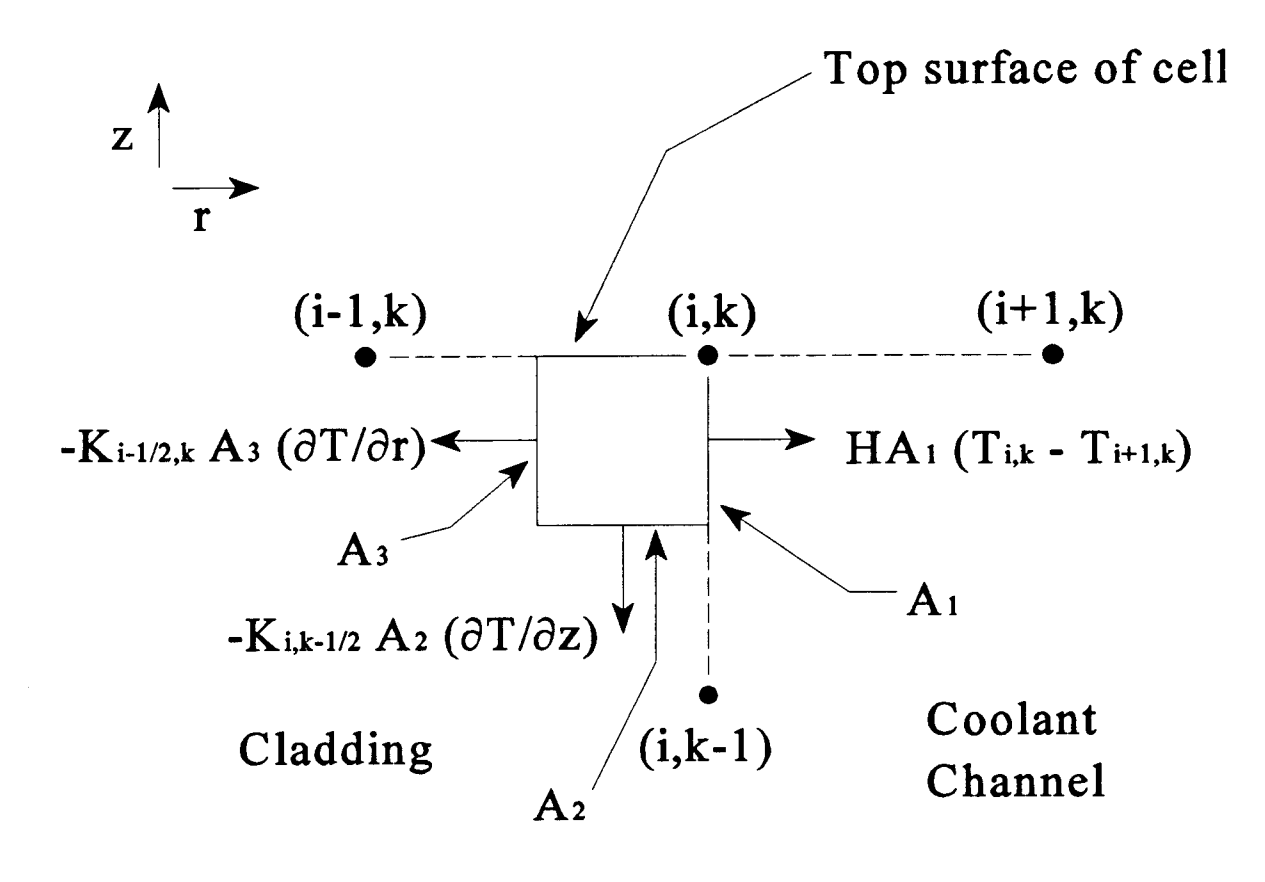

$$
A_1 = 2 \pi r_i (z_k - z_{k-1/2})
$$
  
\n
$$
A_2 = \pi (r_{i}^2 - r_{i-1/2}^2)
$$
  
\n
$$
A_3 = 2 \pi r_{i-1/2} (z_k - z_{k-1/2})
$$

Figure 3.25 Energy balance for mesh points located at the top of the cell and at the cladding/coolant channel interface

that can be solved for  $T_{ik}$  to yield

$$
T_{i,k} = \{ 1 / [H A_1 + K_{i,k-1/2} A_2 / (z_k - z_{k-1}) + K_{i-1/2,k} A_3 / (r_{i+1} - r_i)] \} * \{ H A_1 T_{i+1,k} + [K_{i,k-1/2} A_2 / (z_k - z_{k-1})] T_{i,k-1} + [K_{i-1/2,k} A_3 / (r_i - r_{i-1})] T_{i-1,k} \}
$$

which in iterative form becomes

$$
T_{i,k} = T_{i,k} + Alpha * R_{i,k}
$$

where  $R_{i,k}$  is

$$
R_{i,k} = \{ 1 / [H A_1 + K_{i,k-1/2} A_2 / (z_k - z_{k-1}) + K_{i-1/2,k} A_3 / (r_{i+1} - r_i)] \} * \{ H A_1 T_{i+1,k} + [K_{i,k-1/2} A_2 / (z_k - z_{k-1})] T_{i,k-1} + [K_{i-1/2,k} A_3 / (r_i - r_{i-1})] T_{i-1,k} \} - T_{i,k} .
$$

# 3.3.2.25 Cladding/Coolant Channel Interface - Bottom of the Cell

Figure 3.26 illustrates the energy balance utilized for elements located at the bottom of the cell and at the cladding/coolant interface. These elements include the assumption that the bottom surface of the cell is adiabatic. Balancing the "heat in" and "heat out" terms then yields the following equation:

$$
0 = H A_1 (T_{i,k} - T_{i+1,k}) + K_{i,k+1/2} A_2 (T_{i,k} - T_{i,k+1})/(z_{k+1} - z_k) + K_{i-1/2,k} A_3 (T_{i,k} - T_{i-1,k})/(r_i - r_{i-1})
$$

that can be solved for  $T_{i,k}$  to yield

$$
T_{i,k} = \{ 1 / [H A_1 + K_{i,k+1/2} A_2 / (z_{k+1} - z_k) + K_{i-1/2,k} A_3 / (r_i - r_{i-1}) ] \} * \{ H A_1 T_{i+1,k} + [K_{i,k+1/2} A_2 / (z_{k+1} - z_k)] T_{i,k+1} + [K_{i-1/2,k} A_3 / (r_i - r_{i-1})] T_{i-1,k} \}
$$

which in iterative form becomes

$$
T_{i,k} = T_{i,k} + Alpha * R_{i,k}
$$

where  $R_{ik}$  is

$$
R_{i,k} = \{ 1 / [H A_1 + K_{i,k+1/2} A_2 / (z_{k+1} - z_k) + K_{i-1/2,k} A_3 / (r_i - r_{i-1}) ] \} * \{ H A_1 T_{i+1,k} + [K_{i,k+1/2} A_2 / (z_{k+1} - z_k)] T_{i,k+1} + [K_{i-1/2,k} A_3 / (r_i - r_{i-1}) ] T_{i-1,k} \} - T_{i,k} .
$$

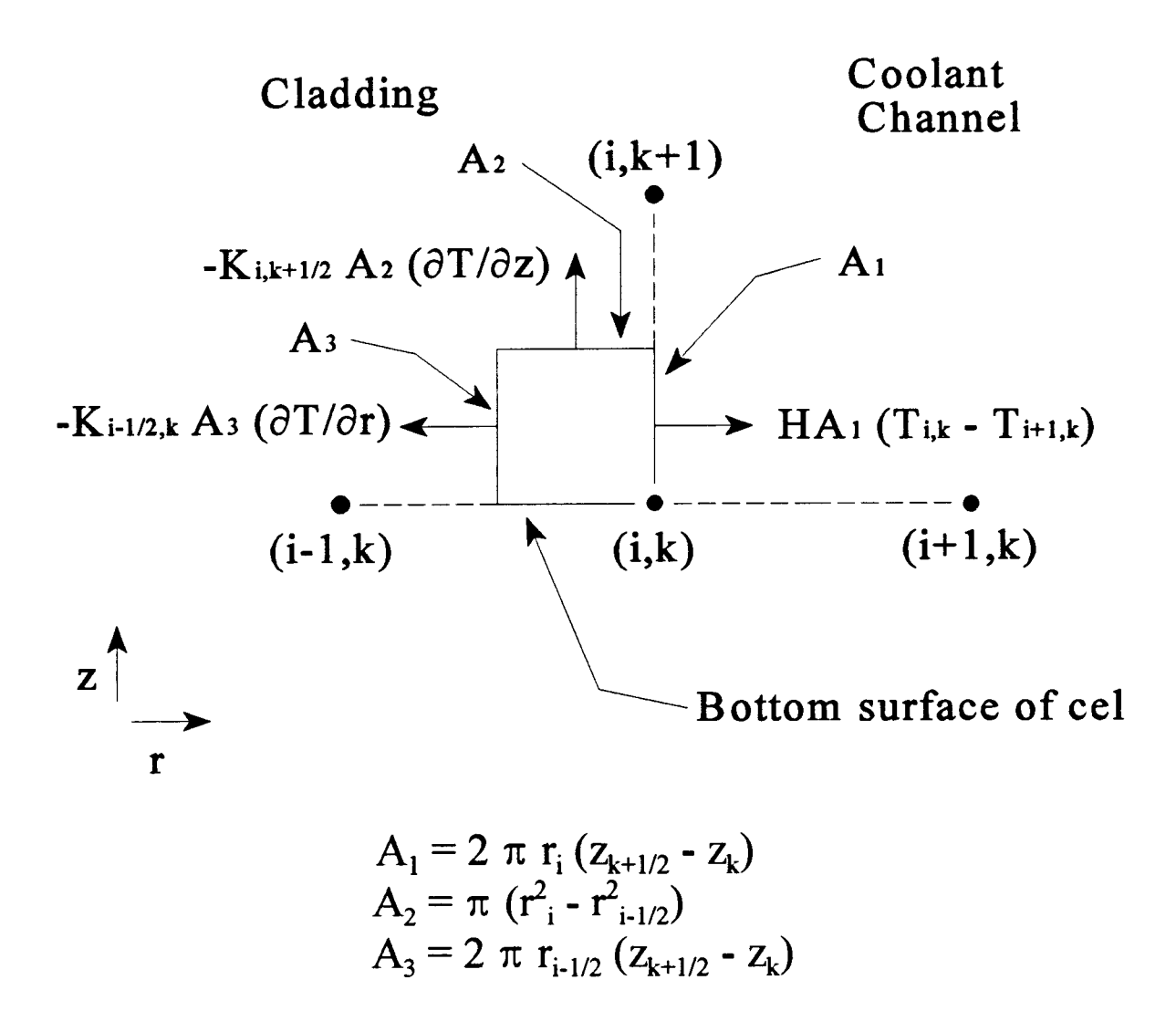

Figure 3.26 Energy balance for mesh points located at the bottom of the cell and at the cladding/coolant channel interface

# 3.3.2.26 Cladding/Coolant Channel Interface - Interior of the Cell

Figure 3.27 illustrates the energy balance utilized for elements located within the cell and at the cladding/coolant interface. Balancing the "heat in" and "heat out" terms then yields the following equation:

$$
0 = H A_1 (T_{i,k} - T_{i+1,k}) + K_{i,k+1/2} A_2 (T_{i,k} - T_{i,k+1})/(z_{k+1} - z_k) + K_{i,k-1/2} A_2 (T_{i,k} - T_{i,k-1})/(z_k - z_{k-1})
$$
  
+ K\_{i-1/2,k} A\_3 (T\_{i,k} - T\_{i-1,k})/(r\_i - r\_{i-1})

that can be solved for  $T_{i,k}$  to yield

$$
T_{i,k} = \{ 1 / [H A_1 + K_{i,k+1/2} A_2 / (z_{k+1} - z_k) + K_{i,k-1/2} A_2 / (z_k - z_{k-1}) + K_{i-1/2,k} A_3 / (r_i - r_{i-1}) ] \} * \{ H A_1 T_{i+1,k} + [K_{i,k+1/2} A_2 / (z_{k+1} - z_k)] T_{i,k+1} + [K_{i,k-1/2} A_2 / (z_k - z_{k-1})] T_{i,k-1} + [K_{i-1/2,k} A_3 / (r_i - r_{i-1})] T_{i-1,k} \}
$$

which in iterative form becomes

$$
T_{ik} = T_{ik} + Alpha * R_{ik}
$$

where  $R_{ik}$  is

$$
R_{i,k} = \{ 1 / [H A_1 + K_{i,k+1/2} A_2 / (z_{k+1} - z_k) + K_{i,k+1/2} A_2 / (z_k - z_{k-1}) + K_{i-1/2,k} A_3 / (r_i - r_{i-1}) ] \} * \{ H A_1 T_{i+1,k} + [K_{i,k+1/2} A_2 / (z_{k+1} - z_k)] T_{i,k+1} + [K_{i,k-1/2} A_2 / (z_k - z_{k-1})] T_{i,k-1} + [K_{i-1/2,k} A_3 / (r_i - r_{i-1})] T_{i-1,k} \} - T_{i,k} .
$$

## 3.3.2.27 Coolant Channel - Top of the Cell

Figure 3.28 illustrates the energy balance utilized for coolant channel elements located at the top of the cell. These elements include the assumption that the top surface of the cell is adiabatic as far as heat conduction is concerned. It is also assumed that there is no net heat transfer occurring through the outer coolant channel wall. The net flow of energy out of the element due to the flowing coolant is accounted for by the mc $\Delta t$  term. Balancing the "heat in" and "heat out" terms then yields the following equation:

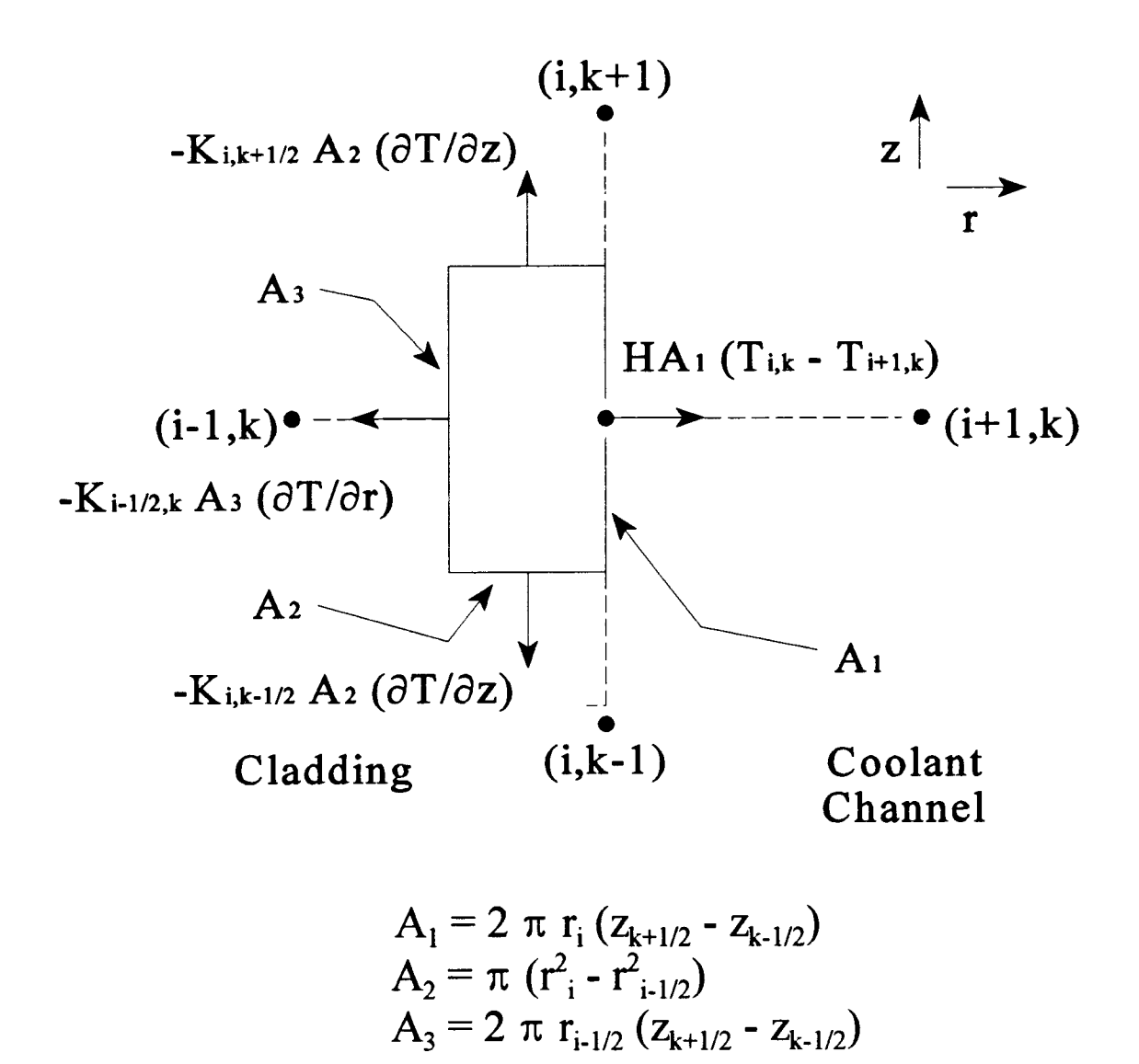

Figure 3.27 Energy Balance for mesh points located in the interior of the cell and at the cladding/coolant channel interface

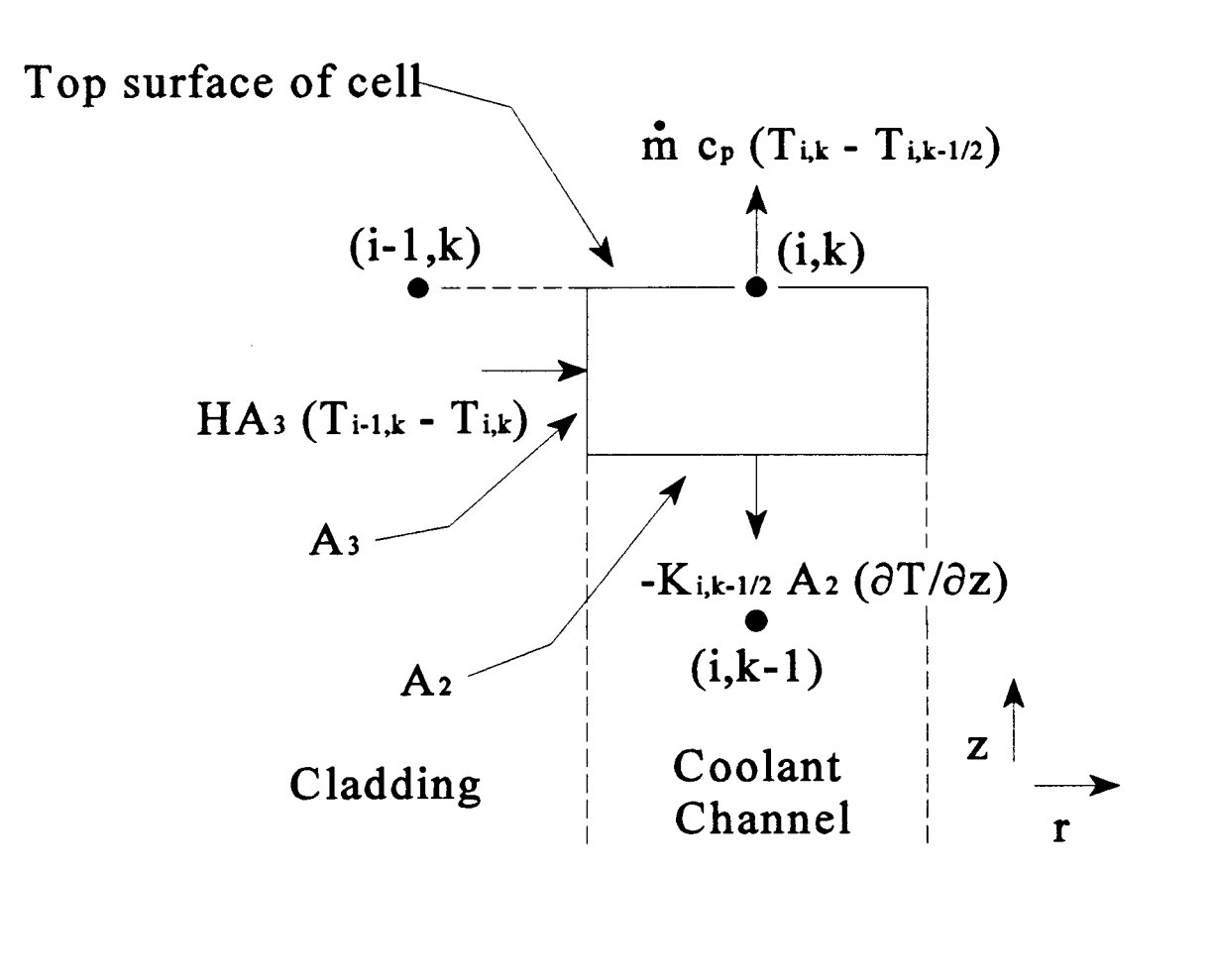

$$
A_2 = \pi (r_{i+1/2}^2 - r_{i-1/2}^2)
$$
  
 
$$
A_3 = 2 \pi r_{i-1/2} (z_k - z_{k-1/2})
$$

Figure 3.28 Energy balance for mesh points located at the top of the cell and in the coolant channel

H A<sub>3</sub> 
$$
(T_{i-1,k} - T_{i,k}) = M \text{dot } C_p (T_{i,k} - T_{i,k-1/2}) + K_{i,k-1/2} A_2 (T_{i,k} - T_{i,k-1})/(z_k - z_{k-1})
$$

that can be solved for  $T_{i,k}$  using  $(T_{i,k} - T_{i,k-1/2}) = (T_{i,k} - T_{i,k-1}) / 2$ , to yield

$$
T_{ik} = \{ 1 / [H A_3 + M \text{dot } C_p / 2 + K_{ik-1/2} A_2 / (z_k - z_{k-1})] \} * \{ H A_3 T_{i-1,k} + [M \text{dot } C_p T_{ik-1} ] / 2 + [K_{ik-1/2} A_2 / (z_k - z_{k-1})] T_{ik-1} \}
$$

which in iterative form becomes

$$
T_{i,k} = T_{i,k} + Alpha * R_{i,k}
$$

where  $R_{i,k}$  is

$$
R_{i,k} = \{ 1 / [H A_3 + M \text{dot } C_p / 2 + K_{i,k-1/2} A_2 / (z_k - z_{k-1})] \} * \{ H A_3 T_{i-1,k} + [M \text{dot } C_p T_{i,k-1}]/2 + [K_{i,k-1/2} A_2 / (z_k - z_{k-1})] T_{i,k-1} \} - T_{i,k} .
$$

# 3.3.2.28 Coolant Channel - Bottom of the Cell

The mesh point of this element is a boundary condition whose value is the coolant inlet temperature specified by the user ( $T_{ik}$  = Tinlet).

## 3.3.2.29 Coolant Channel - Interior of the Cell

Figure 3.29 illustrates the energy balance utilized for elements located within the coolant channel. These elements also include the assumption of no net heat transfer through the outer coolant channel wall. Balancing the "heat in" and "heat out" terms then yields the following equation:

H A<sub>3</sub> 
$$
(T_{i+1,k} - T_{i,k}) = M \text{dot } C_p (T_{i,k+1/2} - T_{i,k-1/2}) + K_{i,k+1/2} A_2 (T_{i,k} - T_{i,k+1})/(z_{k+1} - z_k) + K_{i,k-1/2} A_2 (T_{i,k} - T_{i,k-1})/(z_k - z_{k-1})
$$

that can be solved for  $T_{ik}$  using  $(T_{ik+1/2} - T_{ik-1/2}) = (T_{ik+1} - T_{ik-1})/2$ , to yield

$$
T_{i,k} = \{ 1 / [H A_3 + K_{i,k+1/2} A_2 / (z_{k+1} - z_k) + K_{i,k-1/2} A_2 / (z_k - z_{k-1}) ] \} * \{ H A_3 T_{i-1,k} +
$$
  

$$
[K_{i,k+1/2} A_2 / (z_{k+1} - z_k) T_{i,k+1} + [K_{i,k-1/2} A_2 / (z_k - z_{k-1})] T_{i,k-1} + M \text{dot } C_p (T_{i,k-1} - T_{i,k+1}) / 2 \}
$$

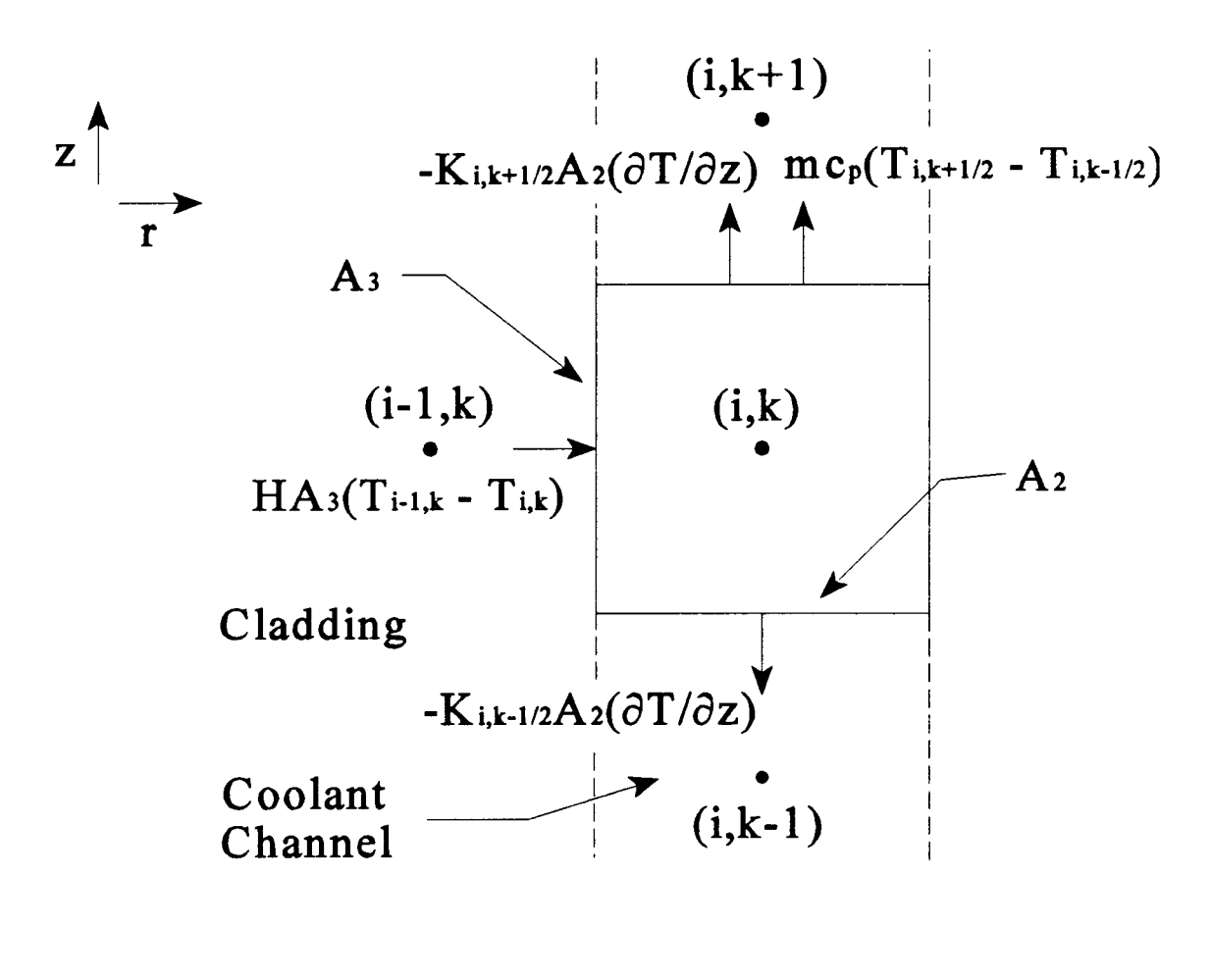

$$
A_2 = \pi (r_{i+1/2}^2 - r_{i-1/2}^2)
$$
  
 
$$
A_3 = 2 \pi r_{i-1/2} (z_{k+1/2} - z_{k-1/2})
$$

Figure 3.29 Energy balance for mesh points located within the interior of the cell and in the coolant channel

which in iterative form becomes

$$
T_{ik} = T_{ik} + Alpha * R_{ik}
$$

where  $R_{i,k}$  is

$$
R_{i,k} = \{ 1 / [H A_3 + K_{i,k+1/2} A_2 / (z_{k+1} - z_k) + K_{i,k-1/2} A_2 / (z_k - z_{k-1}) ] \} * \{ H A_3 T_{i-1,k} + [K_{i,k+1/2} A_2 / (z_{k+1} - z_k) T_{i,k+1} + [K_{i,k-1/2} A_2 / (z_k - z_{k-1})] T_{i,k-1} + Mdot C_p (T_{i,k-1} - T_{i,k+1}) / 2 \}
$$
  
- T<sub>i,k</sub>.

# 3.3.3 Multicell TFEs

#### 3.3.3.1 Introduction

To analyze the thermal-hydraulic behavior of multicell TFEs, the heat transfer occurring between cells must be addressed. To accommodate the cell to cell coupling, MCTFE includes the following intercell heat transfer mechanisms:

1) convection and conduction through the coolant channel,

- 2) conduction between the cladding of adjacent cells, and
- 3) conduction between the emitter of one cell and the collector of the adjacent cell, that occurs due to the electrical connection between the electrodes.

For the last mechanism listed, the heat transfer only occurs from the emitter of one cell to the "electrically downstream" collector of the next cell (i.e., not from the collector of one cell to the downstream emitter of the next cell). There is not considered to be any heat transfer between adjacent fuel, emitter, collector, or insulator regions which are effectively isolated from each other.

The following sections will now discuss how MCTFE includes the above three considerations by coupling the affected nodes together in the thermal-hydraulic routine. For each consideration the additional term(s) that a multicell TFE would include are examined and discussed.

### 3.3.3.2 Coolant channel coupling

The only possible finite elements affected by the coupling of the coolant channel from one cell to the next is of course the top and bottom elements of each cell. For the bottom element of the first cell and the top element of the last cell, the descriptions of sections 3.3.2 27 and 3.3.2.28 apply. However, for the top and bottom elements located at the cell interfaces additional terms are required.

Figure 3.30 illustrates the energy balance utilized for coolant channel elements located at the top of the cell and at the intercell region. It is assumed that there is no net heat transfer occurring through the outer coolant channel wall. The net flow of energy out of the element due to the flowing coolant is accounted for by the mc $\Delta t$  term. Balancing the "heat in" and "heat out" terms then yields the following equation:

H A3 - To) = Mdot Cp (Ti,k+1,2 - + ISk\_1/2 A2 (To, - Ti,k\_i)/(Zk - Zk\_i) 1Sk+1/2 A2 - Ti,k) CSD

where  $CSD =$  cell separation distance.

This equation can be solved for  $T_{ik}$  using  $(T_{ik+1/2}-T_{ik-1/2})=(T_{ik+1}-T_{ik-1})/2$ , to yield:

$$
T_{i,k} = \{ 1 / [H A_3 + K_{i,k-1/2} A_2 / (z_k - z_{k-1}) + K_{i,k+1/2} A_2 / CSD] \} * \{ H A_3 T_{i-1,k} + \text{dot } C_p
$$
  

$$
(T_{i,k-1} - T_{i,k+1})/2 + [K_{i,k-1/2} A_2 / (z_k - z_{k-1})] T_{i,k-1} + [K_{i,k+1/2} A_2 / CSD] T_{i,k+1} \}
$$

which in iterative form becomes

$$
T_{i,k} = T_{i,k} + Alpha * R_{i,k}
$$

where  $R_{ik}$  is

$$
R_{i,k} = \{ 1 / [H A_3 + K_{i,k-1/2} A_2 / (z_k - z_{k-1}) + K_{i,k+1/2} A_2 / CSD] \} * \{ H A_3 T_{i-1,k} + M \text{dot } C_p
$$
  

$$
(T_{i,k-1} - T_{i,k+1})/2 + [K_{i,k-1/2} A_2 / (z_k - z_{k-1})] T_{i,k-1} + [K_{i,k+1/2} A_2 / CSD] T_{i,k+1} \} - T_{i,k} .
$$

Figure 3.31 illustrates the energy balance utilized for coolant channel elements located at the bottom of the cell and at the intercell region. As before, it is assumed that there is

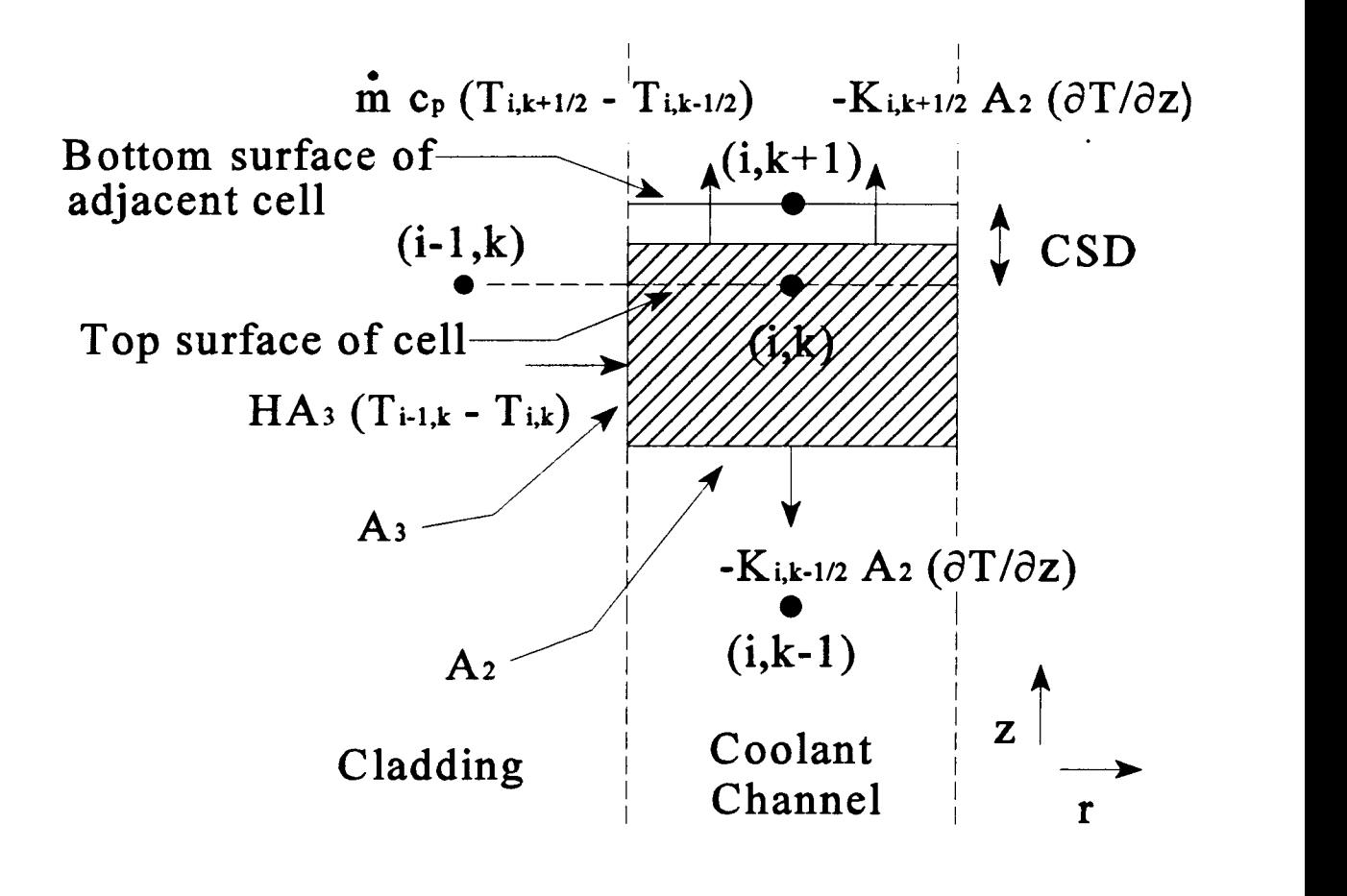

$$
A_2 = \pi (r_{i+1/2}^2 - r_{i-1/2}^2)
$$
  
\n
$$
A_3 = 2 \pi r_{i-1/2} (z_{k+1/2} - z_{k-1/2})
$$

Figure 3.30 Energy balance for mesh points located at the top of the coolant channel and at a cell interface region

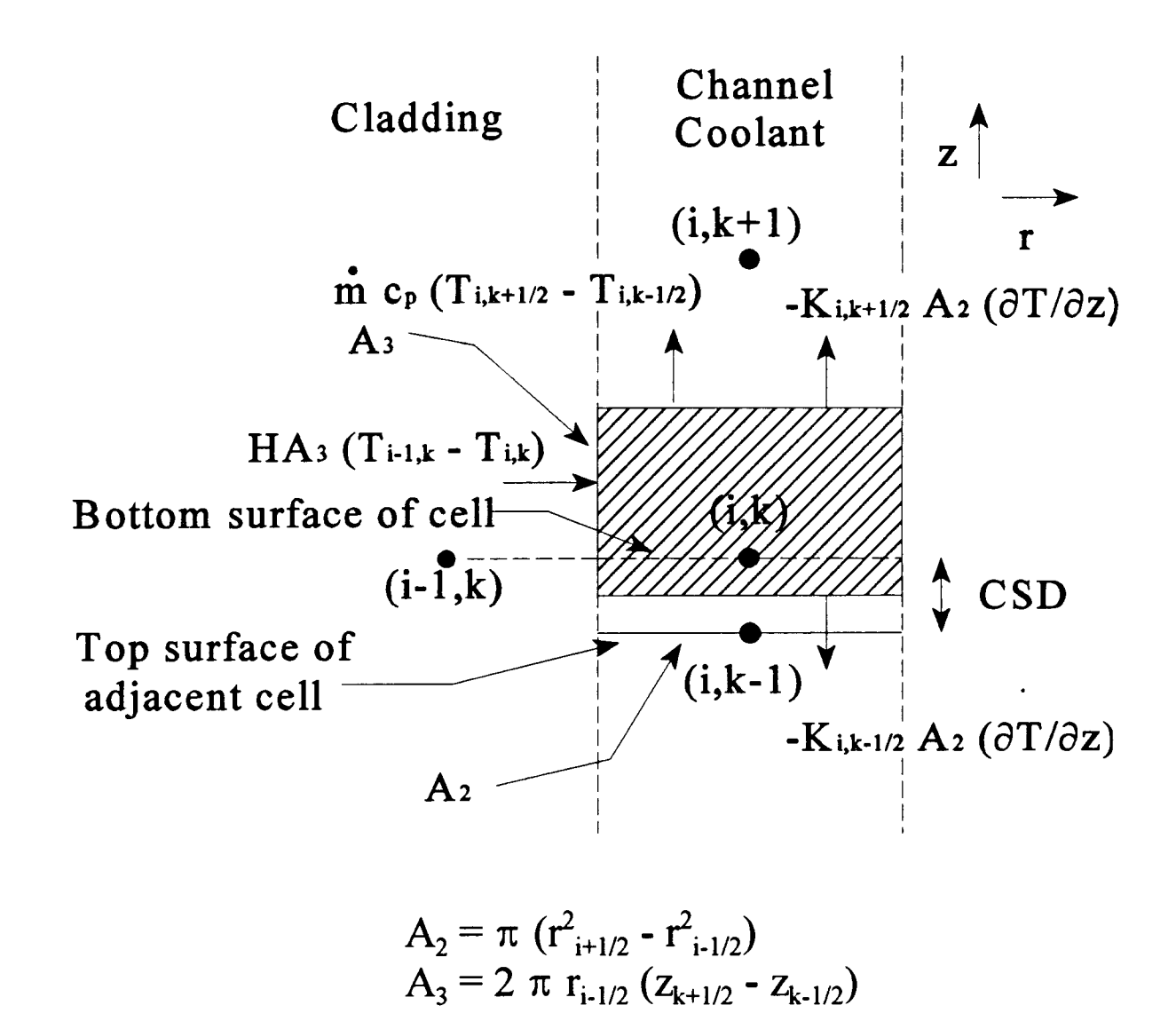

Figure 3.31 Energy balance for mesh points located at the bottom of the coolant channel and at a cell interface region

no net heat transfer occurring through the outer coolant channel wall and the net flow of energy out of the element due to the flowing coolant is accounted for by the mc $\Delta t$  term. Balancing the "heat in" and "heat out" terms then yields the following equation:

H A3 (Ti\_Lk - To) = Mdot C,, (T4A+1,2 - T4k \_1,2) + Ki,k41/2 A2 (Ti,k+i To)/(ZI+1 Z1) + Kik\_1/2 A2 (To, - Toc.i) / CSD

where  $CSD =$  cell separation distance.

This equation can be solved for  $T_{i,k}$  using  $(T_{i,k+1/2}-T_{i,k-1/2}) = (T_{i,k+1}-T_{i,k-1})/2$ , to yield:  $T_{i,k} = \{1 / [H A_3 + K_{i,k+1/2} A_2 / (z_{k+1} - z_k) + K_{i,k+1/2} A_2 / CSD]\}$  \*  $\{H A_3 T_{i+1,k} + M \text{dot } C_p$  $(T_{i,k-1} - T_{i,k+1})/2 + [K_{i,k+1/2} A_2 / (z_{k+1} - z_k)] T_{i,k+1} + [K_{i,k-1/2} A_2 / CSD] T_{i,k-1}$ 

which in iterative form becomes

$$
T_{i,k} = T_{i,k} + \text{Alpha} \cdot R_{i,k}
$$

where  $R_{ik}$  is

$$
R_{i,k} = \{ 1 / [H A_3 + K_{i,k+1/2} A_2 / (z_{k+1} - z_k) + K_{i,k+1/2} A_2 / CSD] \} * \{ H A_3 T_{i-1,k} + Mdot C_p
$$
  

$$
(T_{i,k-1} - T_{i,k+1})/2 + [K_{i,k+1/2} A_2 / (z_{k+1} - z_k)] T_{i,k+1} + [K_{i,k-1/2} A_2 / CSD] T_{i,k-1} \} - T_{i,k} .
$$

# 3.3.3.3 Cladding coupling

As was the case for the coolant channel, the only finite elements effected by the coupling of the cladding of one cell to the next is the top and bottom elements of each cell. For the bottom element of the first cell and the top element of the last cell, the descriptions of sections 3.3.2 24 and 3.3.2.25 apply. However, for the top and bottom elements located at the cell interfaces additional terms are required.

Figure 3.32 illustrates the energy balance utilized for cladding elements located: at the top of the cell at an intercell region and at the coolant channel and cladding interface. Balancing the "heat in" and "heat out" terms then yields the following equation:

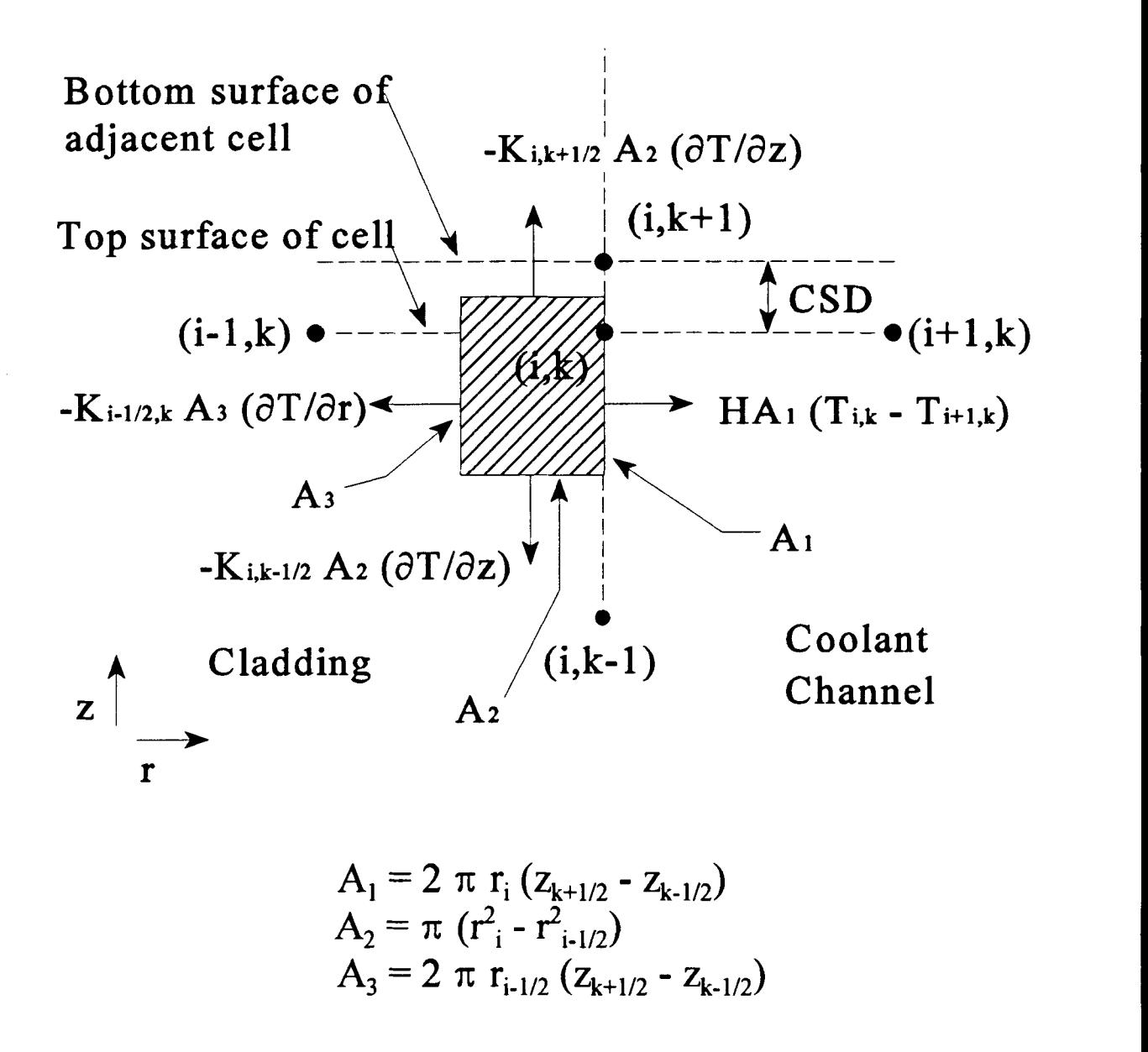

Figure 3.32 Energy balance for mesh points located at the top of the cell at an intercell region and at the cladding/coolant channel interface.

$$
0 = H A_1 (T_{i,k} - T_{i-1,k}) + K_{i,k-1/2} A_2 (T_{i,k} - T_{i,k-1})/(z_k - z_{k-1}) + K_{i-1/2,k} A_3 (T_{i,k} - T_{i-1,k})/(r_i - r_{i-1}) + K_{i,k+1/2} A_2 (T_{i,k+1} - T_{i,k})/CSD
$$
  
that can be solved for  $T_{i,k}$  to yield

$$
T_{i,k} = \{ 1 / [H A_1 + K_{i,k-1/2} A_2 / (z_k - z_{k-1}) + K_{i-1/2,k} A_3 / (r_i - r_{i-1}) + K_{i,k+1/2} A_2 / (CSD)] \}^*
$$
  
\n
$$
\{ H A_1 T_{i+1,k} + [K_{i,k-1/2} A_2 / (z_k - z_{k-1}) ] T_{i,k-1} + [K_{i-1/2,k} A_3 / (r_i - r_{i-1}) ] T_{i-1,k} + [K_{i,k+1/2} A_2 / CSD] T_{i,k+1} \}
$$

which in iterative form becomes

$$
T_{i,k} = T_{i,k} + Alpha * R_{i,k}
$$

where  $R_{i,k}$  is

$$
R_{i,k} = \{ 1 / [H A_1 + K_{i,k-1/2} A_2 / (z_k - z_{k-1}) + K_{i-1/2,k} A_3 / (r_i - r_{i-1}) + K_{i,k+1/2} A_2 / CSD] \}^*
$$
  
\n
$$
\{ H A_1 T_{i+1,k} + [K_{i,k-1/2} A_2 / (z_k - z_{k-1}) ] T_{i,k-1} + [K_{i-1/2,k} A_3 / (r_i - r_{i-1}) ] T_{i-1,k} + [K_{i,k+1/2} A_2 / CSD] T_{i,k+1} \} - T_{i,k} .
$$

Figure 3.33 illustrates the energy balance utilized for cladding elements located: at the bottom of the cell at an intercell region and at the coolant channel and cladding interface. Balancing the "heat in" and "heat out" terms then yields the following equation:

$$
0 = H A_1 (T_{i,k} - T_{i+1,k}) + K_{i,k+1/2} A_2 (T_{i,k} - T_{i,k+1})/(z_{k+1} - z_k) + K_{i-1/2,k} A_3 (T_{i,k} - T_{i-1,k})/(r_i - r_{i-1}) + K_{i,k-1/2} A_2 (T_{i,k} - T_{i,k-1})/CSD
$$

that can be solved for  $T_{i,k}$  to yield

$$
T_{i,k} = \{ 1 / [H A_1 + K_{i,k+1/2} A_2 / (z_{k+1} - z_k) + K_{i-1/2,k} A_3 / (r_i - r_{i-1}) + K_{i,k-1/2} A_2 / CSD] \} * \{ H A_1 T_{i+1,k} + [K_{i,k+1/2} A_2 / (z_{k+1} - z_k)] T_{i,k+1} + [K_{i-1/2,k} A_3 / (r_i - r_{i-1})] T_{i-1,k} + [K_{i,k-1/2} A_2 / CSD] T_{i,k-1} \}
$$

which in iterative form becomes

 $T_{i,k} = T_{i,k} +$  Alpha \*  $R_{i,k}$ 

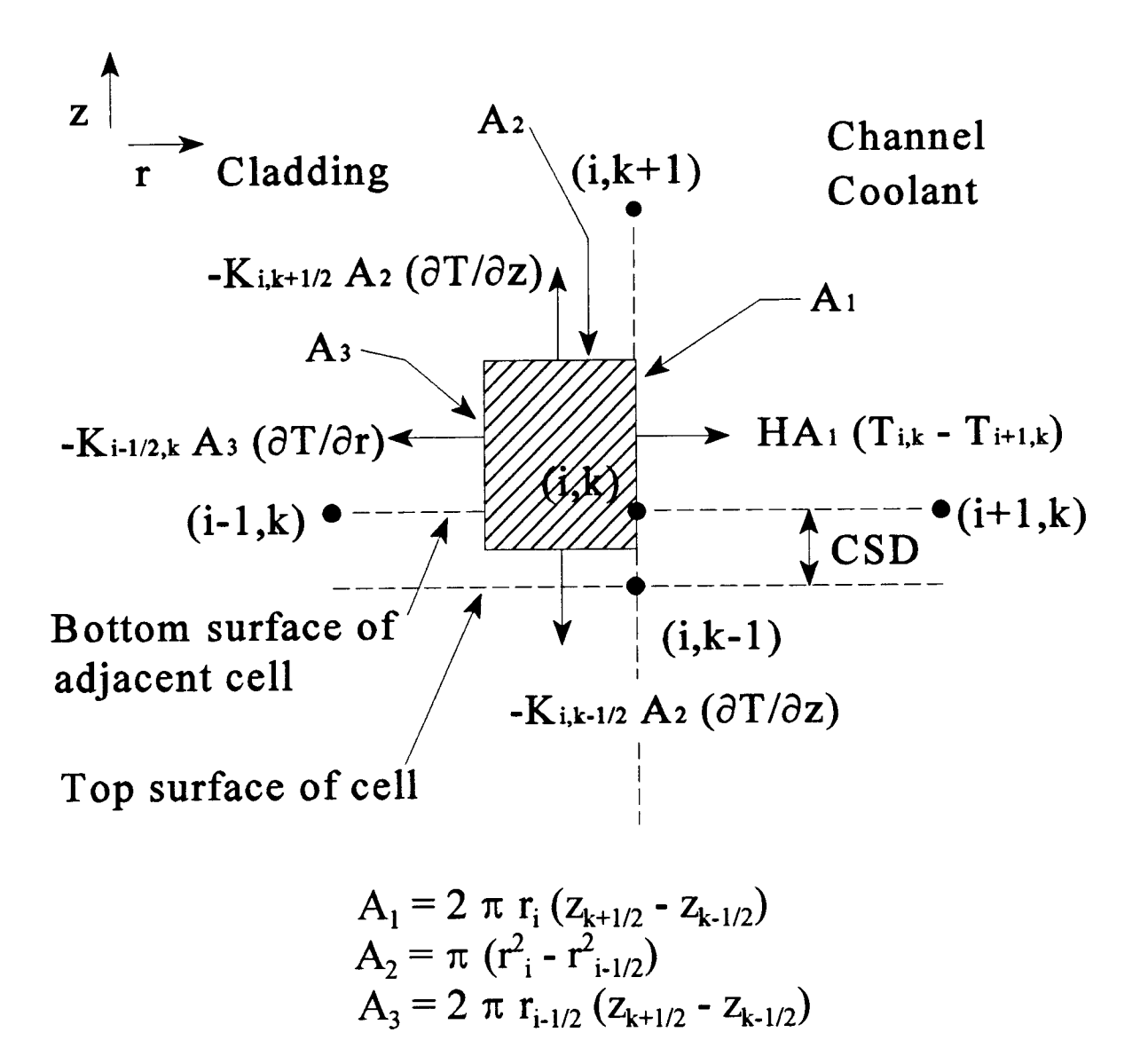

Figure 3.33 Energy balance for mesh points located at the bottom of the cell at an intercell region and at the cladding/coolant channel interface.

## where  $R_{ik}$  is

$$
R_{i,k} = \{ 1 / [H A_1 + K_{i,k+1/2} A_2 / (z_{k+1} - z_k) + K_{i-1/2,k} A_3 / (r_i - r_{i-1}) + K_{i,k-1/2} A_2 / CSD] \} * \{ H A_1 T_{i+1,k} + [K_{i,k+1/2} A_2 / (z_{k+1} - z_k)] T_{i,k+1} + [K_{i-1/2,k} A_3 / (r_i - r_{i-1})] T_{i-1,k} + [K_{i,k-1/2} A_2 / CSD] T_{i,k-1} \} - T_{i,k} .
$$

#### 3.3.3.4 Emitter-collector coupling

As previously shown by Figure 2.6(b), successive cells of a multicell TFE are connected in series. By electrically connecting the emitter of one cell to the collector of it's adjacent (electrically downstream) cell, a heat conducting path is also established. To determine the rate of heat transfer that occurs between these electrodes the effective conductance  $(K)$  is determined for the intercell connection. From the heat conduction equation,  $Q = -kA \Delta T/\Delta X$ , where  $\Delta T/\Delta X$  is substituted for dT/dX, the conductance is defined as:  $K = kA/\Delta X$ . Therefore, the heat transfer rate can be given in terms of the conductance as:  $Q = -K \Delta T$ .

For series connected conductors the overall conductance is determined by summing the reciprocals of the individual conductors (i.e.,  $1/K_{\text{eff}} = 1/K_1 + 1/K_2 + 1/K_3 + \text{etc.}$ ). With the lengths and areas for each segment of the intercell connection designated by the user in the input, the effective conductance is then calculated for the connection and multiplied by the electrode temperature difference to determine the heat transfer rate for the affected nodes. To calculate the intercell effective conductance MCTFE includes the function CONINCEL which is utilized at each iteration because the material conductivities are a function of temperature. For the emitter of the top cell, which is connected to the collector of the bottom cell through the electrical load, no heat transfer is assumed to occur due to expected small values of lead conductance.

The finite elements affected by the electrical connections of each cell of a multicell TFE include the top cell surfaces of the emitter and the bottom cell surfaces of the collector. For each of these elements an extra term (i.e., "heat in" term for collector, and "heat out" term for emitter) is included in the elements temperature equation. This term is the simple product of the intercell effective conductance and the temperature difference between the element and the opposite electrode.

# 3.4 THERMIONIC CONSIDERATIONS

# 3.4.1 Introduction

MCTFE is a coupled thermal-hydraulic and thermionic modeling code. The thermionic analysis that is performed by MC ITE consists of determining the voltages, current densities, and electron cooling densities that exist at each axial position of the TFE. The thermionic analysis is accomplished by the VOLTCALC subroutine, which is also a coupled routine. VOLTCALC consists of a routine that determines the voltages based on a given set of current densities and the CDEN function [4,21,22] that determines the current densities based on voltages and electrode temperatures. These two components of VOLTCALC then iterate back and forth until a converged set of voltages and current densities are obtained.

CDEN is a function that is part of the CYLCON-6 subroutine used in TFEHX and was originally developed by John McVey of Rasor Associates Inc. [4]. Although the voltage calculation method has been modified in MCTFE the CDEN function continues to be used as originally written.

The section that now follows will describe the methodologies utilized by the VOLTCALC subroutine. This analysis will include the differences that are encountered between single cell and multicell TFEs that utilize different circuit arrangements.

# 3.4.2 VOLTCALC Subroutine

The VOLTCALC subroutine calculates the voltages (V), current densities (A/cm2) and electron cooling densities (Watts/cm2) that exist at each axial position of the TFE. The current and electron cooling densities, as already mentioned, are provided by the CDEN function. Therefore the remaining task is to compute the interelectrode voltage from the given current densities, which can be performed by the use of Ohms Law (i.e., voltage = current \* resistance) [24]. Because single cell and multicell TFEs utilize a

different circuit arrangement, each type TFE will be examined and discussed separately in the following sections.

## 3.4.2.1 Single Cell TFEs

As previously illustrated with Figure 2.6(a), single cell TFEs typically use a double ended connection to each electrode. Therefore, to determine the interelectrode voltage at each axial position the following analysis is considered. To begin, the voltage drop across a small slice of an electrode of thickness dz is given as follows:

$$
dV_E(z) = I_E(z) \rho_E(z) dz / \pi (R_{E_0}^2 - R_{E_i}^2)
$$
 for the emitter, and  

$$
dV_C(z) = I_C(z) \rho_C(z) dz / \pi (R_{Co}^2 - R_{Ci}^2)
$$
 for the collector

where  $p =$  resistivity, and  $R_{E_0}$ ,  $R_{E_i}$ ,  $R_{C_0}$ ,  $R_{C_i}$  are the outer and inner electrode radii for the emitter and collector respectively. The preceding equations are simple expressions of Ohm's Law with the resistance given as the product of the resistivity and length divided by the area of the slice.

The interelectrode voltage, V(z), is given by the difference between the emitter and collector voltage as follows:

$$
V(z) = V_{E}(z) - V_{C}(z).
$$

Now, the emitter and collector voltage can be given as:

$$
V_{E}(z) = V_{E}(0) + \int_{0}^{z} dV_{E}(z) \quad \text{and} \quad V_{C}(z) = V_{C}(0) - \int_{0}^{z} dV_{C}(z), \text{ or}
$$

$$
V(z) = [V_{E}(0) - V_{C}(0)] + \int_{0}^{z} dV_{E}(z) + \int_{0}^{z} dV_{C}(z).
$$

But,  $V_F(0) - V_C(0) =$  Itotal \* R<sub>L</sub> (load resistance), therefore, substituting for  $dV_E(z)$  and  $dV_c(z)$  then yields the following:

$$
V(z) = I total * RL + 0 \int^z I_E(z) \rho_E(z) dz / \pi (REo2 - REi2) + 0 \int^z dV I_C(z) \rho_C(z) dz
$$
  
/  $\pi (RCo2 - RCi2),$ 

that for finite element analysis with k as the axial parameter is

$$
V(k) = \text{Itotal} * R_{L} + \sum_{(i,k)} [I_{E}(k) \rho_{E}(k) / \pi (R_{E0}^{2} - R_{Ei}^{2}) + I_{C}(k) \rho_{C}(k) / \pi (R_{C0}^{2} - R_{Ci}^{2})] dk. \tag{3.11}
$$

To determine the voltages from equation 3.11, the currents and resistivities for both the emitter and collector at each axial position must be known. The resistivities are determined in the RHOW function, while the currents are determined by a summing of the current densities. For the emitter and collector,  $I_E(k)$  and  $I_C(k)$  are given by the following equations (note: each equation involves the emitter radius because that is where the current densities are referenced):

$$
I_{E}(k) = I_{E} \text{ bottom} - [\sum_{(1,k)} \text{Jden}(k)^{*} dk]^{*} 2^{*} \pi^{*} R_{E_{0}}, \text{ and}
$$

$$
I_{C}(k) = I_{C} \text{bottom} - [\sum_{(1,k)} \text{Jden}(k)^{*} dk]^{*} 2^{*} \pi^{*} R_{E_{0}},
$$

where,  $I_E$  bottom and  $I_C$  bottom are the currents leaving and entering the emitter and collector electrodes respectively at the bottom of the cell. The total current (Itotal) generated by the cell is also needed in equation 3.11 and is calculated by the following:

$$
Itotal = [\sum_{(1, kmax)} \text{Jden}(k)^* dk]^* 2^* \pi^* R_{Eo}.
$$

In TFEHX, it was assumed that the bottom currents for both the emitter and collector would be one half the total current. However, this would not be the case unless exact symmetry about the axial midpoint is present. The higher temperatures at the upper ends of the collector (which follows the coolant temperature profile), and to a lesser extent with the emitter, result in higher resistivities of the electrodes at their upper ends. This situation should result in more current entering the electrodes from the bottom than the top due to the lower resistance. With MCTFE a simple solution method is used to determine the analytically correct bottom currents.

Because current enters (collector) or leaves (emitter) at both ends of the electrode, somewhere in the middle of the electrode the current will be equal to zero. At this point the emitter electrode voltage will at a maximum and the collector electrode voltage at a

minimum. Since the voltage at each end of the electrode is the same, the sum of voltages rises and drops through the entire electrode should sum to zero. Therefore, MCTFE guesses the bottom currents and then iteratively adjusts them until a zero voltage sum is obtained for both electrodes over their length.

# 3.4.2.2 Multicell TFEs

For multicell TFEs the cells of the TFE are connected in series as was previously shown by Figure 2.6(b). With the voltage drops across a thin slice  $(dV)$  as given in the last section, the interelectrode voltage can be determined for each cell of the multicell as follows.

$$
V(z) = VE(z) - VC(z), \text{ with}
$$

$$
V_E(z) = V_E(L) + \frac{1}{z} \int^L dV_E(z)
$$
 and  $V_C(z) = V_C(0) - \frac{1}{z} dV_C(z)$ 

where L is the cell length, or

$$
V(z) = [V_{E}(L) - V_{C}(0)] + \frac{1}{z} \int^{L} dV_{E}(z) + \frac{1}{z} dV_{C}(z)
$$

but,  $V_E(L) - V_C(0) =$  Itotal \*  $R_{eff}$ , where  $R_{eff}$  is the effective resistance seen by the cell defined as:  $R_{\text{eff}}$  = Vcell / Itotal. Upon substitution for  $dV_E(z)$  and  $dV_C(z)$  the following is obtained:

$$
V(z) = I \text{total} * R_{eff} + \frac{1}{z} \int L_{E}(z) \rho_{E}(z) dz / \pi (R_{E0}^{2} - R_{Ei}^{2}) + \frac{1}{2} dV I_{C}(z) \rho_{C}(z) dz
$$
  

$$
/ \pi (R_{C0}^{2} - R_{Ci}^{2}),
$$

which for finite element analysis with k as the axial parameter is

$$
V(k) = I \text{total} * R_{eff} + \sum_{(k, k \text{max})} [I_{E}(k) \rho_{E}(k) dk] / \pi (R_{E0}^{2} - R_{Ei}^{2}) + \sum_{(k \text{min}, k)} [I_{C}(k) \rho_{C}(k) dk] / \pi (R_{C0}^{2} - R_{Ci}^{2})
$$
\n(3.12)

where kmin and kmax are the values of k at the bottom and top surfaces of the cell.

As was the case with single cell TFEs, the currents and resistivities for both the emitter and collector at each axial position must be known to determine the voltages from equation 3.12. For the multicell case the collector and emitter currents,  $I_E(k)$  and  $I_C(k)$ , would be given by the following equations:

$$
I_{E}(k) = \sum_{(kmin,k)} [Jden(k)*dk]*2*\pi*R_{E_0}, \text{ and } I_{C}(k) = Itotal - I_{E}(k).
$$

The total current (Itotal) generated by the cell is calculated by summing the products of the current densities and areas over all axial nodes of the cell as before.

# 3.4.2.3 Boundary conditions

With each of the methods described in the previous two sections the electrical boundary condition must be known in order to determine the results. MCTFE allows the user to specify the load resistance, TFE total voltage, or TFE total current as this condition. In both equations 3.11 and 3.12 the bounding resistance (i.e.,  $R<sub>L</sub>$  for the single cell case and  $R_{\text{eff}}$  for each cell of multicell TFEs) is required in the calculation. The following paragraphs now describe how VOLTCALC infers this resistance from the input boundary condition (except for the load resistance option of single cell cases where  $R<sub>L</sub>$  is directly given).

For single cell TFEs, where total voltage is given as the boundary condition,  $R<sub>L</sub>$  is simply given by Vtotal / Itotal. In fact, it is the total voltage across the cell that equation 3.11 is calculating with the load resistance. When total current is specified by the user as the boundary condition an initial guess of the load resistance is made. This load resistance is subsequently modified with each iteration until the total current determined in VOLTCALC (i.e., summing the cell current densities) equals the load current specified by the user.

With multicell TFEs the situation is a little more complicated. The common thread for each cell of the multicell TFE is the total current. Conservation of current demands that the total current generated in each cell be equal. Therefore, VOLTCALC guesses the effective resistance  $(R_{\text{eff}})$  for each cell and then modifies with each iteration until the current of each cell is equal to the others. When load current is specified, the modification of each cells effective resistance continues until cell current equals the load current.

The specification of load resistance or TFE voltage as the boundary condition for multicell TFEs constrains the total TFE (i.e., all the cells). For these cases, the effective resistance for each cell is modified subject to the constraint. Because the sum of the voltage rises in the circuit equals the sum of the voltage drops, the following equation can be used:

$$
Itotal * [\sum_{(1,1)} R_{eff}(i)] = Itotal * [RICTOT + R_L]
$$

where I is the number of cells and RICTOT is the total resistance of all the intercell regions (i.e., the voltage drop between cells). Canceling the currents then yields:

$$
\sum_{(1,1)} R_{\text{eff}}(I) = \text{RICTOT} + R_{L}
$$

If the load resistance is the specified boundary condition, then subsequent effective resistance modifications are made subject to the constraint of the preceding equation. When TFE voltage is used as the boundary condition, the above equation is used with the load resistance given as shown by the following equation:

$$
R_{L} = V_{L} / \text{Itotal.}
$$

The intercell resistance (RICTOT) used in the above equations is determined by summing the resistances of each intercell region. The resistance of each intercell region is determined as was previously described for the intercell conductance except with resistances the total resistance of a series connection is calculated by a simple sum of the resistances of each piece. The function RESINCEL in MCTFE redetermines this resistance with each iteration since the resistivities of the materials are functions of temperature.

# 3.5 THERMAL-HYDRAULIC TO THERMIONIC COUPLING AND **CONVERGENCE**

Sections 3.3 and 3.4 have described the modeling and analysis methods for the thermal-hydraulic and thermionic routines used by MCTFE. In order to determine the total performance of the TFE, these routines must be coupled. The coupling is required because of the electron cooling (and collector heating) that occurs by the emitted electrons. The emitted electrons remove energy when they are emitted from the surface of the emitter and deposit this energy in the collector. Consequently the temperatures throughout the TFE are dependant upon the amount of electron cooling present, which is dependent on the thermionic processes. The thermionic processes, however, are dependent on the temperatures of the electrodes thus necessitating the coupling of the routines.

MCTFE couples it's SOR iterative thermal-hydraulic method with the thermionic analysis performed in VOLTCALC. These two routines cycle alternately until both the temperatures and the voltages (which are dependent on the current densities) are converged. To aid in the mutual convergence of the routines, the successive electron cooling values that are determined by each outer iteration with VOLTCALC are "underrelaxed" by changing the old values incrementally. The electron cooling values are modified with each outer iteration by adding a fraction (set by the under-relaxation parameter BETA, usually about 1/2) of the difference between the new and old values to the old value. This technique has demonstrated the ability in MCTFE to prevent oscillatory behavior between the two routines, that otherwise can occur.

The convergence criteria for both temperatures and voltages is hard wired in MCTFE, but can be changed by modifying the source code. Current requirements for convergence are set at 0.05 K for the temperature routine and 0.5 mV for the voltage routine. Convergence within each routine is achieved when the root-mean-squared (RMS) error for both temperatures and voltages are less than the designated criteria. Convergence between the coupled routines is considered to have occurred when the temperature RMS is below the temperature criteria after a single iteration (i.e., the last outer iteration with VOLTCALC has changed the electron cooling values so little than the temperatures haven't changed significantly).

# CHAPTER 4. RESULTS AND ANALYSIS

### 4.1 INTRODUCTION

This chapter will discuss the results and analysis completed with the study presented by this report. The main goal of the study was to improve upon and modify TFEHX [1,2] (a coupled thermal-hydraulic and thermionic modeling code for single cell TFEs) such that analysis of TFEs with a multiple number of cells could be performed.

The predominant result of the study has been the development of the MCTFE computer code that can analyze both single and multicell TFEs. Besides expanding the cell number capability of TFEHX, additional modifications have been made with MCTFE. These modifications include adding more flexibility for the user to describe and analyze a particular TFE. Some of the major modifications include: optional boundary condition descriptions, a user designated number of axial and fuel radial nodes, and added power density description choices. Table 4.1 summarizes the major modifications made from TFEHX with MCTFE by comparing some major features of each code.

The additional sections of this chapter will now present and discuss the particular findings and analysis made with MCTFE. Included in these discussions will be the comparisons made with experimental data of physical systems to provide benchmarking of MCITE. Results achieved with the PDCALC subroutine, developed to approximate the power generation densities in the fuel, will also be given. The chapter will then conclude with some general comments about TFE performance as predicted by MCTFE.

# 4.2 BENCHMARKING AND COMPARISON STUDIES OF MCTFE

This section will present the comparison studies performed with MC1FE to benchmark and verify the accuracy of the code methods. The comparison studies have been made with experimental results from the Russian built Topaz-II type single cell TFE [5], and data from General Atomics and the developments made in their Thermionic Fuel Element Verification Program [25,26,27]. The General Atomics data involves

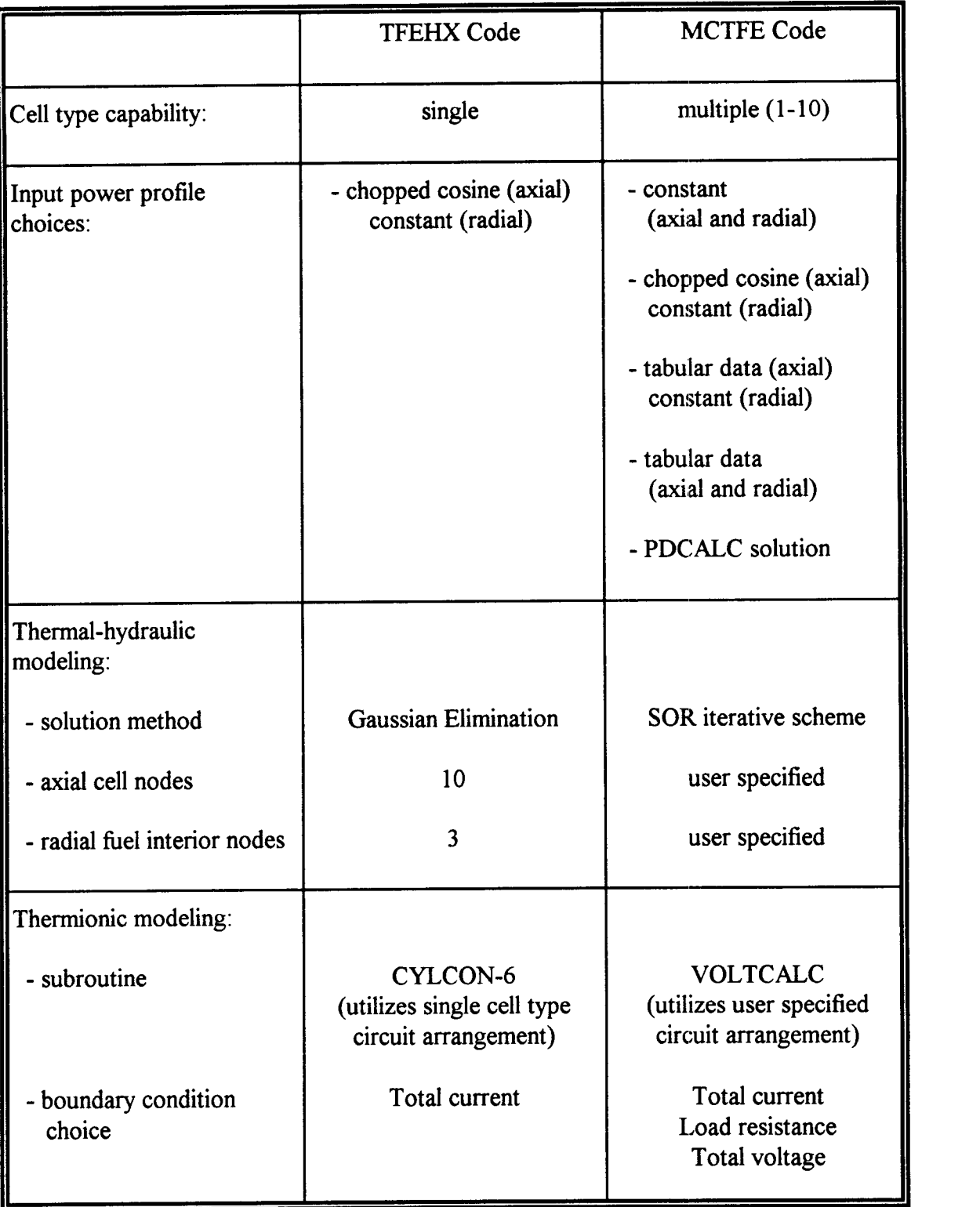

# Table 4.1 TFEHX and MCTFE Code Comparisons

experimental work with multicell TFEs that is used to compare with MCTFE results and verify the MCTFE multicell dependent routines.

The following two sections will present the results achieved from these benchmarking studies. The Topaz-II experimental data and MCTFE results are examined in section 4.2.1, and the comparisons made between MCTFE and the General Atomics TFEs are discussed in section 4.2.2.

# 4.2.1 MCTFE Comparison with Topaz-II Data

As was previously done with TFEHX, MCTFE is compared to the data generated by the Russian studies of the Topaz-II TFEs [5]. Figure 4.1 below illustrates the initial results that were achieved with TFEHX. These results were generated using a constant current (153 amps) and a set cesium reservoir temperature (575 K) throughout the range. At first, MCTFE was compared in like manner, with the exception that the cesium reservoir temperature was optimized at each input power level. The results obtained by MCTFE are illustrated in Figure 4.2. As can be seen from the figure, the MCTFE results presented the same basic shape as the TFEHX data, only slightly higher (especially at the lower input power levels).

The differences between TFEHX and MCTFE, however, can be explained. First of all, the 575 K cesium temperature used by TFEHX is the optimum temperature for an input power level of about 3100 Watts. If TFEHX had used the optimum cesium temperature at each input power, the smaller input power level results would have shown a larger electrical power output. Secondly, there is a difference in the value of the emissivity used by TFEHX and MCTFE. TFEHX used a constant value of 0.2 as the emissivity. MCTFE, however, uses the temperature correlation for emissivity developed by the Russians in their work [5]. This correlation results in emissivities of about 0.15 to 0.17 over the range of calculated emitter temperatures. Consequently, both of the above factors would yield higher, especially at lower input powers, electrical power outputs for MCTFE than TFEHX, which was observed.

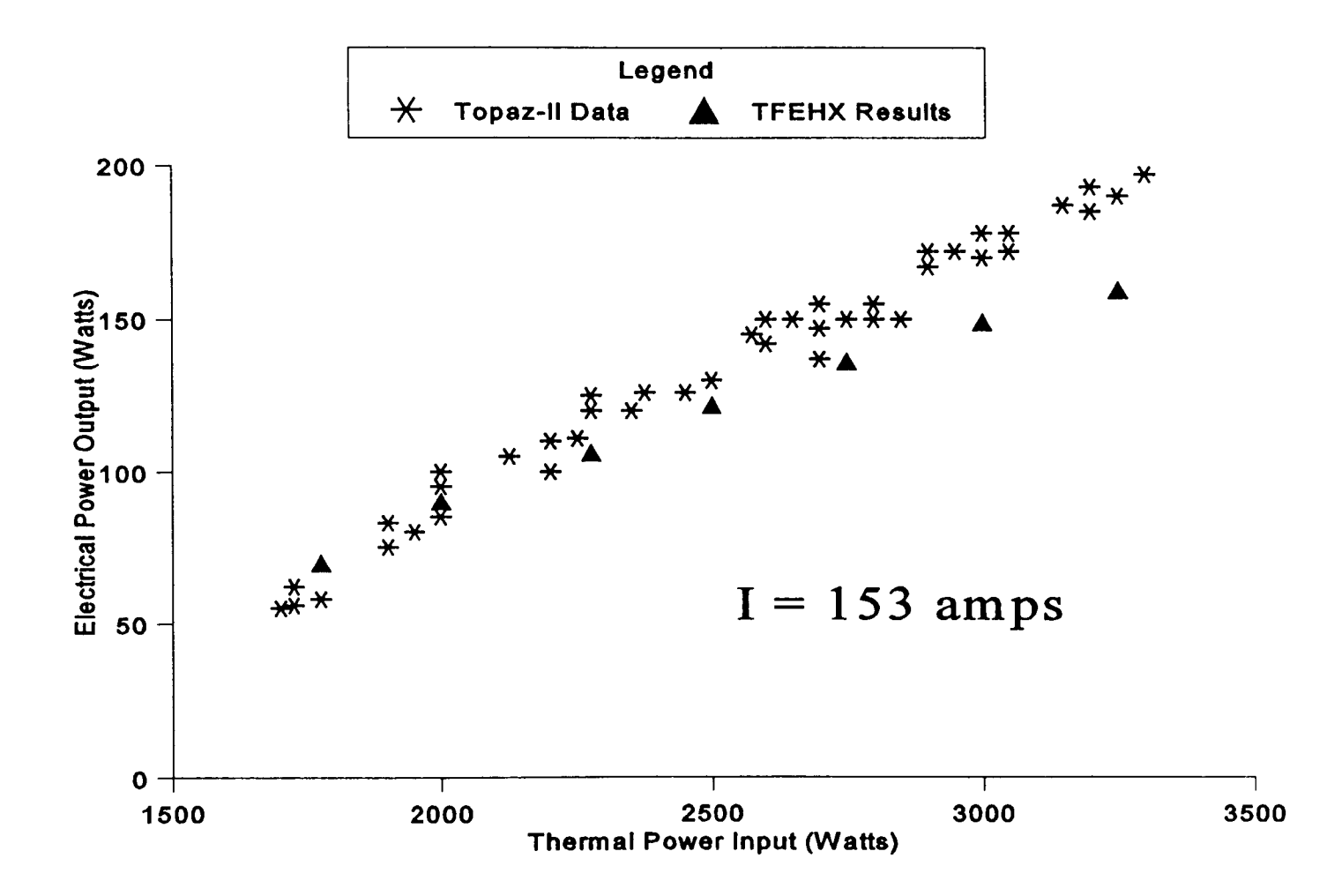

Figure 4.1 Comparison of Topaz-II data with TFEHX code results at constant current

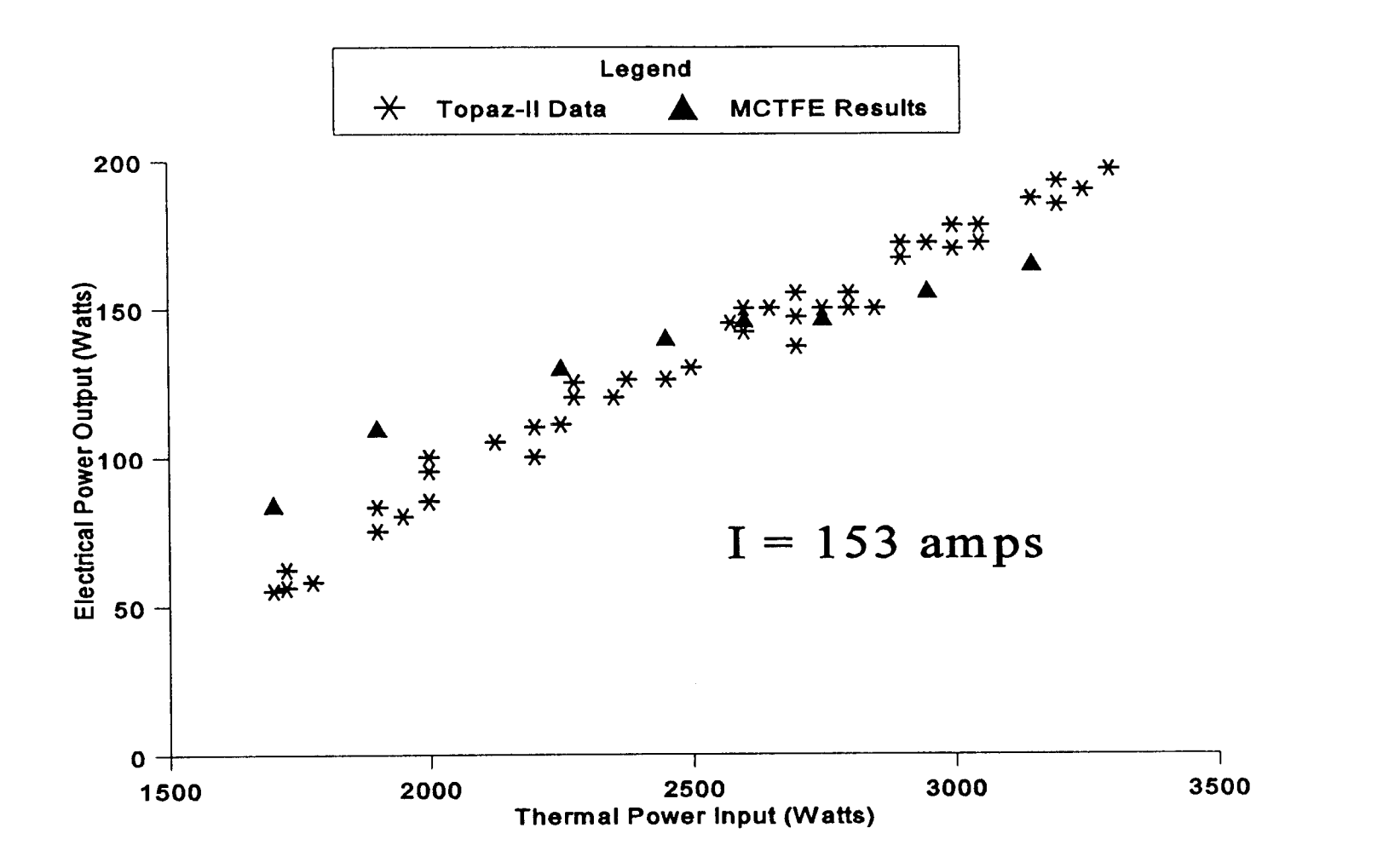

Figure 4.2 Comparison of Topaz-H data with MCTFE code results at constant current

Although the MCTFE to TFEHX discrepancies were explained, further investigation was performed to determine why both codes apparently mis-predicted the response curve shape. As already alluded to, the original Topaz-II data was thought to have been taken at constant current (i.e., 153 amps). Upon further review, however, it was noticed that some specific data were taken at constant voltage (i.e., 0.87 volts). For these experimental results, which are given in Tables 4.2 and 4.3, both the current and voltage were given such that the load resistance could be determined. Analysis of this data with MCTFE was then performed using the associated load resistance as the boundary condition. Plotting the MCTFE results for the these cases (including addition points taken at 0.87 volts) with the Topaz-II data as before then yielded the results of Figure 4.3 below. Interestingly enough there is now very good agreement. As can be determined by comparing Figures 4.2 and 4.3, MCTFE expects there to be a lower performance at a thermal input power 3150 Watts if a constant current of 153 A is assumed than would be the case for 204 A. However, MCTFE agrees with the data at 204 A but not at 153 A. At the low thermal power input levels the situation is reversed. Now, MCTFE overpredicts the electrical power if it is assumed that 153 A is the current, but agrees if 118 A (the current at 2050 W and 0.87 V) is the current. In other words, if the Topaz data of Figures 4.1, 4.2 and 4.3 were "truly" generated at 153 A, then the total Topaz data (i.e., the scatter data of Figures 4.1, 4.2 and 4.3 and the tabular data of Tables 4.2 and 4.3) are saying that the TFE will respond the same no matter what the current, or equivalently the load resistance, is (at least over the load resistance range corresponding to 118 A to 204 A). However, it is not believed that this is the case, but, that the Topaz-II data of Figures 4.1, 4.2 and 4.3 were not generated at a constant 153 A over the entire range of results as were seemingly reported [5]. It should also be noted that the data of Tables 4.2 and 4.3 did involve some cases at 153 A, and that the MCTFE results of Figure 4.2 "coincidentally" crossed the Topaz-II data at the input power levels corresponding to these cases of 153 A.

Figure 4.4 below is also provided to illustrate how the MCTFE results compared specifically to the data of Tables 4.2 and 4.3. The comparison provide by this figure doesn't appear to be as good as the Figure 4.3 results seemed to indicate. However,

Figure 4.4 does not indicate the degree of data scatter that was experimentally observed, which can be seen with Figure 4.3.

| TFE Output      | <b>TFE Output</b> | <b>TFE Output</b> | <b>TFE</b> Input |
|-----------------|-------------------|-------------------|------------------|
| Power $(W)$     | Voltage (V)       | Current $(A)$     | Thermal          |
|                 |                   |                   | Power (W)        |
|                 |                   |                   |                  |
| $\parallel$ 103 | 0.87              | 118               | 2050             |
|                 |                   |                   |                  |
| $\ 118$         | 0.87              | 136               | 2250             |
|                 |                   |                   |                  |
| 132             | 0.87              | 153               | 2450             |
|                 |                   |                   |                  |
| 147             | 0.87              | 170               | 2600             |

Table 4.2 Topaz-II Data With Electric Heating [5]

Table 4.3 Topaz-II Data With Nuclear Heating [5]

| TFE Output  | <b>TFE Output</b> | <b>TFE Output</b> | <b>TFE</b> Input |
|-------------|-------------------|-------------------|------------------|
| Power (W)   | Voltage (V)       | Current (A)       | Thermal          |
|             |                   |                   | Power $(W)$      |
|             |                   |                   |                  |
| 132         | 0.87              | 153               | 2600             |
|             |                   |                   |                  |
| 147         | 0.87              | 170               | 2750             |
|             |                   |                   |                  |
| 162         | 0.87              | 187               | 2950             |
|             |                   |                   |                  |
| $\vert$ 177 | 0.87              | 204               | 3150             |
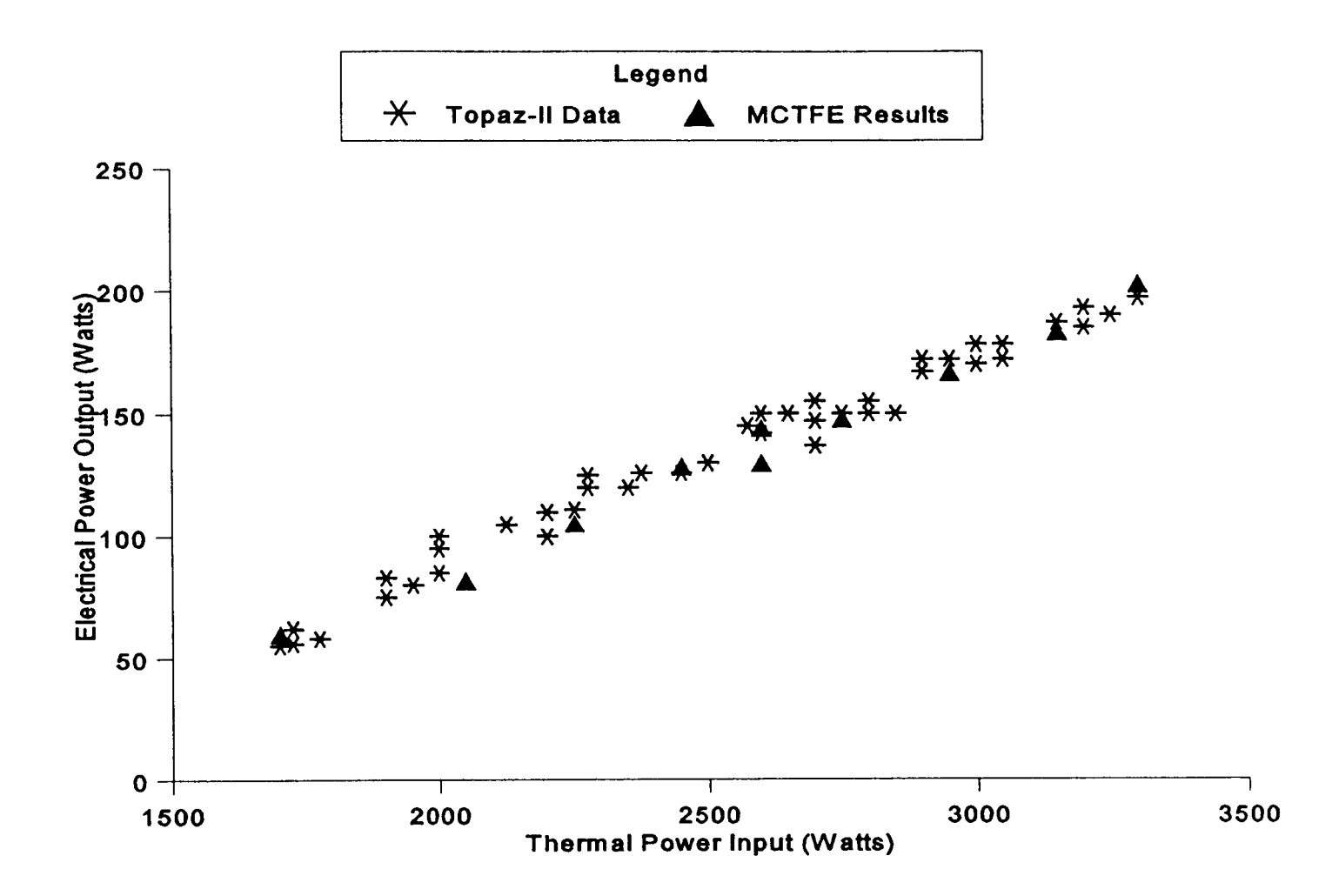

Figure 4.3 Comparison of Topaz-II data with MCTFE code results at 0.87 volts

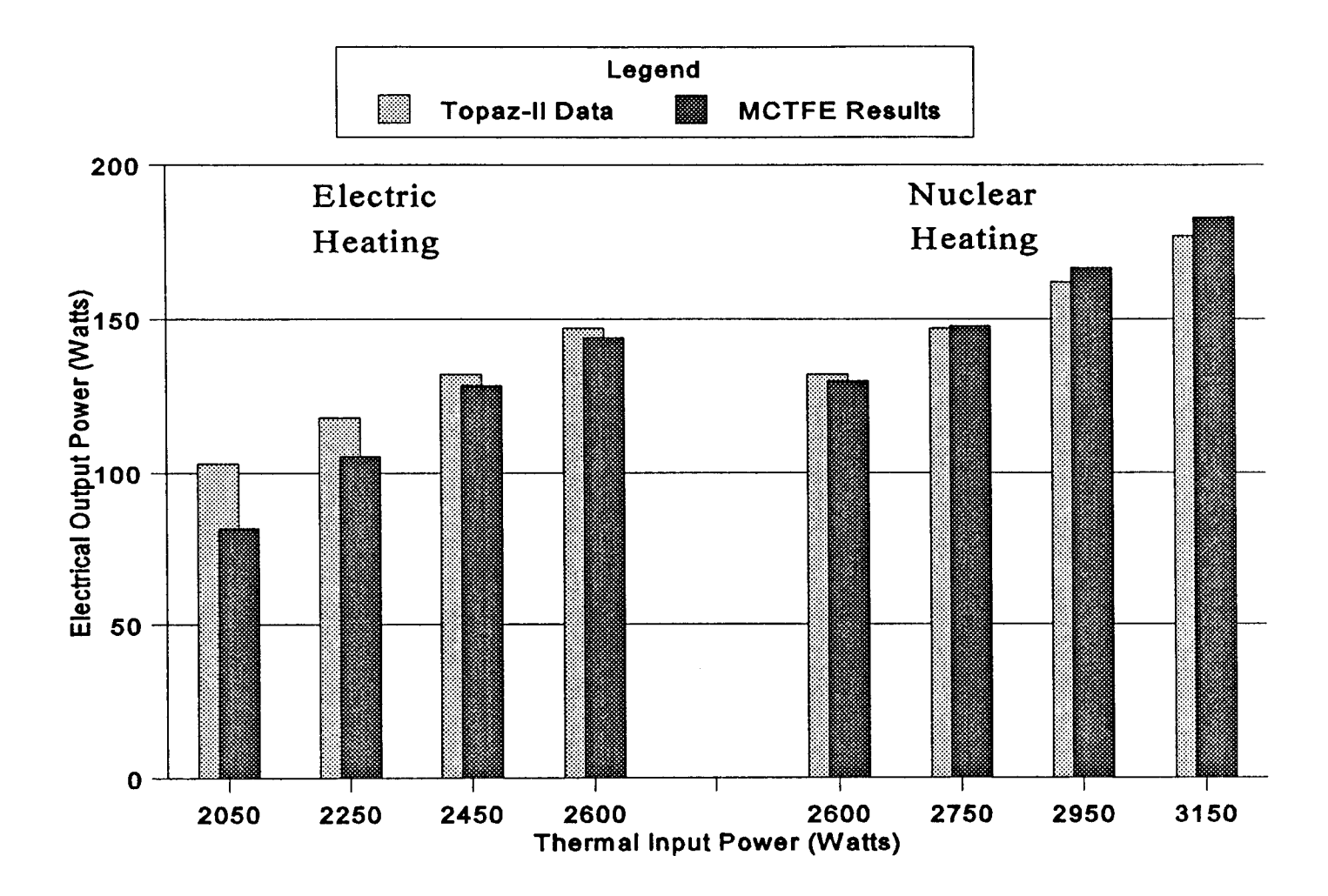

Figure 4.4 Comparison of specific Topaz-II data with MCTFE code results

The results between the Topaz-II experimental data and the MCTFE code, provided the correct boundary condition situation is observed, were in very good agreement. The assumptions and methods of the code are therefore considered to be reasonable as the predicted electrical power outputs by MCIFE were within the scatter of the measured data observed by the Topaz-II experiments (about 10-15%). Because the electrical performance of a TFE is closely related to the temperatures of the electrodes, thermionic agreement would also imply system temperature agreement.

### 4.2.2 MCTFE Comparison with General Atomics Data

The evaluation of MCTFE's multicell dependent routines is made by comparison to the experimental results obtained by General Atomics in their Thermionic Fuel Element Verification Program [16]. Because of the unique testing procedures used by General Atomics, a definitive benchmark comparison was not possible. Lack of precise information of the thermal input power to the TFE and the cesium pressure in the gap, as well as a different cooling configuration than what MCTFE was designed for, were a few of the difficulties. Nonetheless, a general comparison was made and is considered of value to confirm the proper functioning of MCTFE with multicell TFEs, and to provide some degree of confidence in the code results.

The particular configuration tested was the 3H5 TFE developed by General Atomics. This TFE is a three cell device that was tested in a Triga reactor. Instead of liquid metal (NaK) forced convection cooling of the TFE (as assumed with MCTFE), the 3H5 TFE was immersed in the reactor pool to be cooled by natural circulation. An additional modeling difficulty was the different cesium reservoir construction used by the 3H5 IFE. MCTFE assumes a liquid cesium reservoir in order to calculate the cesium pressure in the gap. The 3H5 TFE utilized a graphite reservoir to supply the cesium to the gap and it was not known how to correlate the given graphite reservoir temperature to an equivalent liquid reservoir temperature.

In order to make comparisons an inlet NaK coolant temperature and flowrate was assumed and adjusted until the collector temperatures were approximately as given in the data [25]. In this way, a comparison could be made from the collector inward between the experimental results and MCTFE. The thermal input power levels were inferred by General Atomics based on the temperatures of the electrodes and assumed loss rates, therefore; these values were used as input to MCTFE. To determine the cesium pressure in the interelectrode gap the cesium reservoir temperature of 605 K as reported for the 1H3 TFE (a one cell TFE) was used. The 1H3 TFE, which was tested at too high a temperature to model with MCIFE, utilizes a liquid cesium reservoir as assumed in MCTFE.

Using the preceding assumptions, the 3H5 TFE was modeled with MCTFE. Table 4.4 compares the results achieved with MCTFE to the reported test data obtained by General Atomics. Although the exact thermal power input and cesium reservoir temperatures were not known, the approximate agreement displayed is considered to offer reasonable assurance of the MCTFE code and methods. To illustrate the critical effect of the cesium reservoir temperature, additional results are shown in the table with the reservoir temperature set at 600 K.

|                          | <b>MCTFE</b>   | <b>MCTFE</b>   | <b>General Atomics</b> |
|--------------------------|----------------|----------------|------------------------|
|                          | $(CT = 600 K)$ | $(CT = 605 K)$ | Data [24]              |
| <b>TFE Total Current</b> |                |                |                        |
| (Amps)                   | 100.4          | 117.2          | 107.6                  |
| <b>TFE Total Voltage</b> |                |                |                        |
| (Volts)                  | 1.257          | 1.467          | 1.347                  |
| <b>TFE Power</b>         |                |                |                        |
| (Watts)                  | 126.3          | 171.9          | 144.9                  |
| <b>TFE Efficiency</b>    |                |                |                        |
| (%)                      | 6.99           | 9.52           | 8.03                   |

Table 4.4 Comparison of MCTFE results to General Atomics 3H5 experimental data (CT = Cesium Reservoir Temperature)

The comparison study performed with MCTFE on the 3H5 TFE developed by General Atomics indicates proper operation of the code's multicell dependent routines. However, more precise data and further studies with systems tested in a configuration more compatible with MCTFE's design methodology should be conducted as such information becomes available. Despite the difficulties encountered it is believed that the results achieved have offered some support of MCTFE and the accuracy of its methods.

# 4.3 PDCALC SUBROUTINE RESULTS

The PDCALC subroutine was created to determine the power density distribution in single or multicell cylindrical TFEs. In developing PDCALC, the subroutine's results were compared to MCNP data for both radial and axial variation. This section presents these results that illustrate how a relatively simple routine can accomplish a good approximation to the true power density distribution.

To perform the comparison with MCNP, a six cell TFE was created. The geometry of this TFE was fully described to the MCNP code so the power generated within the TFE at all positions could be determined. The PDCALC subroutine was then used to determine the power generation densities and the results are compared to those achieved with MCNP. Figures 4.5 and 4.6 below illustrate the radial variation of the power density for an internal node and a surface node respectively. Figure 4.7 displays the axial variation of the power generated in the fuel. For this latter plot the radial node powers were summed for each axial position to illustrate the overall axial variation. In each of these figures higher power densities are seen in the fuel surface regions consistent with the selfshielding concept. This is seen to occur both at the outer radial regions and axially at the end face surfaces. In view of the rough approximations assumed the results are considered to be very good for a "first-order" type of determination.

Although two parameters were "tuned" by MCNP, namely the effective energy of the neutrons entering the fuel and a parameter accounting for the degree of TFE end reflection, it is still believed to be a useful comparison. No curve fitting using only two parameters could ever hope to predict the power density distribution within a collection of

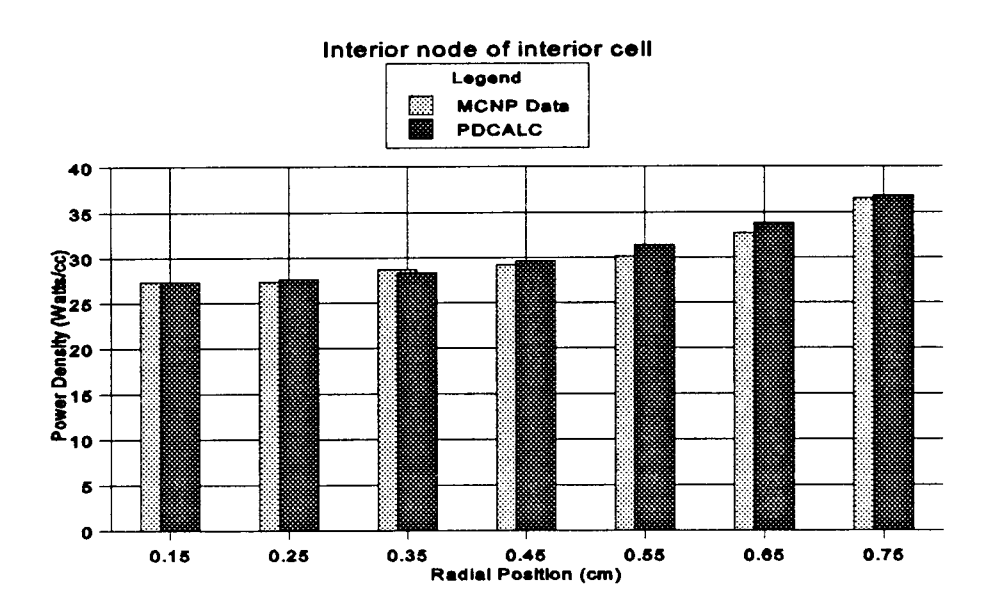

Figure 4.5 MCNP comparison to PDCALC results for interior node of interior cell

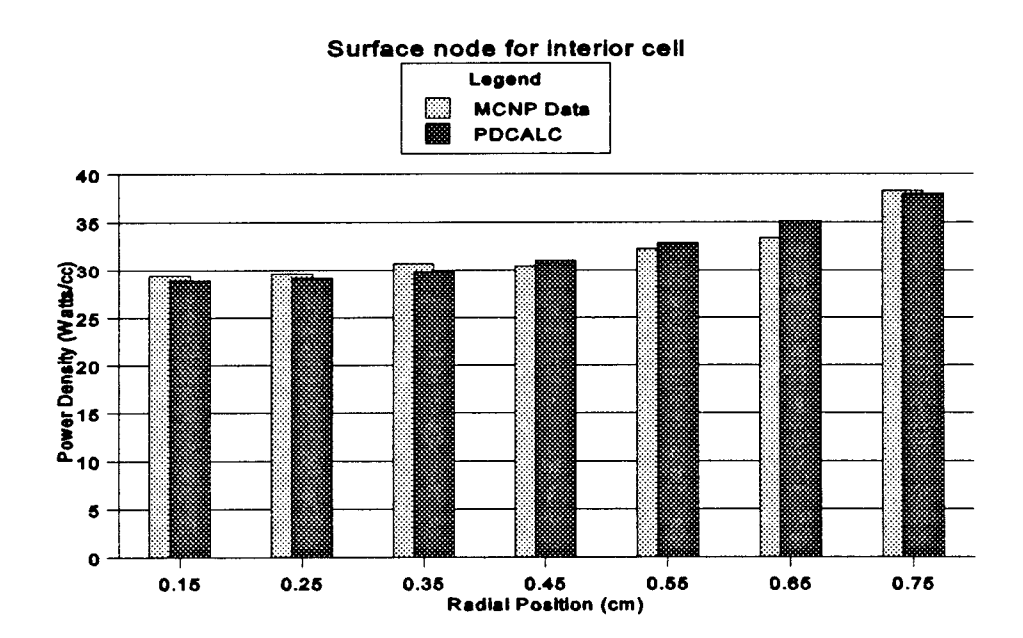

Figure 4.6 MCNP comparison to PDCALC results for surface node of interior cell

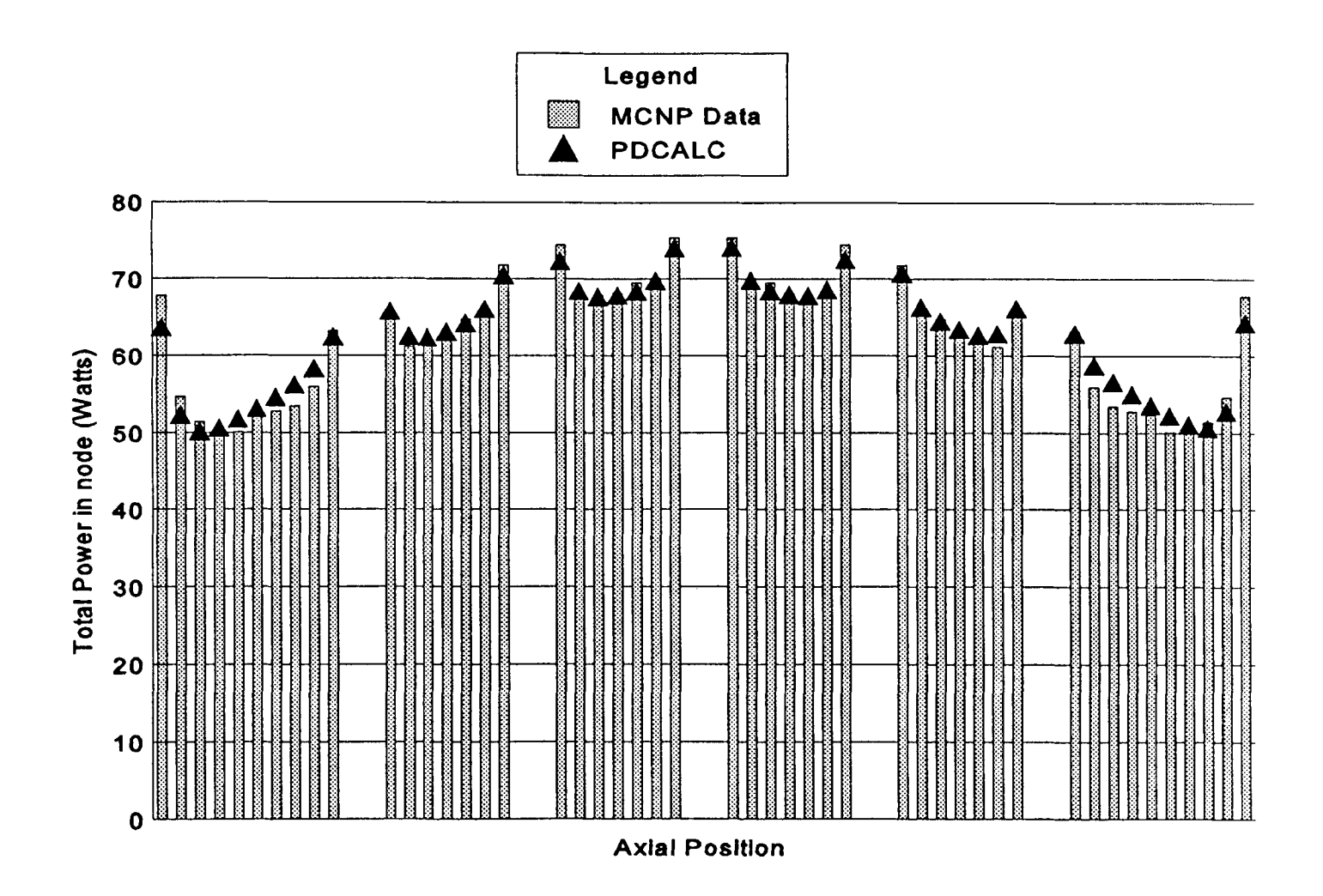

Figure 4.7 Axial comparison of MCNP data and PDCALC results

cylindrical fuel segments as complicated as the achieved results indicate. Therefore, the MCNP data does serve as an internal consistency check against the PDCALC subroutine even though some of the boundary value factors were adjusted to the MCNP results. It is also believed to be a useful subroutine to have in MCTFE because a reasonable approximation of the power densities within the fuel can be obtained without requiring a time consuming MCNP run. For a given general TFE reactor system, different IFE configurations can be analyzed based on a single MCNP run performed to adjust the parameters for that configuration.

Another comparison between MCNP and the PDCALC subroutine was made with the single cell Topaz-II type TFE. For this comparison both MCNP generated power densities and use of the PDCALC option were used in MCTFE to analyze the TFE. To illustrate the results Figure 4.8 is provided. In this figure the peak fuel temperatures (which occur at the fuel/void interface of each axial position) are plotted. Also plotted in the figure are results obtained using the constant power and chopped cosine distribution descriptions.

The results in the figure indicate that assuming a constant radial power profile with the chopped cosine axial variation will conservatively over-estimate the peak fuel temperature of the Topaz-II type TFE by about 90 degrees K. This effect is understood by the fact that the constant radial profile assumes a greater than actual amount of heat is generated closer to the fuel center thus necessitating higher fuel temperatures. Also observed is the fact that constant power, both radially and axially, actually underestimates the peak fuel temperature as would be expected. The results for the MCNP and PDCALC options have yielded similar results again indicating the usefulness of the PDCALC approximation.

## 4.4 MCTFE PREDICTION OF TFE PERFORMANCE

In the course of developing and using the MC1FE code to model and analyze the performance of TFEs a noteworthy effect has been observed. Specifically, this is the critical nature of the cesium pressure that is maintained in the interelectrode gap. The

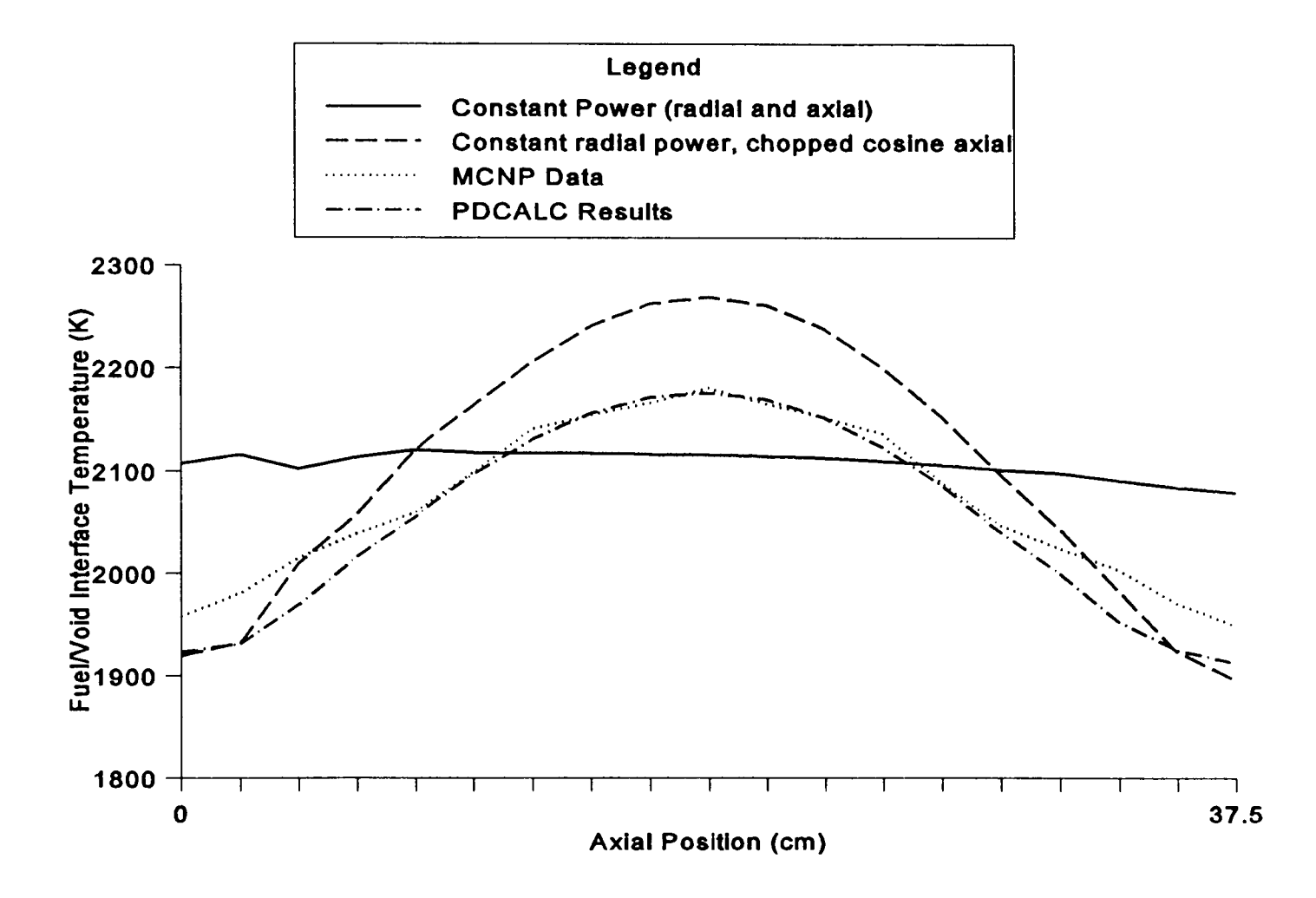

Figure 4.8 Comparison of Fuel/Void interface Temperatures with Power Density Description (Topaz-II type TFE at 3150 Watts)

cesium gas is required to form positive ions that neutralize the concentration of electrons that are traveling through the gap. If the cesium pressure is too low for a given current insufficient cesium is present to reduce the large counter electric fields that develop. To demonstrate this effect Figures 4.9 and 4.10 have been prepared to show the electrical power dependance upon the cesium pressure (or cesium reservoir temperature).

Figure 4.9 illustrates how the optimum cesium reservoir temperature varies with input power level as predicted by MCIFE. This figure was prepared using the Topaz-II type TFE. As seen in the figure the higher power levels, which will tend to generate more current, require a higher cesium reservoir temperature. This is the result expected and these optimum values of cesium reservoir temperature were used when the Topaz-II benchmarking studies were performed as previously discussed.

To illustrate TFE performance when non-optimum cesium pressures or reservoir temperatures are used, Figure 4.10 is given. The data of this figure was generated from the General Atomics 3H5 multicell TFE by comparing the results achieved with MCTFE using different cesium reservoir temperatures. These results indicate how the performance of the TFE will drop off when not at the optimum pressure, especially when the pressure is too low. It should also be noted how only small changes in the cesium reservoir temperature will produce significant changes in the TFEs response.

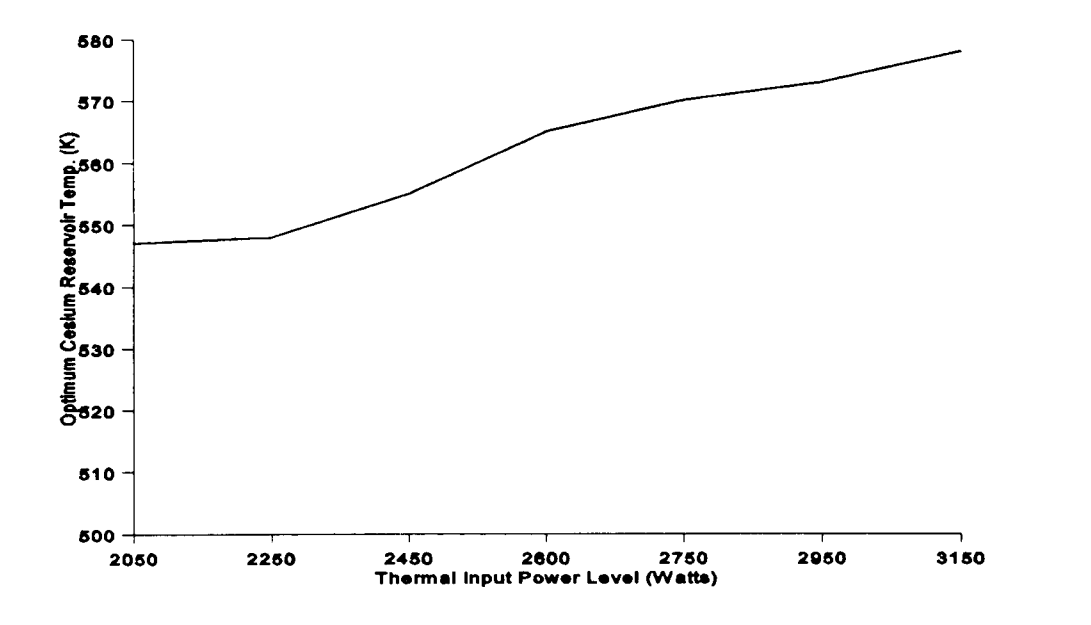

Figure 4.9 Optimum Cesium Pressure vs. Thermal Input Power for Topaz-II TFE

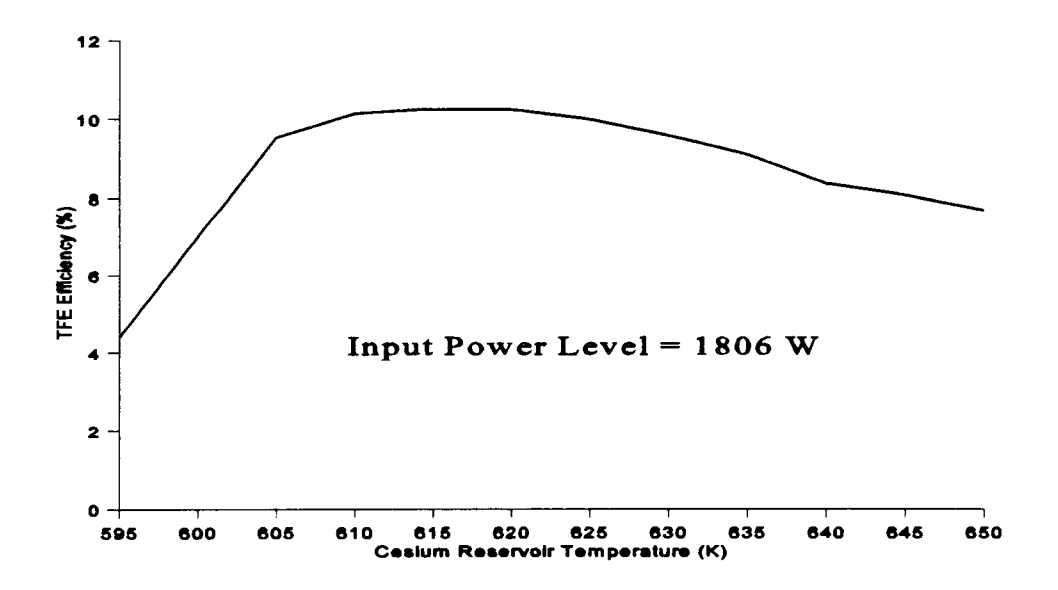

Figure 4.10 General Atomics 3H5 TFE response vs. Cesium Reservoir Temperature

#### CHAPTER 5. CONCLUSIONS AND RECOMMENDATIONS

This report has been written to describe the recent modifications of TFEHX that have been made to expand and improve its capabilities. This new code, which has been given the name MCTFE (for multicell thermionic fuel element), is able to perform coupled thermal-hydraulic and thermionic analysis of single or multicell TFEs. MCTFE has been specifically designed to analyzed cylindrical liquid metal (NaK) cooled cesium vapor TFEs. The MCTFE code has been developed with flexibility that includes: user defined system node sizes, fuel power density description options, and electrical boundary condition choices.

To benchmark MCTFE, Topaz-II and General Atomics experimental data have been compared with results obtained from MCTFE. This report has presented these results in the preceding chapter. When compared to Topaz-II experimental data, MCTFE has shown very good agreement provided the correct boundary condition situation is observed. For the General Atomics data precise modeling was not possible, but the approximations used have indicated that MCTFE can function with multicell TFEs and produce reasonable results.

Future developments that can still be made to the MCTFE code include: the addition of more material choices for the electrodes, insulation and cladding; allowance for a variable number of TFE regions; and modifications that account for the effects of single cell TFE spacers. In addition, incorporating MCTFE into a total reactor system code, that predicts the performance of an entire thermionic reactor, could be undertaken. This would enable an effective tri-coupling of the thermal-hydraulic, thermionic and neutronic considerations to take place, thus giving a total performance evaluation of a thermionic reactor system. The PDCALC subroutine developed by this study has in effect been a first step in this direction.

The critical nature of the cesium pressure in the interelectrode gap on a TFEs performance emphasizes the need to further investigate this important factor. Allowance for internal graphite type reservoirs (especially in the area of multicell TFE development) would be a valuable addition to MCTFE. As currently written, MCTFE could be easily modified to allow for a separate cesium reservoir temperature to be specified for each cell.

Additional improvements that might also be added to MCTFE may include expanding the cooling mode options for the TFE. Currently, it is assumed that forced convection by the liquid metal NaK is the cooling method being used. Alternative mechanisms (e.g., natural circulation) could also be added to expand the range of application of MCTFE.

The major effort of this study was in the development of the MCTFE code. While some analysis has been performed with the code, further investigations into the design and operation of TFEs can now be performed. Comparison studies that examine the potential use of single or multicell TFEs with a given design criteria can now be undertaken with the use of the MCTFE code. Parametric examinations can also be addressed to further explore the performance of single or multicell TFEs for various configurations.

When more experimental data become available, MCITE should continue to be tested and modified as necessary to improve its accuracy and document its performance. MCTFE has intended to take another step forward from the initial achievements of TFEHX. As one who has benefited greatly from the starting point provided by TFEHX, the author here would encourage any interested individuals to likewise improve, modify, or alter the methods used by MCTFE as future developments make possible or future needs dictate.

# **REFERENCES**

- 1. Pawlowski, R.A., and Klein, A.C., "Coupled Thermionic and Thermal-hydraulic Analysis of Thermionic Fuel Elements", 26<sup>th</sup> Intersociety Energy Conversion Engineering Conference, Vol. 3, pp. 99, Boston, MA, 1991.
- 2. Klein, A.C., Lee H. H., Lewis, B. R., Pawlowski, R.A. and Abdul-Hamid, S. "Advanced Single Cell Thermionic Reactor System Design Studies", OSU-NE-9209, Oregon State University, Corvallis, OR, 1992.
- 3. Chapra, S.C., and Canale, R.P., "Numerical Methods for Engineers", McGraw-Hill, Inc., New York, 1988.
- 4. McVey, J.B., "Preliminary Technical Report CYLCON Semi-2D Cylindrical Converter Model", Rasor Associates, Inc., Sunnyvale, CA, 1990.
- 5. Ponomarev-Stepnoi, N.N. et al., NPS TOPAZ-II Description, JV Inertek report, Moscow, Russia, 1991.
- 6. Samuelson, A.L., " Thermionic Fuel Element Verification Program Summary of Results", Proceedings of 7th Symposium on Space Nuclear Power Systems, CONF-900109, Albuquerque, NM, 1990.
- 7. Hatsopoulos, G.N. and Gyftopoulos, E.P., "Thermionic Energy Conversion, Vol. I: Processes and Devices", MIT Press, Massachusetts, 1973.
- 8. Hatsopoulos, G.N. and Gyftopoulos, E.P., "Thermionic Energy Conversion, Vol. II: Theory, Technology, and Application", MIT Press, Massachusetts, 1973.
- 9. Angelo Jr., J.A. and Buden, D., "Space Nuclear Power", Orbit Book Company, Inc., Malabar, FL, 1985.
- 10. Ranken, W. A., "Historical View of Thermionic Reactor Development", Proceedings of 7th Symposium on Space Nuclear Power Systems, CONF-900109, Albuquerque, NM, 1990.
- 11. Richardson, 0.W., "Some Applications of the Electron Theory of Matter", Phil. Mag., 23: 594-627, 1912
- 12. Preece, W.H., "On Peculiar Behavior of Glow-Lamps When Raised To High Incandescence", Proc. Roy. Soc. Ser. A, 38: 219, London, 1885.
- 13. Schlichter, W., "Die spontane Electronenemission gluhender Metalle und das gluhelek-trische Element, Ann. Physik, 47(4): 573-640, 1915
- 14. Hernqvist, K.G., Kanefsky, M., and Norman, E., Thermionic Energy Converter, RCA Rev., 19: 244, 1958.
- 15. Ponomarev-Stepnoi, N.N. et al., "Comparative Analysis of Concepts of Single-Cell and Multi-Cell TFE of Thermionic NPS", Proceedings of 10th Symposium on Space Nuclear Power and Propulsion, CONF-930103, Albuquerque, NM, 1993.
- 16. Houts, M.G., Wharton, W.R., Begg, L.L., and Lawrence, L.A., "The Thermionic Fuel Element Verification Program: Technical Progress and Future Plans", Proceedings of 10th Symposium on Space Nuclear Power and Propulsion, CONF-930103, Albuquerque, NM, 1993.
- 17. Morris, D.B., "The Thermionic System Evaluation Test (TSET): Descriptions, Limitations, and the Involvement of the Space Nuclear Power Community", Proceedings of 10th Symposium on Space Nuclear Power and Propulsion, CONF-930103, Albuquerque, NM, 1993.
- 18. Bell, G.I., and Glasstone, S., "Nuclear Reactor Theory", Krieger Publishing Company, Malabar, FL, 1985.
- 19. Duderstadt, J.J., and Hamilton, L.J., "Nuclear Reactor Analysis", John Wiley & Sons, Inc., New York, N.Y., 1976.
- 20. Kitrilakis, S., and Meeker, M., "Experimental Determination of the Heat Conduction of Cesium Gas", Advanced Energy Conversion, Vol. 3, pp. 59-68, Pergamon Press 1963.
- 21. McVey, J.B., "Planar Converter Standard Model Documentation Supplementary Description of TECMDL Converter Physics", E-563-002-B-063087, Rasor Associates, Inc., Sunnyvale, CA, 1990.
- 22. McVey, J.B., "TECMDL Ignited Mode Planar Converter Model", E-563-004-C-082988, Rasor Associates, Inc., Sunnyvale, CA, 1990.
- 23. Faust, 0. ed., Sodium-NaK Engineering Handbook, Vol. 1, Gordon and Breach, New York, N.Y., 1972.
- 24. Brophy J.J., "Basic Electronics for Scientists" 4th Edition, McGraw-Hill Book Company, New York, N.Y., 1983.
- 25. Begg L., FAX Correspondence containing Incore TFE Data, General Atomics, San Diego, CA, October, 11, 1993.
- 26. Begg L., FAX Correspondence containing test information on TFE-1H2, 1H3, and 3H5, General Atomics, San Diego, CA, December, 18, 1993.
- 27. Drees L., Letter Correspondence containing General Atomics TFE blueprints, General Atomics, San Diego, CA, December, 21, 1993.

# **APPENDIX A: MCTFE SOURCE CODE**

-

Program MCTFE

 $\mathbf{C}$  and  $\mathbf{C}$  and  $\mathbf{C}$  and  $\mathbf{C}$ \*\*\*\*\*\*\* The following program is written to determine the coupled \*\*\*\*\*\* \*\*\*\*\*\*\* thermal-hydraulic and thermionic performance of cylindrical \*\*\*\* \*\*\*\* NaK cooled, single or multi-celled thermionic fuel elements \*\*\*\* \*\*\*\*\*\*\*\*\*\*\*\*\*\*\*\*\*\*\*\*\*\*\*\*\*\*\*\*\*\*\*\*\*\*\*\*\*\*\*\*\*\*\*\*\*\*\*\*\*\*\*\*\*\*\*\*\*\*\*\*

- INPUT FILE NAME : 'MCTFE.INP'
- DESCRIPTION OF THE INPUT DECK:
- \*
- ID DESCRIPTION \* IMAGE 1 (A80) 1.1 TITLE Title for the run \*\* IMAGE 2 2.1 Tin Inlet temperature of NaK coolant \*  $(K)$ \* 2.2 Mdot Mass flow rate of the NaK coolant  $(Kg/S)$ \* \* 2.3 W Weight fraction of K in the NaK coolant \* 2.4 Tr Temperature of the cesium \* reservoir (K) \* 2.5 BCSet Boundary condition  $(1, 2, \text{or } 3)$ \* <sup>1</sup> - Load resistance to be specified 2 - Total current to be specified 3 - TFE voltage to be specified \* 2.6 BP Value of boundary parameter  $(in$  milli-ohms if BCSet = 1)  $(in$  Amps if BCSet = 2)  $(in Volts if BCset = 3)$ \* 2.7 Pwth Total fuel thermal power of the TFE (Watts) \*2.8 EFF Expected electrical power efficiency

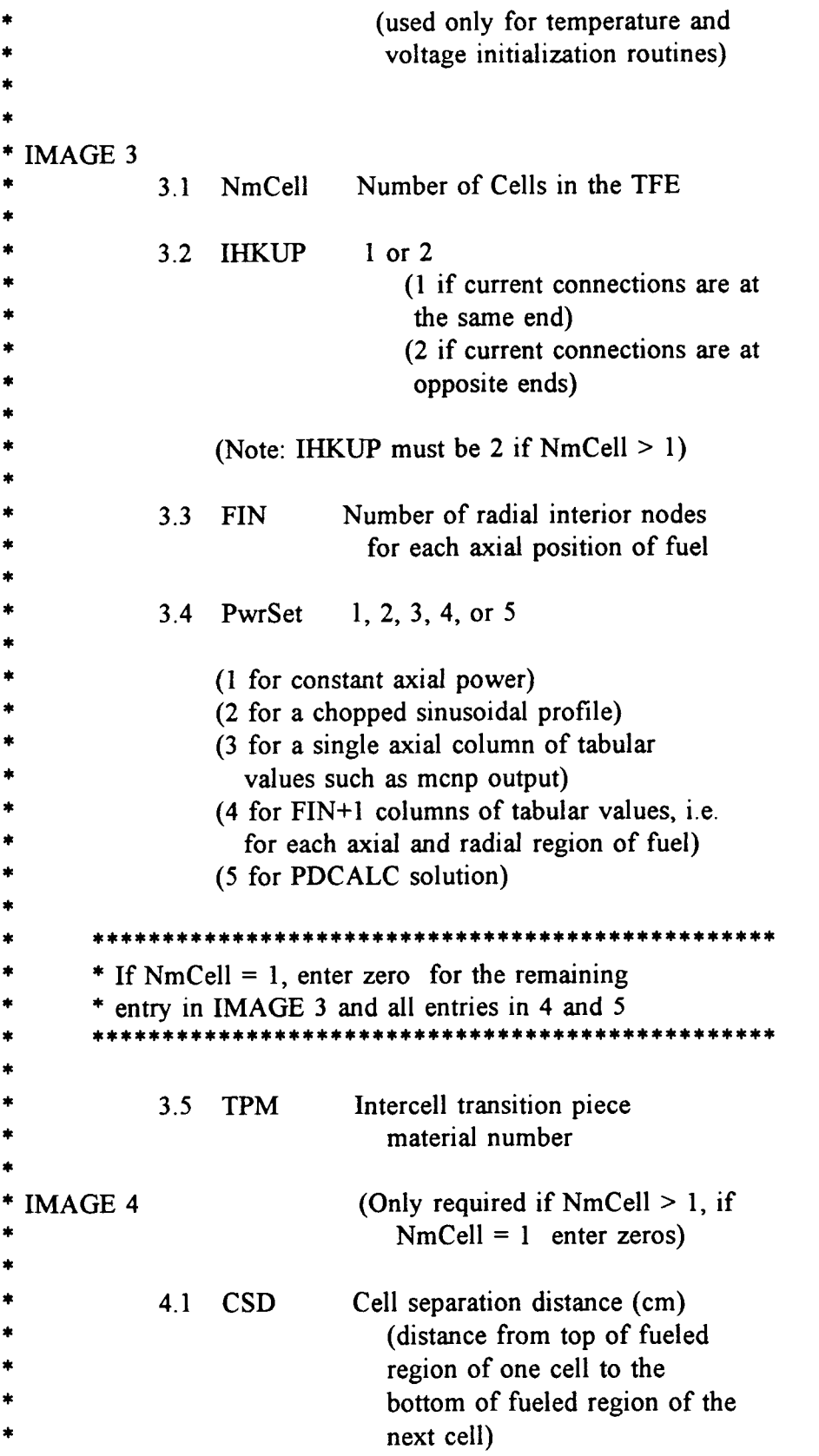

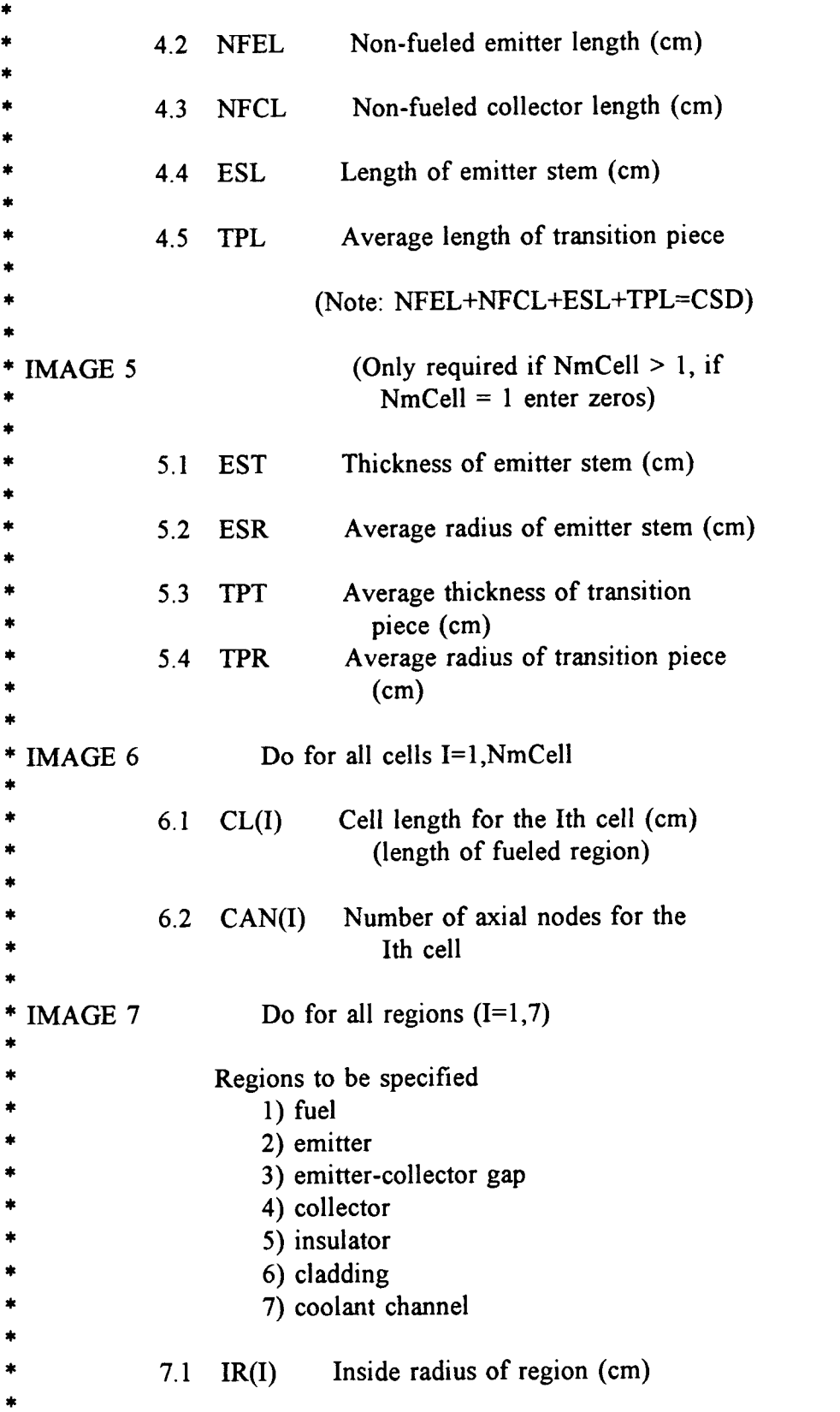

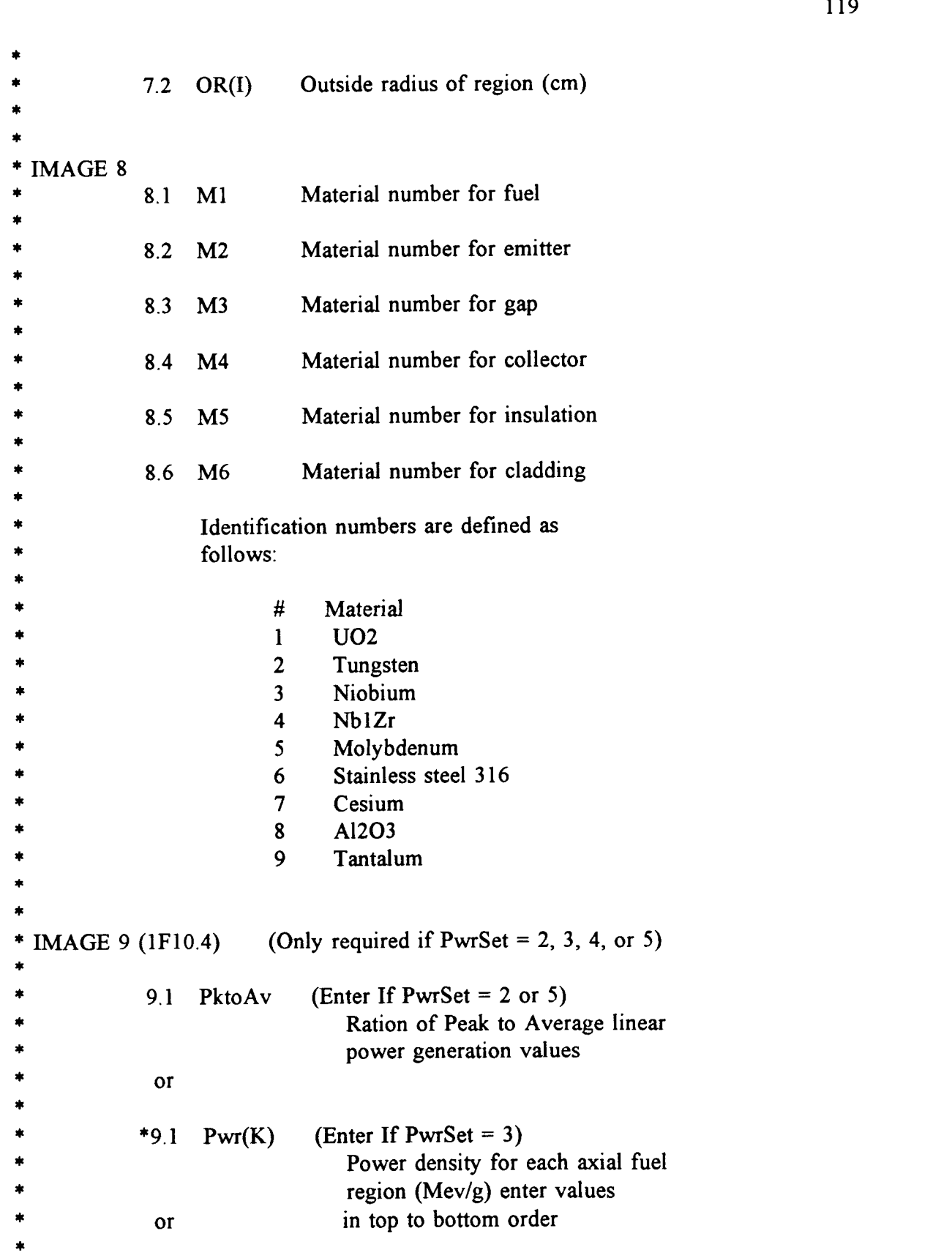

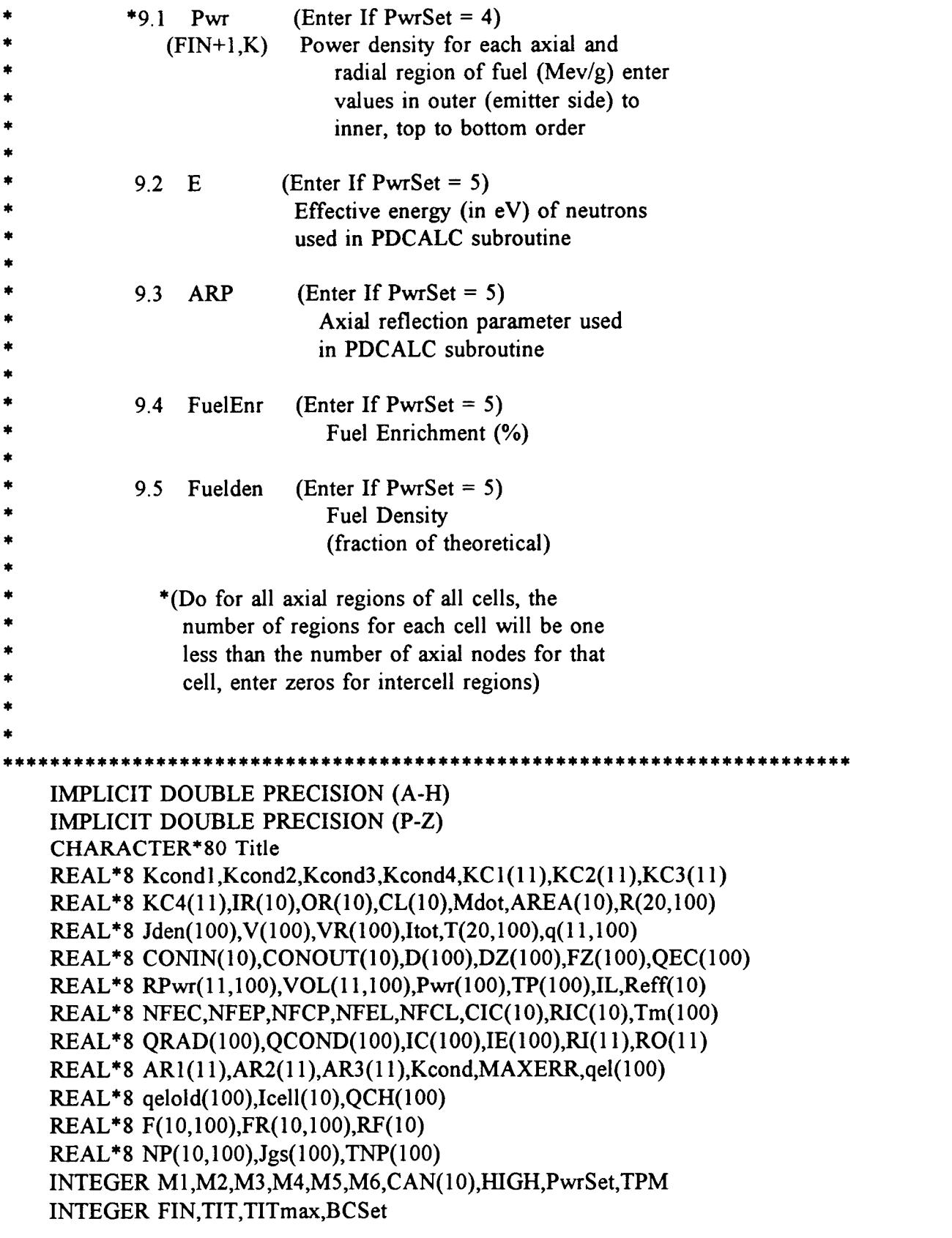

 $\bar{\beta}$ 

120

```
DATA SIG /5.67D-12/
DATA PhiO, TITmax /4.9D0, 1500/
DATA CONVERGT /0.05/
COMMON /Cooldat/ OR,IR,Mdot,PI,W,AREA
COMMON /Inceldat/ TPP,ESP,NFEP,NFCP,TPM,M2,M4
PI=DACOS(-1.D0)
ITA=0.05EA=0.05
AFOLD=1.
SUMOLD=1.
BETA=0.5
```
 $\bf{C}$  and  $\bf{C}$ 

C \*\*\*\* Reading the input deck and echoing to the output file \*\*\*\*\*\*\*\*\*\*\*

```
\mathbf C and \mathbf C and \mathbf C and \mathbf C and \mathbf C and \mathbf COPEN(1,FILE='MCTFE.INP')
    OPEN(2,FILE='MCTFE.OUT')
    WRITE(2,9)
    READ(1,11)Title
    WRITE(2,11)Title
    READ(1,*)Tin, Mdot, W, Tr, BCSet, BP, Pwth, EFF
    WRITE(2,12)Tin, Mdot, W, Tr, BCSet, BP, Pwth, EFF
    IF(BCSet. eq.1) THENRL=BP*1.0D-3
    ENDIF
    IF(BCSet.eq.2)THEN
      IL=BP
    ENDIF
    IF(BCSet.eq.3)THEN
      VL=BP
    ENDIF
    READ(1,*)NmCell,IIIKUP,FIN,PwrSet,TPM
    WRITE(2,13)NmCell,IHKUP,FIN,PwrSet,TPM
    READ(1,*)CSD,NFEL,NFCL,ESL,TPL
    WRITE(2,14)CSD,NFEL,NFCL,ESL,TPL
    READ(1,*)EST,ESR,TPT,TPR
    WRITE(2,15)EST,ESR,TPT,TPR
    DO 10 I=1,NmCell
      READ(1, *)CL(I), CAN(I)WRITE(2,16)CL(I), CAN(I)
10 CONTINUE
   DO 25 I=1,7READ(1, *)IR(I), OR(I)WRITE(2,17)IR(I),OR(I)
25 CONTINUE
```

```
READ(1,*)M1,M2,M3,M4,M5,M6
   WRITE(2,18)M1,M2,M3,M4,M5,M6
   IF(PwrSet.eq.2) THEN
     READ(1,*)PktoAv
      WRITE(2,19)PktoAv
   ENDIF
   IF(PwrSet.eq.5) THEN
     READ(1,*)PktoAv,E,ARP,FuelEnr,Fuelden
      WRITE(2,20)PktoAv,E,ARP,FuelEnr,Fuelden
    ENDIF
   Kmax=0
    TFL=0.D0
    DO 30 I=1,NmCell
    Kmax = Kmax + CAN(I)TFL=TFL+CL(I)
 30 CONTINUE
    IF(PwrSet.eq.3) THEN
     DO 40 K=Kmax-1,1,-1
       READ(1,*)Pwr(K)WRITE(2,19)Pwr(K)40 CONTINUE
    ENDIF
   IF(PwrSet.eq.4) THEN
      DO 45 K=Kmax-1,1,-1
       READ(1,*)(RPwr(I,K),I=FIN+1,1,-1)
       WRITE(2,21)(RPwr(I,K),I=FIN+1,1,-1)
 45 CONTINUE
   ENDIF
 9 FORMAT(80('*'),'ECHO OF INPUT DECK'/80('*'))
 11 FORMAT(A80)
 12 FORMAT(4F10.4,1I10,3F10.4)
 13 FORMAT(5I10)
 14 FORMAT(5F10.4)
 15 FORMAT(4F10.4)
 16 FORMAT(1F10.4,1I10)
 17 FORMAT(2F10.4)
 18 FORMAT(6I10)
 19 FORMAT(1F10.4)
 20 FORMAT(5F10.4)
 21 FORMAT(11F10.4)
    CONIN(1)=0.CONOUT(NmCell)=0.
\mathbf CIF(NmCell.eq.1)THEN
```

```
ALPHA = 1.75ELSE
       ALPHA = 0.5ENDIF
C **** Determination of input dependent parameters *************
\mathbf CC**** Determining the thickness of each region ****
\mathbf Cthf=OR(1)-IR(1)the=OR(2)-IR(2)
    thg=OR(3)-IR(3)thc=OR(4)-IR(4)thi=OR(5)-IR(5)
    thcl=OR(6)-IR(6)\mathbf CC **** Determination of cross-sectional areas for each region ****
\mathbf CDO 50 I=1,7
     AREA(I)=PI*(OR(I)**2-IR(I)**2)50 CONTINUE
C
C**** Determining intercell constants ****
\mathbf CIF(NmCell.ne.1) THEN
       TPP=2*PI*TPR*TPT/TPL
       ESP=2*PI*ESR*EST/ESL
       NFEP=AREA(2)/NFEL
       NFCP=AREA(4)/NFCL
    ENDIF
\mathbf CC **** Determining initial conditions for voltage subroutine ****
\mathbf CIF(BCSet.eq.2)THEN
       RL=EFF*Pwth/IL**2
    ENDIF
    IF(BCSet.eq.3)THEN
       RL=VL**2/EFF/Pwth
    ENDIF
\mathbf CC**** Determining the cesium pressure ****
\mathbf CPCS=2.45D8*DEXP(8910.D0/Tr)/(Tr)**0.5D0
\mathbf CC **** Determining the axial distance for each node ****
```

```
\bf{C}FZ(1)=0.D0
       LOW=1HIGH=CAN(1)-1
       DO 55 I=1,NmCell
\bf{C} and \bf{C} and \bf{C}C**** Determination of DZ(K) as will be used by the temperature ****
C<sup>****</sup> initialization equations and PDCALC and D(K) as will be used ****
C **** by remainder of the code for the axial distance of each node ****
\mathbf C and \mathbf C and \mathbf C and \mathbf C and \mathbf C and \mathbf C and \mathbf C and \mathbf C and \mathbf C and \mathbf C and \mathbf C and \mathbf C and \mathbf C and \mathbf C and \mathbf C and \mathbf C and \mathbf C and \mathbf C and \mathbf C and \mathbf C and DO 60 K=LOW,HIGH
            DZ(K)=CL(I)/(CAN(I)-1)D(K)=DZ(K)FZ(K+1)=FZ(K)+DZ(K)60 CONTINUE
          DZ(HIGH+1)=CSDFZ(HIGH+2)=FZ(HIGH+1)D(HIGH+1)=D(HIGH)/2D(LOW)=D(HIGH+1)LOW=LOW+CAN(I)
          HIGH=HIGH+CAN(I+1)
  55 CONTINUE
\mathbf{C} and \mathbf{C} and \mathbf{C}C **** Determination of fuel power (watts) vs axial position ****
\bf{C} and \bf{C}C **** If PwrSet = 1 ****<br>C
\mathbf CIF(PwrSet.eq.1) THEN
          DO 61 K=1,Kmax-1
               TP(K)=Pwh/TFL*DZ(K)IF(DZ(K).ne.0.)THEN
              q(1,K)=TP(K)/AREA(1)/DZ(K)ELSE
               q(1,K)=0.
            ENDIF
  61 CONTINUE
      ENDIF
\mathbf C and \mathbf C and \mathbf C and \mathbf C and \mathbf C and \mathbf C and \mathbf C and \mathbf C and \mathbf C and \mathbf C and \mathbf C and \mathbf C and \mathbf C and \mathbf C and \mathbf C and \mathbf C and \mathbf C and \mathbf C and \mathbf C and \mathbf C and C **** If PwrSet = 2 or 5 ****
C
       IF(PwrSet.eq.2.or.PwrSet.eq.5) THEN
          B=(Pwth/TFL)*(PktoAv-1.D0)/(1.D0-2.DO/PI)
          A=Pwth/TFL*PktoAv-B
          DO 63 K=1,Kmax-1
```

```
TP(K)=A*DZ(K)+B*TFL/PI*(-DCOS(PI*FZ(K+1)/TFL)+DCOS(PI*FZ(K)/TFL))\mathbf{a}IF(DZ(K).ne.0.)THEN
         q(1,K)=TP(K)/AREA(1)/DZ(K)ELSE
         q(1,K)=0.
        ENDIF
      CONTINUE
 63
    ENDIF
C
C **** If PwrSet = 3 ****
\mathbf CIF(PwrSet.eq.3) THEN
      PwrSum=0.D0
      DO 65 K=1. Kmax-1
        PwrSum = PwrSum + Pwr(K)*DZ(K)65
      CONTINUE
      DO 67 K=1, Kmax-1
        TP(K)=Pwr(K)*DZ(K)/PwrSum*PwhIF(DZ(K).ne.0.)THEN
         q(1,K)=TP(K)/AREA(1)/DZ(K)ELSE
         q(1,K)=0.
        ENDIF
 67
      CONTINUE
    ENDIF
\mathbf CC **** PDCALC Solution Method
                                      ********
\mathbf CIF(PwrSet.eq.5)THEN
      Print*,'Entering PDCALC ...................'
      ACC=1.75sigaU25=678*sqrt(0.0253/E)sigaU28=2.73*sqrt(0.0253/E)
      sigaO=0.0002*sqrt(0.0253/E)sigsU25=15*sqrt(0.0253/E)sigsU28=13.8*sqrt(0.0253/E)sigsO=4.2*sqrt(0.0253/E)Fuelden=0.95
      FuelEnr=0.95
      SIGS = (FuelEnr*sigsU25 + (1 - FuelEnr)*sigsU28 + 2*sigsO)*0.0223*Fuelden
   \mathbf{a}SIGA=(FuelEnr*sigaU25+(1-FuelEnr)*sigaU28+2*sigaO)*0.0223*
```

```
Fuelden
   \mathbf{a}DIFCOFF=1./3./(SIGA+0.9887*SIGS)
      DR=thf/(FIN+1)DL=SQRT(DIFCOFF/SIGA)
      RF(1)=IR(1)DO 70 I=2, FIN+2
        RF(I)=RF(I-1)+DR70
      CONTINUE
      DO 71 I=1, FIN+1
      DO 71 K=1, Kmax-1
        VOL(I,K)=PI*(RF(I+1)**2-RF(I)**2)*DZ(K)71
      CONTINUE
      Do 72 K=1, Kmax
        Jgs(K)=A+B*SIN(PI*FZ(K)/TFL)72
      CONTINUE
\mathbf CC**** Initialization of the field ****
\overline{C}DO 73 I=1, FIN+2
      DO 73 J=1, Kmax
        F(I,J)=Pwh/TFL/AREA(1)73
      CONTINUE
 75
      CONTINUE
\mathbf CC**** Iterative solution of the field ****
\mathbf CLOW=2HIGH=CAN(1)-1DO 74 K=1, NmCell
        DO 76 J=LOW, HIGH
         DO 77 I=2, FIN+1FR(I,J)=1/(2/DR^{**}2+2/DZ(J)**2+1/DL^{**}2)*(1/DR^{**}2+1/2/RF(I))/DR<sup>*</sup>F(I+1,J)+(1/DR**2-1/2/RF(I)/DR<sup>*</sup>F(I-1,J)+1/\mathbf{a}DZ(J)**2*F(I,J+1)+1/DZ(J)**2*F(I,J-1))-F(I,J)
   b
         F(I,J)=F(I,J)+ACC^*FR(I,J)77
         CONTINUE
         F(1,J)=F(2,J)F(FIN+2, J)=F(FIN+1, J)+Jgs(J)*DR/DL76
        CONTINUE
        DO 78 I=1, FIN+2IF(K.eq.1) THENF(I, LOW-1)=F(I, LOW)+0.2*Jgs(LOW-1)*DR/DLELSE
           dd = SQRT(CSD^{**}2+RF(I)^{**}2)
```
 $F(I,LOW-1)=F(I,LOW)+(dd/SQRT(dd^{*}*2+OR(1)**2))$ a \*Jgs(LOW-1)\*DR/DL ENDIF IF(K.eq.NmCell) THEN  $F(I, HIGH+1)=F(I, HIGH)+0.2*Jgs(HIGH+1)*DR/DL$ ELSE dd=SQRT(CSD\*\*2+RF(I)\*\*2) F(LHIGH+1)=F(I,HIGH)+(dd/SQRT(dd\*\*2+0R(1)\*\*2)) a  $*Jgs(HIGH+1)*DR/DL$ ENDIF 78 CONTINUE LOW=LOW+CAN(K) HIGH=HIGH+CAN(K+1) 74 CONTINUE  $\bf{C}$  and  $\bf{C}$  and  $\bf{C}$ C \*\*\*\* Check for convergence \*\*\*\*  $\mathbf C$ SUM=0. DO 79 I=1,FIN+2 DO 79 K=1,Kmax  $SUM=SUM+FR(I,K)**2$ 79 CONTINUE FRMS=SQRT(SUM/Kmax/(FIN+2)) IF(FRMS.gt.0.0001)THEN GO TO 75 ENDIF  $\overline{C}$  $LOW=1$ HIGH=CAN(1)-1 DO 80 K=1, NmCell DO 81 J=LOW, HIGH DO 82 I=1,FIN+1  $NP(I,J)=(F(I,J)+F(I+1,J)+F(I,J+1)+F(I+1,J+1))/4*VOL(I,J)$  $q(I,J)=NP(I,J)/VOL(I,J)$ 82 CONTINUE 81 CONTINUE LOW=LOW+CAN(K) HIGH=HIGH+CAN(K+1) 80 CONTINUE sum=0. DO 83 I=1,FIN+1 DO 83 J=1,Kmax-1  $sum = sum + NP(I, J)$ 83 continue

```
IF(ABS(SUM-Pwth).LT.0.1) THEN
       GO TO 100
      ELSE
       DO 84 K=1, Kmax
         Jgs(K)=Jgs(K)+0.5*(Jgs(K)*Pwh/SUM-Jgs(K))84
       CONTINUE
      ENDIF
      GO TO 75
100
      CONTINUE
      ENDIF
\mathbf CC **** End of PDCALC method
***
\overline{C}\overline{C}C **** If PwrSet = 4 ****
\mathbf CIF(PwrSet.eq.4) THEN
      DO 95 I=1, FIN+1DO 95 K=1, Kmax-1
       FROR=IR(1)+I*thf/(FIN+1)FRIR=IR(1)+(I-1)*thf/(FIN+1)VOL(I,K)=DZ(K)*PI*(FROR**2-FRIR**2)RPwrSum=RPwrSum+RPwr(I,K)*VOL(I,K)95
      CONTINUE
      DO 105 I=1, FIN+1
      DO 105 K=1, Kmax-1
       q(I,K)=RPwr(I,K)/RPwrSum*Pwh105CONTINUE
    ENDIF
\mathbf CC **** Volumetric power generation at each node if PwrSet = 1, 2, or 3 ****
\mathbf CC **** If PwrSet = 1, 2, or 3 ****
\mathbf CIF(PwrSet.lt.4) THEN
      DO 110 K=1, Kmax-1
       DO 115 I=1, FIN+1q(I,K)=q(1,K)115
        CONTINUE
110
      CONTINUE
    ENDIF
\mathbf C
```

```
C **** Initializing the temperature fields *****************************
\mathbf{C} and \mathbf{C} and \mathbf{C} and \mathbf{C} and \mathbf{C}T(FIN+8,1)=Tin\mathbf{C} and \mathbf{C} and \mathbf{C}C **** Coolant channel temperatures ****
\mathbf{C} and \mathbf{C} and \mathbf{C} and \mathbf{C} and \mathbf{C}DO 160 K=2,Kmax
         T(FIN+8,K)=TP(K-1)/Mdot/Cp(T(FIN+8,K-1),W)+T(FIN+8,K-1)
 160 CONTINUE
\mathbf C and \mathbf C and \mathbf C and \mathbf C and \mathbf C and \mathbf C and \mathbf C and \mathbf C and \mathbf C and \mathbf C and \mathbf C and \mathbf C and \mathbf C and \mathbf C and \mathbf C and \mathbf C and \mathbf C and \mathbf C and \mathbf C and \mathbf C and LOW=2HIGH=CAN(1)
      DO 165 I=1,NmCell
         DO 170 K=LOW,HIGH
            Totpwr=(TP(K)+TP(K-1))/2\mathbf CC ****
Outer cladding wall temperatures ****
\mathbf C\mathbf{C} and \mathbf{C} and \mathbf{C}C ****
Outer insulation wall temperatures ****
\mathbf CT(FIN+7,K)=Totpwr/H(T(FIN+8,K-1))/2/PI/OR(6)/D(K)+T(FIN+8,K)T(FIN+6,K)=Totpwr*thcl/Kcond(M6,T(FIN+7,K))/PI/(OR(5)a +OR(6)/D(K)+T(FIN+7,K)\mathbf CC ****
Outer collector wall temperatures ****
\mathbf{C} and \mathbf{C} and \mathbf{C}T(FIN+5,K)=Totpwr*thi/Kcond(M5,T(FIN+6,K))/PI/(OR(5))a +IR(5)/D(K)+T(FIN+6,K)\mathbf CC ****
Inner collector wall temperatures ****
\mathbf CT(FIN+4,K)=Totpwr*thc/Kcond(M4,T(FIN+5,K))/PI/(OR(4))a +IR(4)/D(K)+T(FIN+5,K)C
C ****
Outer emitter wall temperatures ****
\mathbf CT(FIN+3,K)=(0.67D0*Totpwr/SIG/0.15/2/PI/OR(2)/D(K)
     a +T(FIN+4,K)^{**}4)^{**}(0.25D0)\bf{C} and \bf{C} and \bf{C}C ****
Inner emitter wall temperature ****
\mathbf C and \mathbf C and \mathbf C and \mathbf C and \mathbf C and \mathbf C and \mathbf C and \mathbf C and \mathbf C and \mathbf C and \mathbf C and \mathbf C and \mathbf C and \mathbf C and \mathbf C and \mathbf C and \mathbf C and \mathbf C and \mathbf C and \mathbf C and T(FIN+2,K)=Totpwr*the/Kcond(M2,T(FIN+3,K))/PI/(OR(2)a +IR(2)/D(K)+T(FIN+3,K)
```

```
\mathbf CC**** Fuel temperatures ****
\mathbf CCNP = \text{Totpwr}^{*}(1-(OR(1) * * 2-(OR(1) - \text{thf}/2/(FIN+1)) * * 2)PI/AREA(1))\mathbf{a}DO 173 J=FIN+1,1,-1
        FROR=IR(1)+(J-1)*thf/(FIN+1)+thf/2/(FIN+1)IF(J.eq.1) THENFRIR=IR(1)ELSE
          FRIR = FROR - \text{thf}/(FIN+1)ENDIF
        T(J,K)=CNP*thf/(FIN+1)/Kcond(M1,T(J+1,K))/2/PI/FROR/D(K)+T(J+1,K)
    a
 173
         CONTINUE
\mathbf C170
       CONTINUE
\mathbf CDO 175 K=1, FIN+8
        T(K,HIGH+1)=T(K,HIGH)175
       CONTINUE
\mathbf CLOW=LOW+CAN(I)
       HIGH=HIGH+CAN(I+1)\mathbf C165 CONTINUE
\mathbf CC**** K=1 temperatures for all regions ****
\mathbf CDO 180 I=1,10T(I,1)=2*T(I,2)-T(I,3)180 CONTINUE
    DO 185 K=2,5
     T(FIN+K,Kmax+1)=T(FIN+K,1)T(FIN+K,0)=T(FIN+K,Kmax)185 CONTINUE
\mathbf CC**** Initialization of TIC values ****
\mathbf CRICTOT=0.D0
    IF(NmCell.ne.1) THEN
    K=0DO 195 I=1, NmCell-1
       K=K+CAN(I)
```

```
TIC1 = (T(FIN+3,K)+T(FIN+2,K))/2-1.D1TIC2=(T(FIN+5,K+1)+T(FIN+4,K+1))/2+2.D1TIC3=(T(FIN+5,K+1)+T(FIN+4,K+1))/2+1.D1\overline{C}C**** Initialization of CIC(I) and RIC(I) values ****
\overline{C}CIC(I) = CONINCELL((T(FIN+3,K)+T(FIN+2,K))/2, TIC1, TIC2, TIC3,(T(FIN+5,K+1)+T(FIN+4,K+1))/2)\mathbf{a}RIC(I)=RESINCEL((T(FIN+3,K)+T(FIN+2,K))/2, TIC1, TIC2, TIC3,(T(FIN+5,K+1)+T(FIN+4,K+1))/2)\mathbf{a}CONIN(I+1)=CIC(I)CONOUT(I)=CIC(I)RICTOT=RICTOT+RIC(I)
 195 CONTINUE
    ENDIF
\mathbf CC **** Multi-celled effective resistance initialization ****
\mathbf CIF(NmCell.gt.1)THEN
      DO 198 I=1, NmCell
        Reff(I)=(RL+RICTOT)/NmCell
198
       CONTINUE
    ENDIF
\mathbf CC **** Current density field initialization ***********************
\overline{C}LOW=1HIGH=CAN(1)DO 200 I=1, NmCell
      DO 205 K=LOW, HIGH
        Jden(K)=SORT(EFF*Pwh/RL)/(CL(I)*2*PI*OR(2))205
       CONTINUE
      LOW=LOW+CAN(I)
      HIGH=HIGH+CAN(I+1)200 CONTINUE
C
C ********
                **************** Main code loop
             \mathbf C2000 CONTINUE
C
C **** Determine voltages and current densities ****
\overline{C}CALL VOLTCALC(Kmax,Jden,D,OR,NmCell,CAN,T,RICTOT,VR,V,IC,
```
131

```
IE, AREA, M2, M4, RL, Itot, IHKUP, FIN, Tr, Phi0,
    \mathbf{a}Icell, thg, qel, IL, VL, BCSet, Reff, Beta, CL)
    \mathbf b\mathbf CDO 300 K=1, Kmax
       qel(K)=0.5*(qel(K)-qelold(K))+qelold(K)\text{qelold}(K)=\text{qel}(K)300
       CONTINUE
     TIT=1C
C *************** SOR determination of system temperatures
         **************
\mathbf CPrint*,'Entering SOR LOOP.......'
 1000 CONTINUE
\mathbf CC^* Determine gap heat x-fer values **
\mathbf CDO 350 K=1, Kmax
     Tm(K)=4. D0/9. D0*( (T(FIN+3,K)**(1.5D0)-T(FIN+4,K)**(1.5D0))/(T(FIN+3,K)-T(FIN+4,K)))**2
    \mathbf{a}EMIS=0.0325+6.4D-5*T(FIN+3,K)ORAD(K)=SIG*EMIS*(T(FIN+3,K)**4-T(FIN+4,K)**4)*2*PI*OR(2)*D(K)QCOND(K)=Kcond(M3, Tm(K))^*(T(FIN+3,K)-T(FIN+4,K))^*2*PI*OR(2)*D(K)/(thg+1.15D-5*(T(FIN+3,K)+T(FIN+4,K))/PCS)
    \mathbf{a}QEC(K)=qel(K)*2*PI*OR(2)*D(K)QCH(K)=QEC(K)-Jden(K)^*V(K)^*2^*PI^*OR(2)^*D(K)350 CONTINUE
\mathbf CC **** Coolant channel temperatures **************
\mathbf CK1=1K2=0CAN(0)=0LOW=2HIGH=CAN(1)-1DO 400 I=1, NmCell
\mathbf CC ** Coolant channel cell bottom **
\mathbf CK1 = K1 + CAN(I-1)K = K1A2=AREA(7)HS=H(T(FIN+8,K))IF(K.net.1) THEN
```

```
A1=2*PI*OR(6)*(D(K)+CSD/2)Kcond1=Kcond(10,(T(FIN+8,K+1)+T(FIN+8,K))/2)
    Kcond2=Kcond(10,(T(FIN+8,K-1)+T(FIN+8,K))/2)R(FIN+8,K)=1/(HS*A1+Kcond1*A2/D(K+1)+Kcond2*A2/CSD)*a (HS*A1*T(FIN+7,K)+Kcond1*A2/D(K+1)*T(FIN+8,K+1)+b Kcond2*A2/CSD*T(FIN+8,K-1)+0.5D0*Mdot*Cp(T(FIN+8,K),W)*c (T(FIN+8,K-1)-T(FIN+8,K+1)))-T(FIN+8,K)T(FIN+8,K)=T(FIN+8,K)+Alpha*R(FIN+8,K)ENDIF
\mathbf C and \mathbf C and \mathbf C and \mathbf C and \mathbf C and \mathbf C and \mathbf C and \mathbf C and \mathbf C and \mathbf C and \mathbf C and \mathbf C and \mathbf C and \mathbf C and \mathbf C and \mathbf C and \mathbf C and \mathbf C and \mathbf C and \mathbf C and C ** Coolant channel cell interior **
\mathbf CA1=4*PI*OR(6)*D(K)DO 410 K=LOW,HIGH
    HS=H(T(FIN+8,K))Kcond1=Kcond(10,(T(FIN+8,K+1)+T(FIN+8,K))/2)Kcond2=Kcond(10,(T(FIN+8,K)+T(FIN+8,K-1))/2)R(FIN+8,K)=1/(HS*A1+Kcond1*A2/D(K)+Kcond2*A2/D(K))^*a (HS*A1*T(FIN+7,K)+Kcond1*A2/D(K)*T(FIN+8,K+1)b +Kcond2*A2/D(K)*T(FIN+8,K-1)+0.5D0*Mdot*Cp(T(FIN+8,K),W)c *(T(FIN+8,K-1)-T(FIN+8,K+1)))-T(FIN+8,K)T(FIN+8,K)=T(FIN+8,K)+Alpha*R(FIN+8,K)410 CONTINUE
    LOW=LOW+CAN(I)
    HIGH=HIGH+CAN(I+1)
C
C ** Coolant channel cell top **
C
    K2=K2+CAN(I)K=K2A1 = A1/2Kcond2=Kcond(10,(T(FIN+8,K-1)+T(FIN+8,K))/2)
    HS=H(T(FIN+8,K))CpS = Cp(T(FIN+8,K),W)IF(K.ne.Kmax) THEN
    A1 = A1*(D(K) + CSD/2)/D(K)Kcond1=Kcond(10,(T(FIN+8,K+1)+T(FIN+8,K))/2)R(FIN+8,K)=1/(HS* A 1 +Kcondl * A2/CSD+Kcond2* A2/D(K-1))*
   a (HS*Al*T(FIN+7,K)+Kcondl*A2/CSD*T(FIN+8,K+1)+
   b Kcond2*A2/D(K-1)*T(FIN+8,K-1)+0.5D0*Mdot*CpS*
   c (T(FIN+8,K-1)-T(FIN+8,K+1))) - T(FIN+8,K)T(FIN+8,K)=T(FIN+8,K)+Alpha*R(FIN+8,K)ELSE
    R(FIN+8,K)=1/(HS*A1+Kcond2*A2/D(K-1)+0.5D0*Modt*CpS)*(HS*A1*
```

```
T(FIN+7,K)+Kcond2*A2/D(K-1)*T(FIN+8,K-1)+0.5D0*Mdot*CpS*
   \mathbf{a}T(FIN+8,K-1))-T(FIN+8,K)\mathbf{c}T(FIN+8,K)=T(FIN+8,K)+Alpha*R(FIN+8,K)ENDIF
400 CONTINUE
\mathbf CC **** Cladding outer wall temperatures ************************
\mathbf CK1=1K2=0CAN(0)=0LOW=2HIGH=CAN(1)-1DO 420 I=1, NmCell\mathbf CC^* Cladding outer wall cell bottom **
\mathbf CK1=K1+CAN(I-1)K = K1HS=H(T(FIN+8,K))A2=PI*(OR(6)***2-(IR(6)+thcl/2)**2)Kcond!=Kcond(M6,(T(FIN+7,K)+T(FIN+6,K))/2)Kcond2=Kcond(M6,(T(FIN+7,K)+T(FIN+7,K+1))/2)IF(K.ne.1)THEN
    A1=2*PI*(IR(6)+thcl/2)*(D(K)+CSD/2)A3=2*PI*OR(6)*(D(K)+CSD/2)Kcond3=Kcond(M6,(T(FIN+7,K)+T(FIN+7,K-1))/2)
    R(FIN+7,K)=1/(HS*A3+Kcond1*A1/thcl+Kcond2*A2/D(K+1)+Kcond3*A2/CSD)*(Kcond1*A1/thcl*T(FIN+6,K)+Kcond2*A2/D(K+1)*
   \mathbf{a}T(FIN+7,K+1)+Kcond3*A2/CSD*T(FIN+7,K-1)+HS*A3*b.
         T(FIN+8,K)-T(FIN+7,K)C.
    T(FIN+7,K)=T(FIN+7,K)+Alpha*R(FIN+7,K)ELSE
    A1=2*PI*(IR(6)+thcl/2)*D(K)A3=2*PI*OR(6)*D(K)R(FIN+7,K)=1/(HS*A3+Kcond1*A1/thcl+Kcond2*A2/D(K+1))*(Kcond1*A1/thcl*T(FIN+6,K)+Kcond2*A2/D(K+1)*T(FIN+7,K+1)+a
         HS^*A3^*T(FIN+8,K)-T(FIN+7,K)
   h.
    T(FIN+7,K)=T(FIN+7,K)+Alpha*R(FIN+7,K)ENDIF
\mathbf CC ** Cladding outer wall cell interior **
\mathbf CA1=4*PI*(IR(6)+thcl/2)*D(K)
```
```
A3=4*PI*OR(6)*D(K)DO 430 K=LOW,HIGH
    HS=H(T(FIN+8,K))Kcond1=Kcond(M6,(T(FIN+7,K)+T(FIN+6,K))/2)Kcond2=Kcond(M6,(T(FIN+7,K+1)+T(FIN+7,K))/2)Kcond3=Kcond(M6,(T(FIN+7,K-1)+T(FIN+7,K))/2)
    R(FIN+7,K)=1/(HS*A+Kcond1*A1/thcl+Kcond2*A2/D(K)+a Kcond3*A2/D(K))*(Kcond1*Al/thcl*T(FIN+6,K)+Kcond2*A2/
   b D(K)*T(FIN+7,K+1)+Kcond3*A2/D(K)*T(FIN+7,K-1)+
   c HS^*A3^*T(FIN+8,K))-T(FIN+7,K)
    T(FIN+7,K)=T(FIN+7,K)+Alpha*R(FIN+7,K)430 CONTINUE
    LOW=LOW+CAN(I)
    HIGH=HIGH+CAN(I+1)
\bf{C} and \bf{C} and \bf{C} and \bf{C} and \bf{C}C<sup>**</sup> Cladding outer wall cell top **
\mathbf C and \mathbf C and \mathbf C and \mathbf C and \mathbf C and \mathbf CK2=K2+CAN(I)K=K2HS=H(T(FIN+8,K))A1 = A1/2A3= A3/2Kcond1=Kcond(M6,(T(FIN+7,K)+T(FIN+6,K))/2)Kcond2=Kcond(M6,(T(FIN+7,K-1)+T(FIN+7,K))/2)
    IF(K.ne.Kmax)THEN
    A1 = A1*(D(K) + CSD/2)/D(K)A3=2*PI*OR(6)*D(K)Kcond3=Kcond(M6,(T(FIN+7,K)+T(FIN+7,K+1))/2)
    R(FIN+7,K)=1/(HS*A3+Kcond1*A1/thcl+Kcond2*A2/D(K-1)+a Kcond3*A2/CSD)*(Kcond1*A1/thcl*T(FIN+6,K)+Kcond2*A2/D(K-1)
   b *T(FIN+7,K-1)+Kcond3*A2/CSD*T(FIN+7,K+1)+HS*A3
   c *T(FIN+8,K))-T(FIN+7,K)
    T(FIN+7,K)=T(FIN+7,K)+Alpha*R(FIN+7,K)ELSE
    R(FIN+7,K)=1/(H(T(FIN+8,K))^*A3+Kcond1*A1/thcl+Kcond2*A2/D(K-1))^*a (Kcond1*A1/thcl*T(FIN+6,K)+Kcond2*A2/D(K-1)*T(FIN+7,K-1)+H(T(FIN+8,K))^*A3*T(FIN+8,K))-T(FIN+7,K)T(FIN+7,K)=T(FIN+7,K)+Alpha*R(FIN+7,K)ENDIF
C
420 CONTINUE
\mathbf CC **** Insulation outer wall cell temperatures *************************
C
```

```
136
```

```
K1=1K2=0CAN(0)=0LOW=2HIGH=CAN(1)-1
    DO 440 I=1, NmCell
\mathbf{C} and \mathbf{C} and \mathbf{C}C^* Insulation outer wall cell bottom **\mathbf{C} and \mathbf{C} and \mathbf{C}K1=K1+CAN(I-1)K = K1A1 = 2*PI*(IR(5)+thi/2)*D(K)A2=PI^*((IR(6)+thc1/2)^{**}2-(IR(5)+thi/2)^{**}2)A3 = 2*PI*(IR(6) + the1/2)*D(K)Kcond1=Kcond(M5,(T(FIN+6,K)+T(FIN+5,K))/2)Kcond2=0.5D0*Kcond(M5,(T(FIN+6,K)+T(FIN+6,K+1))/2)+a 0.5D0*Kcond(M6,(T(FIN+6,K)+T(FIN+6,K+1))/2)Kcond3=Kcond(M6,(T(FIN+6,K)+T(FIN+7,K))/2)R(FIN+6,K)=1/(Kcond1*A1/thi+Kcond2*A2/D(K+1)+Kcond3*A3/thcl)*a (Kcond1*A1/thi*T(FIN+5,K)+Kcond2*A2/D(K+1)*T(FIN+6,K+1)+b Kcond3*A3/thcl*T(FIN+7,K)-T(FIN+6,K)
    T(FIN+6,K)=T(FIN+6,K)+Alpha*R(FIN+6,K)\mathbf{C} and \mathbf{C} and \mathbf{C} and \mathbf{C}C ** Insulation outer wall cell interior **
\mathbf{C} and \mathbf{C} and \mathbf{C}A1 = 2*A1A3 = 2*A3DO 450 K=LOW,HIGH
    Kcond1=Kcond(M5,(T(FIN+6,K)+T(FIN+5,K))/2)
    Kcond2=0.5D0*Kcond(M5,(T(FIN+6,K)+T(FIN+6,K+1))/2)+
    a 0.5D0*Kcond(M6,(T(FIN+6,K)+T(FIN+6,K+1))/2)Kcond3 = Kcond(M6,(T(FIN+6,K)+T(FIN+7,K))/2)Kcond4=0.5D0 *Kcond(M5,(T(FIN+6,K)+T(FIN+6,K-1))/2)+
    a 0.5D0*Kcond(M6,(T(FIN+6,K)+T(FIN+6,K-1))/2)R(FIN+6,K)=1/(Kcond1*A1/thi+Kcond2*A2/D(K)+Kcond3*A3/thcl+a Kcond4*A2/D(K))*(Kcond1*A1/thi*T(FIN+5,K)+Kcond2*A2
    b /D(K)*T(FIN+6,K+1)+Kcond3*A3/thcl*T(FIN+7,K)+Kcond4*A2/
    c D(K)^*T(FIN+6,K-1))-T(FIN+6,K)
    T(FIN+6,K)=T(FIN+6,K)+Alpha*R(FIN+6,K)450 CONTINUE
    LOW=LOW+CAN(I)
    HIGH=HIGH+CAN(I+1)
\mathbf{C} and \mathbf{C} and \mathbf{C} and \mathbf{C}C ** Insulation outer wall cell top **
```

```
\mathbf CK2=K2+CAN(I)K=K2A1 = A1/2A3 = A3/2Kcond1=Kcond(M5,(T(FIN+6,K)+T(FIN+5,K))/2)Kcond2=0.5D0*Kcond(M5,(T(FIN+6,K)+T(FIN+6,K-1))/2)+
    a 0.5D0*Kcond(M6,(T(FIN+6,K)+T(FIN+6,K-1))/2)Kcond3=Kcond(M6,(T(FIN+6,K)+T(FIN+7,K))/2)R(FIN+6,K)=1/(Kcond1*A1/thi+Kcond2*A2/D(K-1)+Kcond3*A3/thcl)*a (Kcond1*A1/thi*T(FIN+5,K)+Kcond2*A2/D(K-1)*T(FIN+6,K-1)+b Kcond3*A3/thcl*T(FIN+7,K)-T(FIN+6,K)
     T(FIN+6,K)=T(FIN+6,K)+Alpha*R(FIN+6,K)\mathbf C440 CONTINUE
\mathbf C and \mathbf C and \mathbf C and \mathbf C and \mathbf C and \mathbf C and \mathbf C and \mathbf C and \mathbf C and \mathbf C and \mathbf C and \mathbf C and \mathbf C and \mathbf C and \mathbf C and \mathbf C and \mathbf C and \mathbf C and \mathbf C and \mathbf C and C **** Collector outer wall cell temperatures ****************************
\mathbf{C} and \mathbf{C} and \mathbf{C} and \mathbf{C}K1=1K2=0CAN(0)=0LOW=2HIGH=CAN(1)-1
     DO 460 I=1,NmCell
\bf{C} and \bf{C} and \bf{C}C<sup>**</sup> Collector outer wall cell bottom **
\bf{C} and \bf{C} and \bf{C}\bf{C} and \bf{C} and \bf{C}K1=K1+CAN(I-1)K=K1A1 = 2*PI*(IR(4)+thc/2)*D(K)A2=PI^*((IR(5)+thi/2)^{**}2-(IR(4)+thc/2)^{**}2)A3=2*PI*(IR(5)+thi/2)*D(K)A4=PI*(OR(4)**2-(OR(4)-thc/2)**2)Kcond1=Kcond(M4,(T(FIN+5,K)+T(FIN+4,K))/2)Kcond2=0.5DO*Kcond(M4,(T(FIN+5,K)+T(FIN+5,K+1))/2)+
    a 0.5D0*Kcond(M5,(T(FIN+5,K)+T(FIN+5,K+1))/2)Kcond3=Kcond(M5,(T(FIN+5,K)+T(FIN+6,K))/2)R(FIN+5,K)=1/(Kcond1*A1/the+Kcond2*A2/D(K+1)+Kcond3*A3/thi+a 0.5D0*CONIN(I))*(Kcond1*A1/the*T(FIN+4,K)+Kcond2*A2/b D(K+1)^*T(FIN+5,K+1)+Kcond3*A3/thi^*T(FIN+6,K)+(IC(K)/c AREA(4)<sup>**</sup>2*rhow(M4,T(FIN+5,K))*D(K)*A4+0.25D0*CONIN(I)
    d *(T(FIN+3,K-1)+T(FIN+2,K-1)))-T(FIN+5,K)
     T(FIN+5,K)=T(FIN+5,K)+Alpha*R(FIN+5,K)
```

```
C ** Collector outer wall cell interior **
\bf{C} and \bf{C} and \bf{C}A1 = 2*A1A3=2*A3DO 470 K=LOW,HIGH
     Kcond1=Kcond(M4,(T(FIN+5,K)+T(FIN+4,K))/2)
     Kcond2=0.5D0*Kcond(M4,(T(FIN+5,K)+T(FIN+5,K+1))/2)+a 0.5D0*Kcond(M5,(T(FIN+5,K)+T(FIN+5,K+1))/2)Kcond3=Kcond(M5,(T(FIN+5,K)+T(FIN+6,K))/2)Kcond4=0.5D0 *Kcond(M4,(T(FIN+5,K)+T(FIN+5,K-1))/2)+
    a 0.5D0*Kcond(M5,(T(FIN+5,K)+T(FIN+5,K-1))/2)R(FIN+5,K)=1/(Kcond1*A1/thc+Kcond2*A2/D(K)+Kcond3*A3/thi+a Kcond4*A2/D(K))*(Kcond1*A1/thc*T(FIN+4,K)+Kcond2*A2
    b /D(K)*T(FIN+5,K+1)+Kcond3*A3/thi*T(FIN+6,K)+Kcond4*A2/
    c D(K)^*T(FIN+5,K-1)+(IC(K)/AREA(4))^{**}2^*rhow(M4,T(FIN+5,K))^*d D(K)^*AA-T(FIN+5,K)
     T(FIN+5,K)=T(FIN+5,K)+Alpha*R(FIN+5,K)470 CONTINUE
     LOW=LOW+CAN(I)
     HIGH=HIGH+CAN(I+1)
\mathbf{C} and \mathbf{C} and \mathbf{C}C ** Collector outer wall cell top
** \bf{C} and \bf{C}K2=K2+CAN(I)K = K2A1=A1/2A3=A3/2
     Kcond1=Kcond(M4,(T(FIN+5,K)+T(FIN+4,K))/2)Kcond2=0.5D0*Kcond(M4,(T(FIN+5,K)+T(FIN+5,K-1))/2)+a 0.5D0*Kcond(M5,(T(FIN+5,K)+T(FIN+5,K-1))/2)Kcond3=Kcond(M5,(T(FIN+5,K)+T(FIN+6,K))/2)R(FIN+5,K)=1/(Kcond1*A1/the+Kcond2*A2/D(K-1)+Kcond3*A3/thi)*a (Kcond1*A1/the*T(FIN+4,K)+Kcond2*A2/D(K-1)*T(FIN+5,K-1)+b Kcond3*A3/thi*T(FIN+6,K)+(IC(K)/AREA(4))**2*rhow(M4,
    c T(FIN+5,K))^*D(K)^*A4-T(FIN+5,K)
     T(FIN+5,K)=T(FIN+5,K)+Alpha*R(FIN+5,K)460 CONTINUE
\mathbf C and \mathbf C and \mathbf C and \mathbf C and \mathbf C and \mathbf C and \mathbf C and \mathbf C and \mathbf C and \mathbf C and \mathbf C and \mathbf C and \mathbf C and \mathbf C and \mathbf C and \mathbf C and \mathbf C and \mathbf C and \mathbf C and \mathbf C and C ** Collector inner wall cell temperatures ****************************
\bf{C}K1=1K2=0CAN(0)=0
```
 $LOW=2$ 

```
HIGH=CAN(1)-1
    DO 480 I=1,NmCell
C
C ** Collector inner wall cell bottom
** C
    K1=K1+CAN(I-1)K=K1A1 = 2*PI*(IR(4) + the/2)*D(K)A2=PI^*((IR(4)+thc/2)^{**}2-IR(4)^{**}2)Kcond1=Kcond(M4,(T(FIN+5,K)+T(FIN+4,K))/2)Kcond2=Kcond(M4,(T(FIN+4,K)+T(FIN+4,K+1))/2)
    R(FIN+4,K)=1/(A1*Kcond1/thc+A2*Kcond2/D(K+1)+0.5D0*CONIN(I))^*a (A1*Kcond1/the*T(FIN+5,K)+A2*Kcond2/D(K+1)*T(FIN+4,K+1)+b QRAD(K)+QCOND(K)+QCH(K)+(IC(K)/AREA(4))^{*+2+A2=D(K)^*}c r_{\text{flow}}(M4, T(FIN+4,K)) + 0.25D0*CONIN(I)*(T(FIN+3,K-1)+d T(FIN+2,K-1)))-T(FIN+4,K)
    T(FIN+4,K)=T(FIN+4,K)+Alpha*R(FIN+4,K)\mathbf{C} and \mathbf{C} and \mathbf{C} and \mathbf{C}C ** Collector inner wall cell interior **
\mathbf C and \mathbf C and \mathbf C and \mathbf C and \mathbf C and \mathbf CA1 = 2*A1DO 490 K=LOW,HIGH
    Kcond1=Kcond(M4,(T(FIN+5,K)+T(FIN+4,K))/2)Kcond2=Kcond(M4,(T(FIN+4,K)+T(FIN+4,K+1))/2)Kcond3=Kcond(M4,(T(FIN+4,K)+T(FIN+4,K-1))/2)R(FIN+4,K)=1/(A1*Kcond1/thc+A2*Kcond2/D(K)+A2*Kcond3/D(K))^*a (A1*Kcond1/the*T(FIN+5,K)+A2*Kcond2/D(K)*T(FIN+4,K+1)+A2*b Kcond3/D(K)^*T(FIN+4,K-1)+QRAD(K)+QCOND(K)+QCH(K)+c (IC(K)/AREA(4))^{*2}A2^{*}D(K)^{*}rhow(M4, T(FIN+4,K)))d -T(FIN+4,K)
    T(FIN+4,K)=T(FIN+4,K)+Alpha*R(FIN+4,K)490 CONTINUE
    LOW=LOW+CAN(I)
    HIGH=HIGH+CAN(I+1)
\mathbf CC ** Collector inner wall cell top **
C
    K2=K2+CAN(I)
    K=K2A1=A1/2Kcond1=Kcond(M4,(T(FIN+5,K)+T(FIN+4,K))/2)
    Kcond2=Kcond(M4,(T(FIN+4,K)+T(FIN+4,K-1))/2)R(FIN+4,K)=1/(A1*Kcond1/thc+A2*Kcond2/D(K-1))*(A1*Kcond1/thc*a T(FIN+5,K)+A2*Kcond2/D(K-1)*T(FIN+4,K-1)+ORAD(K)+OCOND(K)
```

```
b +QCH(K)+(IC(K)/AREA(4))^{**}2*A2*D(K)*flow(M4, T(FIN+4,K)))c -T(FIN+4,K)T(FIN+4,K)=T(FIN+4,K)+Alpha*R(FIN+4,K)480 CONTINUE
\mathbf{C} and \mathbf{C} and \mathbf{C}C **** Emitter outer wall cell temperatures
****************************
\mathbf{C} and \mathbf{C} and \mathbf{C} and \mathbf{C}K1=1K2=0CAN(0)=0LOW=2HIGH=CAN(1)-1
    DO 500 I=1, NmCell
\mathbf{C} and \mathbf{C} and \mathbf{C} and \mathbf{C}C ** Emitter outer wall cell bottom **
\mathbf CK1=K1+CAN(I-1)K=K1A1=2*PI*(IR(2)+the/2)*D(K)A2=PI*(0R(2)**2-(IR(2)+the/2)**2)
    Kcond1=Kcond(M2,(T(FIN+2,K)+T(FIN+3,K))/2)Kcond2=Kcond(M2,(T(FIN+3,K)+T(FIN+3,K+1))/2)R(FIN+3,K)=1/(A1*Kcond1/the+A2*Kcond2/D(K+1))*(A1*Kcond1/the*a T(FIN+2,K)+A2*Kcond2/D(K+1)*T(FIN+3,K+1)-QEC(K)b -ORAD(K)-OCOND(K)+(IE(K)/AREA(2))**2*A2*D(K)^*c rhow(M2, T(FIN+3,K)))-T(FIN+3,K)T(FIN+3,K)=T(FIN+3,K)+Alpha*R(FIN+3,K)\bf{C} and \bf{C}C ** Emitter outer wall cell interior
** \bf{C}A1 = 2*A1DO 510 K=LOW,HIGH
    Kcond1=Kcond(M2,(T(FIN+2,K)+T(FIN+3,K))/2)Kcond2=Kcond(M2,(T(FIN+3,K)+T(FIN+3,K+1))/2)Kcond3=Kcond(M2,(T(FIN+3,K)+T(FIN+3,K-1))/2)R(FIN+3,K)=1/(A1*Kcond1/the+A2*Kcond2/D(K)+A2*Kcond3/D(K))^*a (A1 * Kcond1/the * T(FIN+2,K) + A2 * Kcond2/D(K) * T(FIN+3,K+1) + A2 *b Kcond3/D(K)*T(FIN+3,K-1)-QEC(K)-QRAD(K)-QCOND(K)+
   c (IE(K)/AREA(2))^{**}2*A2*D(K)*flow(M2,T(FIN+3,K)))d -T(FIN+3,K)T(FIN+3,K)=T(FIN+3,K)+Alpha*R(FIN+3,K)510 CONTINUE
    LOW=LOW+CAN(I)
    HIGH=HIGH+CAN(I+1)
```

```
\mathbf{C} and \mathbf{C} and \mathbf{C}C ** Emitter outer wall cell top **
\mathbf CK2=K2+CAN(I)K=K2A1 = A1/2Kcond1=Kcond(M2,(T(FIN+2,K)+T(FIN+3,K))/2)Kcond2=Kcond(M2,(T(FIN+3,K)+T(FIN+3,K-1))/2)
     R(FIN+3,K)=1/(A1*Kcond1/the+A2*Kcond2/D(K-1)+0.5D0*CONOUT(I))*a (A1*Kcond1/the*T(FIN+2,K)+A2*Kcond2/D(K-1)*T(FIN+3,b K-1)-OEC(K)-ORAD(K)-OCOND(K)+(IE(K)/AREA(2))**2
    c *A2*D(K)*rhow(M2,T(FIN+3,K))+0.25D0*CONOUT(I)*d (T(FIN+4,K+1)+T(FIN+5,K+1)))-T(FIN+3,K)
     T(FIN+3,K)=T(FIN+3,K)+Alpha*R(FIN+3,K)500 CONTINUE
\mathbf C and \mathbf C and \mathbf C and \mathbf C and \mathbf C and \mathbf C and \mathbf C and \mathbf C and \mathbf C and \mathbf C and \mathbf C and \mathbf C and \mathbf C and \mathbf C and \mathbf C and \mathbf C and \mathbf C and \mathbf C and \mathbf C and \mathbf C and C **** Fuel outer wall cell temperatures *******************************
\mathbf CK1=1K2=0CAN(0)=0LOW=2HIGH=CAN(1)-1
     DO 520 I=1,NmCell
C
C ** Fuel outer wall cell bottom **
\mathbf{C} and \mathbf{C} and \mathbf{C} and \mathbf{C} and \mathbf{C} and \mathbf{C} and \mathbf{C} and \mathbf{C} and \mathbf{C} and \mathbf{C} and \mathbf{C} and \mathbf{C} and \mathbf{C} and \mathbf{C} and \mathbf{C} and \mathbf{C} and \mathbf{C} and 
     K1=K1+CAN(I-1)K=K1A1 = 2*PI*(OR(1)-thf/2/(FIN+1))*D(K)A2=PI^*((OR(1)+the/2)^{**}2-(OR(1)-thf/2/(FIN+1))^{**}2)A3=2*PI*(OR(1)+the/2)*D(K)A4=PI^*((OR(1)+the/2)**2-OR(1)**2)VI=PI*(0R(1)**2-(0R(1)-thf/2/(FIN+1))**2)*D(K)
     Kcond1=Kcond(M1,(T(FIN+2,K)+T(FIN+1,K))/2)Kcond2=0.5D0*Kcond(M1,(T(FIN+2,K)+T(FIN+2,K+1))/2)+
    a 0.5D0*Kcond(M2,(T(FIN+2,K)+T(FIN+2,K+1))/2)Kcond3=Kcond(M2,(T(FIN+2,K)+T(FIN+3,K))/2)R(FIN+2,K)=1/(A1*Kcond1/thf*(FIN+1)+A2*Kcond2/D(K+1)+A3*Kcond3/a the)*(A1*Kcond1 / thf*(FIN+1)*T(FIN+1,K)+A2*Kcond2/D(K+1)b *T(FIN+2,K+1)+A3*Kcond3/the*T(FIN+3,K)+(IE(K)/AREA(2))c **2*A4*D(K)*rhow(M2,T(FIN+2,K))+q(FIN+1,K)*V1)
    d -T(FIN+2,K)T(FIN+2,K)=T(FIN+2,K)+Alpha*R(FIN+2,K)
```
 $\mathbf C$  and  $\mathbf C$  and C \*\* Fuel outer wall cell interior \*\*  $\mathbf{C}$  and  $\mathbf{C}$  and  $\mathbf{C}$  $A1 = 2*A1$  $A3 = 2*A3$ DO 530 K=LOW,HIGH  $Kcond1=Kcond(M1,(T(FIN+2,K)+T(FIN+1,K))/2)$  $Kcond2=0.5D0*Kcond(M1,(T(FIN+2,K)+T(FIN+2,K+1))/2)+$ a  $0.5D0*Kcond(M2,(T(FIN+2,K)+T(FIN+2,K+1))/2)$  $Kcond3 = Kcond(M2,(T(FIN+2,K)+T(FIN+3,K))/2)$  $Kcond4=0.5D0*Kcond(M1,(T(FIN+2,K)+T(FIN+2,K-1))/2)+$ a  $0.5D0*Kcond(M2.(T(FIN+2,K)+T(FIN+2,K-1))/2)$  $R(FIN+2,K)=1/(A1*Kcond1/thf*(FIN+1)+A2*Kcond2/D(K)+A3*Kcond3/the+$ a  $A2*Kcond4/D(K)*(A1*Kcond1/thf*(FIN+1)*T(FIN+1,K)$  $b +A2*Kcond2/D(K)*T(FIN+2,K+1)+A3*Kcond3/he*T(FIN+3,K)+A2$ c \*Kcond4/D(K)\*T(FIN+2,K-1)+(IE(K)/AREA(2))\*\*2\*A4\*D(K) d \* rhow(M2,T(FIN+2,K))+q(FIN+1,K)\*V1+q(FIN+1,K-1)\*V1)e  $T(FIN+2,K)$  $T(FIN+2,K)=T(FIN+2,K)+Alpha*R(FIN+2,K)$ 530 CONTINUE LOW=LOW+CAN(I)  $HIGH=HIGH+C AN(I+1)$  $\mathbf C$  $C^*$  Fuel outer wall cell top  $**$  $\mathbf C$  and  $\mathbf C$  and  $\mathbf C$  and  $\mathbf C$  and  $\mathbf C$  and  $\mathbf C$  $K2=K2+CAN(I)$  $K = K2$  $A1 = A1/2$  $A3 = A3/2$  $Kcond1=Kcond(M1.(T(FIN+2,K)+T(FIN+1,K))/2)$ Kcond2=0.5DO\*Kcond(M1,(T(FIN+2,K)+T(FIN+2,K-1))/2)+ a  $0.5D0*Kcond(M2,(T(FIN+2,K)+T(FIN+2,K-1))/2)$  $Kcond3=Kcond(M2,(T(FIN+2,K)+T(FIN+3,K))/2)$  $R(FIN+2,K)=1/(A1*Kcond1/thf*(FIN+1)+A2*Kcond2/D(K-1)+A3*Kcond3/$ a the+0.5D0\*CONOUT(I))\*(A1\*Kcond1/thf\*(FIN+1)\*T(FIN+1,K)+A2\* b  $Kcond2/D(K-1)*T(FIN+2,K-1)+A3*Kcond3/he*T(FIN+3,K)+(IE(K))$ c  $/AREA(2)$ <sup>\*\*</sup>2\*A4\*D(K)\*rhow(M2,T(FIN+2,K))+0.5D0\*CONOUT(I)\* d  $(T(FIN+4,K+1)+T(FIN+5,K+1))/2+q(FIN+1,K-1)*V1)-T(FIN+2,K)$  $T(FIN+2,K)=T(FIN+2,K)+Alpha*R(FIN+2,K)$ 520 CONTINUE  $\mathbf C$  and  $\mathbf C$  and C \*\*\*\* Fuel interior cell temperatures \*\*\*\*\*\*\*\*\*\*\*\*\*\*\*\*\*\*\*\*\*\*\*\*\*\*\*\*\*\*\*\*  $\mathbf C$  and  $\mathbf C$  and DO 540 J=FIN+1,2,-1

```
K1=1K2=0CAN(0)=0LOW=2HIGH=CAN(1)-1
     DO 550 I=1,NmCell
\mathbf{C} and \mathbf{C} and \mathbf{C}C ** Fuel interior cell bottom **
\mathbf{C} and \mathbf{C} and \mathbf{C}K1=K1+CAN(I-1)K=K1
     RI(J)=IR(1)+(J-1)*thf/(FIN+1)-thf/2/(FIN+1)RO(J)=RI(J)+thf/(FIN+1)AR1(J)=2*PI*RI(J)*D(K)AR2(J)=PI*(RO(J)**2-RI(J)**2)AR3(J)=2*PI*RO(J)*D(K)V1=PI*(RO(J)**2-((RO(J)+RI(J))/2)**2)*D(K)V2=PI^*((RO(J)+RI(J))/2)^{**}2-RI(J)^{**}2)^*D(K)KC1(J)=Kcond(M1,(T(J,K)+T(J-1,K))/2)KC2(J)=Kcond(M1,(T(J,K)+T(J,K+1))/2)KC3(J)=Kcond(M1,(T(J,K)+T(J+1,K))/2)
     R(J,K)=1/(AR1(J)*KC1(J)*(FIN+1)/thf+AR2(J)*KC2(J)/D(K+1)+b AR3(J)*KC3(J)*(FIN+1)/thf)*(AR1(J)*KCI(J)*(FIN+1)/
    c thf*T(J-1,K)+AR2(J)*KC2(J)/D(K+1)*T(J,K+1)+AR3(J)*
    d KC3(J)*(FIN+1)/thf*T(J+1,K)+q(J,K)*V1+q(J-1,K)*V2)e \qquad -T(J,K)T(J,K)=T(J,K)+A1pha*R(J,K)\mathbf{C} and \mathbf{C} and \mathbf{C} and \mathbf{C} and \mathbf{C} and \mathbf{C} and \mathbf{C} and \mathbf{C} and \mathbf{C} and \mathbf{C} and \mathbf{C} and \mathbf{C} and \mathbf{C} and \mathbf{C} and \mathbf{C} and \mathbf{C} and \mathbf{C} and 
C ** Fuel interior cell interior
** \mathbf{C} and \mathbf{C} and \mathbf{C} and \mathbf{C}AR1(J)=2*AR1(J)AR3(J)=2*AR3(J)DO 560 K=LOW,HIGH
     KC1(J)=Kcond(M1,(T(J,K)+T(J-1,K))/2)KC2(J)=Kcond(M1,(T(J,K)+T(J,K+1))/2)KC3(J)=Kcond(M1,(T(J,K)+T(J+1,K))/2)KC4(J)=Kcond(M1,(T(J,K)+T(J,K-1))/2)R(J,K)=1/(AR1(J)*KC1(J)*(FIN+1)/thf+AR2(J)*KC2(J)/D(K)+AR3(J)*a KC3(J)*(FIN+1)/thf+AR2(J)*KC4(J)/D(K))^*(AR1(J)*KC1(J)*b (FIN+1)/thf^{*}T(J-1,K)+AR2(J)^{*}KC2(J)/D(K)^{*}T(J,K+1)+AR3(J)^{*}c KC3(J)*(FIN+1)/thf*T(J+1,K)+AR2(J)*KC4(J)/D(K)*T(J,K-1)d +q(J,K)^*V1+q(J-1,K)^*V2+q(J,K-1)^*V1+q(J-1,K-1)^*V2)-T(J,K)T(J,K)=T(J,K)+Alpha*R(J,K)560 CONTINUE
```

```
LOW=LOW+CAN(I)
     HIGH=HIGH+CAN(I+1)
\mathbf{C} and \mathbf{C} and \mathbf{C}C<sup>**</sup> Fuel interior cell top **
\mathbf C and \mathbf C and \mathbf C and \mathbf C and \mathbf C and \mathbf C and \mathbf C and \mathbf C and \mathbf C and \mathbf C and \mathbf C and \mathbf C and \mathbf C and \mathbf C and \mathbf C and \mathbf C and \mathbf C and \mathbf C and \mathbf C and \mathbf C and K2=K2+CAN(I)K=K2AR1(J)=AR1(J)/2AR3(J)=AR3(J)/2KC1(J)=Kcond(M1,(T(J,K)+T(J-1,K))/2)KC2(J)=Kcond(M1,(T(J,K)+T(J,K-1))/2)KC3(J)=Kcond(M1,(T(J,K)+T(J+1,K))/2)R(J,K)=1/(AR1(J)*KC1(J)*(FIN+1)/thf+AR2(J)*KC2(J)/D(K-1)+b AR3(J)*KC3(J)*(FIN+1)/thf)*(AR1(J)*KC1(J)*(FIN+1)/thf)c *T(J-1,K)+AR2(J)*KC2(J)/D(K-1)*T(J,K-1)+AR3(J)*KC3(J)d *(FIN+1)/thf*T(J+1,K)+q(J,K-1)*V1+q(J-1,K-1)*V2)-T(J,K)
     T(J,K)=T(J,K)+Alpha*R(J,K)550 CONTINUE
 540 CONTINUE
\mathbf{C} and \mathbf{C} and \mathbf{C}C **** Fuel inner wall temperatures ************************************
\mathbf CK1=1K2=0CAN(0)=0LOW=2HIGH=CAN(1)-1
      DO 570 I=1,NmCell
C
C ** Fuel inner wall cell bottom **
 \bf{C} and \bf{C}K1 = K1 + CAN(I-1)K=K1A1 = 2*PI*(IR(1)+thf/2/(FIN+1))*D(K)A2=PI^*((IR(1)+thf/2/(FIN+1))^{**}2-IR(1)**2)V1=A2*D(K)Kcond1=Kcond(M1,(T(1,K)+T(2,K))/2)Kcond2=Kcond(M1,(T(1,K)+T(1,K+1))/2)R(1,K)=1/(Kcond1*A1/thf*(FIN+1)+Kcond2*A2/D(K+1))*(Kcond1*A1/thf*(FIN+1)+Kcond2*A2/D(K+1))a thf*(FIN+1)*T(2,K)+Kcond2*A2/D(K+1)*T(1,K+1)+q(1,K)*V1)
     b -T(1,K)T(1,K)=T(1,K)+Alpha*R(1,K)\mathbf{C} and \mathbf{C} and \mathbf{C} and \mathbf{C}C ** Fuel inner wall cell interior **
```

```
\mathbf CA1 = 2*A1DO 580 K=LOW,HIGH
     Kcond1=Kcond(M1,(T(1,K)+T(2,K))/2)Kcond2=Kcond(M1,(T(1,K)+T(1,K+1))/2)Kcond3=Kcond(M1,(T(1,K)+T(1,K-1))/2)R(1,K)=1/(Kcond1*A1/thf*(FIN+1)+Kcond2*A2/D(K)+Kcond3*A2/D(K))a *(Kcond1*A1/thf*(FIN+1)*T(2,K)+Kcond2*A2/D(K)*T(1,K+1))b +Kcond3*A2/D(K)*T(1,K-1)+q(1,K)*V1+q(1,K-1)*V1)-T(1,K)
     T(1,K)=T(1,K)+A1pha*R(1,K)580 CONTINUE
     LOW=LOW+CAN(I)
     HIGH=HIGH+CAN(I+1)\mathbf{C} and \mathbf{C} and \mathbf{C} and \mathbf{C}C ** Fuel inner wall cell top **
\mathbf{C} and \mathbf{C} and \mathbf{C}K2=K2+CAN(I)K=K2A1=A1/2Kcond1=Kcond(M1,(T(1,K)+T(2,K))/2)Kcond2=Kcond(M1,(T(1,K)+T(1,K-1))/2)R(1,K)=1/(Kcond1*A1/thf*(FIN+1)+Kcond2*A2/D(K-1))* (Kcond1*A1/thf*(FIN+1)+Kcond2*A2/D(K-1))a thf*(FIN+1)*T(2,K)+Kcond2*A2/D(K-1)*T(1,K-1)+q(1,K-1)*V1)
    b -T(1,K)T(1,K)=T(1,K)+Alpha*R(1,K)\mathbf C and \mathbf C and \mathbf C and \mathbf C and \mathbf C and \mathbf C and \mathbf C and \mathbf C and \mathbf C and \mathbf C and \mathbf C and \mathbf C and \mathbf C and \mathbf C and \mathbf C and \mathbf C and \mathbf C and \mathbf C and \mathbf C and \mathbf C and 570 CONTINUE
\bf{C} and \bf{C}C **** Update TIC values ****
\mathbf CIF(NmCell.ne.1) THEN
     K=0RICTOT=0.D0
     DO 590 I=1,NmCe11-1
       K=K+CAN(I)TPC=Kcond(TPM,(TIC3+TIC2)/2)*TPP
        ESC=Kcond(M2,(TIC2+TIC1)/2)*ESP
        NFEC=K con d(M2, ((T(FIN+2,K)+T(FIN+3,K))/2+TIC1)/2)*NFEP
        TIC1=(T(FIN+3,K)+T(FIN+2,K))/2-(T(FIN+3,K)+T(FIN+2,K)-a T(FIN+4,K+1)-T(FIN+5,K-1))^*CIC(I)/NFEC/2TIC2=TIC1-(T(FIN+3,K)+T(FIN+2,K)-T(FIN+4,K+1)-T(FIN+5,K+1))
    a \text{CIC(I)/ESC}/2TIC3 = TIC2 - (T(FIN+3,K) + T(FIN+2,K) - T(FIN+4,K+1) - T(FIN+5,K+1))a *CIC(I)/TPC/2
```

```
\mathbf CC**** Update of CIC(I) and RIC(I) values ****
\mathsf{C}CIC(I)=CONINCEL((T(FIN+3,K)+T(FIN+2,K))/2,TIC1,TIC2,TIC3,
              (T(FIN+5,K+1)+T(FIN+4,K+1))/2)\mathbf{a}RIC(I)=RESINCEL((T(FIN+3,K)+T(FIN+2,K))/2,TIC1,TIC2,TIC3,
              (T(FIN+5,K+1)+T(FIN+4,K+1))/2)\mathbf{a}CONIN(I+1)=CIC(I)CONOUT(I)=CIC(I)RICTOT=RICTOT+RIC(I)
590 CONTINUE
    ENDIF
\mathbf CC******************** End of SOR loop
***
\mathbf C\mathbf CC **** Check for temperature convergence ****
\overline{C}SUMR=0. D0MAXERR=0.D0
    DO 600 I=1, FIN+8
    DO 600 K=1, Kmax
       SUMR=SUMR+R(I,K)**2MAXERR=MAX(MAXERR,abs(R(I,K)))
 600 CONTINUE
    TRMS = (SUMR/Kmax/(FIN+8))**(0.5D0)EIG=SORT(SUMR/SUMOLD)
     SUMOLD=SUMR
     AF=1/(1-EIG)ITA=ITA+1TestAF=abs((AF-AFOLD)/AFOLD)
     IF(TRMS.lt.CONVERGT.and.TIT.eq.1)THEN
       Print*,'.........Exiting SOR LOOP'
       Print*,'Temperatures converged after ',TIT,' iteration'
       Print*,'TRMS = ',TRMS,' Max Error = ',MAXERR
       GO TO 3000
     ENDIF
     IF(TRMS.lt.CONVERGT.and.ITA.gt.1)THEN
       Print*,'.........Exiting SOR LOOP'
       Print*,'Temperatures converged after ',TIT,' iterations'
       Print*,'TRMS = ',TRMS,' Max Error = ',MAXERR
       GO TO 2000
     ENDIF
```

```
IF(TIT.gt.TITmax) THEN
      Print *,'Unable to converge temperatures'
      Print *,'after',TITmax,' iterations, program terminated'
      GO TO 3000
    ENDIF
    IF(TestAf.lt.EA.and.ITA.gt.9)THEN
      DO 810 I=1,FIN+8
      DO 810 K=1,Kmax
        T(I,K)=T(I,K)+AF^*R(I,K)810 CONTINUE
      ITA=0ENDIF
    AFOLD=AF
    PRINT*,'TRMS =',TRMS,' After iteration ',TIT
    TIT = TIT + 1GO TO 1000
\mathbf{C} and \mathbf{C} and \mathbf{C}3000 CONTINUE
C
C **** Print and Write final results ****
\bf{C} and \bf{C}Print*,''
    IF(NmCell.ne.1.and.BCSet.eq.2)THEN
      RL=0.
      DO 1600 I=1,NmCell
        RL=RL+Reff(I)
1600 CONTINUE
      RL=RL-RICTOT
    ENDIF
    Print 1702,RL*1000
    Print 1703,Itot
    Print 1704,Itot*RL
    Print 1705,Itot**2*RL
    Print 1706,Itot**2*RL/Pwth*100
    Print*,''
    Print*,'See output file (MCTFE.OUT) for complete run results'
    Write(2,1707)
    Write(2,1708)
    DO 1700 K=Kmax,1,-1
      Write(2,1701)(T(I,K),I=FIN+8,1,-1)
1700 CONTINUE
    Write(2,1709)
    Write(2,1710)
    LOW=Kmax-CAN(NmCe11)+1
```

```
HIGH=Kmax
   DO 1750 I=NmCe11,1,-1
     DO 1760 K=HIGH,LOW,-1
      AREAK=2*PI*OR(2)*D(K)Write(2,1714)FZ(K),QRAD(K)/AREAK,QCOND(K)/AREAK,QEC(K)
  a /AREAK,QCH(K)/AREAK
1760 CONTINUE
   Write(2,^*)'LOW=LOW-CAN(I-1)
   HIGH=HIGH-CAN(I)
1750 CONTINUE
   Write(2,171I)
   Write(2,1712)
   LOW=Kmax-CAN(NmCell)+1
   HIGH=Kmax
   DO 1800 I=NmCell, 1,-1
     DO 1810 K=HIGH,LOW,-1
      Write(2,1713)FZ(K),Jden(K),V(K),Jden(K)^*V(K)1810 CONTINUE
     Write(2,^*)'LOW=LOW-CAN(I-1)
     HIGH=HIGH-CAN(I)
1800 CONTINUE
   Write(2,^*)'Write(2,1702)RL*100
   Write(2,1703)Itot
   Write(2,1704)Itot*RL
   Write(2,1705)Itot**2*RL
   Write(2,1706)Itot**2*RL/Pwth*100
   IF(NmCell.gt.1)THEN
     Write(2,1715)
     DO 1820 I=NmCe11,1,-1
      Write(2,1716)I,Icell(I)*Reff(I)
1820 CONTINUE
   ENDIF
1701 FORMAT(11F7.1)
1702 FORMAT(' TFE Load Resistance (mOhms) =',1F10.3)
1703 FORMAT(' TFE Current (Amps) =',1F10.1)
1704 FORMAT(' TFE Voltage (Volts) =',1F10.3)
1705 FORMAT(' TFE Electrical Power (Watts) =',1F10.1)
1706 FORMAT(' TFE Efficiency (%) =',1F10.2)
1707 FORMAT(/,80('*'),'OUTPUT RESULTS'/,80('*')/)
1708 FORMAT('Final Temperatures (K), (Coolant to Fuel - Left',
  a' to Right)'/,80('-'))
```

```
1709 FORMAT(/'Interelectrode Gap Heat Transfer Densities'/,80('-'))
1710 FORMAT(3X,'Axial Position (cm)',2X,'QRAD (W/cm2)',2X,
   a 'QCOND (W/cm2)',2X,'QEC (W/cm2)',2X,'QCH (W/cm2)',3X)
1711 FORMAT(//,'Thermionic Results'/,80('-'))
1712 FORMAT('Axial Position (cm)',2X,'Current Density (A/cm2)',2X
    a ,'Voltage (V)',2X,'Power Density (W/cm2)')
1713 FORMAT(3X,1F10.3,12X,1F10.3,9X,1F10.3,8X,1F10.3)
1714 FORMAT(4X,1F10.3,9X,1F10.3,4X,1F10.3,5X,1F10.3,3X,1F10.3)
1715 FORMAT(//,'Individual Cell Voltages (top to bottom)',
    a (0.80('-'))1716 FORMAT('Voltage for cell ',II,' =',1F10.3)
    CLOSE(1)
    CLOSE(2)
    END
\mathbf C* ***********************************************************************
*******
    Real*8 Function Cp(T,W)
C (Units Joules/Kg/K) ************************************************************************
* *******
      Uses correlations from the Sodium-NaK Engineering
     Handbook (O. Foust, ed.; vol. 1 pp. 52-53) to return
*
the value of the heat capacity of the NaK coolant for *
      a given temperature T and potassium weight fraction W
*
for the coolant (e.g. eutectic NaK-78 has W=78.) *
      Only single phase coolants are modeled. If the
*
temperature of the coolant is higher than the boiling *
* point of NaK at the given sodium-potassium composition,*
*
this routine reports the error and halts the program. *
*
* ***************************************************************
\mathbf C\bf{C}\mathbf C and \mathbf C and \mathbf C and \mathbf C and \mathbf C and \mathbf C and \mathbf C and \mathbf C and \mathbf C and \mathbf C and \mathbf C and \mathbf C and \mathbf C and \mathbf C and \mathbf C and \mathbf C and \mathbf C and \mathbf C and \mathbf C and \mathbf C and Real*8 T, W, BoilingPt, CpNa, CpK
    Boiling Pt = ((756.5-881.4)*W + 881.4) + 273.1If (T.GT.BoilingPt) then
        Write(*,100) T,BoilingPt
         Write(2,100) T,BoilingPt
        Stop
    EndIf
    CpNa=(1.43612D0-5.80237D-4*T+4.62081D-7*T**2)*1000.D0
    CpK=(0.83850D0-3 .67230D-4*T+4.58980D-7*T**2)*1000.D0
```

```
\mathbf CCp = CpNa*(1.0D0-W)+CpK*W\overline{C}100 Format(' The temperature T=',F7.1,' degrees K is higher than '/
         ' the boiling point for NaK-', F7.1,//
   \mathbf{a}' Execution terminated.'//)
   \mathbf bReturn
    End
\mathbf C********
    Real*8 Function H(T)
     (Units = W/cm^*2/K)
C
                        ;<br>k*************************
********
\mathbf C\mathsf{C}^*\mathbf CUses the convective heat transfer correlations given
\mathbf{C}\mathbf{C}for liquid metal flows through annular channels, as
C presented in M.M. El-Wakil, Nuclear Heat Transport,
   p. 269, equations 10-6 and 10-7.
\mathbf{C}\bullet\mathbf CReal*8 De, OR(10), IR(10), Pe, Mdot, T, W, PI, Nu, Cp, Kcond, AREA(10)
    COMMON /Cooldat/ OR, IR, Mdot, PI, W, AREA
\mathbf CDe=2*(OR(7)-IR(7))Pe = De*Mdot*Cp(T,W)/Kcond(10,T)/AREA(7)\overline{C}If (OR(7)/IR(7).LT.1.4) then
        Nu = 5.8D0 + 0.02D0*(Pe^{**}0.8D0)Else
        Nu = 5.25D0 + 0.0188D0*(Pe^{**}0.8D0)*(OR(7)/IR(7))**0.3D0EndIf
\overline{C}H = Nu*Kcond(10,T)/De\mathbf CReturn
    End
\mathsf{C}Real*8 Function Kcond(I,T)
```

```
C (Units = W/cm/K)
************************************************************************
********
    Real*8 T, Kdata(5,11)
\mathbf{C} and \mathbf{C} and \mathbf{C}C Material #1 = UO2C Material #2 = WC Material #3 = Nb<br>C Material #4 = NbMaterial #4 = Nb1ZrC Material #5 = MoC Material #6 = S.S.316C Material #7 = Cs (Tm < or = 1280 K)
C Material #8 = A12O3C Material #9 = Tanalum
C Material #10 = NaKC Material #11 = Cs (Tm > 1280 K)
\mathbf C\mathbf CData Kdata/2.414D-2,
    a -2.478D-5, 1.094D-8, -1.67D-12, 0.0DO,
    b 0.4886D0, -3.057D-4, 1.237D-7, -1.72D-11, 0.ODO,
    c 0.11104D0, 4.870D-6, 1.281D-8, 0.0D0, 0.0D0,<br>d 0.11104D0, 4.870D-6, 1.281D-8, 0.0D0, 0.0D0,
    d 0.11104D0, 4.870D-6, 1.281D-8,
    e 0.3602D0, -1.141D-4, 2.050D-8, 0.0DO, 0.0DO,
    f 0.0758D0, 1.890D-4, 0.0DO, 0.0DO, 0.0DO,
    g 4.9214D-3,-1.7726D-5,2.3987D-8,-1.4427D-11,3.2552D-15,
    h 0.1858D0, -4.169D-4, 3.469D-7, -9.74D-11, 0.D0,
    i 0.12443D0,2.67567D-5,-3.583D-8, 3.4419D-11,-7.381D-15,
       j 6.20D-2, 7.204D-4,-8.343D-7, 3.060E-10, 0.0DO,
    k -7.908D-4, 1.7170D-6,-1.221D-9, 2.8969D-13, 0.0D0/
    Kcond=(Kdata(1,I)+Kdata(2,I)*T+Kdata(3,I)*T**2+Kdata(4,I)*
    a T**3+Kdata(5,I)*T**4)*4.184D0
    IF(I.eq.7.and.T.gt.1280) THEN
    Kcond=Kcond(11,T)
    ENDIF
    Return
    End
\mathbf C and \mathbf C and \mathbf C and \mathbf C and \mathbf C and \mathbf C************************************************************************
*******
    REAL*8 FUNCTION CONINCEL(T1,T2,T3,T4,T5)
C (Units = Watts/K)
                                   ************************************************************************
  ********
```

```
\mathbf C and \mathbf C and \mathbf C and \mathbf C and \mathbf C and \mathbf CREAL*8 T1,T2,T3,T4,T5,TPP,ESP,NFEP,NFCP,TPC,ESC,NFEC,NFCC
       REAL*8 Kcond
       INTEGER TPM,M2,M4
       COMMON /Inceldat/ TPP,ESP,NFEP,NFCP,TPM,M2,M4
       TPC=Kcond(TPM,(T4+T3)/2)*TPPESC=Kcond(M2,(T3+T2)/2)*ESP
       NFEC=Kcond(M2,(T1+T2)/2)*NFEP
       NFCC=Kcond(M4,(T5+T4)/2)*NFCP
       CONINCEL=1/(1/TPC+1/ESC+1/NFCC+1/NFEC)
       RETURN
       END
\mathbf C and \mathbf C and \mathbf C and \mathbf C and \mathbf C and \mathbf C and \mathbf C and \mathbf C and \mathbf C and \mathbf C and \mathbf C and \mathbf C and \mathbf C and \mathbf C and \mathbf C and \mathbf C and \mathbf C and \mathbf C and \mathbf C and \mathbf C and ************************************************************************
********
       REAL*8 FUNCTION RESINCEL(T1,T2,T3,T4,T5)
C (Units = Ohms)
                                                        **********************************
*******
\mathbf C and \mathbf C and \mathbf C and \mathbf C and \mathbf C and \mathbf C and \mathbf C and \mathbf C and \mathbf C and \mathbf C and \mathbf C and \mathbf C and \mathbf C and \mathbf C and \mathbf C and \mathbf C and \mathbf C and \mathbf C and \mathbf C and \mathbf C and REAL*8 T1,T2,T3,T4,T5,TPP,ESP,NFEP,NFCP,TPR,ESRe,NFER,NFCR
       REAL*8 rhow
       INTEGER TPM,M2,M4
       COMMON /Inceldat/ TPP,ESP,NFEP,NFCP,TPM,M2,M4
       TPR=rhow(TPM,(T4+T3)/2)/TPP
       ESRe=rhow(M2,(T3+T2)/2)/ESP
       NFER=rhow(M4,(T1+T2)/2)/NFEP
       NFCR=rhow(M2,(T5+T4)/2)/NFCP
       RESINCEL=TPR+ESRe+NFER+NFCR
       RETURN
       END
\mathbf C and \mathbf C and \mathbf C and \mathbf C and \mathbf C and \mathbf C and \mathbf C and \mathbf C and \mathbf C and \mathbf C and \mathbf C and \mathbf C and \mathbf C and \mathbf C and \mathbf C and \mathbf C and \mathbf C and \mathbf C and \mathbf C and \mathbf C and ************************************************************************
*******
       SUBROUTINE
VOLTCALC(Kmax,Jden,D,OR,NmCell,CAN,T,RICTOT,VR,V,IC,
      a IE,AREA,M2,M4,RL,Itot,IHKUP,FIN,Tr,PhiO,
      b Icell,thg,qe1,IL,VL,BCSet,Reff,Beta,CL) ************************************************************************
********
\mathbf C and \mathbf C and \mathbf C and \mathbf C and \mathbf C and \mathbf C and \mathbf C and \mathbf C and \mathbf C and \mathbf C and \mathbf C and \mathbf C and \mathbf C and \mathbf C and \mathbf C and \mathbf C and \mathbf C and \mathbf C and \mathbf C and \mathbf C and REAL* 8 Jden(100),D(100),Itot,OR(10),IC(100),IE(100),CL(10)
       REAL*8 SUM,T(20,100),rhow,BetaJCbot,Jdenold(100),Reff(10)
       REAL*8 ReffT,RICTOT,SUM1,SUM2,VR(100),V(100),PI,IL,VL,IEbot
```

```
REAL*8 AREA(10), RL, Tr, Phi0, thg, qel(100), cden, Icell(10)
    REAL*8 GAMMA(10), Icellold(10)
    INTEGER CAN(10), HIGH, FIN, VIT, BVIT, BCSet
    DATA CONVERGV /0.0005/
    PI=DACOS(-1.D0)BVI = 1VIT=1MaxErr=0.
    PRINT*,'Entering VOLTCALC........'
\mathbf CC ** Determination of total current **
\mathbf C100 CONTINUE
    sum=0.D0sumI=0.D0checkI=0.
    LOW=1HIGH=CAN(1)DO 150 I=1, NmCell
      Icell(I)=0.DO 120 K=LOW, HIGH
        Icell(I)=Icell(I)+Jden(K)*D(K)*2*PI*OR(2)CONTINUE
 120
      checkI = checkI + abs(Icell(I) - Icell(d(I))Icellold(I)=Icell(I)sum = sum + Icell(I)sumI=sumI+(Icell(I)-IL)**2
      LOW=LOW+CAN(I)HIGH=HIGH+CAN(I+1)150 CONTINUE
    IRMS = sumI**0.5IF(checkI.lt.0.01)THEN
      IRMS=0.
    ENDIF
    Itot=sum/NmCell
\mathbf CC **** Set up boundary conditions ****
\mathbf{C}IF(BCSet.eq.1)THEN
      IL = Itot
    ENDIF
    IF(BCSet.eq.2)THEN
      RL=RL+0.25*(RL*Itot/IL-RL)ENDIF
```

```
IF(BCSet.eq.3)THEN
     RL=VL/ITOT
     IL=Itot
   ENDIF
   IF(NmCell.gt.1)THEN
     ReffT=0.
     DO 170 I=1,NmCell
      GAMMA(I)=MIN(1,100*abs(Icell(I)-IL)/Icell(I))
      Reff(I)=Reff(I)+GAMMA(I)*(Reff(I)*Icell(I)/IL-Reff(I))
      ReffT=ReffT+Reff(I)
170 CONTINUE
     IF(BCSet.ne.2)THEN
      DO 180 I=1,NmCell
        Reff(I)=Reff(I)*(RICTOT+RL)/ReffT
180 CONTINUE
     ENDIF
   ENDIF
\mathbf CIF(IHKUP. eq. 1)THEN
     ICbot=Itot/2
     IEbot=-ICbot
200 CONTINUE
     SUM=Jden(1)*D(1)IC(1)=ICbot-SUM*PI*OR(2)IE(1)=IEbot+SUM*PI*OR(2)
     DO 220 K=2,Kmax-1
       SUM=SUM+Jden(K)*D(K)IC(K)=ICbot-(SUM-Jden(K)*D(K)/2)*2*PI*OR(2)IE(K)=IEbot+(SUM-Jden(K)*D(K)/2)*2*PI*OR(2)220 CONTINUE
     IC(Kmax)=ICbot-Itot+Jden(Kmax)*D(Kmax)*PI*OR(2)
     IE(Kmax)=IEbot+Itot-Jden(Kmax)*D(Kmax)*PI*OR(2)
     SUM1=0.
     SUM2=0.
     DO 230 K=1,Kmax
       SUM1=SUM1+IC(K)*rhow(M4,(T(FIN+4,K)+T(FIN+5,K))/2)*D(K)a /AREA(4)SUM2=SUM2+IE(K)*rhow(M2,(T(FIN+2,K)+T(FIN+3,K))/2)*D(K)a /AREA(2)230 CONTINUE
     test1=SUM1*AREA(4)/CL(1)/rhow(M4,(T(FIN+5,1)+
   a T(FIN+4,1+Kmax/2)/2)test2=SUM2*AREA(2)/CL(1)/rhow(M2,(T(FIN+3,1)+
```
a  $T(FIN+2,1+Kmax/2)/2)$ 

```
ICbot=ICbot-testl
       IEbot=IEbot-test2
      IF(abs(test1).gt.0.1. or. abs(test2).gt. 0.1)THEN
        GO TO 200
       ENDIF
    ENDIF
    IF(IHKUP.eq.2)THEN
\mathbf{C} and \mathbf{C} and \mathbf{C} and \mathbf{C}C ** Cell top node currents **
\mathbf{C} and \mathbf{C} and \mathbf{C}K=0DO 240 I=1,NmCell
       K=K+CAN(I)
       IC(K)=Jden(K)^*D(K)^*PI^*OR(2)IE(K)=Itot-IC(K)240 CONTINUE
\mathbf{C} and \mathbf{C} and \mathbf{C}C ** Cell bottom node currents **
\mathbf{C} and \mathbf{C} and \mathbf{C} and \mathbf{C}K=1DO 250 I=1,NmCell
       IE(K)=Jden(K)*D(K)*PI*OR(2)IC(K)=Itot-IE(K)K=K+CAN(I)
250 CONTINUE
\mathbf{C} and \mathbf{C} and \mathbf{C}C ** Cell interrior node currents **
\mathbf{C} and \mathbf{C} and \mathbf{C} and \mathbf{C}K=1LOW=2HIGH=CAN(1)-1
       DO 260 I=1,NmCell
       SUM=Jden(K)*D(K)DO 270 K=LOW,HIGH
         SUM=SUM+Jden(K)*D(K)
         IE(K)=(SUM-Jden(K)*D(K)/2)*2*PI*OR(2)IC(K)=Itot-IE(K)270 CONTINUE
       K=HIGH+2LOW=LOW+CAN(I)
       HIGH=HIGH+CAN(I+1)
260 CONTINUE
     ENDIF
```

```
C
```

```
C **** Determination of voltages (each point of each cell) ****
\mathbf{C} and \mathbf{C} and \mathbf{C}IF(IHKUP.eq.1)THEN
     DO 300 K=1,CAN(1)
       SUM1=0.D0SUM2=0.D0
       IF(K.NE.1) THEN
        DO 310 J=1,K
          SUM1=SUM1+IC(J)*rhow(M4,(T(FIN+4,J)+T(FIN+5,J))/2)*D(J)SUM2=SUM2+IE(J)*rhow(M2,(T(FIN+2,J)+T(FIN+3,J))/2)*D(J)
310 CONTINUE
        IF(Kit.CAN(1)) THEN
          SUM1=SUM1-IC(K)*rhow(M4,(T(FIN+4,K)+T(FIN+5,K))/2)*D(K)/2
          SUM2=SUM2-IE(K)*rhow(M2,(T(FIN+2,K)+T(FIN+3,K))/2)*D(K)/2ENDIF
       ENDIF
       VR(K)=Itot*RL+SUM1/AREA(4)-SUM2/AREA(2)-V(K)
       V(K)=V(K)+Beta*VR(K)300 CONTINUE
    ENDIF
\mathbf CIF(IHKUP.eq.2)THEN
      LOW=1HIGH=CAN(1)
      DO 320 I=1,NmCell
 325 CONTINUE
       DO 330 K=LOW,HIGH
        SUM1=0.D0
        SUM2=0.D0
        IF(K.NE.LOW) THEN
          DO 340 J=LOW,K
            SUM1=SUM1+IC(J)*rhow(M4,(T(FIN+4,J)+T(FIN+5,J))/2)*D(J)340 CONTINUE
          IF(K.1t.HIGH) THEN
            SUM1=SUM1-IC(K)*rhow(M4,(T(FIN+4,K)+T(FIN+5,K))/2)*D(K)a /2ENDIF
        ENDIF
        IF(K.NE.HIGH) THEN
          DO 350 J=K,HIGH
            SUM2=SUM2+IE(J*rhow(M2,(T(FIN+4,J)+T(FIN+5,J))/2)*D(J)350 CONTINUE
          IF(K.gt.LOW) THEN
            SUM2=SUM2-IE(K)*rhow(M2,(T(FIN+2,K)+T(FIN+3,K))/2)*D(K)
```

```
a /2ENDIF
        ENDIF
        VR(K)=Ref(I)*Itot+SUM1/AREA(4)+SUM2/AREA(2)-V(K)V(K)=V(K)+VR(K)330 CONTINUE
       LOW=LOW+CAN(I)
       HIGH=HIGH+CAN(I+1)
320 CONTINUE
    ENDIF
\mathbf{C} and \mathbf{C} and \mathbf{C}SUM=0.
    DO 400 K=1,Kmax
      SUM=SUM+VR(K)**2MaxErr=MAX(MaxErr,abs(VR(K)))
400 CONTINUE
    VRMS=DSQRT(SUM/Kmax)
C
C **** Check for voltage convergence ****
C
    PRINT*,"
    PRINT'*,'VRMS = ',VRMS,' Iteration = ',VIT
    PRINT*,''
    DO 410 K=Kmax,1,-1
     PRINT 411, K, V(K)
410 CONTINUE
411 FORMAT(' V(',12,') =',F10.3)
    IF(NmCell.gt.1)THEN
     DO 420 I=NmCell, 1,-1
       PRINT 421, I, Icell(I), IL
420 CONTINUE
421 FORMAT (' cell(',I1,') current =',F10.3,' target current ='
   a ,F10.3)
   ENDIF
   IF(VRMS.1t.CONVERGV.and.VIT.gt. 1 .and.IRMS.1t.0.1)THEN
     GO TO 500
   ENDIF
    VIT=VIT+1
   BVIT=BVIT+1
   IF(BVIT.gt.21)THEN
    Beta=MAX(0.25,Beta/2)
    BVIT=1ENDIF
```
C

```
C**** Update current densities ****
\mathbf CDO 450 K=1.Kmax
     Jden(K)=cden(T(FIN+3,K),T(FIN+4,K),Tr,Phi,gh,K), gel(K),
            Jdenold(K))\mathbf{a}Jden(K)=Jdenold(K)+Beta^*(Jden(K)-Jdenold(K))Jdenold(K)=Jden(K)450 CONTINUE
     GO TO 100
 500 CONTINUE
     PRINT*,'Voltages are converged after ',VIT,' iterations'
     PRINT*,'VRMS = ',VRMS,' Max error =',MaxErr
    PRINT*,'.........Exiting VOLTCALC'
     RETURN
     END
\mathbf C********
     Real*8 Function rhow(I, T)(Units = Ohms-cm)C
********
     Real*8 T, Rdata(4,9),r
\mathbf C\mathbf CMaterial #1 = UO2\mathbf CMaterial #2 = W\mathbf CMaterial #3 = Nb\mathbf CMaterial #4 = Nb1Zr\overline{C}Material #5 = Mo\mathbf CMaterial #6 = S.S.316\mathbf CMaterial #7 = Cs (Tm < or = 1280 K)
\mathbf CMaterial #8 = A12O3\mathbf CMaterial #9 =Tanalum
\mathbf CData Rdata/0.
                         0,\mathbf{0},0,
    \mathbf{a}b-.2285507D0.0.01808205D0, 6.64431D-6,-7.479135D-10,
    c -1.451331D0,0.04999382D0,-4.867492D-6,
                                                        0.0D<sub>0</sub>d-1.451331D0,0.04999382D0,-4.867492D-6,
                                                        0.0D0,-.506D0.0.0D<sub>0</sub>.
                                                  0.0D0\mathbf{e}0.022D0,
    f0<sub>1</sub>0,0,0,0,0,\mathbf{0},\mathbf{0},g
              0,0,0,\mathbf{0}h
    i - 9355648D0, 4.634023D-2, -1.402214D-6, -8.64408D-10/
```

```
\mathbf Cr=(Rdata(1,I)+Rdata(2,I)*T+Rdata(3,I)*T**2+Rdata(4,I)*T**3)
     rhow=r<sup>*</sup>1.D-6
     Return
     End
\overline{C}********
     REAL*8 FUNCTION cden(te,tc,tr,phi0,d,v,qel,jguess)
                (Units = Amps/CM^{**}2)\overline{C}***************************
     REAL*8 te,tc,tr,phi0,d,v,qel,jguess
\mathbf CC Uses jvbrac, jvfind, ndsphi
\mathbf CC^{\ast\ast}\mathbf C\mathbf{C}The function cden returns current density as a function of *
    voltage utilizing thermionic models which compute voltage
\mathbf{C}as a function of current density. A combination of the
\mathbf{C}TECMDL and UNIG thermionic models are used, which are called*
\mathbf{C}\mathbf{C}by the routines jvbrac and jvfind.
\mathbf C\overline{C}Input values -
\mathbf CEmitter temperature (K)
       te
\overline{C}Collector temperature (K)
       tc
\mathbf CCesium reservoir temperature (K)
       trEmitter bare work function (eV)
\mathbf Cphi<sub>0</sub>
\overline{C}Interelectrode spacing (cm)
       \mathbf{d}\mathbf COutput voltage
       \mathbf{v}\mathbf CGuess for current density (amps/cm2)
       jguess
\overline{C}\mathbf COutput values -
\mathbf CCurrent density (amps/cm2)
       cden
\mathbf CEmitter electron cooling (watts/cm2)
       qel
\mathbf CC^*\mathbf CREAL<sup>*</sup>8 jvfind, phie, phic, j1, j2, f1, f2, ndsphi
     LOGICAL success
\mathbf CC .... Get the cesiated work functions....
     phie=ndsphi(te,tr,phi0)
```

```
phic=1.9104+(tc/tr)*(2.2963+(tc/tr)*(-3.1364+
    & (tc/tr)^* .98039)if ((te.le.1300.d0).and.(v.ge.0.5d0)) then
       cden=0.d0ael = 0.d0return
     endif
C .... Try to bracket the desired current density
     i1 = iguess
     call jvbrac(te,tc,tr,phie,phic,d,v,j1,j2,f1,f2,success)
C.....Zero in on the correct current density value......
     if (success) then
        cden=ivfind(te,tc,tr,phie,phic,d,v,j1,j2,f1,f2,qel)else
        pause ' no match'
      end if
\overline{C}return
      END
\mathsf{C}\overline{C}SUBROUTINE jvbrac(te,tc,tr,phie,phic,d,v0,x1,x2,f1,f2,success)
      IMPLICIT NONE
\mathbf CREAL*8 te,tc,tr,phie,phic,d,v0,x1,x2,f1,f2,XKE,FACTOR
      LOGICAL success
      PARAMETER(XKE=8.6175d-5,FACTOR=1.6d0)
\mathbf CC Uses jvcurve
\mathbf CC^{**}\mathbf CThe subroutine jvbrac searches for two current density
\mathbf{C}values which will bracket the desired solution for output
\mathbf{C}\mathbf{C}voltage.
\mathbf C\overline{C}Input values -
\overline{C}Emitter temperature (K)
        te
                    Collector temperature (K)
\overline{C}tc
                   Cesium reservoir temperature (K)
\overline{C}trCesiated emitter work function (eV)
\overline{C}phie
                     Cesiated collector work function (eV)
\overline{C}phic
                    Interelectrode spacing (cm)
\mathbf C\mathbf dDesired value for output voltage
\mathbf{C}\mathbf{v}<sup>\mathbf{0}</sup>
                    Input as first guess for current density
\mathbf Cx1
```
 $\mathbf{C}$  and  $\mathbf{C}$  and  $\mathbf{C}$ \* 200 C Output values -<br>C x1 Outp  $x1$  Output as one of the bracketing values of C current density C  $x^2$  The other bracketing value of current density\*<br>C fl The value of v - v0 at x1 \* C fl The value of  $v - v0$  at  $x$ 1<br>C f2 The value of  $v - v0$  at  $x$ 2 The value of  $v - v0$  at  $x2$  $\mathbf{C}$  and  $\mathbf{C}$  and  $\mathbf{C}$ \* C\*\*\*\*\*\*\*\*\*\*\*\*\*\*\*\*\*\*\*\*\*\*\*\*\*\*\*\*\*\*\*\*\*\*\*\*\*\*\*\*\*\*\*\*\*\*\*\*\*\*\*\*\*\*\*\*\*\*\*\*\*\*\*\*  $\mathbf{C}$  and  $\mathbf{C}$  and  $\mathbf{C}$  and  $\mathbf{C}$ REAL\*8 dx,x3,f3,v,qe1,xjc INTEGER bad  $\mathbf{C}$  and  $\mathbf{C}$  and  $\mathbf{C}$  and  $\mathbf{C}$ C.....First set the search step to  $1$  A/cm2.......  $dx=1$ . C.....Call the combined thermionic model...... call jvcurve(te,tc,tr,phie,phic,d,x1,v,qe1)  $f = v-v0$ C.....Increment current density in the correct direction...  $x2=x1+dsign(dx,f1)$  $x2=dmax1(x2,0.d0)$ C.....Compute voltage at new current density....... call jvcurve(te,tc,tr,phie,phic,d,x2,v,qe1)  $f2=v-v0$ bad=0 C.....Find the back emission current density for lower search limit..  $x$ jc=120.d0\*tc\*tc\*dexp(-11604.5d0\*phic/tc) C.....Continue searching until solution is bracketed..... do while (fl\*f2.gt.0.d0) C.......Increase size of search step....... dx=dx\*FACTOR  $x3=x2+dsign(dx,f2)$ C.......Count number of times that current density tries to go C below the back emission level. If 2 or more, return<br>C without a successful solution...... without a successful solution...... if  $(x3.1t.-xic)$  bad=bad+1 if (bad.ge.2) then success=.false. return end if  $x3=dmax1(x3,-x)c)$ call jvcurve(te,tc,tr,phie,phic,d,x3,v,qe1)  $f3=v-v0$  $x = x2$ 

```
f1=f2x2=x3f2=f3end do
      success=.true.
      return
      END
\mathbf C\mathbf CREAL*8 FUNCTION jvfind(te,tc,tr,phie,phic,d,v0,j1,j2,f1,f2,qel)
       IMPLICIT NONE
\mathbf CREAL*8 te,tc,tr,phie,phic,d,v0,j1,j2,f1,f2,qel,TOL2
      PARAMETER(TOL2=1.d-5)
\mathbf CC Uses jvcurve
\mathbf C**********
\mathbf{C}^*\mathbf C\mathbf CThe function jvfind uses the modified regula falsi method
     to find a value for current density which yields a desired *
\mathbf Cvoltage. The solution must already have been bracketed.
\mathbf C\overline{C}\overline{C}Input values -
\overline{C}Emitter temperature (K)
        te
\mathbf CCollector temperature (K)
        tc
\overline{C}Cesium reservoir temperature (K)
        tr\mathbf Cphie
                      Cesiated emitter work function (eV)
                      Cesiated collector work function (eV)
\mathsf{C}phic
\overline{C}Interelectrode spacing (cm)
        \mathbf d\overline{C}Desired value for output voltage
        v<sub>0</sub>One of the bracketing values of current
\mathbf Cj1\overline{C}density.
\overline{C}The other bracketing value of current density*
        j2The value of v - v0 at il
\mathbf Cf1The value of v - v0 at i2\overline{C}f2\mathbf C\overline{C}Output values -
                      The solution for the current density
\mathbf Cjvfind
\mathbf Cqel
                     The electron cooling at the solution point
\mathbf C\mathbf{C}^*\mathbf CREAL<sup>*8</sup> toll, save f, j3, f3, v\mathbf C
```

```
tol = 1.d - 5save f=fl
   10 continue
        j3=j2-f2*(j2-j1)/(f2-f1)call jvcurve(te,tc,tr,phie,phic,dj3,v,qe1)
        f3=v-v0C.....Re-assign whichever endpoint has the same sign of f as the most
C recent point. If an endpoint has been stagnant for 2 passes,<br>C replace f with f/2 there........
       replace f with f/2 there.........
        if (f3*f1.lt.0.d0) then
          j2=j3f2=f3if (f3*save f.gt.0.d0) f1=f1/2.d0
        else
         j = j3f1=f3if (f3*save f.gt.0.d0) f2=f2/2.d0
        end if
        save_f=f3
      if (\text{not.}((\text{dabs}(j1-j2)).\text{le.} \text{tol1}).\text{or.}(\text{dabs}(f3)).\text{le.} \text{TOL2})) goto 10
      jvfind=j3
      return
      END
C
\mathbf C and \mathbf C and \mathbf C and \mathbf C and \mathbf C and \mathbf C and \mathbf C and \mathbf C and \mathbf C and \mathbf C and \mathbf C and \mathbf C and \mathbf C and \mathbf C and \mathbf C and \mathbf C and \mathbf C and \mathbf C and \mathbf C and \mathbf C and SUBROUTINE jvcurve(te,tc,tr,phie,phic,dcm,j,v,qe1)
C IMPLICIT NONE
      REAL*8 te,tc,tr,phie,phic,dcm,j,v,qel,JLOW,JHIGH
      PARAMETER(JLOW=0.1d0, JHIGH=3.d0)
C Uses tecmdl, unig
C
C****************************************************************
C
                                                               * C The routine jvcurve combines the outputs of TECMDL and UNIG *
C to produce a single, physically reasonable, well-behaved * C volt-ampere curve. The limits JHIGH and JLOW are used to * C save computational effort by only calling both models in the *
C interval bounded by these limits. Above JHIGH only TECMDL * C is called, below JLOW only UNIG is called. * \mathbb{C} \qquad \qquad \bulletC Input values -
C te Emitter temperature (K)C tc C Collector temperature (K)C tr Cesium reservoir temperature (K)
```

```
C phie Cesiated emitter work function (eV)
C phic Cesiated collector work function (eV)
C dcm Interelectrode spacing (cm)
C i Current density (amps/cm2)
\mathbb{C} and \mathbb{C} and \mathbb{C} and \mathbb{C} and \mathbb{C} and \mathbb{C} and \mathbb{C} and \mathbb{C} and \mathbb{C} and \mathbb{C} and \mathbb{C} and \mathbb{C} and \mathbb{C} and \mathbb{C} and \mathbb{C} and \mathbb{C} and \mathbb{C} and 
C Output values - * C v Output voltage
C qel Emitter electron cooling (watts/cm2)
\mathbf C and \mathbf C and \mathbf C and \mathbf C and \mathbf C and \mathbf C and \mathbf C and \mathbf C and \mathbf C and \mathbf C and \mathbf C and \mathbf C and \mathbf C and \mathbf C and \mathbf C and \mathbf C and \mathbf C and \mathbf C and \mathbf C and \mathbf C and * c****************************************************************
       INTEGER sheaths
       REAL*8 dmm,vig,gelig,vun,gelunjijel,old
                                                                                     *
                                                                                    *
                                                                                       *
                                                                                       *
\mathbf C and \mathbf C and \mathbf C and \mathbf C and \mathbf C and \mathbf C and \mathbf C and \mathbf C and \mathbf C and \mathbf C and \mathbf C and \mathbf C and \mathbf C and \mathbf C and \mathbf C and \mathbf C and \mathbf C and \mathbf C and \mathbf C and \mathbf C and dmm=dcm*10.d0
      if (j.lt.JLOW) then
         jel=jC.....A simple iteration is necessary when calling unig as it
C accepts the electron current as an independent variable,
C whereas the total current = electron current - ion current....
  10 continue
           old=jel
           call unig(te,tc,tr,dcm,phie,phicjelji,v,gel,sheaths)
           jel=i+jiif (dabs((el-old)/jel).gt.1.d-5) go to 10
C print*,'v =',v,'unig j =',jel-ji
       else if (j.gt.JHIGH) then
          call tecmdl(te,tc,tr,phie,phic,dmm,j,v,gel)
C print*,'v =',v,'tecmdl j = jelse
        jel=j
  20 continue
           old=jel
           call unig(te,tc,tr,dcm,phie,phicjelji,vun,gelun,sheaths)
           jel=j+jiif (dabs((el-old)/jel).gt.1.d-6) go to 20
C print*,'v =',v,'unig j =',jel-ji
          call tecmdl(te,tc,tr,phie,phic,dmm,j,vig,gelig)
C print*,'v =',v,'tecmdl i = jC.....Select whichever voltage (and corresponding electron cooling)
C is higher........
         if (vig.ge.vun) then
           v=vig
           gel=gelig
         else
```

```
v = vunqel=qelun
       end if
         print*,'v =',v,'chosen j = j\mathbf Cend if
     return
     END
      SUBROUTINE tecmdl(te,tc,tr,phie,phic,d,j,vout,qel)
      IMPLICIT NONE
\mathbf{C}REAL*8 te,tc,tr,phie,phic,d,j,vout,qel,VI,B,H,BP,XK,TWO,
     & AR, HALF
     PARAMETER (VI=3.2d0,B=30.d0,H=5.d0,BP=50.d0,XK=8.6175d-5,
                 TWO=2.d0, AR=120.d0, HALF=0.5d0)
     \boldsymbol{k}\overline{C}\overline{C}Uses ndsphi, obstr, obstr2, satur, satur2
\overline{C}C^*\mathbf C\overline{C}C-563-002-G-082988
\mathbf CWritten by
\mathbf CJohn B. McVey
\overline{C}Rasor Associates, Inc.
\mathbf C(408) 734-1622 X-315
\mathbf CTECMDL is an implementation of the "phenomenological *
\mathbf Cmodel" of the ignited mode converter described in
\mathbf CN.S. Rasor, "Thermionic Energy Conversion", Chapter *
\overline{C}5 of Applied Atomic Collision Physics, vol. 5,
\overline{C}Massey, McDaniel, and Bederson eds., Academic Press, *
\mathbf C1982. The article is available on request from
\overline{C}Rasor Associates. The following physics has been
\overline{C}\overline{C}added to the model:
\overline{C}A. Plasma energy loss by radiation.
               B. Improved description of saturation
\overline{C}\mathbf Cregion.
\overline{C}C. Provision for ion-retaining collector
\overline{C}sheath.
        The equations are documented in the Rasor document
\mathbf CE-563-002-A-063087, which is available on request.
\overline{C}\overline{C}\overline{C}This routine calls four subroutines, two for the
        obstructed mode (positive and negative collector
\overline{C}sheath) and two for the saturation region (positive
\overline{C}and negative collector sheath) as required. It
\mathbf C
```
 $C$  calculates the output voltage and emitter electron  $C$  cooling. C cooling.  $\mathbf{C}$  and  $\mathbf{C}$  and  $\begin{array}{cc} C & \text{Input values} \\ C & \text{TE} & \text{Em} \end{array}$  $TE$  Emitter temperature  $(K)$  $C$  TC Collector temperature  $(K)$ C TR Cesium reservoir temperature (K) C PHIE Emitter work function (eV). C PHIC Collector work function (eV). C D Interelectrode spacing (mm)  $C$  J Current density (amps/cm2)  $C$  $\mathbb{C}$  and  $\mathbb{C}$  and C Output values -C VOUT Output voltage (volts)<br>C QEL Net emitter electron coo QEL Net emitter electron cooling (watts/cm2)  $\mathbb{C}$   $\qquad \qquad$   $\qquad \qquad \qquad$   $\$ C Version G is special for use in CYLCON6. C - calculation of cesiated work functions removed \*  $C - changed$  to double precision C - parameter jconfdnc removed \*  $\mathbf C$  and  $\mathbf C$  and c\*\*\*\*\*\*\*\*\*\*\*\*\*\*\*\*\*\*\*\*\*\*\*\*\*\*\*\*\*\*\*\*\*\*\*\*\*\*\*\*\*\*\*\*\*\*\*\*\*\*\*\*\*\*\*\*\*\*\*\* C REAL\*8 jsp,jc,jcj,pcs,ta, pd,tee,tec,ve,vc,vd,vradjej,je,dv, &  $\boldsymbol{\&}$ jsjjij,js,phis  $\mathbf C$ C......Calculate saturation current density...... j sp=AR\*te\*te\*dexp(-phie/(XK\*te))  $\mathbf C$  and  $\mathbf C$  and C......Calculate back emission current density and ratio......  $jc = AR * tc * tc * dexp(-phic/(XK * tc))$ jcj=jc/j  $\mathbf C$  and  $\mathbf C$  and C......Calculate cesium pressure in torr...... pcs=2.45d+8\*dexp(-8910.d0/tr)/dsqrt(tr) C C...... Average neutral and ion temperature...... ta=(te+tc)/TWO  $\mathbf{C}$  and  $\mathbf{C}$  and  $\mathbf{C}$ C......Calculate Pd...... pd=pcs\*d  $\mathbf{C}$  and  $\mathbf{C}$  and  $\mathbf{C}$ C......Call the obstructed region calculation

C (can't be obstructed if current density is<br>C above saturation)...... above saturation)...... if (j.le.jsp) then  $\mathbf{C}$  and  $\mathbf{C}$  and  $\mathbf{C}$ C......Calculation for positive collector sheath...... call obstr(VI,B,H,j,jcj,te,tc,tr,pd,d,ta,tee,tec,ve,vc, & vd,vradjej)  $\mathbf{C}$  and  $\mathbf{C}$ C......If collector sheath was negative in previous calculation, C use appropriate calculation..... if (vc.lt.0.d0) call obstr2(VI,B, $H<sub>j</sub>$ ,jcj,te,tc,tr,pd,d,ta,  $& \text{tee,tec, ve, vc, vdd, vrad, jej})$  $\mathbf{C}$  and  $\mathbf{C}$  and  $\mathbf{C}$  and  $\mathbf{C}$ C......Calculate effective emitted current density......  $je=jej<sup>*</sup>j$  $\bf{C}$ C......Calculate sheath barrier height...... dv=XK\*te\*dlog(jsp/je)  $\mathbf{C}$  and  $\mathbf{C}$  and  $\mathbf{C}$ C......Calculate output voltage...... vout=phie-phic-vd+dv  $\mathbf{C}$  and  $\mathbf{C}$  and  $\mathbf{C}$  and  $\mathbf{C}$ C......Calculate net electron cooling from emitter C (includes plasma radiation) qe1=j\*(phie+dv+TWO\*XK\*tee)-je\*TWO\*XK\*(tee-te)- & HALF\*j\*vrad  $\mathbf C$ endif C C......Call the saturation region calculation if above saturation C or if obstructed region calculation failed...... if  $((j.gt.jsp).or.(dv.lt.0.d0))$  then  $\mathbf C$ C......Calculation for positive collector sheath...... call satur(VI,B,BP,H,j,jcj,jsp,te,tc,tr,pd,d,ta,tee,tec,  $& \text{ve}, \text{ve}, \text{vd}, \text{vrad}, \text{isj}, \text{ij})$  $\mathbf C$ C......Calculation for negative collector sheath if previous C calculation gave negative value...... if (vc.lt.0.d0) call satur2(VI,B,BP,Hj,  $&$  jcj,jsp,te,tc,tr,pd,d,ta,tee,tec,ve,vc,vd,vrad,jsj, & jij)  $\mathbf C$ C......Calculate effective Schottky saturation current density......

 $i$ s= $i$ s $i$ \* $j$  $\overline{C}$ C......Calculate Schottky reduced emitter work function......  $phis=XK^*te^*dlog(AR^*te^*te/js)$  $\mathbf C$ C......Calculate output voltage...... vout=phis-phic-vd  $\mathbf C$ C......Calculate net emitter electron cooling (includes ion heating and plasma radiation)......  $\mathsf{C}$ qel=j\*(phis+TWO\*XK\*tee)-js\*TWO\*XK\*(tee-te)+j\*jij\*(ve+3.89d0+ TWO\*XK\*tee)-HALF\*j\*vrad  $\boldsymbol{\&}$  $\overline{C}$ endif return **END**  $\mathbf C$  $\mathbf C$ SUBROUTINE obstr(vi,b,h,j,jcj,te,tc,tr,pd,d,ta,tee,tec,ve,vc,  $\boldsymbol{\mathcal{X}}$ vd.vrad.jej)  $\mathbf C$ **IMPLICIT NONE INTEGER MAXITR** REAL\*8 vi,b,h,j,jcj,te,tc,tr,pd,d,ta,tee,tec,ve,vc,vd,vrad, jej, XK, HALF, TOL, AR, EMIS, ONE, TWO, THREE, TINY & PARAMETER (XK=8.6175d-5,TWO=2.d0,HALF=.5d0,TOL=1.d-5,AR=120.d0, EMIS=.4d0, MAXITR=50, ONE=1.d0, THREE=3.d0, TINY=1.d-32)  $\boldsymbol{\&}$  $\mathbf C$  $\overline{C}$ Uses tsc, ltec  $\overline{C}$  $\mathbf{C}^*$  $\overline{C}$  $\overline{C}$ OBSTR is called by TECMDL to implement the phenomenological equations for  $\overline{C}$ the obstructed region of the ignited mode volt- $\overline{C}$ ampere curve with a positive (electron retaining)  $\overline{C}$ sheath at the collector. This is the formulation  $\overline{C}$ described in Massey, McDaniel, and Bederson.  $\overline{C}$ Equations  $(24)-(29)$  and  $(31)$  are used. The emitter  $\mathbf C$ side and collector side electron temperatures are  $\overline{C}$ subject to LTE (Local Thermodynamic Equilibrium)  $\overline{C}$  $\overline{C}$ constraints which are implemented by the functon TSC and the subroutine LTE. Equations (24) for  $\mathbf C$ JE/J and (25) for Vd are coupled, and are solved  $\mathbf C$ iteratively using a secant method search.  $\mathbf C$ 

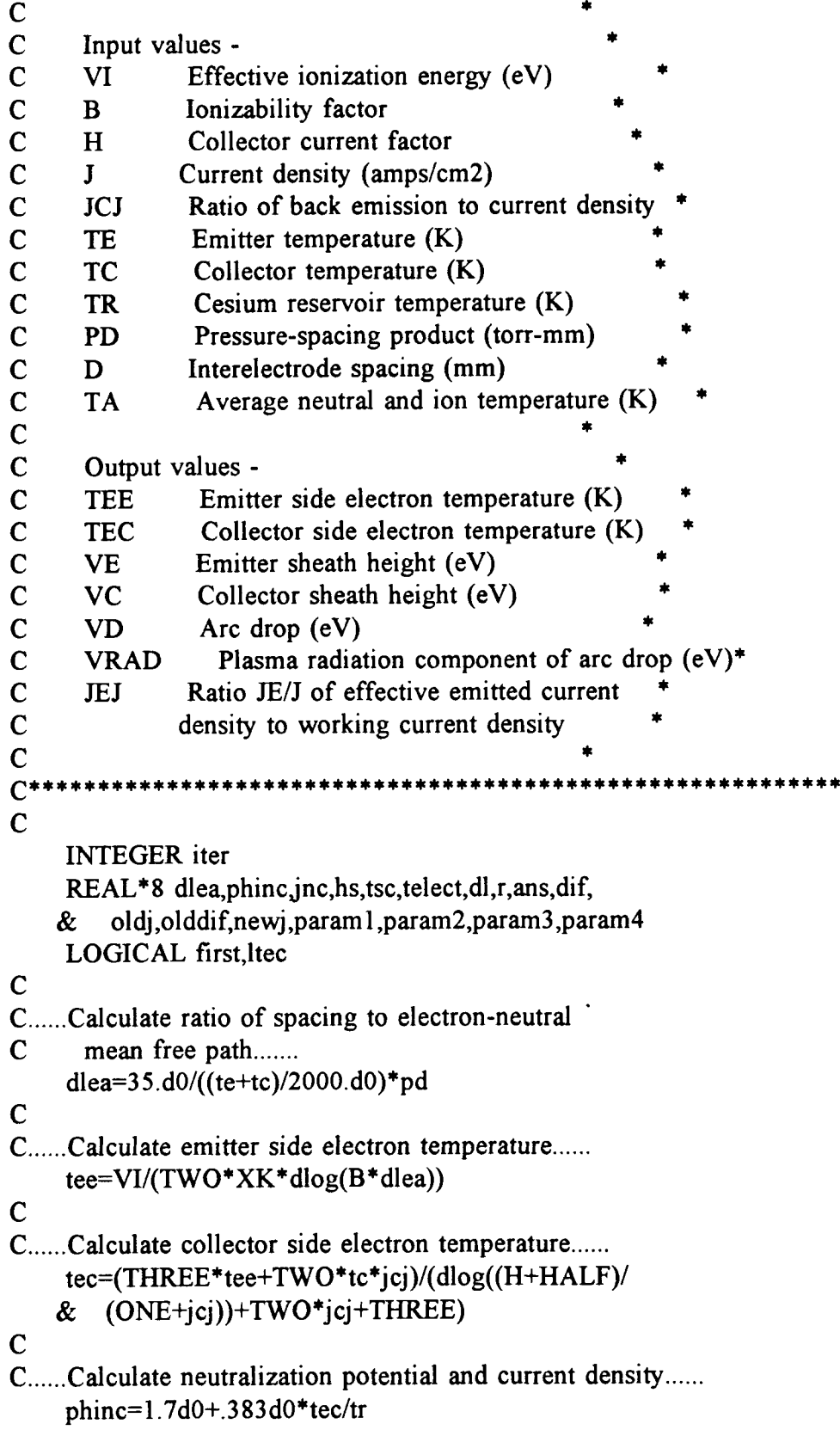

jnc=AR\*tec\*tec\*dexp(-phinc/(XK\*tec))

C C...... Assign value to LTE limit for H and check C to see if LTE limits the electron temperature C at the collector edge - if so, calculate a new C TEC value......  $hs=inc/i$ if (hs.lt.h) then tec=tsc(tee,tc,tr,hsj jcj) ltec=.true. else ltec=.false. endif C C......Calculate average electron temperature...... telect=(tee+tec)/TWO  $\mathbf C$  and  $\mathbf C$  and C......Calculate ratio of spacing to total C electron mean free path, including C ion scattering......  $dl = dlea + 3.4d + 7*j*d/(telect**2.5d0)$ C C......If LTE has occured at the collector edge, the routine C LTE is called to check that the average electron C temperature is above the bulk LTE limit. If not, C the LTE routine will calculate new emitter side, C collector side, and average electron temperatures C The ratio of spacing to total mean free path is also C recalculated..... if (ltec) call lte(tee,tec,telect,tc,tr,hs,j jcj,d1,dlea,d)  $\mathbf C$ C......Calculate collector sheath height...... vc=THREE\*XK\*(tee-tec)-TWO\*xk\*(tec-tc)\*jcj  $\mathbf C$ C......Calculate collector reflection factor...... r=(ONE+jcj)\*dexp(vc/(XK\*tec))-ONE  $\mathbf C$ C......Calculate radiation component of arc drop...... vrad=9.65d+5\*pd/(j\*ta)\*dexp(-2.d0/(XK\*telect))\*(ONE+.069d0  $& * \text{dexp}(.58d0/(XK^* \text{telect})) * (EMIS/dsqrt(d/10.d0) + HALE))$ C C......Guess JEJ and enter secant method iteration...... jej=TWO first=.true.
#### C

C.......First compute some parameters in order to save time in the

```
C iteration loop..........
    param1=TWO*XK*(tec-te+(tec-tc)*jcj)+vrad
    param2=TWO*XK*(tee-te)
    param3 = .75d0*dl+rparam4=-ONE/(XK*tee)
```
C......Start iteration........ do iter=1,MAXITR

C......Calculate arc drop...... vd=param2\*(jej-ONE)+param1

 $\mathbf{C}$  and  $\mathbf{C}$  and  $\mathbf{C}$  and  $\mathbf{C}$ 

```
C......Calculate emitter sheath height......
```
ve=vd+vc

#### $\bf{C}$  and  $\bf{C}$

C......Calculate answer for JEJ and compute difference from

C guess for JEJ

if (ve \*param4.le.dlog(TINY)) then

# C........Case for ve so large that the exp function would underflow.. ans=0NE

else

C.........Normal case........

```
ans=ONE+param3*dexp(ve*param4)
endif
```
dif=jej-ans

```
if (dabs(dif).1t.TOL) go to 10
```
## $\mathbf C$

C......Update value of JEJ until convergence......

```
if (first) then
 oldj=jej
```

```
olddif=dif
```

```
jej=jej-dsign(.2d0,dif)
```
first=.false.

else

```
newj=(oldj*dif-jej*olddif)/(dif-olddif)
oldj=jej
```
olddif=dif

jej=newj

endif

if  $(dabs(jej-oldj).lt.1.d-5<sup>*</sup>jej)$  go to 10

## enddo

10 if (iter.gt.MAXITR) pause 'Exceeded maximum iterations in &obstr' return

**END**  $\overline{C}$  $\mathsf{C}$ SUBROUTINE satur(vi,b,bp,h,j,jcj,jsp,te,tc,tr,pd,d,ta,tee,tec, ve.vc.vd.vrad.jsj.jij) & **IMPLICIT NONE**  $\mathsf{C}$ **INTEGER MAXITR** REAL<sup>\*8</sup> vi,b,bp,h,j,jcj,jsp,te,tc,tr,pd,d,ta,tee,tec,ve,vc,vd, vrad.jsj.jij,XK,TWO,HALF,TOL1,TOL2,AR,EMIS,ONE,THREE,TINY & PARAMETER (XK=8.6175d-5,TWO=2.d0,HALF=.5d0,TOL1=1.d-6,TOL2=1.d-5, MAXITR=100, AR=120.d0, EMIS=.4d0, ONE=1.d0, THREE=3.d0, &  $\boldsymbol{\mathcal{R}}$  $TINY=1.d-32$  $\mathbf C$  $\overline{C}$ Uses tsc, ltec  $\overline{C}$  $\mathbf{C}^*$  $\mathbf C$ SATUR is called by TECMDL to implement the phenomen-\*  $\overline{C}$ ological model equations in the saturation region,  $\overline{C}$ with a positive collector sheath. The formulation  $\overline{C}$  $\overline{C}$ given by eqs. (33) to (35) in Massey, McDaniel, and  $\mathbf C$ Bederson has been improved so that is consistent with the level of complexity used in the obstructed  $\mathbf C$ region calculation. The ion current into the  $\overline{C}$ emitter is now included in all equations in the form \*  $\overline{C}$  $\overline{C}$ of the parameter JIJ (Ji/J). An additional iteration over what was needed in the obstructed  $\overline{C}$ mode calculation is required for finding the value  $\overline{C}$  $\overline{C}$ of JIJ. A modified linear interpolation method is  $\overline{C}$ used. The iteration for finding VD and JEJ is  $\mathbf C$ nested within this new iteration.  $\overline{C}$  $\overline{C}$ Input values - $\overline{C}$ **VI** Effective ionization energy (eV)  $\overline{C}$  $\bf{B}$ Ionizability factor  $\overline{C}$ Temperature increase parameter **BP** Collector current factor  $\mathbf C$  $H$  $\overline{C}$ Current density (amps/cm2)  $\mathbf{J}$  $\overline{C}$ **JCJ** Ratio of back emission to current density  $\mathbf C$ TE Emitter temperature  $(K)$ Collector temperature  $(K)$  $\overline{C}$ **TC** Cesium reservoir temperature (K)  $\overline{C}$ **TR** Pressure-spacing product (torr-mm)  $\overline{C}$ **PD** Interelectrode spacing (mm)  $\overline{C}$ D

172

```
\mathbf CTA
                   Average neutral and ion temperature (K)\overline{C}\mathbf COutput values -
        TEE
\overline{C}Emitter side electron temperature (K)
\overline{C}TEC
                   Collector side electron temperature (K)
\overline{C}Emitter sheath height (eV)
        VE
\overline{C}VC
                   Collector sheath height (eV)
\overline{C}VD
                   Arc drop (eV)\mathbf CPlasma radiation component of arc drop (eV)*
        VRAD
\overline{C}Ratio JS/J of effective emitted current
        JSJ
\overline{C}density to working current density
\overline{C}JIJ
                 Ratio Ji/J of additional ion current to
\overline{C}the emitter to working current density
\mathbf CC^*\mathbf CINTEGER iwhch.iter1.iter2
     REAL*8 dlea,phinc,jnc,hs,tsc,telect,dl,r,ans,f,oldj,
             oldf,newj,param1,param2,param3,param4,js,g,
     &
     \boldsymbol{\&}x1, x2, x3, y1, y2, y3, y5LOGICAL first, ltec
\mathbf CC......Guess ion current ratio......
     ii = 0.do
\overline{C}C......Set iteration counter......
     iwhch=1
\mathbf CC......Calculate ratio of gap to electron-neutral mean free path......
     dlea=35.d0/((te+tc)/2000.d0)*pd
\mathbf CC......Begin modified linear interpolation search for JIJ......
\mathbf Cdo iterl = 1, MAXITR
C......Calculate emitter side electron temperature......
        tee=vi/(TWO*XK*dlog(b*dlea)-XK*dlog(ONE-bp*jij))
\mathbf CC......Calculate collector side electron temperature......
        tec=(THREE*tee+TWO*tc*ici)/(dlog((h+HALF)/(ONE + jcj)) + TWO * jcj + THREE)&
C
C......Calculate neutralization potential and current density......
        phinc=1.7d0+.383d0*tec/trjnc=AR*tec*tec*dexp(-phinc/(XK*tec))
```
C......Assign value to LTE limit for H and check C to see if LTE limits the electron temperature<br>C at the collector edge - if so, calculate a new C at the collector edge - if so, calculate a new<br>C TEC value...... TEC value...... hs=jnc/j if (hs.lt.h) then  $tec = tsc(te, tr, hs, j, icj)$ ltec=.true. else ltec=.false. endif  $\mathbf C$ C......Calculate average electron temperature...... telect=(tee+tec)/TWO C<br>C......Calculate ratio of spacing to total C electron mean free path, including C ion scattering......  $dl = d = 3.4d + 7*j*d/(telet**2.5d0)$ CC......If LTE has occured at the collector edge, the routine C LTE is called to check that the average electron C temperature is above the bulk LTE limit. If not, C the LTE routine will calculate new emitter side, C collector side, and average electron temperatures C The ratio of spacing to total mean free path is also C recalculated..... if (ltec) call lte(tee,tec,telect,tc,tr,hsj jcj,d1,dlea,d) CC......Calculate collector sheath height...... vc=THREE\*XK\*(tee-tec)-TWO\*XK\*(tec-tc)\*jcj CC......Calculate collector reflection factor...... r=(ONE+jcj)\*dexp(vc/(XK\*tec))-ONE CC......Calculate radiation component of arc drop......  $vrad=9.65d+5*pd/(j*ta)*dexp(-2.d0/(XK*telect))*$ & (ONE+.069d0\*dexp(.58d0/(XK\*telect))\*  $&$  (EMIS/dsqrt(d/10.d0)+HALF)) CC......Guess JSJ and enter secant method iteration......  $i$ s $i=2$ .d0 first=.true.

 $\mathbf C$  and  $\mathbf C$  and  $\mathbf C$  and  $\mathbf C$  and  $\mathbf C$  and  $\mathbf C$ C........First compute some parameters in order to save time C in the iteration loop param1=TWO\*XK\*(tec-te+(tec-tc)\*jcj)+vrad-jij\*(vc+  $& 3.89d0+TWO^*XK^*$ tee) param2=TWO\*XK\*(tee-te) param $3 = .75d0*dl+r$ param4=-ONE/(XK\*tee) C.......Start iteration......... do iter2=1,MAXITR C......Calculate arc drop...... vd=(param2\*(jsj-ONE)+param1)/(ONE+jij)  $\mathbf{C}$  and  $\mathbf{C}$  and  $\mathbf{C}$ C......Calculate emitter sheath height...... ve=vd+vc  $\mathbf{C}$  and  $\mathbf{C}$  and  $\mathbf{C}$ C......Calculate answer for JSJ and compute difference from C guess for JSJ if (ve \*param4.le.dlog(TINY)) then C...........Case for ve so large that exp function would underflow...... ans=0NE+jij else C............Normal case......... ans= $ONE+(param3-HALF^*|ii)*dexp(ve*param4)+jij$ endif  $f=$ jsj-ans if  $(dabs(f).lt.TOL1)$  go to 20  $\mathbf{C}$  and  $\mathbf{C}$  and  $\mathbf{C}$  and  $\mathbf{C}$ C......Update value of JSJ until convergence...... if (first) then oldj=jsj oldf=f jsj=jsj-dsign(.2d0,f) first=.false. else newj=(oldj\*f-jsj\*oldf)/(f-oldf) oldj=jsj oldf=f jsj=newj endif if  $(dabs(isi-oldi).It.1.d-5*jsj)$  go to 20 enddo 20 if (iter2.gt.MAXITR) pause 'Exceeded maximum iterations in &SATUR for finding current ratio'

CC......Calculate value of JS from eqn. (35) of Massey, C McDaniel, and Bederson......  $js=isp*dexp(612.d0*dsqrt(dsqrt(-j *jij *dsqrt(ve)))/te)$ CC......Compute error term......  $g = j s/j - j sj$ if (dabs(g).1t.TOL2) go to 30 CC......Update JIJ to make error small...... if (iwhch.eq.1) then if  $((g.get.0.d0).and.(vc.le.0.d0))$  return  $x1 = jij$  $y = g$ jij= $-.1d0$  $x2=jij$ iwhch=2 else if (iwhch.eq.2) then  $x2=iii$  $y2=g$ if  $(y1*y2.get.0.d0)$  then  $x1=x2$  $y1=y2$  $ji = ji + dsign(.1d0,g)$ C.........Prevent jij from becoming equal to -1. Make it the C nearest larger number..... if (jij.le.-ONE) jij=-.999999d0 else iwhch=3  $ys=y2$  $ji = (x1 \cdot y2 - x2 \cdot y1)/(y2 - y1)$ endif else if (iwhch.eq.3) then  $x3 = iii$  $y3=g$ if  $(y3*y1.lt.0.d0)$  then  $x2=x3$  $y2=y3$ if  $(y3*ys.get.0.d0)$  y l = y l/TWO else  $x = x3$  $y = 3$ if  $(y3*ys.get.0.d0)$   $y2=y2/TWO$ endif

```
ys=y3jij=(x1*y2-x2*y1)/(y2-y1)endif
      enddo
 30 if (iter1.gt.MAXITR) then
        write(\ast, '(a)') ' Maximum iterations exceeded in
\mathbf{c}&SATUR2 for finding ion current'
\mathbf{c}write(6, (a)) 'Maximum iterations exceeded in
     &SATUR2 for finding ion current'
        write(*,*) j,tr
\mathbf cwrite(6,*) j,tr
        stop
      endif
     return
     END
\mathbf C\mathbf{C}REAL*8 FUNCTION tsc(tee,tc,tr,hs,j,jcj)
\mathbf CIMPLICIT NONE
     INTEGER MAXITR
     REAL*8 tee,tc,tr,hs,j,jcj,XK,ONE,TWO,THREE,TOL,AR,HALF
     PARAMETER (XK=8.6175d-5,ONE=1.d0,TWO=2.d0,THREE=3.d0,TOL=
                 1.d-5, AR=120.d0, MAXITR=50, HALF=.5d0)&
\mathbf C\mathbf{C}^{\mathsf{i}}\mathbf C\overline{C}The function TSC is called by the subroutines OBSTR *
\overline{C}and SATUR in order to compute the collector side
\overline{C}electron temperature when LTE conditions exist at the*
\overline{C}collector. A secant method iteration is used.
\overline{C}\mathbf CInput values -
                     Emitter side electron temperature (K)
\overline{C}TEE
\overline{C}TC
                     Collector temperature (K)
\mathbf CCesium reservoir temperature (K)
       TR
\overline{C}Ratio of neutralization current Jn to
       HS
\overline{C}Current density J
\mathbf CCurrent density (amps/cm2)
       J\mathbf CRatio of back emission to current den- *
       JCJ
\mathbf Csity
\mathbf C\mathbf COutput values -
\mathbf{C}TSC
                     LTE value for electron temperature at
\mathbf Ccollector edge of plasma
```

```
\mathbf C\mathbf{C}^i\mathbf CINTEGER iter
     REAL*8 r1,dh,phinc,jnc,param1,param2,hss,dif,oldh,
            olddif.newh
    &
     LOGICAL first,goon
\overline{C}C......Calculate numerator......
     rl=THREE*tee+TWO*tc*jcj
\mathbf CC......Enter iteration
\mathbf Cfirst = true.
     goon=false.
     dh=ONE
     param1 = TWO*jcj+THREEparam2=ONE+jcj
     do iter=1, MAXITR
C......Calculate collector edge electron temperature......
        tsc=rl/(dlog((hs+HALF)/param2)+param1)
\mathbf CC......Calculate neutralization work function and current density......
        phinc=1.7d0+.383d0*tsc/tr
        inc=AR*tsc**2*dexp(-phinc/(XK*tsc))\mathbf CC......Find answer for HS, difference between guess and answer......
       hss = inc/jdif=hs-hssif (dabs(dif).lt.TOL) go to 40
\mathbf CC......Update HS to make difference small......
       if (first) then
         oldh = hsolddif=dif
          hs=hs\text{-}ds\text{-}\frac{\text{d}}{\text{d}t}, dif)
          hs=dmax1(hs,1.0d-12)first = false.
          dh = dh * 1.6d0else
         if (.not.goon) then
            if (dif*olddif.gt.0.d0) then
             newh=hs-dsign(dh,dif)
              newh=dmax1(newh,1.d-12)
```

```
dh=1.6d0*dhelse
            goon=.true.
            newh=(oldh*dif-hs*olddif)/(dif-olddif)
           endif
        else
          newh=(oldh*dif-hs*olddif)/(dif-olddif)
         endif
        oldh = hsolddif=dif
        hs=newh
       endif
     if (dabs(hs-oldh).lt.1.d-5*hs) go to 40
     enddo
40 if (iter.gt.MAXITR) pause 'Exceeded maximum iterations in TSC'
     return
     END
\mathbf C\overline{C}SUBROUTINE lte(tee,tec,tav,tc,tr,hs,j,jcj,dl,dlea,d)
\mathbf CIMPLICIT NONE
     INTEGER MAXITR
     REAL*8 tee,tec,tav,tc,tr,hs,j,jcj,dl,dlea,d,XK,
            ONE, TWO, THREE, TOL, AR, HALF
    &
     PARAMETER (XK=8.6175d-5,ONE=1.d0,TWO=2.d0,THREE=3.d0,TOL=
                1.d-5,AR=120.d0,MAXITR=50,HALF=.5d0)
    &
\mathbf CC^{\ast\ast}\mathbf CThe routine LTE is called by OBSTR and SATUR in order *
\mathbf Cto check, and possibly recalculate, the electron
\mathbf Ctemperatures in order to keep the average electron
\mathbf C\mathbf Ctemperature above the LTE limit for the bulk plasma.
      This is briefly discussed in Appendix B of Chapter 5
\mathbf C\mathbf Cin Massey, McDaniel, and Bederson.
\overline{C}\mathbf CInput values -
                  Electron temperature at emitter edge (K)\overline{C}TEE
                  Electron temperature at collectore edge (K)*
\mathbf CTEC
                   Average electron temperature (K)\mathbf CTAV
                 Collector temperature (K)
\overline{C}TC
                 Cesium reservoir temperature (K)
\overline{C}TR
                 Ratio of neutalization current to current
\mathbf CHS
\overline{C}density
```
 $\mathbf C$ Current density (amps/cm2)  $J$ Ratio of back emission to current density \*  $\overline{C}$ **JCJ**  $\mathbf C$ **DL** Ratio of gap to total electron mean free  $\mathbf C$ path  $\mathbf C$ Ratio of gap to electron-neutral mean **DLEA**  $\overline{C}$ free path  $\overline{C}$ Interelectrode gap (mm) D  $\mathbf C$  $\overline{C}$ Output values (recalculated) - $\mathbf C$ **TEE**  $\mathbf C$ **TEC**  $\overline{C}$ **TAV**  $\overline{C}$ **DL**  $\mathbf C$  $C^*$  $\overline{C}$ INTEGER iter1, iter2 REAL\*8 ts,dl1,tss,dif,oldt,olddif,newt,r1,dh, phinc.jnc.hss.oldh.newh.tsc.param1.param2 &. LOGICAL first,goon  $\mathbf C$ C......First guess for TS......  $ts = tav$  $first = true$ .  $dh = TWO$  $\mathbf{C}$ C......Enter secant method search for TS......  $\mathbf C$ C......Calculate new value for ratio of gap to mean free path...... do iter1=1, MAXITR dl 1=dlea+3.4d+7\*j\*d/ts\*\*2.5d0  $\mathbf C$ C......Calculate an answer for TS...... tss=1.7d0/(XK\*dlog((AR\*ts\*ts)/(j\*dl1))-.383d0/tr)  $\overline{C}$ C......Find difference between guess and answer..... dif=ts-tss if  $(dabs(dif).lt.TOL)$  go to 50  $\mathbf C$ C......Update TS to make difference small...... if (first) then  $old = ts$ olddif=dif  $ts = ts - disp(50.d0, dif)$ 

```
first=.false.
        else
          newt=(oldt*dif-ts*olddif)/(dif-olddif)
          oldt=ts
          olddif=dif
          ts=newt
         endif
      if (dabs(ts-old).It.1.d-5*ts) go to 50
      enddo
 50 if (iterl.gt.MAXITR) pause 'Max. iterations exceeded in LTE'
C
C......Check to see if average electron temperature is above
C the limit. If so, return without altering any
C values......
      if (tay.ge.ts) return
C
C......If bulk LTE is in effect, replace TAV and DL with their
C proper LTE values......
      tav=ts
      dl=d11
C
C......TEC must now be recalculated, since it depends on TEE,
C which will change to keep the average temperature
C above its limit. An iteration like that in the function
C TSC is used......
      first=.true.
      goon=.false.
      r1=TWO*THREE*ts+TWO*tc*jcj
      dh=TWO
\mathbf C and \mathbf C and \mathbf C and \mathbf C and \mathbf C and \mathbf C and \mathbf C and \mathbf C and \mathbf C and \mathbf C and \mathbf C and \mathbf C and \mathbf C and \mathbf C and \mathbf C and \mathbf C and \mathbf C and \mathbf C and \mathbf C and \mathbf C and C......Begin iteration......
     param1=TWO*(jcj+THREE)
      param2=ONE+jcj
      do iter2=1,MAXITR
C......Calculate collector edge electron temperature......
        tsc=r1/(dlog((hs+HALF)/param2)+paraml)
         phinc=1.7d0+.383d0*tsc/tr
        jnc=AR*tsc**2*dexp(-phinc/(XK*tsc))
        hss=jnc/j
        dif=hs-hss
      if (dabs(dif).1t.TOL) go to 60
       if (first) then
          oldh=hs
          olddif=dif
```

```
hs=hs-dsign(dh,dif)
       hs=dmax1(hs,1.d-12)first=.false.
        dh=1.6d0*dhelse
       if (.not.goon) then
         if (dif*olddif.gt.0.d0) then
           newh=hs-dsign(dh,dif)
           newh=dmaxl(newh,l.d-12)
           dh=1.6d0*dh
         else
          goon=.true.
          newh=(oldh*dif-hs*olddif)/(dif-olddif)
         endif
       else
         newh=(oldh*dif-hs*olddif)/(dif-olddif)
        endif
       oldh=hs
       olddif=dif
       hs=newh
      endif
    if (dabs(hs-oldh).lt.1.d-5*hs) go to 60
    enddo
60 if (iter2.gt.MAXITR) pause 'Max. iterations exceeded in LTE'
C......Recompute TEC......
    tec=tsc
\mathbf CC......Recompute TEE......
    tee=TWO*ts-tsc
    return
    END
\frac{C}{C}\bf{C} and \bf{C}SUBROUTINE obstr2(vi,b,hjjcj,te,tc,tr,pd,d,ta,tee,tec,ve,vc,
   & vd, vrad, jej)
C IMPLICIT NONE
    INTEGER MAXITR
    REAL*8 vi,b,hjjcj,te,tc,tr,pd,d,ta,tee,tec,ve,vc,vd,vrad,
   & jej,XK,HALF,TOL,AR,EMIS,ONE,TWO,THREE,TINY
    PARAMETER (XK=8.6175d-5,TWO=2.d0,HALF=.5d0,TOL=1.d-5,AR=120.d0,
   & EMIS=.4d0,MAXITR=50,ONE=1.d0,THREE=3.d0,TINY=1.d-32)
C
C Uses tsc2, ltec2
C
```
 $\mathbf C$  $\overline{C}$ OBSTR2 is called by TECMDL to implement the phenomenological equations for the obstructed  $\overline{C}$ region of the ignited mode volt-ampere curve with  $\overline{C}$ a negative (ion retaining) sheath at the collector.  $\overline{C}$ The emitter side and collector side electron  $\overline{C}$ temperatures are subject to LTE (Local Thermodynamic \*  $\overline{C}$ Equilibrium) constraints which are implemented by  $\overline{C}$ the functon TSC2 and the subroutine LTE2. The sub- $\mathbf C$ routine is very similar to OBSTR except that the  $\overline{C}$ equations for TEC and VC and the LTE routines are  $\overline{C}$ different.  $\overline{C}$  $\mathbf C$  $\overline{C}$ Input values -Effective ionization energy (eV)  $\mathbf C$ **VI**  $\overline{C}$ Ionizability factor  $\mathbf{B}$  $\mathbf C$ Collector current factor  $H$ Current density (amps/cm2)  $\mathbf C$  $J$ Ratio of back emission to current density  $\overline{C}$ **JCJ**  $\overline{C}$ TE Emitter temperature (K) Collector temperature (K)  $\overline{C}$ **TC**  $\overline{C}$ Cesium reservoir temperature (K) **TR** Pressure-spacing product (torr-mm)  $\overline{C}$ **PD** Interelectrode spacing (mm)  $\overline{C}$ D Average neutral and ion temperature  $(K)$  $\overline{C}$ **TA**  $\overline{C}$  $\overline{C}$ Output values -Emitter side electron temperature (K)  $\mathbf C$ **TEE** Collector side electron temperature (K)  $\overline{C}$ **TEC** Emitter sheath height (eV)  $\overline{C}$ **VE**  $\overline{C}$ **VC** Collector sheath height (eV) Arc drop (eV)  $\mathbf C$ **VD** Plasma radiation component of arc drop (eV)\*  $\mathbf C$ **VRAD**  $\overline{C}$ Ratio JE/J of effective emitted current JEJ  $\overline{C}$ density to working current density  $\mathbf C$  $\mathbf{C}^*$  $\mathbf C$ **INTEGER** iter REAL\*8 dlea, zetac, phinc, jnc, hs, tsc2, telect, dl, r, ans, dif, oldj,olddif,newj,param1,param2,param3,param4 & LOGICAL first, ltec  $\overline{C}$ 

183

C......Calculate ratio of spacing to electron-neutral C mean free path....... dlea=35.d0/((te+tc)/2000.d0)\*pd C......Calculate emitter side electron temperature...... tee=vi/(TWO\*XK\*dlog(b\*dlea)) C......Calculate collector sheath attenuation factor......  $zeta = (- (h+HALF)+dsqrt((h+HALF)**2+8.d0*jcj*h))/$ & (TWO\*jcj) CC......Calculate collector sheath height...... vc=XK\*tc\*dlog(zetac) CC......Calculate collector emission factor......  $r=ici^*dexp(vc/(XK^*tc))$ C<br>C......Calculate collector side electron temperature...... tec=(THREE\*tee+TWO\*tc\*r)/(TWO\*r+THREE) CC......Calculate neutralization potential and current density...... phinc= $1.7d0+0.383d0*tec(tr)$ jnc=AR\*tec\*tec\*dexp(-phinc/(XK\*tec)) C......Assign value to LTE limit for H and check C to see if LTE limits the electron temperature C at the collector edge - if so, calculate new C values for TEC, VC, and R  $hs=inc/i$ if ((r+HALF).gt.hs) then  $tec = tsc2(tee,tc,tr,hs, j, cj,vc)$ r=hs-HALF ltec=.true. else ltec=.false. endif C<br>C......Calculate average electron temperature...... telect=(tee+tec)/TWO CC......Calculate ratio of spacing to total C electron mean free path, including C ion scattering......  $dl = dlea + 3.4d + 7*j*d/(telect**2.5d0)$ 

```
\mathbf C and \mathbf C and \mathbf C and \mathbf C and \mathbf C and \mathbf C and \mathbf C and \mathbf C and \mathbf C and \mathbf C and \mathbf C and \mathbf C and \mathbf C and \mathbf C and \mathbf C and \mathbf C and \mathbf C and \mathbf C and \mathbf C and \mathbf C and C......If LTE has occured at the collector edge, the routine
C LTE is called to check that the average electron
C temperature is above the bulk LTE limit. If not,<br>C the LTE routine will calculate new emitter side.
        the LTE routine will calculate new emitter side,
C collector side, and average electron temperatures<br>C The ratio of spacing to total mean free path is als
        The ratio of spacing to total mean free path is also
C recalculated.....
      if (ltec) call lte2(tee,tec,telect,tc,tr,hs,j,jcj,vc,d1,dlea,
     & d,r)\mathbf{C} and \mathbf{C} and \mathbf{C}C......Calculate radiation component of arc drop......
      vrad=9.65d+5*pd/(i*ta)*dexp(-2.d0/(XK*telect))*& (ONE+.069d0*dexp(.58d0/(XK*telect))
     & *(EMIS/dsqrt(d/10.d0)+HALF))
C
C......Guess JEJ and enter secant method iteration......
      jej=TWO
      first=.true.
C
C.......First compute some parameters in order to save time in the
C iteration........
      param1=TWO*XK*(tec-te+(tec-tc)*r)+vrad
      param2=TWO*XK*(tee-te)
      param3 = .75d0*dl+rparam4=-ONE/(XK*tee)
C.......Start iteration.......
      do iter=1,MAXITR
C......Calculate emitter sheath height......
         ve=param2*(jej-ONE)+param1
\bf{C}C......Calculate answer for JEJ and compute difference from
C guess for JEJ......
         if (ve *param4.le.dlog(TINY)) then
C.........Case where ve is so large that it would cause exp function
C to underflow..........
           ans=0NE
         else
C.........Normal case..........
           ans = ONE + param3 * devp(ve * param4)endif
        dif=jej-ans
      if (dabs(dif).lt.TOL) go to 70
C
```

```
C......Update value of JEJ until convergence......
       if (first) then
         oldj = jejolddif=dif
          iei=iei-dsign(.2d0, dif)first = false.
       else
         newj=(oldj*dif-jej*olddif)/(dif-olddif)
         oldj=jej
         olddif=dif
         jej=newi
        endif
      if (dabs(jej-oldj).lt.1.d-5*jej) go to 70
     enddo
 70 if (iter.gt.MAXITR) pause 'Exceeded maximum iterations in
     &OBSTR2'
\mathbf CC......Calculate arc drop......
     vd = ve - vcreturn
     END
\mathbf{C}\mathbf{C}SUBROUTINE satur2(vi,b,bp,h,j,jcj,jsp,te,tc,tr,pd,d,ta,tee,tec,
    &
           ve, vc, vd, vrad, isi, iii)
\mathbf{C}IMPLICIT NONE
     INTEGER MAXITR
     REAL*8 vi,b,bp,h,j,jcj,jsp,te,tc,tr,pd,d,ta,tee,tec,ve,vc,vd,
    &
           vrad,jsj,jij,XK,TWO,HALF,TOL1,TOL2,AR,EMIS,ONE,THREE,TINY
     PARAMETER (XK=8.6175d-5,TWO=2.d0,HALF=.5d0,TOL1=1.d-6.TOL2=1.d-5.
                MAXITR=100, AR=120. d0, EMIS=.4d0, ONE=1.d0, THEE=3.d0,&
    \boldsymbol{\mathcal{X}}TINY=1.d-32\overline{C}\overline{C}Uses tsc2, ltec2
\mathbf CC^********************************
\mathbf C\bullet\mathbf CSATUR2 is called by TECMDL to implement the phenomen-*
\overline{C}ological model equations in the saturation region,
       with a negative collector sheath. The formulation *
\mathbf C\overline{C}is very similar to SATUR except that the equations *
\mathbf{C}for TEC and VC and the LTE routines are different.
\overline{C}\overline{C}Input values -
                                                          \ddot{\phantom{1}}
```
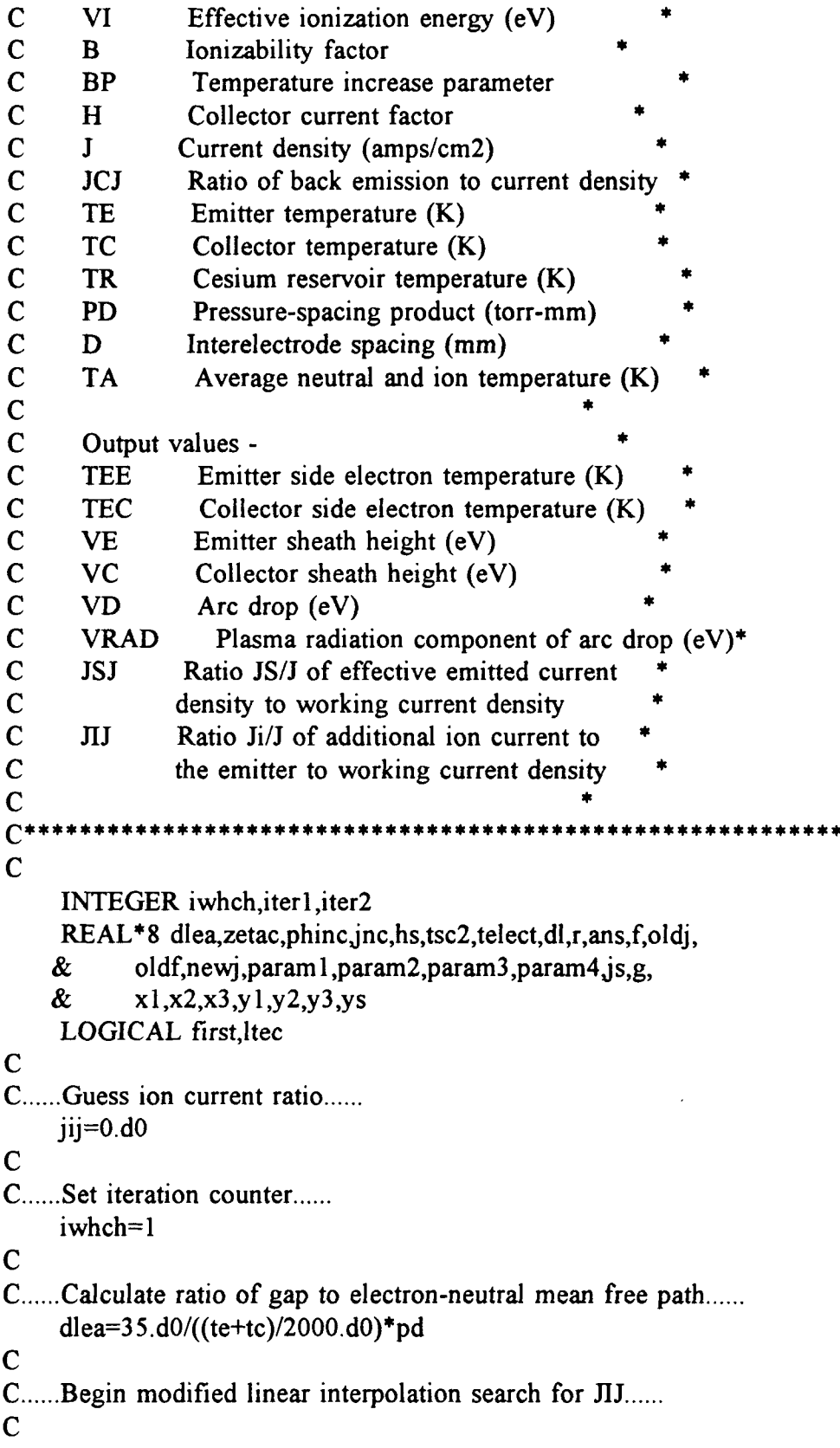

```
do iter1=1,MAXITR
C......Calculate emitter side electron temperature......
       tee=vi/(TWO*XK*dlog(b*dlea)-XK*dlog(ONE-bp*jij))
C
C......Calculate collector sheath attenuation factor......
        zeta(-(h+HALF)+dsqrt((h+HALF)**2+8.d0*jcj*h))/& (2. d0<sup>*</sup> jc)\mathbf{C} and \mathbf{C} and \mathbf{C}C......Calculate collector sheath height......
       vc=XK*tc*dlog(zetac)
\bf{C} and \bf{C}C......Calculate collector emission factor......
       r=icj^*dexp(vc/(XK^*tc))\mathbf CC......Calculate collector side electron temperature......
       tec=(THREE*tee+TWO*tc*r)/(TWO*r+THREE)
\mathbf{C} and \mathbf{C} and \mathbf{C}C......Calculate neutralization potential and current density......
       phinc=1.7d0+0.383d0*tec/trjnc=AR*tec*tec*dev(-phi/(XK*tec))\mathbf{C} and \mathbf{C} and \mathbf{C} and \mathbf{C}C...... Assign value to LTE limit for H and check
C to see if LTE limits the electron temperature
C at the collector edge - if so, calculate new
C values for TEC, VC, and R
       hs=inc/iif ((r+HALF).gt.hs) then
        tec=tsc2(tee,tc,tr,hsj,jcj,vc)
         r=hs-HALF
        ltec=.true.
       else
        ltec=.false.
       endif
\mathbf{C} and \mathbf{C} and \mathbf{C} and \mathbf{C}C......Calculate average electron temperature......
       telect=(tee+tec)/TWO
C
C......Calculate ratio of spacing to total
C electron mean free path, including
C ion scattering......
       dl = dlea + 3.4d + 7*j*d/(telect**2.5d0)C
C......If LTE has occured at the collector edge, the routine
C LTE is called to check that the average electron
```

```
C temperature is above the bulk LTE limit. If not,
C the LTE routine will calculate new emitter side,<br>C collector side, and average electron temperature
       collector side, and average electron temperatures
C The ratio of spacing to total mean free path is also
C recalculated......
       if (ltec) call Ite2(tee,tec,telect,tc,tr,hsj jcj,vc,d1,dlea,
    & d,r)\mathbf{C} and \mathbf{C} and \mathbf{C}C......Calculate radiation component of arc drop......
        vrad=9.65d+5*pd/(j*ta)*dexp(-2.d0/(XK*telect))*
    & (ONE+.069d0*dexp(.58d0/(XK*telect))*
    & (EMIS/dsqrt(d/10.d0)+HALF))
\mathbf{C} and \mathbf{C} and \mathbf{C}C......Guess JSJ and enter secant method iteration......
       jsj=TWO
       first=.true.
C.......First calculate some parameters in order to save time
C in the iteration......
        param1=TWO*XK*(tec-te+(tec-tc)*r)+vrad-jij*(
              3.89d0+TWO*XK*tee)
    &
        param2=TWO*XK*(tee-te)
        param3=.75d0*dl+r
        param4=-ONE/(XK*tee)
C........Begin iteration..........
        do iter2=1,MAXITR
C......Calculate emitter sheath height......
          ve=(param2*(jsj-ONE)+param1)/(ONE+jij)
\mathbf{C} and \mathbf{C} and \mathbf{C}C......Calculate answer for JSJ and compute difference from
C guess for JSJ......
          if (ve *param4.le.dlog(TINY)) then
C............Case where ve is so large that the exp function would
C underflow.........
            ans=0NE+jij
          else
C............Normal case.............
            ans=0NE+(param3-HALF*jij)*dexp(-ve/(XK*tee))+jij
          endif
         f=jsj-ans
        if (dabs(f).1t.TOL1) go to 80
\mathbf{C} and \mathbf{C} and \mathbf{C}C......Update value of JSJ until convergence......
         if (first) then
           oldj=jsj
```

```
oldf=f
          jsj=jsj-dsign(.2d0,f)
          first=.false.
        else
          newj=(oldj*f-jsj*oldf)/(f-oldf)
          oldj=jsj
          oldf=f
         jsj=newj
         endif
       if (dabs(isj-oldj).lt.1.d-5*jsj) go to 80
       enddo
80 if (iter2.gt.MAXITR) pause 'Max. iterations exceeded in
    &SATUR2 for finding current ratio'
C
C......Calculate value of JS from eqn. (35) of Massey,
C McDaniel, and Bederson
       js=jsp*dexp(612.d0*dsqrt(dsqrt(-j*jij*dsqrt(ve)))/te)
\mathbf CC......Compute error term......
      g = j s / j - j s jif (dabs(g).1t.TOL2) go to 90
\mathbf CC......Update JIJ to make error small......
      if (iwhch.eq.1) then
         if ((ji.eq.0.d0).and.(g.gt.0.d0)) then
          pause ' No solution in SATUR2'
          return
         endif
         x1 = jijy = gjij=-.1d0
         x2 = jijiwhch=2
      else if (iwhch.eq.2) then
        x2 = jijy2=gif (y1*y2.get.0.d0) then
         x = x2y1=y2ji = i + dsign(.1d0,g)
C.........Prevent jij from becoming equal to -1. Make it the
C nearest larger number.....
          if (jij.le.-ONE) jij=-.999999d0
        else
```

```
iwhch=3
         ys=y2jij=(x1*y2-x2*y1)/(y2-y1)endif
      else if (iwhch.eq.3) then
       x3=iiiy3 = gif (y3*y1.lt.0.d0) then
         x2=x3y2=y3if (y3*ys.get.0.d0) y l = y l/TWO
       else
         x1=x3y = 3if (y3*ys(gt.0.d0) y2=y2/TWOendif
       ys=y3jij=(x1*y2-x2*y1)/(y2-y1)endif
    enddo
90 if (iter1.gt.MAXITR) then
      write(*,'(a)') ' Maximum iterations exceeded in
\mathbf{c}&SATUR2 for finding ion current'
\mathbf{c}write(6, (a)) 'Maximum iterations exceeded in
    &SATUR2 for finding ion current'
      write(*,*) j,tr
\mathbf cwrite(6,*) j,tr
      stop
    endif
\mathbf CC......Calculate arc drop......
    vd = ve - vcreturn
    END
\mathbf C\mathbf CREAL*8 FUNCTION tsc2(tee,tc,tr,hs,j,jcj,vc)
\mathbf CIMPLICIT NONE
    INTEGER MAXITR
    REAL*8 tee,tc,tr,hs,j,jcj,vc,XK,ONE,TWO,THREE,TOL,AR,HALF
    PARAMETER (XK=8.6175d-5,ONE=1.d0,TWO=2.d0,THREE=3.d0,TOL=
              1.d-5,AR=120.d0,MAXITR=50,HALF=.5d0)
   \boldsymbol{\&}\mathbf CC***
```

```
\mathbf C\mathbf CThe function TSC2 is called by the subroutines OBSTR2*
        and SATUR2 in order to compute the collector side
\mathbf C\overline{C}electron temperature when LTE conditions exist at the*
\mathbf Ccollector and the collector sheath is negative. It *
\mathbf Cis very similar to the function TSC. One difference *
\overline{C}is that the collector sheath is recalculated by TSC2.*
\mathbf C\mathbf CInput values -
\mathbf CEmitter side electron temperature (K)
       TEE
                      Collector temperature (K)
\mathbf CTC
\overline{C}Cesium reservoir temperature (K)
       TR
\mathbf CHS
                      Ratio of neutralization current Jn to
\overline{C}Current density J
\overline{C}Current density (amps/cm2)
       \mathbf{I}Ratio of back emission to current den- *
\overline{C}JCJ
\overline{C}sity
                     collector sheath height (ev)
\mathbf{c}vc\mathbf C\overline{C}Output values -
\overline{C}LTE value for electron temperature at
       TSC<sub>2</sub>
\mathbf Ccollector edge of plasma (K)
\overline{C}Recalculated value for collector
        VC
\overline{C}sheath (eV)
\mathbf C\mathbf{C}^*\overline{C}INTEGER iter
     REAL*8 dh,phinc,jnc,hss,dif,oldh,olddif,newh
     LOGICAL first, goon
\mathbf CC......Enter iteration (first guess for HS has already been
\mathbf Ccalculated by calling routine)......
\mathbf CC......Calculate collector edge electron temperature......
     first = true.
     qoon = false.
     dh = ONEdo iter=1, MAXITR
        tsc2=(THREE*tee+(TWO*hs-ONE)*te)/(TWO*(hs+ONE))\mathbf CC......Calculate neutralization work function and current density......
        phinc=1.7d0+.383d0*tsc2/tr
        inc=AR*tsc2**2*devp(-phinc/(XK*tsc2))
```

```
\mathbf{C} and \mathbf{C} and \mathbf{C}C......Find answer for HS, difference between guess and answer......
        hss=jnc/j
        dif=hs-hss
      if (dabs(dif).lt.TOL) go to 100
\mathbf{C} and \mathbf{C} and \mathbf{C} and \mathbf{C} and \mathbf{C} and \mathbf{C} and \mathbf{C} and \mathbf{C} and \mathbf{C} and \mathbf{C} and \mathbf{C} and \mathbf{C} and \mathbf{C} and \mathbf{C} and \mathbf{C} and \mathbf{C} and \mathbf{C} and 
C......Update HS to make difference small......
        if (first) then
          oldh=hs
          olddif=dif
           hs=hs-dsign(dh,dif)
           hs=dmax1(hs,1.d-12)first=.false.
           dh=1.6d0*dh
        else
          if (.not.goon) then
             if (dif*olddif,gt,0.d0) then
                newh=hs-dsign(dh,dif)
                newh=dmax1(newh, 1.d-12)dh=1.6d0*dh
             else
               goon=.true.
               newh=(oldh*dif-hs*olddif)/(dif-olddif)
             endif
           else
             newh=(oldh*dif-hs*olddif)/(dif-olddif)
           endif
           oldh=hs
           olddif=dif
           hs=newh
         endif
      if (dabs(hs-oldh).lt.1.d-5*hs) go to 100enddo
 100 if (iter.gt.MAXITR) pause 'Exceeded max. iterations in TSC2'
C
C......Recalculate VC......
      vc=XK*tc*dlog((hs-HALF)/jcj)
      return
      END
C
\mathbf CSUBROUTINE lte2(tee,tec,tav,tc,tr,hs,j,jcj,vc,dl,dlea,d,r)
C IMPLICIT NONE
      INTEGER MAXITR
```
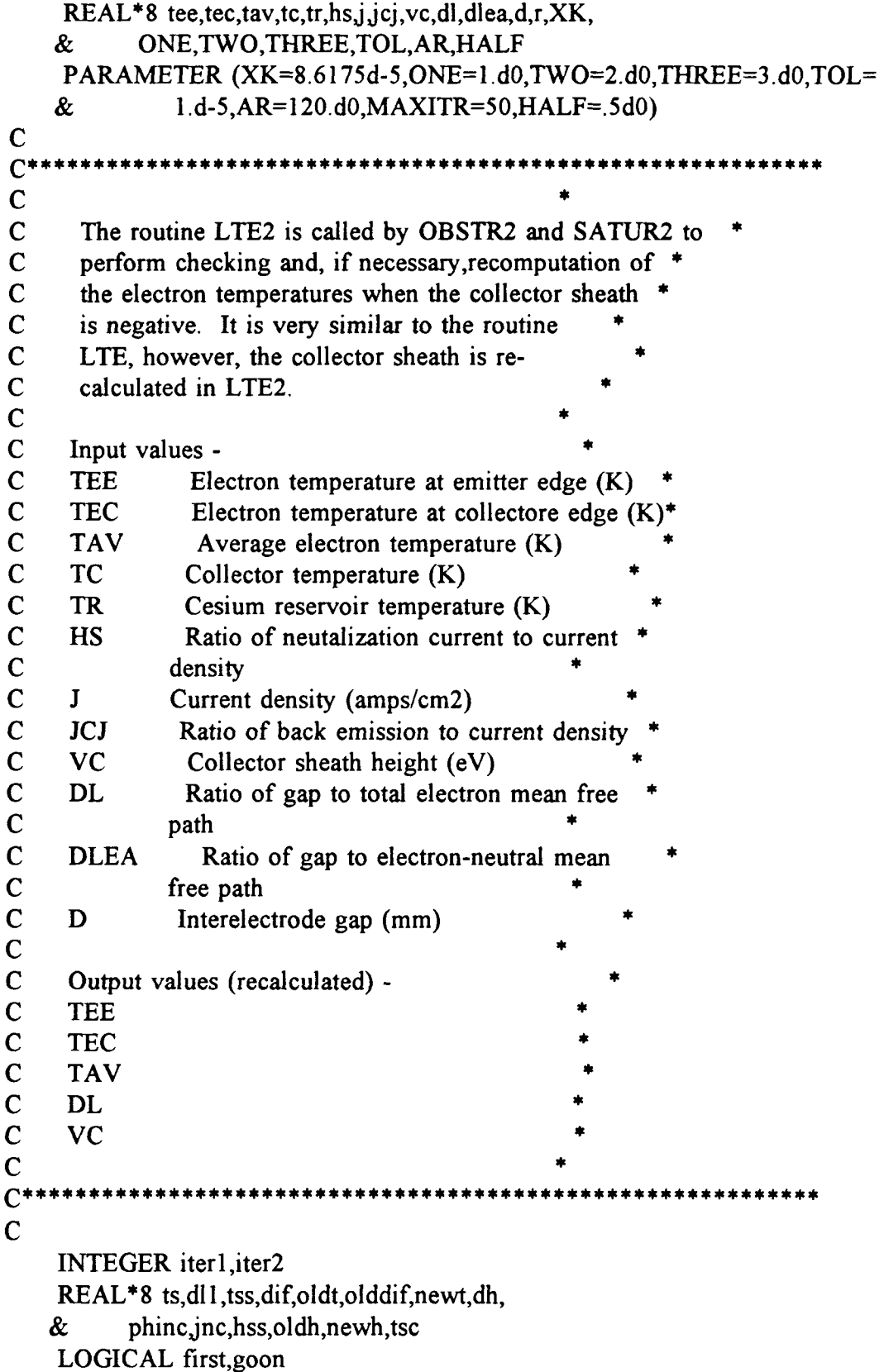

```
\mathbf{C} and \mathbf{C} and \mathbf{C}C......First guess for TS......
      ts=tav
\mathbf{C} and \mathbf{C} and \mathbf{C} and \mathbf{C}C......Enter secant method search for TS......
\mathbf C and \mathbf C and \mathbf C and \mathbf C and \mathbf C and \mathbf C and \mathbf C and \mathbf C and \mathbf C and \mathbf C and \mathbf C and \mathbf C and \mathbf C and \mathbf C and \mathbf C and \mathbf C and \mathbf C and \mathbf C and \mathbf C and \mathbf C and first= .true.
      dh=TWO
       do iter1=1,MAXITR
C......Calculate new value for ratio of gap to mean free path......
          dl l = dlea+3.4d+7*j*d/ts**2.5d0
\mathbf{C} and \mathbf{C} and \mathbf{C}C......Calculate an answer for TS......
          tss=1.7d0/(XK*dlog((120.d0*ts*ts)/(j*d11))-.383d0/tr)
\mathbf{C} and \mathbf{C} and \mathbf{C} and \mathbf{C}C......Find difference between guess and answer.....
         dif=ts-tss
       if (dabs(dif).1t.TOL) go to 110
\mathbf{C} and \mathbf{C} and \mathbf{C} and \mathbf{C}C......Update TS to make difference small......
         if (first) then
            oldt=ts
            olddif=dif
             ts=ts-dsign(50.d0,dif)
            first=.false.
          else
            newt=(oldt*dif-ts*olddif)/(dif-olddif)
            oldt=ts
            olddif=dif
            ts=newt
          endif
       if (dabs(ts-old).lt.1.d-5*ts) go to 110enddo
 110 if (iterl.gt.MAXITR) pause 'Max. iterations exceeded in LTE'
 \mathbf CC......Check to see if average electron temperature is above
C the limit. If so, return without altering any
C values......
       if (tay.ge.ts) return
C
C......If bulk LTE is in effect, replace TAV and DL with their
C proper LTE values......
       tav=ts
       dl=d11
```
C

- C......TEC must now be recalculated, since it depends on TEE,
- C which will change to keep the average temperature
- C above its limit. An iteration like that in the function
- C TSC2 is used...... first=.true. goon=.false. dh=TWO

### C

- C......Begin iteration......
	- do iter2=1,MAXITR
- C......Calculate collector edge electron temperature......
	- tsc=(TWO\*THREE\*ts+(TWO\*hs-ONE)\*tc)/(TWO\*(hs+ONE)+
	- & THREE)
	- phinc=1.7d0+.383d0\*tsc/tr
	- jnc=AR\*tsc\*\*2\*dexp(-phinc/(XK\*tsc))
	- hss=jnc/j
	- dif=hs-hss
	- if (dabs(dif).1t.TOL) go to 120
		- if (first) then
		- oldh=hs
		- olddif=dif
		- hs=hs-dsign(dh,dif)
		- $hs=dmax1(hs,1.d-12)$
		- first=.false. dh=1.6d0\*dh

# else

- if (.not.goon) then
	- if (dif\*olddif.gt.0.d0) then
	- newh=hs-dsign(hs,dif)
	- newh=dmaxl(newh,l.d-12)
- $dh=1.6d0*dh$
- else
- newh=(oldh\*dif-hs\*olddif)/(dif-olddif) goon=.true.
- endif
- else
- 
- newh=(oldh\*dif-hs\*olddif)/(dif-olddif) endif
- oldh=hs
- 
- olddif=dif
- hs=newh
- endif
- if  $(dabs(hs-oldh).lt.1.d-5*hs)$  go to 120

enddo

```
120 if (iter2.gt.MAXITR) pause 'Max. iterations exceeded in LTE2'
\mathsf{C}C......Recompute TEC......
      tec = tsc\mathbf CC......Recompute VC......
      vc=XK*tc*dlog((hs-HALF)/jcj)\mathbf CC......Recompute TEE......
      tee=TWO*ts-tsc
      r=hs-HALFreturn
      END
\mathbf CSUBROUTINE unig(te,tc,tr,d,phie,phic,j,ji,v,qe,sheath)
\mathbf{C}IMPLICIT NONE
      REAL<sup>*8</sup> te,tc,tr,d,phie,phic,ji,v,qe,
     + j,PI,XKE,TFACT,XNFACT,TOL,XK,ME,MI,DEFAULT,AR
     INTEGER sheath, TRY, ITMAX
     PARAMETER (PI=3.141592654, XKE=8.61753d-5, TFACT=1.05d0,
     + XNFACT=0.8d0,TOL=1.d-5,XK=1.3807d-16,ME=9.1095d-28,
     + MI=2.207d-22, DEFAULT=-99.d0, TRY=4, AR=120.d0, ITMAX=30)
\mathbf C\overline{C}UNIG
\mathbf CJohn McVey 30 March 1990
\overline{C}DOCUMENT CONTROL #C-568-006-D-033090
\overline{C}\overline{C}Rev. C: Modifications for use in CYLCON6
\overline{C}Calculation of cesiated work functions removed.
\mathbf{C}Changed to double precision.
\mathbf C\overline{C}Rev. D: Eliminated problem with divide by zero in update routine.
\mathbf C\mathbf CUnig is a subroutine package for calculating the output voltage of
\overline{C}a thermionic converter operating in the diffusion-dominated
\overline{C}unignited mode.
\mathbf C\mathbf CINPUTS:
\overline{C}Emitter temperature in K
            te
\mathbf CCollector temperature in K
            tc
\overline{C}Cesium reservoir temperature in K.
            tr\mathbf C\mathbf dInterelectrode gap in centimeters
```
 $\overline{C}$ phie Emitter work function in eV.

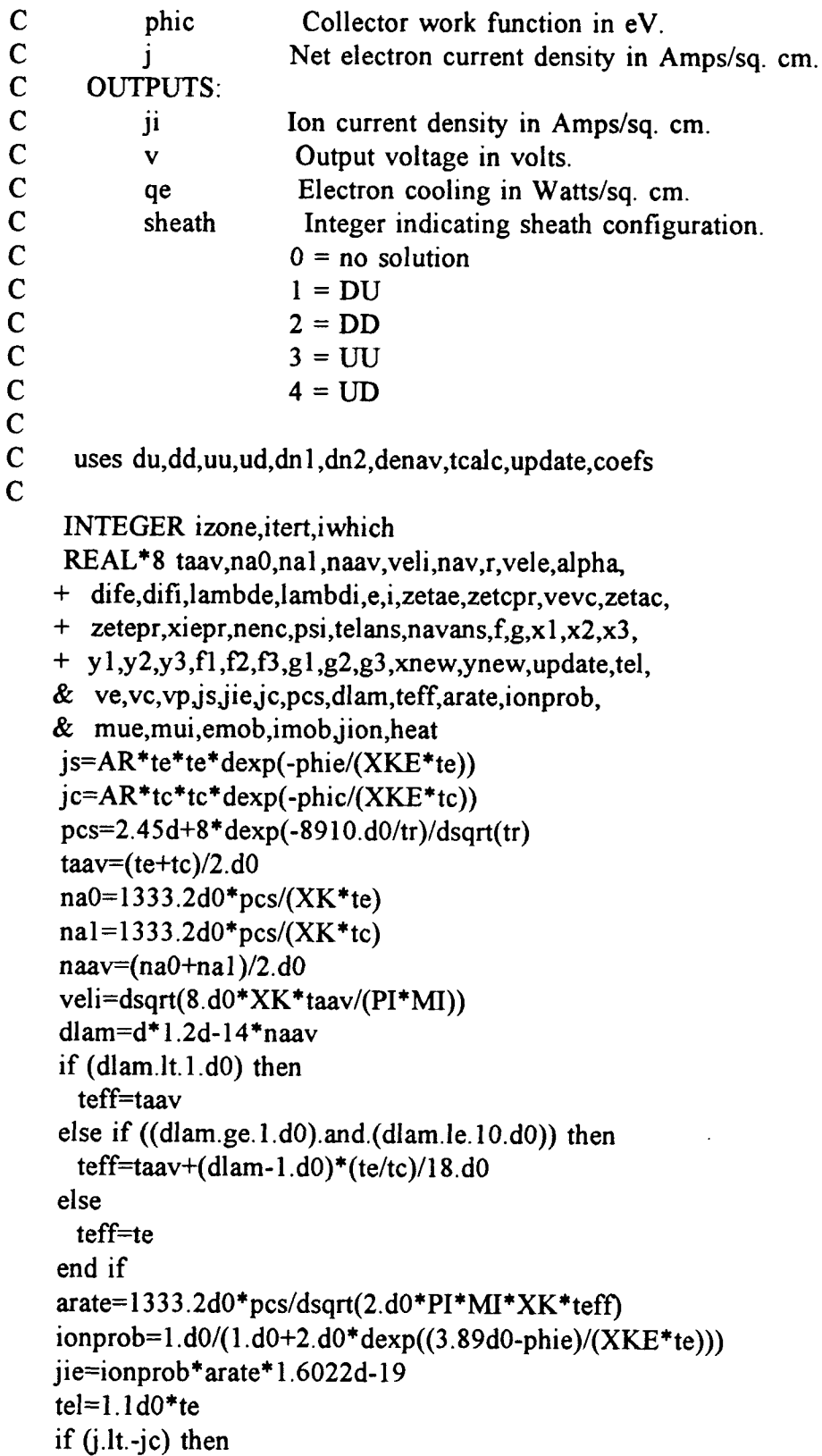

```
v=-DEFAULT
```

```
sheath=0
  return
endif
if (j.gt.js) then
   v=DEF AULT
  sheath=0
  return
endif
nav=1.d+11
izone=0
iwhich=1
do itert=1,ITMAX
   r=tel/taav
   vele=dsqrt(8.d0*XK*tel/(PI*ME))
   alpha=vele/veli
  mue=emob(tel,naav,nav)
  mui=imob(taav,naav,nav)
   dife=mue*tel*XKE
   difi=mui*taav*XKE
   lambde=3.d0*dife/vele
   lambdi=3.d0*difi/veli
   e = .75d0*r/(r+1.d0)*d/lambdei=75d0/(r+1.d0)*d/lambdicall du(jjsjcjie,tel,te,i,e,alpha,zetae,zetcpr,ve,
+vc,vevc)
   if ((ve.get.0.d0).and.(ve.get.0.d0)) then
    sheath=1
    goto 12
  endif
  call dd(jjsjcjie,te,tc,i,e,alpha,zetae,zetac,ve,vc,vevc)
   if ((ve.get.0.d0).and.(ve.get.0.d0)) then
    sheath=2
    goto 12
  endif
  call uu(jjsjcjie,tel,te,i,e,alpha,zetepr,zetcpr,
+xiepr,ve,vc,vevc)
   if ((ve.gt.O.d0).and.(vc.gt.O.d0)) then
    sheath=3
    goto 12
  endif
  call ud(jjsjcjie,tel,te,tc,i,e,alpha,zetepr,zetac,xiepr,
+ve,vc,vevc)
   if ((ve.get.0.d0).and.(ve.get.0.d0)) then
    sheath=4
```

```
goto 12
     endif
     sheath=0
     izone=izone+1
     if (izone.lt.TRY) then
       te1=TFACT*tel
      nav=XNFACT*nav
       iwhich=1
       goto 100
     else
       v=-dsign(DEFAULT,j)
       return
     endif
12 if ((sheath.eq.2).or.(sheath.eq.4)) then
       call dn1(j,jc,i,e,zetac,lambde,d,nenc,psi)
     else
       call dn2(jjc,i,e,zetcpr,lambde,d,nenc,psi)
     endif
      vp=XKE*tel*(psi-1.d0)*dlog(nenc))13 call tcalc(te,tcjjs,jc,ve,vc,vp,zetae,zetac,telans,sheath)
     call denav(j,jc,zetcpr,zetac,nenc,vele,navans,sheath)
     f=tel-telans
     g=nav-navans
    if (iwhich.eq.1) then
       xl=nav
       yl=tel
       f = fg = gtel=tel-dsign(20.d0,f)iwhich=2
     elseif (iwhich.eq.2) then
       x2=nav
       y2=tel
       f2=fg2=gnav=nav-disign(1.d+9,g)iwhich=3
     elseif (iwhich.eq.3) then
       if ((dabs(f/tel).1t.TOL).and.(dabs(g/nav).1t.TOL))
   + goto 200
       x3=nav
       y3=tel
       f3=fg3=g
```

```
xnew=update(x1,x2,x3,f1,f2,f3,g1,g2,g3)if (xnew.lt.0. d0) xnew=x3
        ynew = update(y1, y2, y3, f1, f2, f3, g1, g2, g3)if (dabs(ynew-y3).gt.y3/2.d0) ynew=y3*(1.d0+dsign(.5d0.vnew-+ y3))
        x = x2y = 2f = f2gl=g2
        x2=x3y2=y3f2=f3g2=g3nav=xnew
        tel=ynew
      endif
 100 enddo
\mathbf C200 if (itert.gt.ITMAX) then
      v=-dsign(DEFAULT,j)
      return
     end if
    ji=jion(j, jc, zetcpr, zetac, alpha, sheath)v=phie-phic+vevc-vp
     qe=heat(j,js,ji,phie,te,tel,ve,zetae,sheath)
C
    return
    END
C
C
    REAL*8 FUNCTION update(x1,x2,x3,f1,f2,f3,g1,g2,g3)C IMPLICIT NONE
    REAL*8 xl,x2,x3,f1,f2,f3,g1,g2,g3
C<br>C
C Updates parameters for the two-dimensional secant method
      iteration in UNIG used to find the average electron temperature
C and plasma density.
C
    REAL*8 r,u
    r=x1*(f2*g3-f3*g2)+x2*(f3*g1-f1*g3)+x3*(f1*g2-f2*g1)u=f2*g3-f3*g2+f3*g1-f1*g3+f1*g2-f2*g1if (u.eq.0.d0) pause ' U is zero, chuckie!'
    update=r/u
    return
```
**END** 

 $\mathbf C$ 

```
\overline{C}SUBROUTINE du(j,js,jc,jie,tel,te,i,e,alpha,zetae,zetcpr,ve,
    +vc, vevc)
\mathbf{C}IMPLICIT NONE
    REAL*8 j,js,jc,jie,tel,te,i,e,alpha,zetae,zetcpr,ve,vc,vevc,
    + XKE,ZERO,ONE,TWO,DEFAULT
    PARAMETER (XKE=8.61753d-5,ZERO=0.d0,ONE=1.d0,TWO=2.d0,
    + DEFAULT=-99.d0)
\overline{C}\mathbf CSolves for the emitter and collector sheath heights in the
\overline{C}condition where an ion retaining sheath is at the emitter
\overline{C}and an electron retaining one is at the collector.
\overline{C}REAL*8 a,b,c,disc
     LOGICAL bad1
     bad1 = false.
     a = TWO*<sub>i</sub>*<sub>is</sub>b=TWO*is+(e-i)*ic = (i*(ONE+TWO*e)+alpha*jie*(ONE+TWO*i))disc=b*b-4.d0*a*cif (disc.lt.ZERO) bad1=.true.
     disc=dmax1(disc,ZERO)zetae=(-b+dsqrt(disc))/(TWO*a)
     if ((zetae.le.ZERO).or.(bad1)) then
       ve=DEFAULT
     else
       ve=-XKE*te*dlog(zetae)
     endif
     zetcpr=(j+jc)*(TWO-zetae)/(j-js*zetae*zetae+alpha*jie)
     if (zetcpr.gt.ZERO) then
       vc=-XKE*tel*dlog(zetcpr)
     else
       vc=DEFAULT
```
SUBROUTINE dd(j,js,jc,jie,te,tc,i,e,alpha,zetae,zetac,ve,

 $\mathbf{C}$ 

 $+$ 

endif

return **END** 

vevc=ve+vc

vc, vevc)

```
\overline{C}IMPLICIT NONE
    INTEGER ITMAX
    REAL<sup>*8</sup> j,js,jc,jie,te,tc,j,e,alpha,zetae,zetac,ve,vc,vevc.
    + XKE,ZERO,ONE,TWO,DEFAULT,FOUR,TOL
    PARAMETER (XKE=8.61753d-5,ZERO=0.d0,ONE=1.d0.TWO=2.d0.
    + DEFAULT=-99.d0,ITMAX=40,FOUR=4.d0,TOL=1.d-5)
\mathbf C\overline{C}Solves for the emitter and collector sheath heights in the
\mathbf Ccondition where there are ion retaining sheaths at both
\mathbf Celectrodes.
\mathbf CINTEGER iter
    REAL*8 a,b1,c1,b,c,disc1,q,disc2,f,x1,x2,f1,f2
    LOGICAL badl.bad2
    a=(TWO^*i-ONE)^*jsb1 = TWO*is+(ONE+e-i)*icl = TWO*(ONE+e)*j+i*alpha*jie)zetac=ZERO
    do iter=1.ITMAX
      bad = false.bad2 = false.
      b=b1+ic*zetacc=c1-TWO*jc*zetac
       disc1=b*b-FOUR*a*cif (disc1.lt.ZERO) bad1=.true.
      disc1 = dmax1(disc1, ZERO)zeta = (-b + dsqrt(disc1)) / (TWO^*a)q=(TWO*alpha*jie-zetae*(TWO*js*zetae-j))/(TWO-zetae)
      disc2=(i+q)*(i+q)+16.d0*ic*qif (disc2.lt.ZERO) bad2=.true.
      disc2 = dmax1(disc2, ZERO)f = zetac - (- (j + q) + dsqrt(disc2)) / (FOUR * jc)if (iter.eq.1) then
       x1 = zetacf = fzeta = zeta - dsign(.1d0,f)else
       x2 = zetacf2=fzetac=x2+f2*(x2-x1)/(f1-f2)
       x1=x2f1=f2endif
     if (dabs((zetac-x2)/zetac).It.TOL) goto 100
```

```
enddo
 100 if (iter.gt.itmax) bad2=.true.
     if ((zetae.le.ZERO).or.(bad1)) then
       ve=DEFAULT
     else
       ve = -XKE^*te^*dlog(zeta)endif
     if ((zetac.le.ZERO).or.(bad2)) then
       vc=DEFAULT
     else
       vc=-XKE*tdlog(zetac)endif
     vevc=ve-vc
     return
     END
\mathbf C\mathbf CSUBROUTINE uu(j,js,jc,jie,tel,te,i,e,alpha,zetepr,zetcpr,
    +xiepr, ve, vc, vevc)
\mathbf{C}IMPLICIT NONE
    INTEGER ITMAX
    REAL*8 j,js,jc,jie,tel,te,i,e,alpha,zetepr,zetcpr,xiepr,ve,
    + vc, vevc, XKE, ZERO, ONE, TWO, DEFAULT, FOUR, TOL
    PARAMETER (XKE=8.61753d-5,ZERO=0.d0,ONE=1.d0,TWO=2.d0,
    + DEFAULT=-99.d0,ITMAX=40,FOUR=4.d0,TOL=1.d-5)
\mathbf C\mathbf CSolves for the emitter and collector sheath heights in the
\mathbf Ccondition where there are electron retaining sheaths at both
\mathbf{C}electrodes.
\mathbf CINTEGER iter
    REAL*8 a,b,c,disc,tau,zzx,fmin,f,dfdz,delta
    LOGICAL bad1
    a=(TWO^*i+ONE)^*alpha*jieb=-i*(ONE-e+i)c=TWO*(i+ONE)*(i-is)disc=b*b-FOUR*a*c
    disc=dmax1(disc,ZERO)zetepr = (-b + dsqrt(disc))/(TWO^*a)zetepr=dmax1(zetepr, ZERO)tau=tel/te
    bad!=false.if (b.le.ZERO) then
```

```
zzx=(-b/(a*(tau+ONE)))**(ONE/tau)
```

```
if (zzx.ge.ZERO) then
        fmin=a^*zzx^{**}(tau+ONE)+b^*zzx+cif (fmin.gt.ZERO) then
         bad!=true.zetepr=zzx
         go to 110
        endif
      endif
     endif
     do iter=1.ITMAX
       xiepr=dsign(dabs(zetepr)**tau,zetepr)
      f=a^*zetepr^*xiepr+b^*zetepr+cdfdz = a*(tau+ONE)*xiepr+bif (dfdz.ne.ZERO) delta=-f/dfdz
      zetepr=zetepr+delta
      if (dabs(delta/zetepr).lt.TOL) goto 100
     enddo
 100 if (iter.gt.ITMAX) bad1=.true.
 110 xiepr=dsign(dabs(zetepr)**tau,zetepr)
     if ((zetepr.le.ZERO).or.(bad1)) then
       ve=DEFAULT
     else
       ve = -XKE * tel * dlog(zetepr)endif
     zetcpr=(j+jc)/(alpha*jie*xiepr-(js-j)/zetepr)
     if (zetcpr.gt.ZERO) then
       vc=.XKE*tel*dlog(zetcpr)else
       vc=DEFAULT
    endif
    vevc=vc-ve
    return
    END
\mathbf C\overline{C}SUBROUTINE ud(j,js,jc,jie,tel,te,tc,i,e,alpha,zetepr,zetac,
    +xiepr, ve, vc, vevc)
\mathbf CIMPLICIT NONE
    INTEGER ITMAX
    REAL*8 j,js,jc,jie,tel,te,tc,i,e,alpha,zetepr,zetac,xiepr,
    + ve.vc.vevc.XKE.ZERO.ONE.TWO.DEFAULT.TOL
    PARAMETER (XKE=8.61753d-5,ZERO=0.d0,ONE=1.d0,TWO=2.d0,
    + DEFAULT=-99.d0,ITMAX=50,TOL=1.d-5)
\mathbf C
```

```
\mathbf CSolves for the emitter and collector sheath heights in the
```

```
\overline{C}condition where an electron retaining sheath is at the emitter
```
 $\mathbf C$ and an ion retaining one is at the collector.

```
\mathbf C
```

```
INTEGER iter.ii
 REAL*8 f(2), x(2), delta(2), pderiv(2,2), tau, a, b1, c, zetacg,
+ zetepg.q.determ
 LOGICAL bad
 tau=tel/te
 a=TWO*i*alpha*jie
 bl = (e-i)*ic=(i-is)*(TWO^*i+ONE)iter=1zetacg=ZERO
 zetepg=ONE
 x(1)=zetepg
 x(2)=zetacg
 do iter=1,ITMAX
  bad=false.
   xiepr=dsign(dabs(x(1))**tau,x(1))
  f(1)=x(1)*(a*xiepr+b1+ic*x(2))+cq=TWO^*alpha^*jie^*xiepr-WO^*(is-i)/x(1)-if(2)=x(2)^*(TWO^*jc*x(2)+j+q)-TWO^*qif ((dabs(f(1)).lt.TOL).and.(dabs(f(2)).lt.TOL)) goto 100
   pderiv(1,1)=(tau+ONE)*a*xiepr+b1+jc*x(2)
   pderiv(2,1)=(x(2)-TWO)*(TWO*alpha*tau*ie*(xiepr/x(1))++TWO*(js-j)/(x(1)*x(1))pderiv(1,2)=jc*x(1)pderiv(2,2)=4.d0*ic*x(2)+j+q
  determinederiv(1,1)*pderiv(2,2)-pderiv(1,2)*pderiv(2,1)if (determ.eq.ZERO) then
    bad=.true.
    delta(1)=ZEROdelta(2)=ZEROelse
    bad=false.
    delta(1)=(pderiv(1,2)*f(2)-pderiv(2,2)*f(1))/determ
    delta(2)=(pderiv(2,1)*f(1)-pderiv(1,1)*f(2))/determinendif
   if ((dabs(delta(1))).lt.TOL).and(dabs(delta(2)).lt.)TOL)) goto 100
+do ii=1,2x(ii)=x(ii)+delta(i)enddo
```
```
enddo
  100 if (iter.gt.itmax) bad=.true.
      zetepr=x(1)zeta=x(2)xiepr=dsign(dabs(zetepr)**tau,zetepr)
      if ((zetepr.le.ZERO).or.(bad)) then
         ve=DEFAULT
      else
         ve=-XKE*tel*dlog(zetepr)
      endif
      if ((zetac.le.ZERO).or.(bad)) then
         vc=DEFAULT
      else
         vc=-XKE*tc*dlog(zetac)
      endif
      vevc=-ve-vc
      return
      END
\mathbf CC
      SUBROUTINE dnl(j,ic,i,e,zeta,lambda,e,d,mbe,d,nenc,psi)C IMPLICIT NONE
      REAL*8 j,jc,i,e,zetac,lambde,d,nenc,psi,ONE,TWO
      PARAMETER(ONE=1.d0,TWO=2.d0)
C
C Evaluates parameters NENC and PSI for computation of the<br>C plasma drop VP in UNIG. Used for cases in which there is
C plasma drop VP in UNIG. Used for cases in which there is an ion
        retaining collector sheath.
\mathbf C and \mathbf C and \mathbf C and \mathbf C and \mathbf C and \mathbf C and \mathbf C and \mathbf C and \mathbf C and \mathbf C and \mathbf C and \mathbf C and \mathbf C and \mathbf C and \mathbf C and \mathbf C and \mathbf C and \mathbf C and \mathbf C and \mathbf C and REAL*8 jczc
      jczc=TWO*jc*zetac+j
      nenc=ONE+TWO*e*j/jczc+TWO*zetac*i/(TWO-zetac)
      psi=ji^*(.75d0*d/lambda)(e*j+jczc*i*zetac/(TWO-zetac))
      return
      END
C
C
      SUBROUTINE dn2(j jc,i,e,zetcpr,lambde,d,nenc,psi)
C IMPLICIT NONE
      REAL*8 j,jc,i,e,zetcpr,lambde,d,nenc,psi,ONE,TWO
      PARAMETER (ONE=1.d0,TWO=2.d0)
C
C Evaluates parameters NENC and PSI for computation of the
```
C plasma drop VP in UNIG. Used for cases in which there is an

```
C electron retaining collector sheath.
  \mathbf{C} and \mathbf{C} and \mathbf{C} and \mathbf{C}REAL*8 jcj
        jcj=TWO*jc+(TWO-zetcpr)*jnenc=ONE+TWO*zetcpr*e*j/jcj+TWO*1
        psi = j * (0.75 d0 * d / \lambda) (e* j+j cj*i/zetcpr)
        return
        END
 \mathbf{C} and \mathbf{C} and \mathbf{C}\mathbf{C} and \mathbf{C} and \mathbf{C}SUBROUTINE denav(j,jc,zetcpr,zetac,nenc,vele,nav,sheath)
 C IMPLICIT NONE
        INTEGER sheath
        REAL*8 jjc,zetcpr,zetac,nenc,vele,nav,ONE,TWO,EC
        PARAMETER (ONE=1.d0,TWO=2.d0,EC=1.602d-19)
 \mathbf C and \mathbf C and \mathbf C and \mathbf C and \mathbf C and \mathbf C and \mathbf C and \mathbf C and \mathbf C and \mathbf C and \mathbf C and \mathbf C and \mathbf C and \mathbf C and \mathbf C and \mathbf C and \mathbf C and \mathbf C and \mathbf C and \mathbf C and C Calculates the average plasma density in the interelectrode<br>C space. This is used in UNIG to calculate the amount of
C space. This is used in UNIG to calculate the amount of c electron-ion scattering.
           electron-ion scattering.
C
        if (sheath.eq.0) then
           nav=(j+TWO*jc)*(nenc+ONE)/(EC*vele)
        elseif ((sheath.eq.1).or.(sheath.eq.3)) then
           nav=((TWO-zetcpr)*j+TWO*jc)*(nenc+ONE)/(zetcpr*EC
       + *vele)
        elseif ((sheath.eq.2).or.(sheath.eq.4)) then
           nav=(j+TWO*jc*zetac)*(nenc+ONE)/(EC*vele)
        endif
        return
       END
C
 \mathbf C and \mathbf C and \mathbf C and \mathbf C and \mathbf C and \mathbf C and \mathbf C and \mathbf C and \mathbf C and \mathbf C and \mathbf C and \mathbf C and \mathbf C and \mathbf C and \mathbf C and \mathbf C and \mathbf C and \mathbf C and \mathbf C and \mathbf C and SUBROUTINE tcalc(te,tc,j,js,jc,ve,vc,vp,zetae,zetac,tel,sheath)
C IMPLICIT NONE
       INTEGER sheath
       REAL*8 te,tcj jsjc,ve,vc,vp,zetae,zetac,tel,TWOK
       PARAMETER (TWOK=5802.5d0)
C
C Uses energy balance to calculate an average electron temperature<br>C in the interelectrode space.
         in the interelectrode space.
C
       REAL*8 y
       if (sheath.eq.1) then
         v = is * zeta + ic
```

```
tel=(is*zeta*te+TWOK*if*(vp-vc)+ic*tc)/velseif (sheath.eq.2) then
      y=js*zetae+jc*zetac
       tel=(js*zeta*te+TWOK*j*vp+jc*zeta*tc)/yelseif (sheath.eq.3) then
      y=js+ic
       tel=(js*te+TWOK*j*(ve+vp-vc)+jc*tc)/y
     elseif (sheath.eq.4) then
      y=js+jc*zetac
       tel=(js*te+TWOK*j*(ve+vp)+jc*zetac*tc)/yendif
     return
    END
C
\mathbf CREAL*8 FUNCTION jion(j,jc,zetcpr,zetac,alpha,sheath)
C IMPLICIT NONE
    REAL<sup>*8</sup> j,jc,zetcpr,zetac,alpha,TWO
    PARAMETER(TWO=2.d0)
    INTEGER sheath
C
    if ((sheath.eq.1).or.(sheath.eq.3)) then
      jion=((TWO\text{-}zetcpr)*j+TWO*jc)/(alpha*zetcpr)else if ((sheath.eq.2).or.(sheath.eq.4)) then
      jion=zetac*(j+TWO*jc*zetac)/(alpha*(TWO-zetac))
    end if
    return
    END
C
C
    REAL*8 FUNCTION heat(j,js,ji,phie,te,tel,ve,zetae,sheath)
C IMPLICIT NONE
    REAL*8 jjsji,phie,te,tel,ve,zetae,TK,VI
    PARAMETER(TK=2.d0/11604.5dO,VI=3.89d0)
    INTEGER sheath
C
    if ((sheath.eq.1).or.(sheath.eq.3)) then
      heat=j*(phie+ve+tel*TK)+js*(te-tel)*TK+ji*(VI-phie)
    else if ((sheath.eq.2).or.(sheath.eq.4)) then
      heat=j*(phie+tel*TK)+js*zetae*(te-tel)*TK+ji*(ve+VI-phie)
    end if
    return
    END
\mathbf C
```

```
REAL*8 FUNCTION emob(tel,na,n)
 IMPLICIT NONE
REAL*8 tel,na,n
REAL*8 csecea, lnl, nuea, nuei, re, taue, muea, muei, mue
  Evaluate electron-neutral cross-section (cm2)
csecea=1.d-16*(535.d0+tel*(-.27d0+tel*5.2d-5))
 Evaluate the Coulomb logarithm, electron-neutral collision
 frequency, electron-ion collision frequency, and the ratio.
if (n.get.0.d0) then
  ln1 = dlog(12390.d0*tel**1.5/dsqrt(n))else
  ln1 = dlog(12390.d0*tel**1.5/1.d-16)end if
nuea=7.319d+5*na*csecea*dsqrttel)nuei=dmax1(1.070d0*n*lnl/tel**1.5,1.d-16)
re=nuei/nuea
 Calculate the electron mobility (cm2/volt-sec).
taue=(1.d0+re*(14.1d0+re*(30.6d0+re*16.3d0)))/(1.d0+re*
   (21.1d0+re*(37.4d0+re*16.3d0))muea=5.167d+17/nuea
muei=3.058d+17/nuei
mue=muea*muei/(muea+muei)*taue
emob=mue/299.8d0
return
END
REAL*8 FUNCTION imob(ti,na,n)
IMPLICIT NONE
REAL<sup>*8</sup> ti,na,n
REAL*8 csecia, lnl, nuia, nuii, ri, taui, muia, mui
  Evaluate ion-neutral cross-section (cm2)
csecia=1.d-16*(1667.d0+ti*(-.807d0+ti*(4.77d-4-1.047d-7*ti)))
```
 $\mathbf C$ 

 $\mathbf C$ 

 $\overline{C}$ 

 $\mathbf C$ 

 $\mathbf{C}$ 

 $\mathbf C$ 

 $\mathbf C$  $\mathbf{C}$ 

 $\mathbf C$ 

 $\mathbf{C}$  $\mathbf{C}$ 

 $\overline{C}$ 

 $\mathbf C$  $\mathbf C$ 

 $\mathbf{C}$ 

 $\mathbf C$ 

 $+$ 

```
\mathbf CEvaluate the Coulomb logarithm, ion-neutral collision frequency,
```

```
\mathbf{C}ion-ion collision frequency, and the ratio.
```

```
if (n.get.0.d0) then
  lnl = log(12390.d0*ti**1.5/dsqrt(n))
```

```
else
        lnl = log(12390.d0*ti**1.5/1.d-16)end if
      nuia=1051.d0*na*csecia*dsart(ii)nuii=dmax1(1.537d-3*n*lnl/ti**1.5,1.d-16)
     ri=nuii/nuia
\mathbf C\mathbf CCalculate the ion mobility (cm2/volt-sec).
      taui=(1. d0 + ri*(4. 2d0 + ri*(2. 86d0))/(1. d0 + ri*(4. 24d0 + ri*(2. 91d0))muia=1.959d+12/nuia
     mu = muia * tauimob = mui/299.8d0\mathbf Creturn
     END
     REAL*8 FUNCTION ndsphi(te,tr,phi0)
\mathbf CIMPLICIT NONE
     INTEGER MAXITR
     REAL*8 te,tr,phi0,SMALL,ERRTOL
     PARAMETER(SMALL=1.d-5,ERRTOL=1.d-6,MAXITR=100)
\mathbf C\mathbf CWritten by John McVey and Jean-Louis Desplat
\mathbf CControl #C-568-007-D-061290
\mathbf CThis version uses a value of 1.95 eV for the cesium ion
\mathbf Cadsorption energy rather than 2.04 eV (see functions f1 and f2).
\mathbf C\mathbf{C}uses f1,f2\mathbf{C}\overline{C}\mathbf C\mathbf CThe function Nedsphi calculates the cesiated emitter
\overline{C}work function based on the emitter temperature,
\overline{C}cesium reservoir temperature (cesium pressure), and an
\mathbf{C}effective bare work function of the emitter surface.
\mathbf CThe equations are based on the article "Correlation of
\overline{C}Emission Processes for Adsorbed Alkali Films on Metal
\mathbf CSurfaces" by N.S. Rasor and C. Warner, Journal of
\mathbf CApplied Physics, Vol. 35, #9, 1964. This theory is
\mathbf Cinaccurate for high bare work functions and low values of
\overline{C}T/TR (Phi0 above 5.5 and T/Tr below 2.5 simultaneously, for
\overline{C}example). The theory does take into account the slight
\mathbf Cnon-uniqueness in T/Tr.
```
 $\overline{C}$ 

 $\overline{C}$ Inputs:  $\overline{C}$ Te Emitter temperature in K.  $\overline{C}$  $Tr$ Cesium reservoir temperature in K.  $\overline{C}$ Phi0 Effective emitter bare work function in eV.  $\overline{C}$  $\overline{C}$ Outputs:  $\mathbf C$ Returns cesiated emitter work function in eV.  $\overline{C}$ Version D is double precision.  $\mathbf C$ ste als als de sels de sels de sels de sels de sels de sels de sels de sels de \*\*\*\*\*\*\*\*\*\*\*\*\*\*\*\*\*\*\*  $\mathbf C$ **INTEGER** itent,i REAL\*8  $x(2), f(2), p(2,2), cor(2), cov, dphi, dy, dx, xdx1, s1$ ,  $*$  ydy 1,s2, determ, err 1, err 2, f1, f2  $\mathbf{C}$ Initial guesses  $cov=dmax1((phi-te/tr)/(phi-1.d0),1.d-6)$ if (cov.le.0.5d0) then dphi= $2.2d0*(phi-1.5d0)*cov$ else dphi= $1.1d0*(phi-1.5d0)$ endif  $dphi=dmax1(dphi, 1.d-6)$ do itent=1, MAXITR dy=dmax1(SMALL\*dphi,1.d-6)  $dx=dmax1(SMALL<sup>*</sup>cov, 1.d-6)$  $x(1)=cov$  $x(2)=dphi$  $\mathbf C$ Compute values of two functions which will be zero at solution.  $f(1)=f1(cov, dphi, t, tr,phi)$  $f(2)=f2(cov, dphi, te, phi0)$ if  $(cov.lt.0.2d0)$  then  $xdx1=cov-dx$  $s1 = 1.d0$ else  $xdx1=cov+dx$  $sl=1.d0$ endif if (dphi.lt.0.2d0) then ydy l=dphi-dy  $s2=1.d0$ else ydyl=dphi+dy  $s2=-1$ .do endif  $\mathbf C$ Compute partial derivatives of both functions.

```
p(1,1) = (f(1)-f1(xdx1, dphi, te, tr,phi0))/(dsign(dx, s1))p(1,2)= (f(1)-f1(cov, ydy1, te, tr, phi0))/(dsign(dy, s2))p(2,1)=(f(2)-f2(xdx1,4phi,te,phi0))/(dsign(dx,s1))p(2,2)=(f(2)-f2(cov,ydy1,te,phi0))/(dsign(dy,s2))\mathbf CPerform Newton-Raphson.
      determ=p(1,1)*p(2,2)-p(2,1)*p(1,2)
       if (dabs(determin).le.1.0d-20) then
        pause 'No convergence in ndsphi'
        ndsphi=1.0d-12return
      else
        cor(1)=(f(2)*p(1,2)-f(1)*p(2,2))/determcor(2)=(f(1)^*p(2,1)-f(2)^*p(1,1))/determendif
      do i=1,2
        x(i)=x(i)+cor(i)enddo
       err1 = dabs(cor(1)/x(1))err2 = dabs(cor(2)/x(2))cov=dmin1(x(1), 99)cov=dmax1(cov,0)dphi=dmax1(x(2),0.)
      if (((err1.lt.ERRTOL).and.(err2.lt.ERRTOL)).or.((dabs(f(1))
    &
        .lt.ERRTOL).and.(dabs(f(2)).lt.ERRTOL))) go to 10
     enddo
\mathbf CReturn value of cesiated work function.
 10 if (itent.gt.MAXITR) then
      pause 'No convergence in ndsphi'
      ndsphi=1.0d-12else
      ndsphi=phi0-dphi
    endif
    return
    END
     \mathbf CREAL*8 FUNCTION f1(x,y,te,tcs,phi0)
\mathbf CIMPLICIT NONE
    REAL*8 x,y,te,tcs,phi0,PI,K,ONE,TWO,HALF,TPMK,VI,PHII0
    PARAMETER (PI=3.141592654,K=1.d0/11604.5d0,ONE=1.d0,TWO=2.d0,
   & TPMK=TWO*PI*2.207d-22*1.381d-16, HALF=0.5d0, VI=3.89d0, PHII0=
   & 1.95d0\mathbf C\mathbf C\mathbf C
```

```
\mathbf CF1 is called by ndsphi.
\overline{C}The value at solution will be near zero.
\mathbf C\overline{C}\overline{C}REAL*8 phia0,e0,pcs,g,factr1,factr2,mucs,sigfcs
    phia0 = .777d0*dsqrt(phi0)e0=phi0-phia0-VI+PHII0
    pcs = 2.45d + 8 * degp(-8910.d0/tcs)/dsqrt(tcs)mucs=1333.d0*pcs/dsqrt(TPMK*te)g=18d0+.2d0*xfactor1 = ONE + HALF * dexp((e0-g * y)/(K * te))factor2=x/(ONE-x)*dev(x/(ONE-x))sigfcs=HALF*devp(62.d0+4.8d0*x*(ONE-HALF*x))fl=sigfcs*factr2*dexp(-phia0/(K*te))/(factr1*mucs)-ONE
    return
    END
    \mathbf{C}REAL<sup>*8</sup> FUNCTION f2(x,y,te,phi0)\mathbf{C}IMPLICIT NONE
    REAL*8 x,y,te,phi0,EC,SIGCS,RCS,ALPHCS,K,PI,ONE,TWO,A,B,VI,PHII0
    PARAMETER (EC=4.8032d-10, SIGCS=3.56d+14, RCS=1.4d-8, ALPHCS=1.5d-23,
       K=1.d0/11604.5d0.PI=3.141592654,ONE=1.d0,TWO=2.d0,
   &
   \boldsymbol{\&}A=6.25d+11*4.*PI*EC*EC*SIGCS*RCS,B=TWO*PI*ALPHCS*SIGCS/RCS,
       VI=3.89d0, PHII0=1.95d0)
   \boldsymbol{\&}\mathbf C\overline{C}\overline{C}\mathbf CF2 is called by ndsphi.
\overline{C}The value at solution will be near zero.
\mathbf C\overline{C}\mathbf CREAL*8 g,e0,phia0
    g=18d0+.2d0*xphia0 = .777d0*dsqrt(phi0)e0=phi0-phia0-VI+PHII0
    f2=y^*(ONE+B*g*x+TWO*dev((-e0+g*y)/(K*e)))-A*xreturn
    END
```